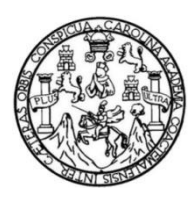

Universidad de San Carlos de Guatemala Facultad de Ingeniería Escuela de Ingeniería Civil

# **DISEÑO DE LA EDIFICACIÓN ESCOLAR DE DOS NIVELES EN EL CASCO URBANO Y DEL SISTEMA DE ABASTECIMIENTO DE AGUA POTABLE PARA LAS COMUNIDADES PACOC, LOS OLIVOS Y LA PUERTA, SAN LUCAS TOLIMÁN, SOLOLÁ**

### **Cindy Karina Pérez Olivares**

Asesorado por el Ing. Juan Merck Cos

Guatemala, noviembre de 2019

#### UNIVERSIDAD DE SAN CARLOS DE GUATEMALA

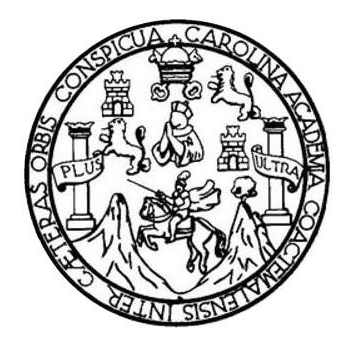

FACULTAD DE INGENIERÍA

# **DISEÑO DE LA EDIFICACIÓN ESCOLAR DE DOS NIVELES EN EL CASCO URBANO Y DEL SISTEMA DE ABASTECIMIENTO DE AGUA POTABLE PARA LAS COMUNIDADES PACOC, LOS OLIVOS Y LA PUERTA, SAN LUCAS TOLIMÁN, SOLOLÁ**

TRABAJO DE GRADUACIÓN

# PRESENTADO A LA JUNTA DIRECTIVA DE LA FACULTAD DE INGENIERÍA POR

**CINDY KARINA PÉREZ OLIVARES**

ASESORADO POR EL ING. JUAN MERCK COS

AL CONFERÍRSELE EL TÍTULO DE

**INGENIERA CIVIL**

GUATEMALA, NOVIEMBRE DE 2019

# UNIVERSIDAD DE SAN CARLOS DE GUATEMALA FACULTAD DE INGENIERÍA

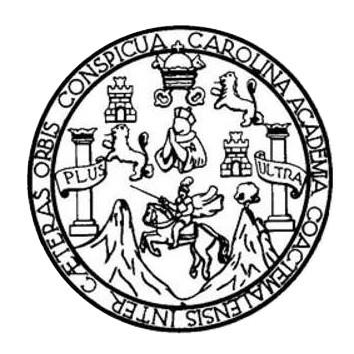

### **NÓMINA DE JUNTA DIRECTIVA**

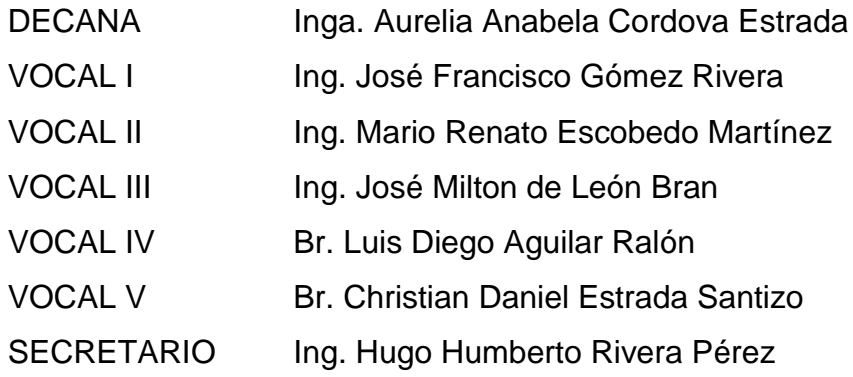

## **TRIBUNAL QUE PRACTICÓ EL EXAMEN GENERAL PRIVADO**

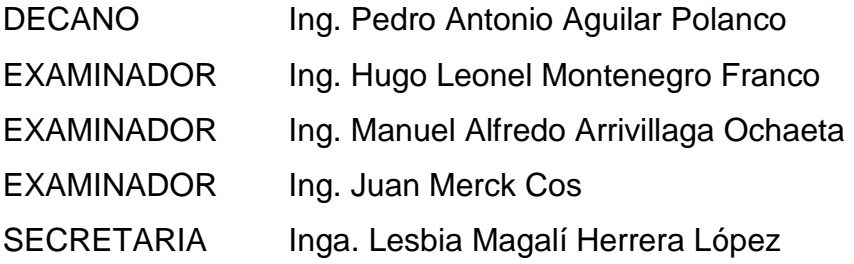

#### HONORABLE TRIBUNAL EXAMINADOR

En cumplimiento con los preceptos que establece la ley de la Universidad de San Carlos de Guatemala, presento a su consideración mi trabajo de graduación titulado:

DISEÑO DE LA EDIFICACIÓN ESCOLAR DE DOS NIVELES EN EL CASCO URBANO Y DEL SISTEMA DE ABASTECIMIENTO DE AGUA POTABLE PARA LAS COMUNIDADES PACOC, LOS OLIVOS Y LA PUERTA, SAN LUCAS TOLIMÁN, SOLOLÁ

Tema que me fuera asignado por la Dirección de la Escuela de Ingeniería Civil, con fecha 10 de mayo de 2018.

Cindy Karina Pérez Olivares

UNIVERSIDAD DE SAN CARLOS DE GUATEMALA

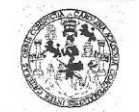

FACULTAD DE INGENIERÍA

UNIDAD DE EPS

Guatemala, 12 de marzo de 2019 REF.EPS.DOC.250.03.2019

Ing. Oscar Argueta Hernández Director Unidad de EPS Facultad de Ingeniería Presente

Estimado Ingeniero Argueta Hernández.

Por este medio atentamente le informo que como Asesor-Supervisor de la Práctica del Ejercicio Profesional Supervisado (E.P.S.), de la estudiante universitaria Cindy Karina Pérez Olivares, Registro Académico 201403599 y CUI 3464 22248 0114 de la Carrera de Ingeniería Civil, procedí a revisar el informe final, cuyo título es: DISEÑO DE LA EDIFICACIÓN ESCOLAR DE DOS NIVELES EN EL CASCO URBANO Y DEL SISTEMA DE ABASTECIMIENTO DE AGUA POTABLE PARA LAS COMUNIDADES PACOC, LOS OLIVOS Y LA PUERTA, SAN LUCAS TOLIMÁN, SOLOLÁ.

En tal virtud, LO DOY POR APROBADO, solicitándole darle el trámite respectivo.

Sin otro particular, me es grato suscribirme.

c.c. Archivo JMC/ra

Atentamente, "Id y Enseñad/a Todos" de San Carlos de Ing. Juan Merg/Scos Ing. Juan Mercicos<br>Asesor-Supervisor de ERRESOR - SUPERVISOR DE EPS<br>Área de Ingeniera leiteque Prácticas de Ingeniera y EPS cultad de In ieri

Edificio de EPS, Facultad de Ingeniería, Ciudad Universitaria, zona 12. Teléfono directo: 2442-3509

**TRICENTENARIA** 

http;//civil.ingenieria.usac.edu.gt

ESCUELA DE INGENIERÍA CIVIL

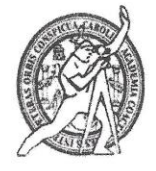

Guatemala, 03 de abril de 2019

Ingeniero Hugo Leonel Montenegro Franco Director Escuela Ingeniería Civil Facultad de Ingeniería Universidad de San Carlos

Ingeniero Montenegro.

Universidad de San Carlos de Guatemala **FACULTAD DE INGENIERÍA** 

> Le informo que he revisado el trabajo de graduación DISEÑO DE LA EDIFICACIÓN ESCOLAR DE DOS NIVELES EN EL CASCO URBANO Y DEL SISTEMA DE ABASTECIMIENTO DE AGUA POTABLE PARA LAS COMUNIDADES PACOC, LOS OLIVOS Y LA PUERTA, SAN LUCAS TOLIMÁN, SOLOLÁ desarrollado por la estudiante de Ingeniería Civil Cindy Karina Pérez Olivares con CUI 3464222480114 Registro Académico No. 201403599, quien contó con la asesoría del Ing. Juan Merck Cos.

> Considero este trabajo bien desarrollado y representa un aporte para la ingeniería nacional y habiendo cumplido con los objetivos del referido trabajo doy mi aprobación al mismo solicitando darle el trámite respectivo.

> > Atentamente,

ID Y ENSEÑAD A TODOS

FACULTAD DE INGENIERIA DEPARTAMENTO  ${\rm DE}$ **HIDRAULICA** USAC Ing. civil, Luis Manuel Sandoval Mendoza Jefe Del Departamento de Hidráulica

/mrrm.

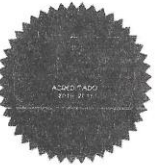

Más de 138 años de Trabajo y Mejora Contínua

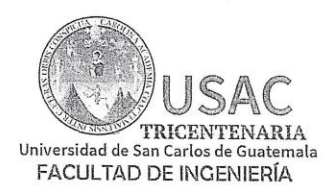

http;//civil.ingenieria.usac.edu.gt

ESCUELA DE INGENIERÍA CIVIL

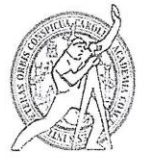

Guatemala, 11 de septiembre de 2019

Ingeniero Pedro Antonio Aguilar Polanco Director Escuela Ingeniería Civil Facultad de Ingeniería Universidad de San Carlos

Estimado Ingeniero Aguilar.

Le informo que he revisado el trabajo de graduación DISEÑO DE LA EDIFICACIÓN ESCOLAR DE DOS NIVELES EN EL CASCO URBANO Y DEL SISTEMA DE ABASTECIMIENTO DE AGUA POTABLE PARA LAS COMUNIDADES PACOC, LOS OLIVOS Y LA PUERTA, SAN LUCAS TOLIMÁN, SOLOLÁ desarrollado por la estudiante de Ingeniería Civil Cindy Karina Pérez Olivares, con Registro Estudiantil No. 201403599, quien contó con la asesoría del Ing. Juan Merck Cos.

Considero este trabajo bien desarrollado y representa un aporte para la comunidad del área y habiendo cumplido con los objetivos del referido trabajo doy mi aprobación al mismo solicitando darle el trámite respectivo.

Atentamente,

FACULTAD DE INGENIERIA  $CUE$ ID Y ENSEÑAD A TODOS **DEPARTAMENTO** DE ESTRUCTURAS USAC mg. Ronald Estuardo Galindo Cabrera Jefe del Departamento de Estructuras

/mrrm.

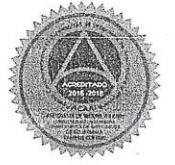

Más de 138 años de Trabajo y Mejora Continua

UNIVERSIDAD DE SAN CARLOS DE GUATEMALA

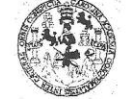

FACULTAD DE INGENIERÍA

UNIDAD DE EPS

Guatemala, 19 de septiembre de 2019 REF.EPS.DOC.302.09.2019

Ing. Pedro Antonio Aguilar Polanco Director Escuela de Ingeniería Civil Facultad de Ingeniería Presente

Estimado Ingeniero Aguilar Polanco:

Por este medio atentamente le envío el informe final correspondiente a la práctica del Ejercicio Profesional Supervisado, (E.P.S) titulado DISEÑO DE LA EDIFICACIÓN ESCOLAR DE DOS NIVELES EN EL CASCO URBANO Y DEL SISTEMA DE ABASTECIMIENTO DE AGUA POTABLE PARA LAS COMUNIDADES PACOC, LOS OLIVOS Y LA PUERTA, SAN LUCAS TOLIMÁN, SOLOLÁ, que fue desarrollado por la estudiante universitaria Cindy Karina Pérez Olivares, CUI 3464 22248 0114 y Registro Académico 201403599, quien fue debidamente asesorada y supervisada por el Ing. Juan Merck Cos.

Por lo que habiendo cumplido con los objetivos y requisitos de ley del referido trabajo y existiendo la aprobación por parte del Asesor-Supervisor, como Director apruebo su contenido solicitándole darle el trámite respectivo.

Sin otro particular, me es grato suscribirme.

Atentamente, "Id y Enseñad a Todos" Ing. Oscar Argueta Hernández Director Unidad de EPS a de Sua Carios d ∾' DIRECCIÓN<br>Inidad de Prácticas de Ingu

Edificio de EPS, Facultad de Ingeniería, Ciudad Universitaria, zona 12. Teléfono directo: 2442-3509

OAH/ra

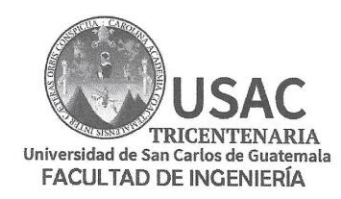

http;//civil.ingenieria.usac.edu.gt

ESCUELA DE INGENIERÍA CIVIL

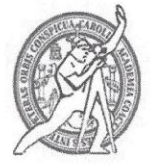

El director de la Escuela de Ingeniería Civil, después de conocer el dictamen del Asesor Ing. Juan Merck Cos y del Coordinador de E.P.S. Ing. Oscar Argueta Hernández, al trabajo de graduación de la estudiante Cindy Karina Pérez Olivares titulado DISEÑO DE LA EDIFICACIÓN ESCOLAR DE DOS NIVELES EN EL CASCO URBANO Y DEL SISTEMA DE ABASTECIMIENTO DE AGUA POTABLE PARA LAS COMUNIDADES PACOC, LOS OLIVOS Y LA PUERTA, SAN LUCAS TOLIMÁN, SOLOLÁ da por este medio su aprobación a dicho trabajo.

 $\Delta$ **IREC** TOR Ing. Pedro Antonio Aguilar Polanco  $\sim$  $\mathcal{D}_{m}^{(i)}:=\mathcal{J}^{(i)}_{m,i}\mathcal{J}^{(j)}_{l}$  $\label{eq:12} \alpha_{\rm{reco}}\alpha_{\rm{p}}=\frac{\pi}{2}\sigma_{\rm{p}}\sigma_{\rm{p}}$  $227 - 287 = 21$ 

Guatemala, octubre 2019 /mrrm.

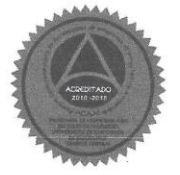

Mas de 136 años de Trabajo y Mejora Continua

Universidad de San Carlos de Guatemala

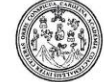

Facultad de Ingeniería Decanato

DTG. 529.2019

 $UA_*CA_R$ La Decana de la Facultad de Ingeniería de la Universidad de San Carlos de Guatemala, luego de conocer la aprobación por parte del Director de la Escuela de Ingeniería Civil, al Trabajo de Graduación titulado: DISEÑO DE LA EDIFICACIÓN ESCOLAR DE DOS NIVELES EN EL CASCO URBANO Y DEL SISTEMA DE ABASTECIMIENTO DE AGUA POTABLE PARA LAS COMUNIDADES PACOC, LOS OLIVOS Y LA PUERTA, SAN LUCAS TOLIMÁN, SOLOLÁ, presentado por la estudiante universitaria: Cindy Karina Pérez Olivares, y después de haber culminado las revisiones previas bajo la responsabilidad de las instancias correspondientes, autoriza la impresión del mismo.

IMPRÍMASE:

Inga. Anabela Cordova Estrada Decana

Guatemala, noviembre de 2019

/gdech

Escuelas: Ingeniería Civil, Ingeniería Mecánica Industrial, Ingeniería Química, Ingeniería Alechica, Escuela de Ciencias, Regional de Ingeniería Sanitaria y Recursos Hidráulicos (ERIS). Post-<br>Grado Maestria en Sistemas Men

### **ACTO QUE DEDICO A:**

- **Papá Dios** Por darme siempre amor, fuerza, fe y esperanza. Por siempre estar conmigo, darme el valor y la sabiduría para alcanzar esta meta tan anhelada. Gracias por tu inmenso amor.
- **Mis padres** Vinicio Eugenio Pérez y Aura Marina Olivares, por ser los mentores de mi vida, por su apoyo incondicional, amor, paciencia, entrega y todos los sacrificios que hicieron para darnos lo mejor. Infinitas gracias por brindarme la confianza, los consejos, oportunidades y recursos para lograrlo. Gracias por tanto, los amo.
- **Mis hermanas**  Mabelin Eugenia y Emi Gabriela Pérez Olivares, por ser mis cómplices, mis mejores amigas, por todo el apoyo, los sueños, las risas, los recuerdos y las metas que juntas hemos alcanzado. Por siempre cuidarme y querer lo mejor para mí. Las quiero con todo mi corazón.
- **Mis abuelos** Julio Olivares (q.e.p.d.), Dominga Espinoza (q.e.p.d.), Ernesto Pérez (q.e.p.d.) y Laura Pérez, por todo el cariño, las enseñanzas y el apoyo brindado.

**Mi familia**  Por formar parte de mi vida, por todos los momentos compartidos y el apoyo recibido.

**Mis amigos**  Dafnee Hernández, Brayan Sajbin, Randy Juárez, Fernando Pensamiento, Axel González, Fredy Morales, Álvaro Robles, César Revolorio, Pablo Díaz, Mauricio Us, Jorge Cuque, Fernando Ortíz, Otoniel Sierra y a todo el grupo del guioncito, por acompañarme durante estos años, por compartir alegrías y aventuras, por estar conmigo en las buenas y malas, por todo el apoyo y esta bella amistad.

# **AGRADECIMIENTOS A:**

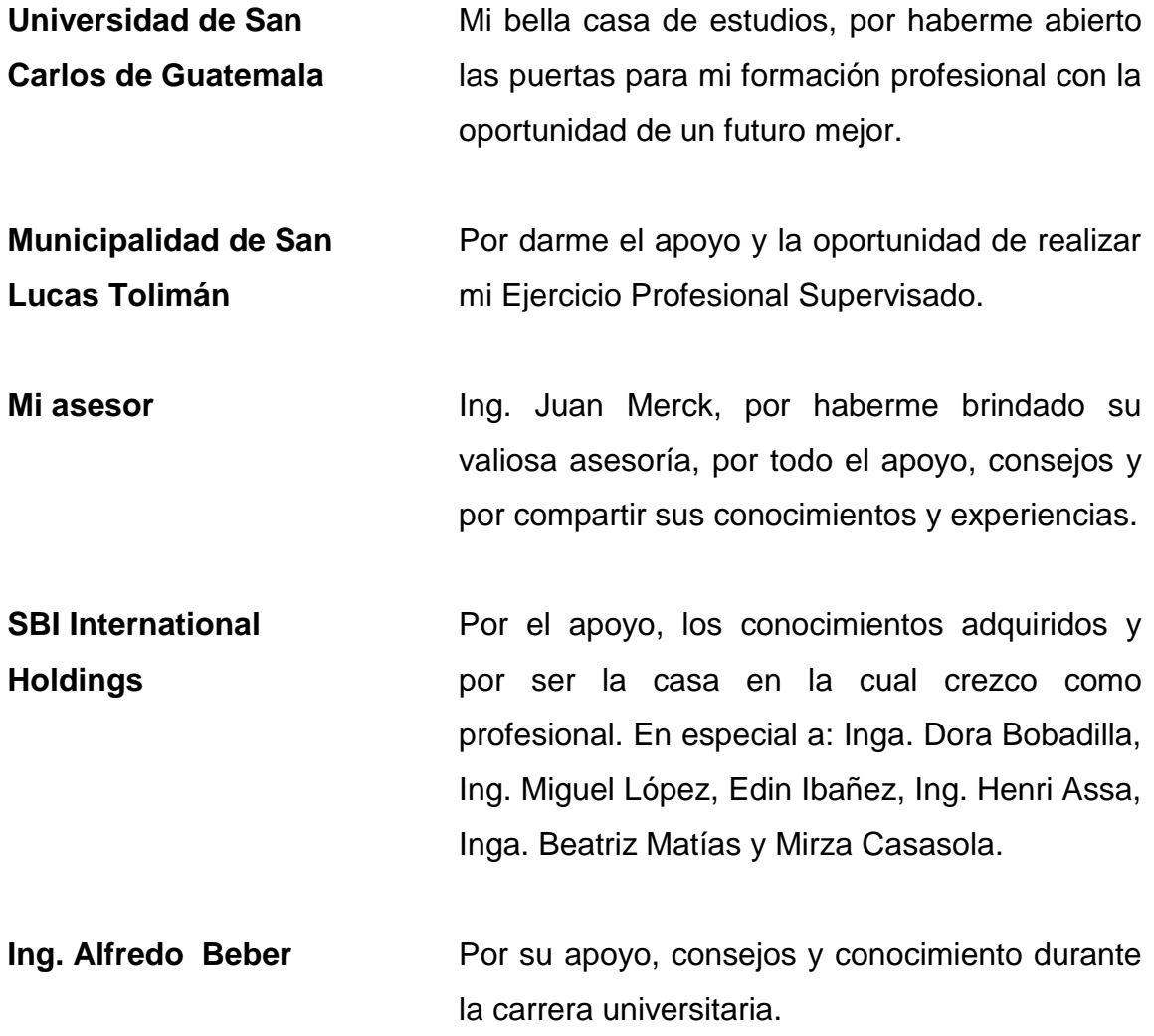

# ÍNDICE GENERAL

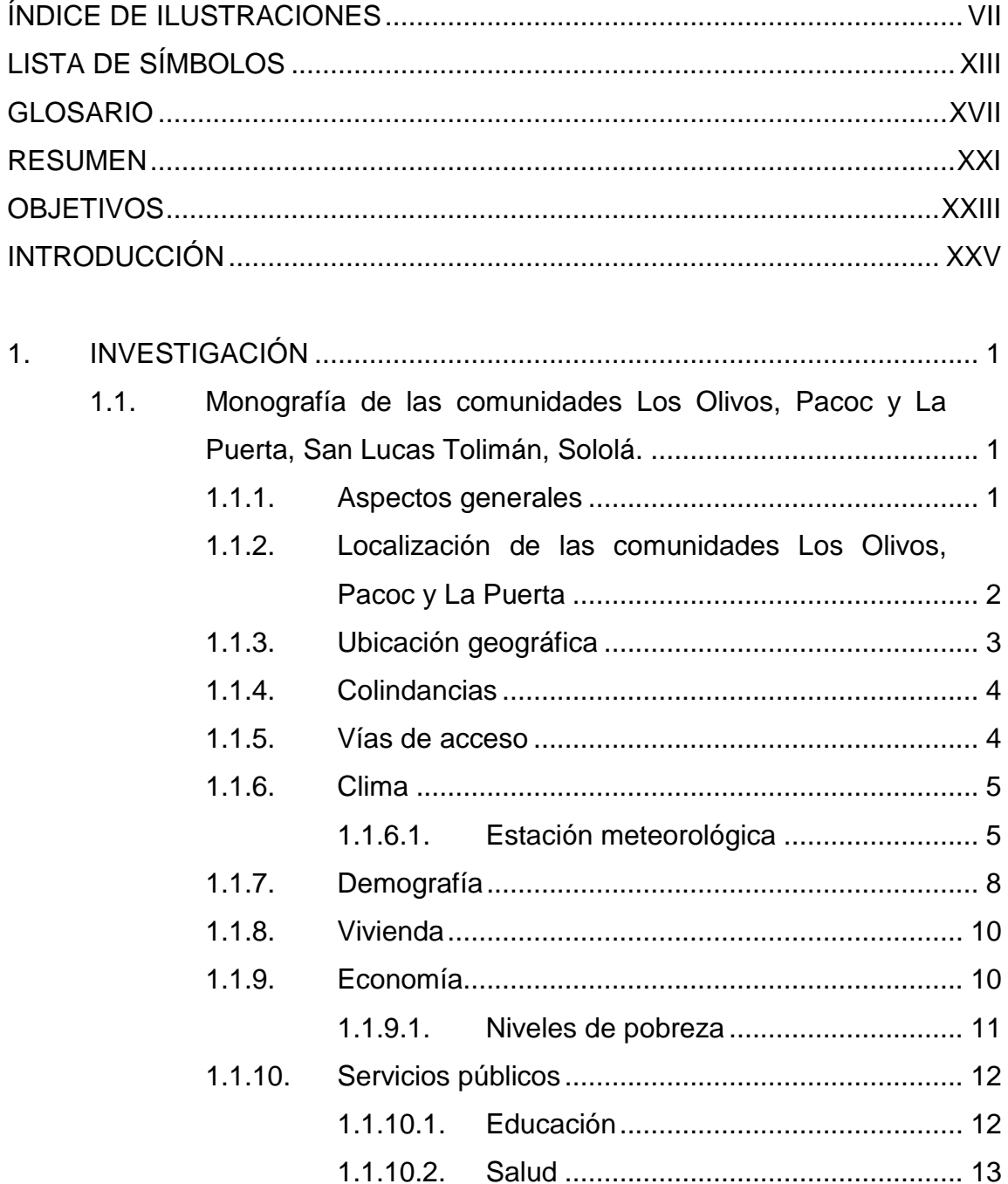

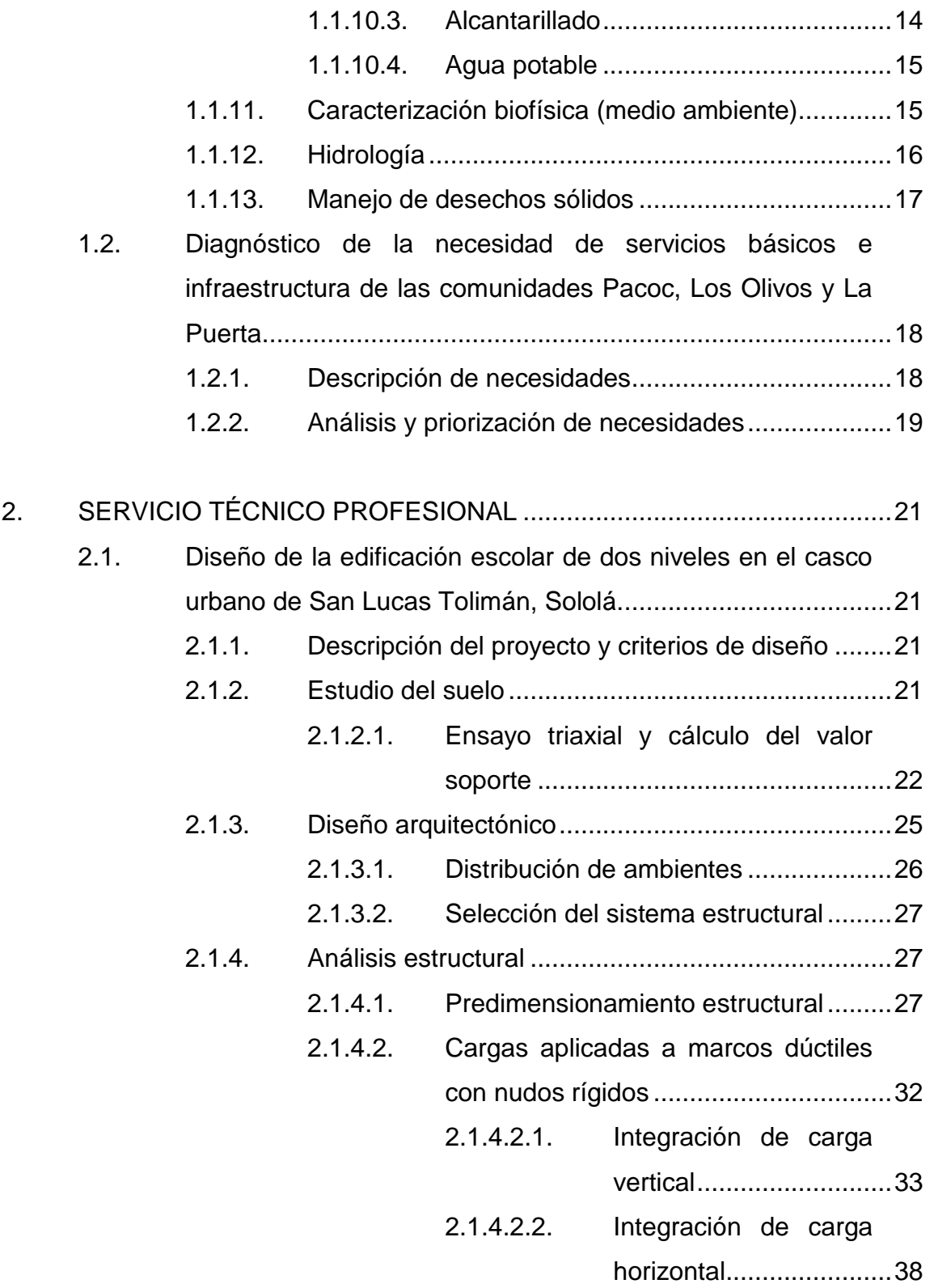

# 2.1.4.2.3. [Cargas horizontales](#page-88-0)

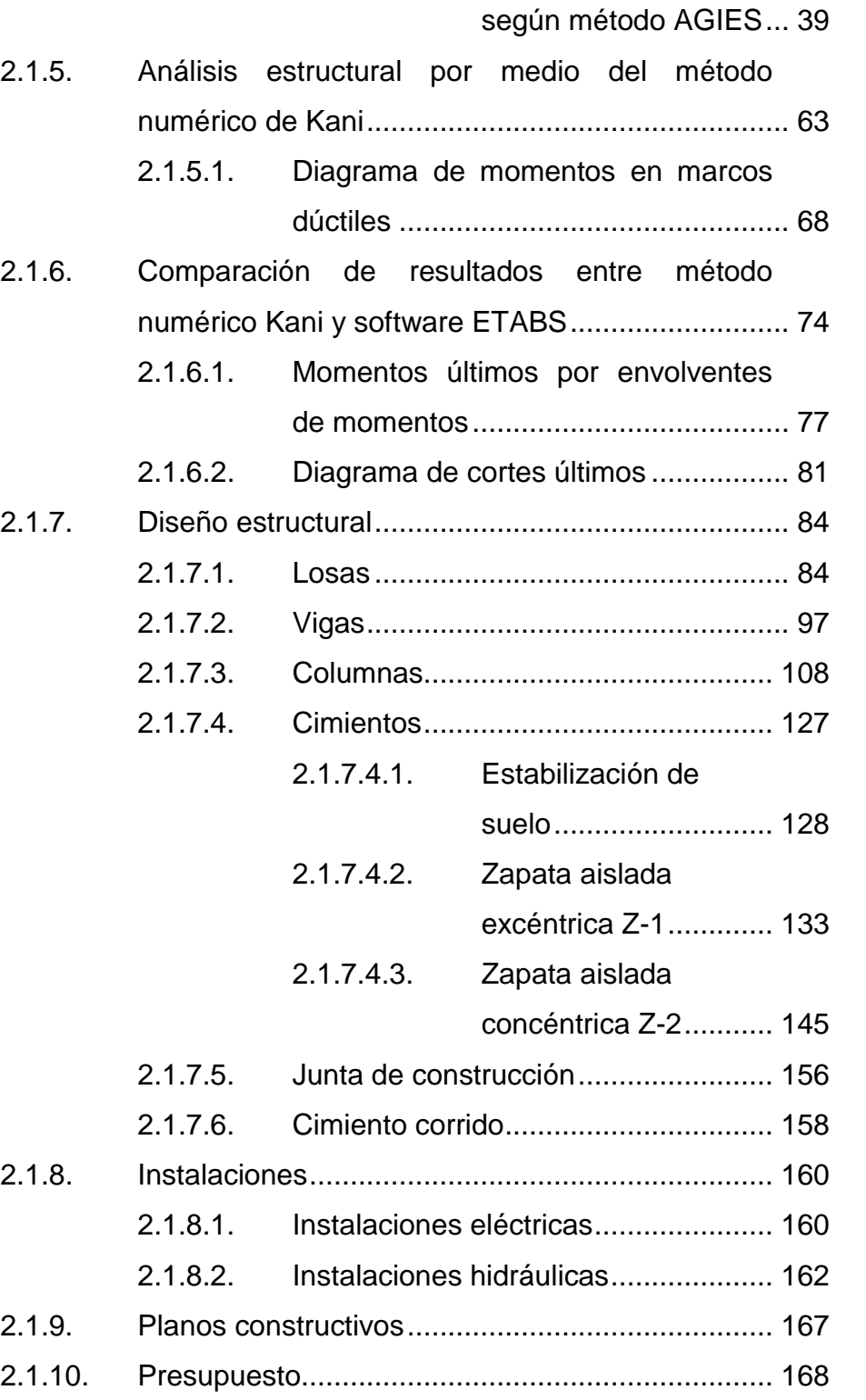

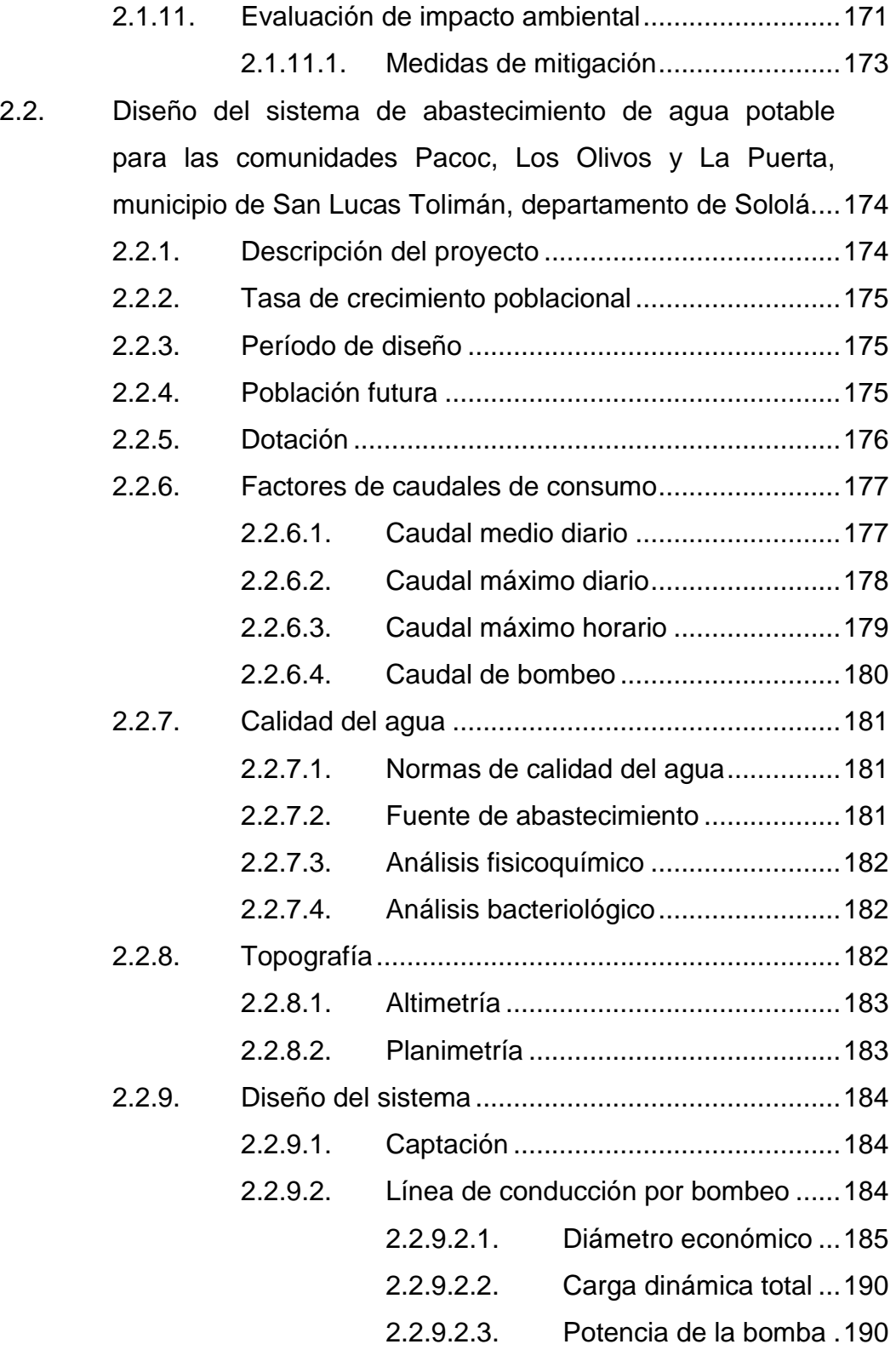

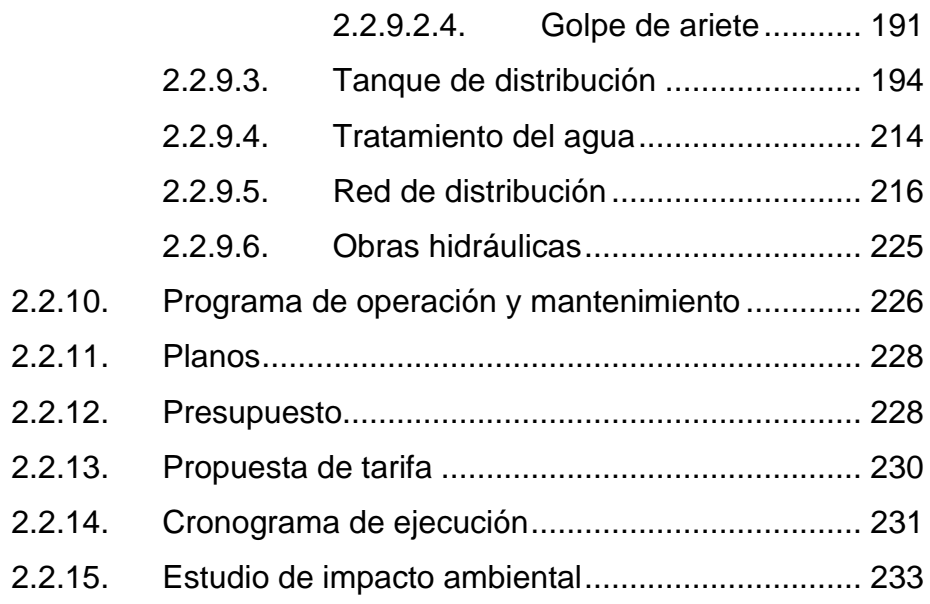

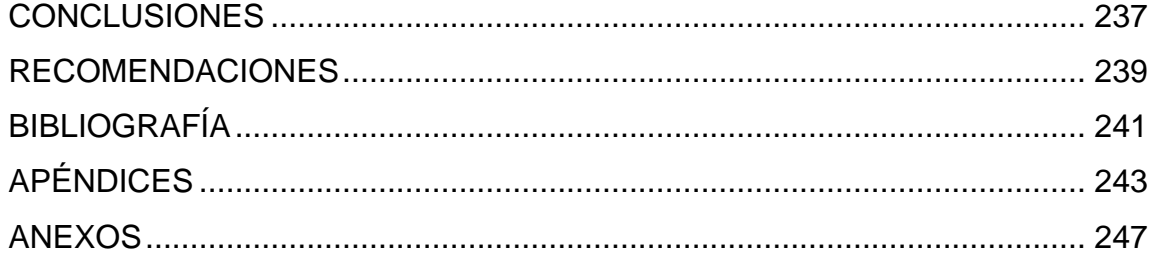

VI

# <span id="page-30-0"></span>**ÍNDICE DE ILUSTRACIONES**

## **FIGURAS**

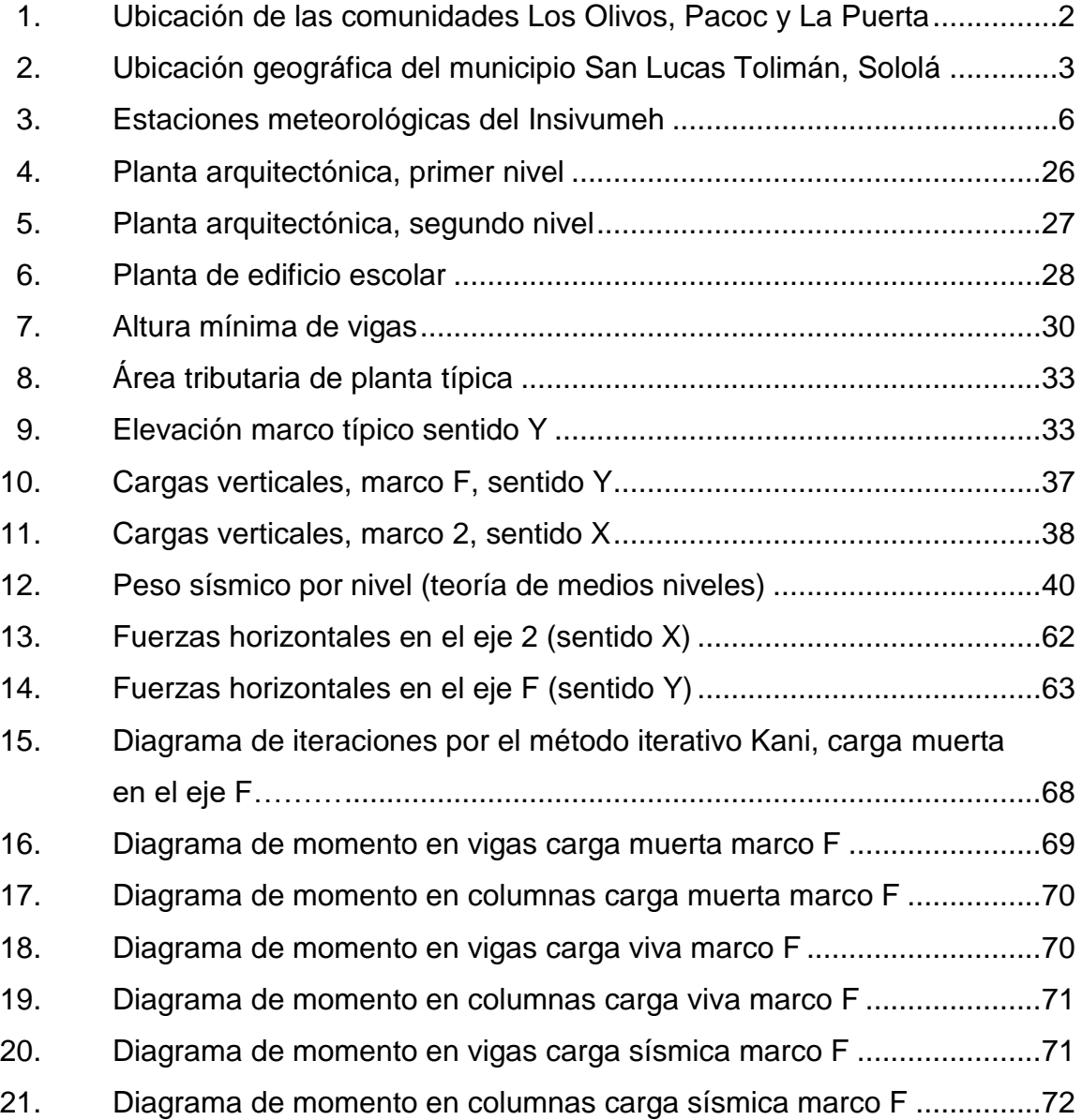

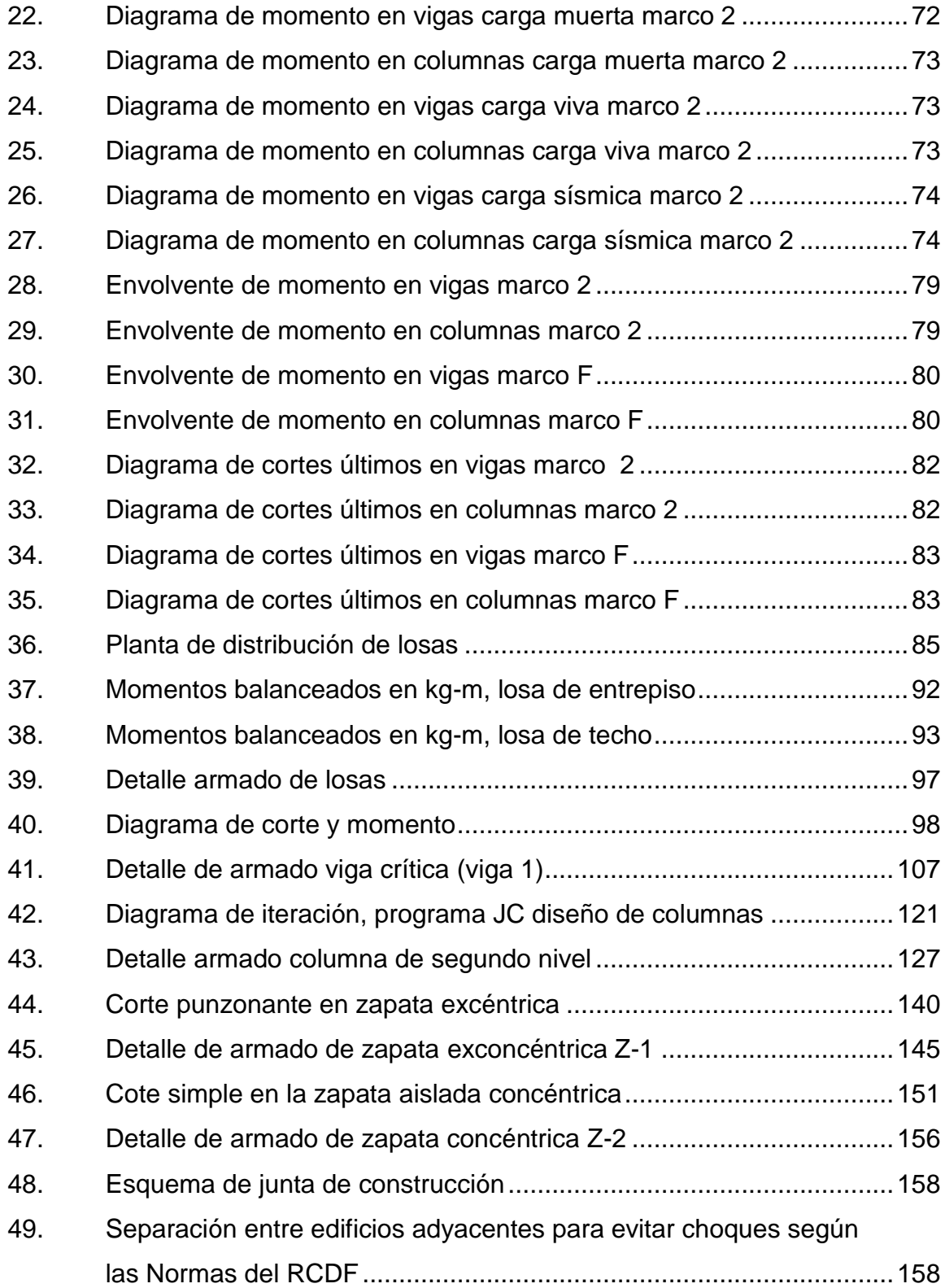

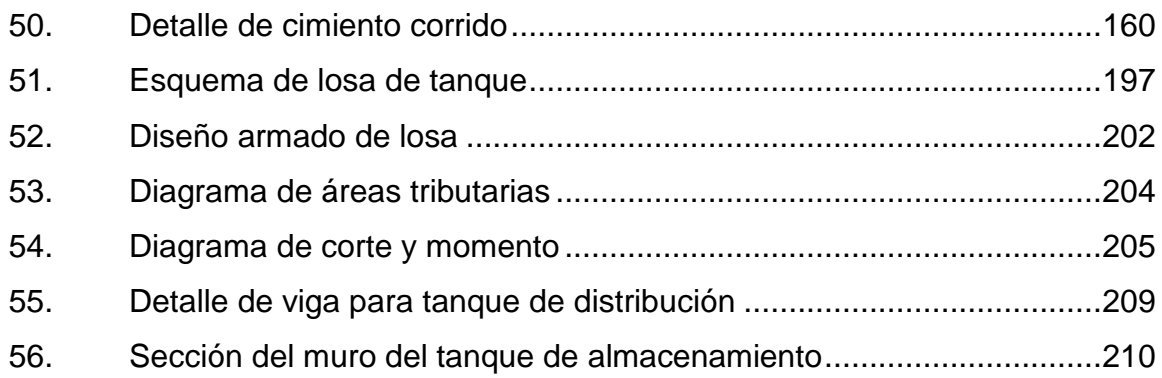

## **TABLAS**

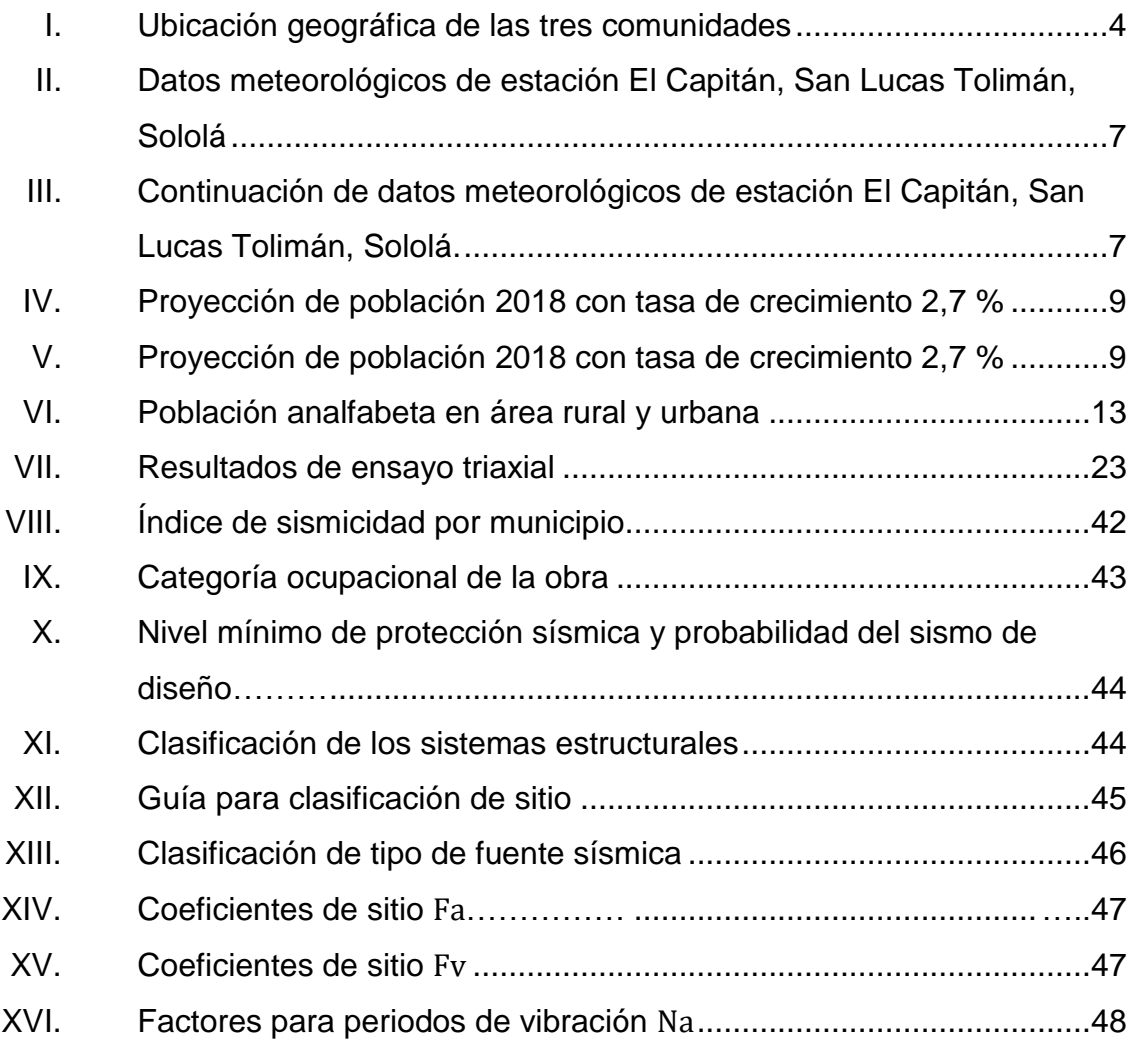

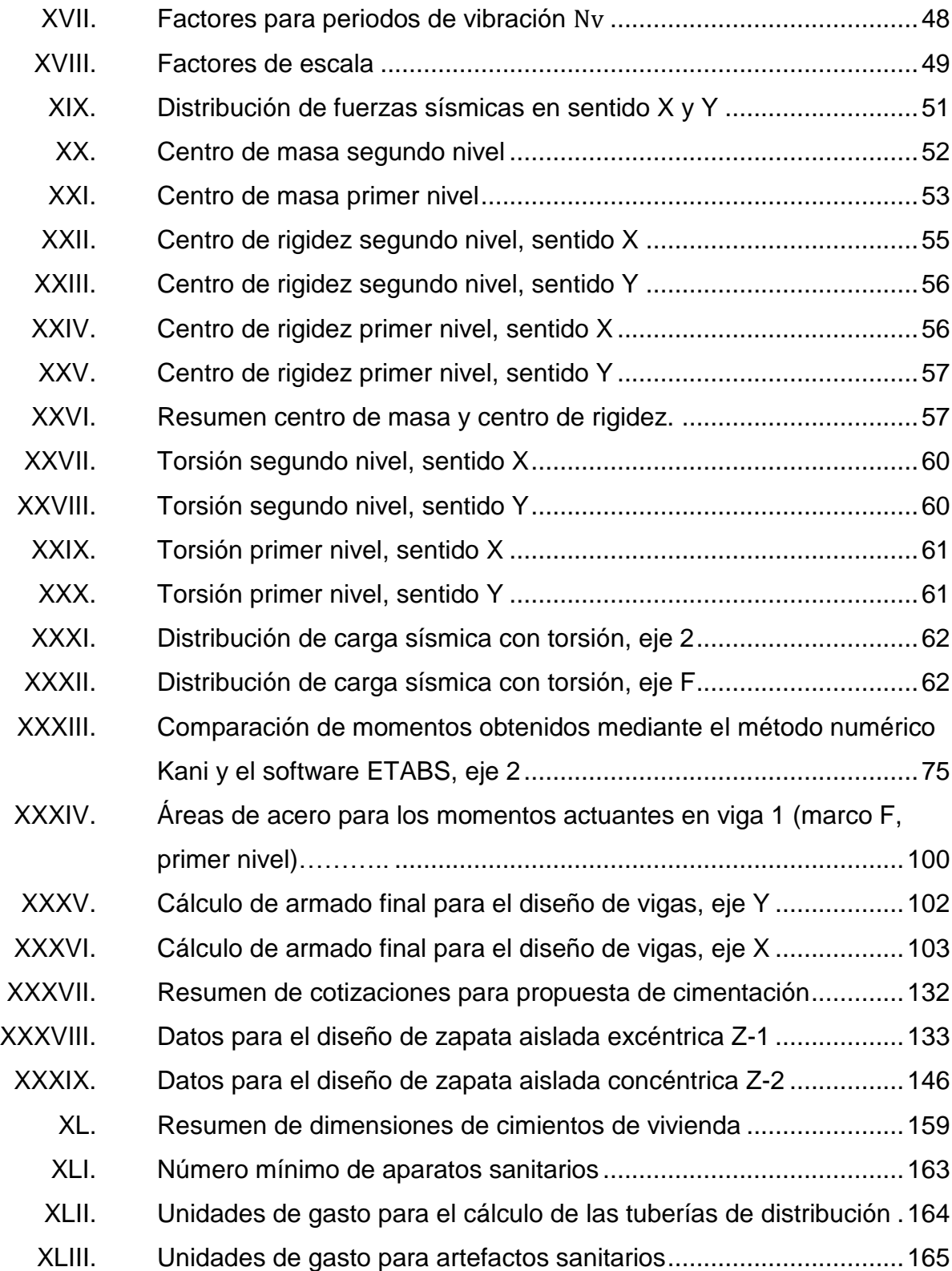

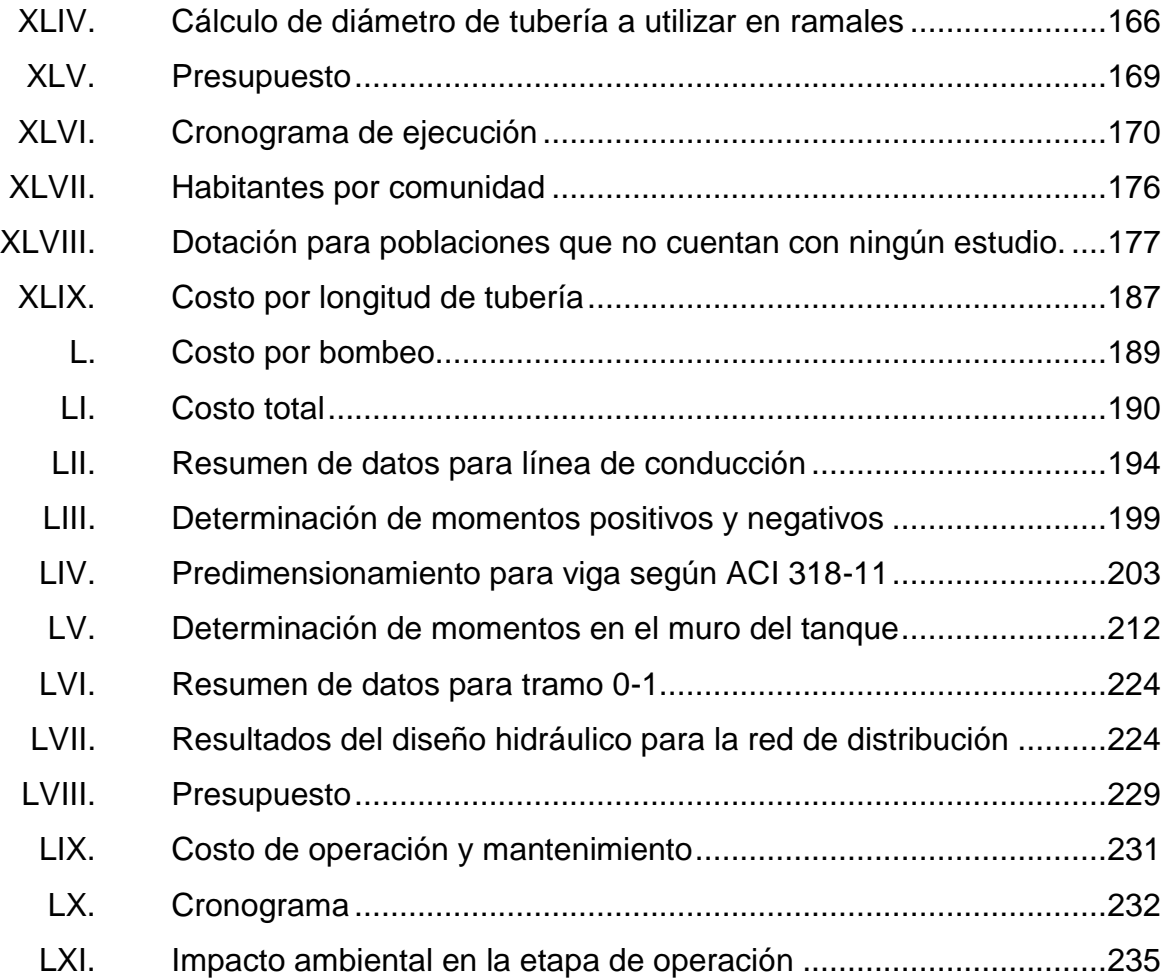

XII
# **LISTA DE SÍMBOLOS**

## **Símbolo Significado**

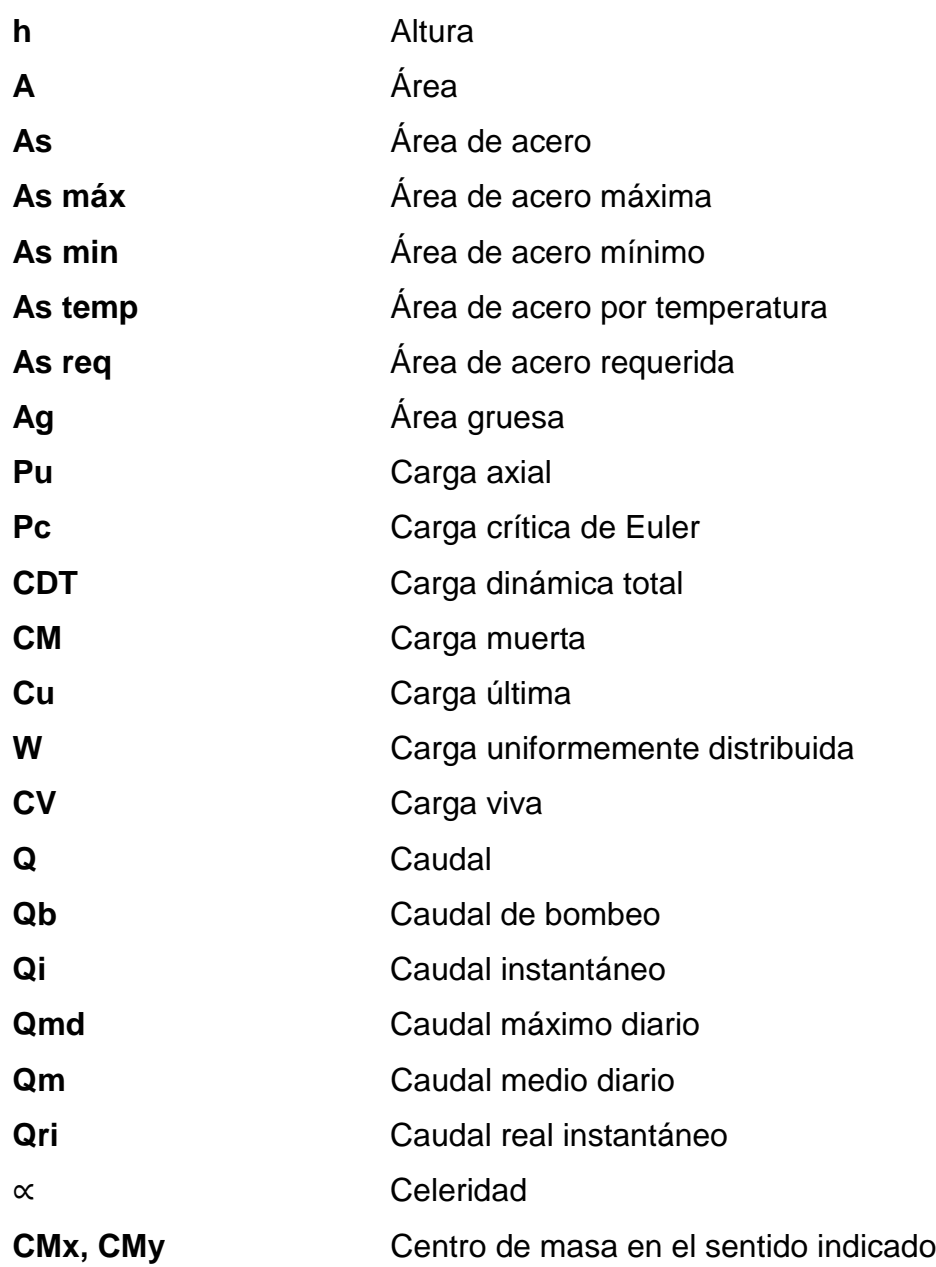

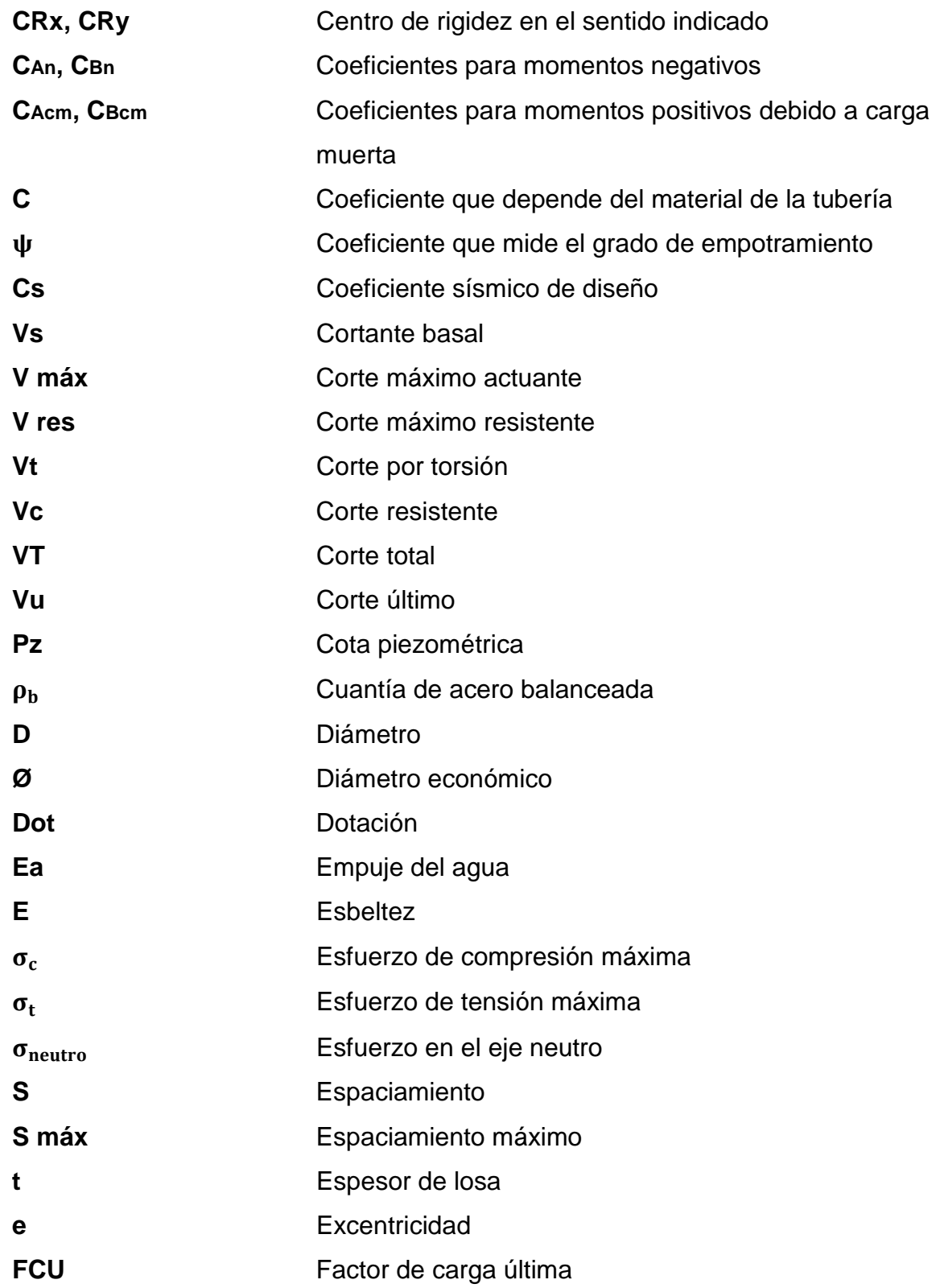

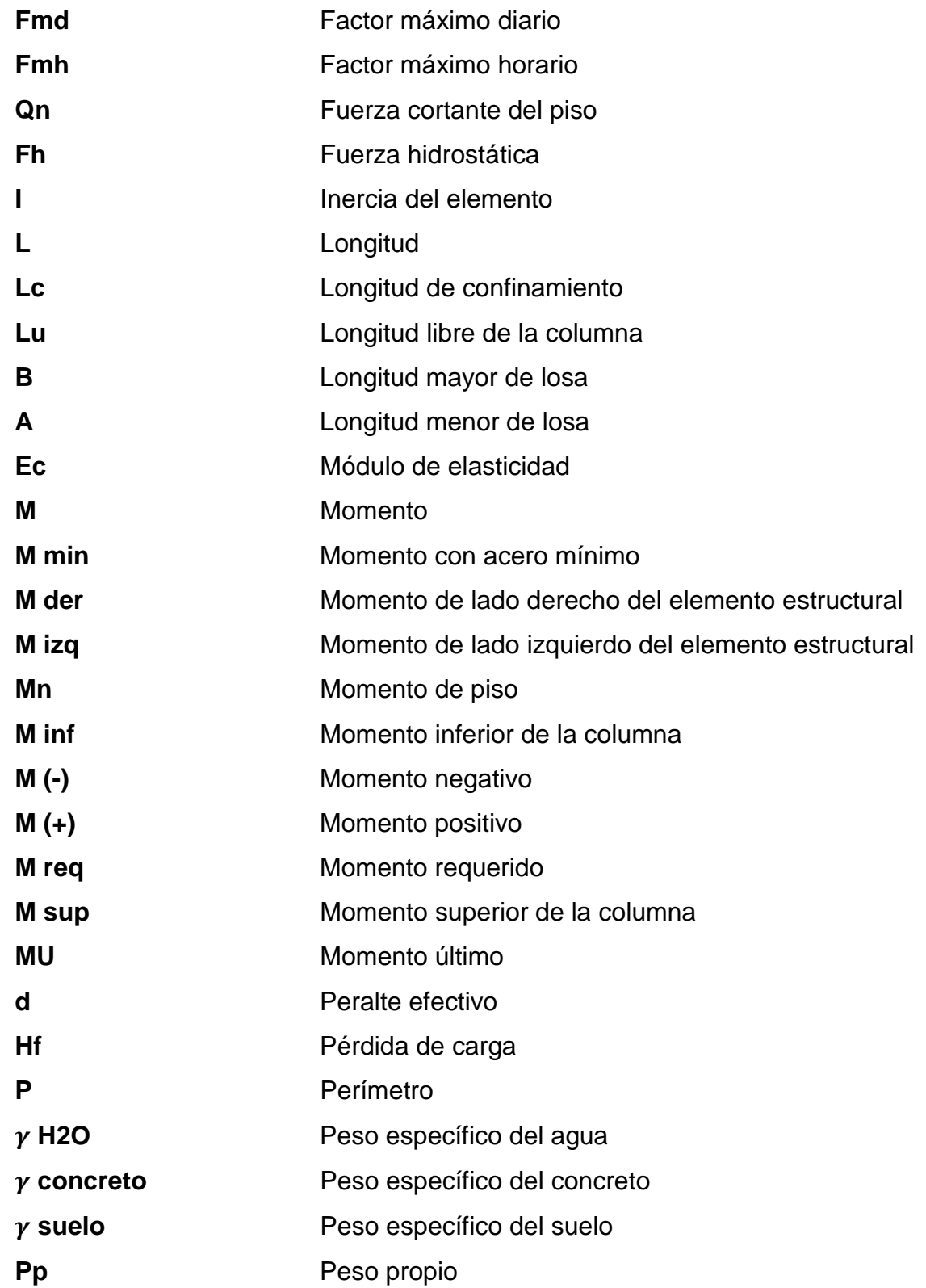

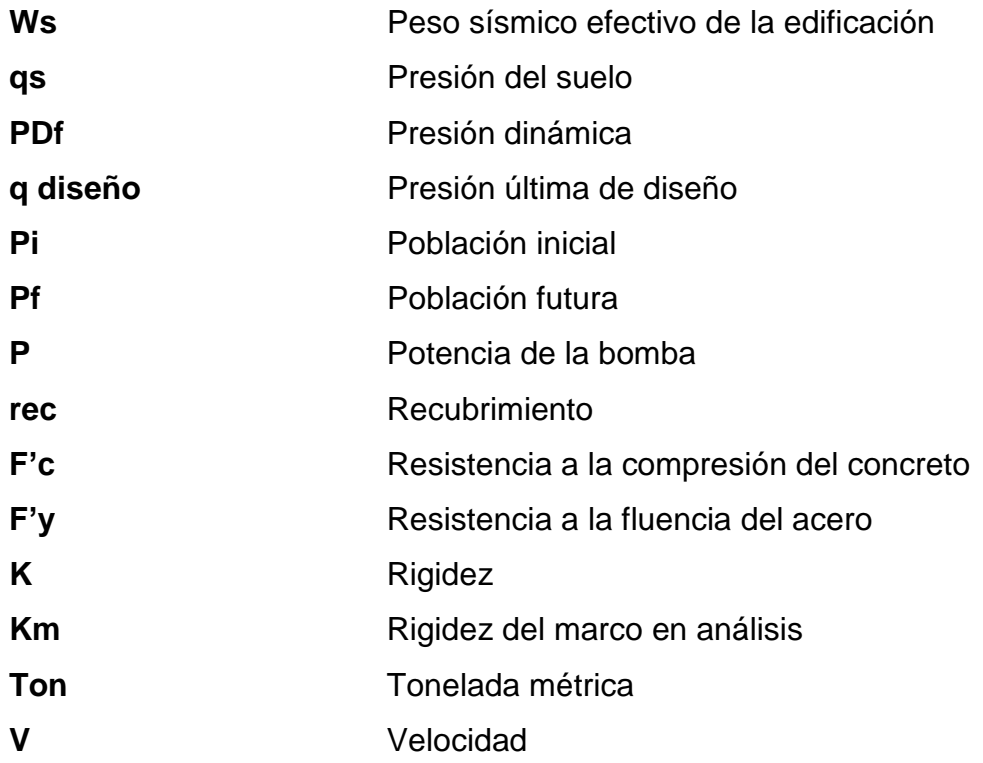

### **GLOSARIO**

- **Acero mínimo** Cantidad de acero que es determinada por el límite de fluencia del acero y la sección del elemento, necesaria para evitar grietas por expansión o contracción por temperatura en el concreto.
- **ACI 318S-11** Instituto Americano del Concreto (siglas en inglés). Comité 318: reglamento estructural para edificaciones, edición en español, año 2011.
- **AGIES** Asociación Guatemalteca de Ingeniería Estructural y Sísmica.
- **Ángulo de fricción** Ángulo de resistencia al deslizamiento causado por **Interna** la fricción entre superficies de contacto de las partículas del suelo.
- **Cimento** Elementos de la estructura destinados a recibir las cargas propias y las aplicadas exteriormente para transmitirlas al suelo; produciendo un sistema de esfuerzos que puedan ser resistidos con seguridad sin producir asentamientos, o con asentamientos tolerables.
- **Cohesión** Fuerza de atracción entre partículas, producida por el agua de constitución del suelo.
- **Columna esbelta** Es aquella en que la carga última también está influida por la esbeltez, lo que produce flexión adicional debido a las deformaciones transversales.
- **Corte basal** Es el total de las fuerzas sísmicas equivalentes que actúan sobre la edificación, en cada dirección de análisis, se representarán por medio del cortante basal en una estructura.
- **Estribo** Elemento de una estructura que resiste el esfuerzo cortante.
- **Estribo cerrado de** Es un estribo cerrado o un estribo enrollado en **Confinamiento** forma continua. Un estribo cerrado de confinamiento puede estar constituido por varios elementos, cada uno de los cuales debe tener ganchos sísmicos en sus extremos. Dichos estribos confinados aumentan la resistencia del núcleo del concreto y la resistencia del anclaje, además, mejora su capacidad de deformación.
- **Línea piezométrica** Corresponde al perfil de las presiones donde se toman en cuenta tres cargas: velocidad, presión y posición.
- Longitud de **Es la mínima medida longitudinal de una varilla de** desarrollo **acero** anclada al concreto, para evitar que se produzca una falla por adherencia.
- Losa **Parte plana superior de un piso de concreto** reforzado soportada por viguetas, vigas o columnas. Posee un espesor uniforme y se diseña como un elemento sometido a flexión.
- **Momento negativo** Es el momento al que están siendo sometidos los extremos de las vigas. Si el acero corrido no cubre dicho momento, se pone acuerdo extra llamado bastón.
- **Momento último o de** Es el momento resistente afectado por un factor de **diseño** magnificación, el cual asegura que los elementos estructurales son diseñados para soportar las fuerzas internas actuantes con un cierto margen de seguridad.
- **Pérdida de energía** Cuando un líquido se desplaza para una tubería, la rugosidad del material combinada con la viscosidad del fluido produce una fuerza de fricción que se opone al desplazamiento, causando una disminución de la energía de presión y reduciendo la energía total disponible de una sección a otra.
- **Predimensionamiento** Consiste en determinar mediante un proceso iterativo las dimensiones de elementos estructurales; que satisfagan de mejor manera las condiciones de carga de determinado proyecto.

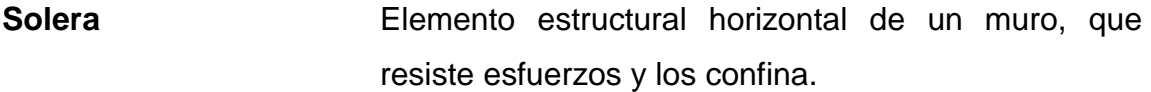

**Viga** Elemento estructural horizontal que trabajo a esfuerzos de flexocompresión y corte. Estos reciben las cargas de las losas y las transmiten a las columnas.

**Zapata** Tiene por objeto transmitir la carga al subsuelo a una presión adecuada a las propiedades del suelo.

#### **RESUMEN**

En el siguiente trabajo de graduación se presentan los estudios técnicos de los siguientes proyectos: diseño de la edificación escolar de dos niveles en el casco urbano y del sistema de abastecimiento de agua potable para las comunidades Pacoc, Los Olivos y La Puerta, pertenecientes al municipio de San Lucas Tolimán, departamento de Sololá.

El primer capítulo describe la fase de investigación, donde se exponen los aspectos generales y la situación actual de las comunidades de interés. Entre dichos aspectos se encuentra: la monografía, educación, economía, vivienda, servicios públicos, tales como drenajes y agua potable; así como un diagnóstico sobre las necesidades de servicios básicos e infraestructura.

El segundo capítulo aborda el estudio técnico de ambos proyectos; primero: se describe el diseño de la edificación escolar por medio del sistema estructural de marcos dúctiles resistentes a momentos, con un área de construcción de 258,75 m²; exponiendo la memoria del cálculo que contiene el análisis estructural, cargas consideradas y el diseño estructural de los elementos, los cuales en conjunto garantizan la seguridad y rentabilidad de la infraestructura. Segundo: se describe el diseño del sistema de abastecimiento de agua potable; el cual comprende el diseño hidráulico del sistema que consta de una zona de captación (Lago de Atitlán), línea de conducción por bombeo (1,6km), tanque de almacenamiento y línea de distribución (2,55km), beneficiando a 1 582 habitantes. Por último, se incluyen las conclusiones, recomendación y el juego de planos de ambos proyectos.

XXI

XXII

### **OBJETIVOS**

#### **General**

Desarrollar el diseño de una edificación escolar de dos niveles en el casco urbano y el sistema de abastecimiento de agua potable para las comunidades Pacoc, Los Olivos y La Puerta, San Lucas Tolimán, Sololá.

### **Específicos**

- 1. Diseñar una edificación escolar de dos niveles en el casco urbano de San Lucas Tolimán, brindando una estructura segura, estética y económica, para facilitar el acceso a la educación a nivel primario y secundario.
- 2. Diseñar un sistema de abastecimiento de agua potable para las comunidades Pacoc, Los Olivos y La Puerta, brindando el acceso al vital líquido.
- 3. Proporcionar los planos necesarios y el presupuesto para la construcción de ambos proyectos.
- 4. Desarrollar una investigación monográfica y un diagnóstico sobre las necesidades, servicios básicos e infraestructura para las comunidades Pacoc, Los Olivos y La Puerta, San Lucas Tolimán, Sololá.

5. Capacitar a los miembros del Cocode de las comunidades involucradas para el uso y mantenimiento de los proyectos, garantizando así su funcionamiento.

### **INTRODUCCIÓN**

El Ejercicio Profesional Supervisado (EPS) es parte fundamental en la formación profesional del estudiante de ingeniería, ya que es de los primeros acercamientos en el ambiente laboral y en la aplicación de los conocimientos aprendidos durante la formación académica dentro de la universidad. El conjunto de conocimientos teóricos son aplicados en situaciones reales, que le permiten al estudiante adquirir experiencia y conocimiento.

Con base en el diagnóstico de las necesidades de servicios básicos e infraestructura de las comunidades de interés se desarrolló el diseño de los siguientes proyectos con los cuales se espera promover el desarrollo del municipio en el ámbito de educación y agua potable.

La primera propuesta es el diseño de una edificación escolar de dos niveles en el casco urbano de San Lucas Tolimán, Sololá. La cual será de beneficio para la comunidad, ya que actualmente la edificación presenta severos daños estructurales que ponen en riesgo la vida de los usuarios, por lo que es necesaria la demolición y construcción de dicha escuela, siendo este un proyecto de prioridad para velar por la seguridad y educación de los niños y niñas. En el diseño se consideran dos niveles con 6 aulas de 9,00 x 5,00 m, estimando un área de 1,50 m² por alumno, además, espacios para la sala de maestros, dirección y servicios sanitarios. Dichas instalaciones serán utilizadas para educación a nivel primario, beneficiando a 250 personas por cada ciclo escolar.

La segunda propuesta consiste en el diseño de un sistema de abastecimiento de agua potable en las comunidades de Pacoc, Los Olivos y La Puerta, en el municipio de San Lucas Tolimán. Dicho sistema tiene como fuente de captación el agua del Lago de Atitlán la cual será transportada en una línea de conducción por bombeo de 1,60 km, para llevarla al tanque de almacenamiento y por último a la línea de distribución de 2,55 km. El sistema será capaz de proveer el vital líquido a las tres comunidades beneficiando a 1 582 personas.

Ambos diseños, a lo largo del informe exponen los criterios utilizados, memoria de cálculo, análisis y diseño. Los proyectos se diseñaron tomando en cuenta los siguientes normativos: INFOM 2011, AGIES y el código ACI 318-11.

### **1. INVESTIGACIÓN**

### **1.1. Monografía de las comunidades Los Olivos, Pacoc y La Puerta, San Lucas Tolimán, Sololá**

A continuación se presentan los aspectos generales y diferentes datos de ubicación y localización de las comunidades Los Olivos, Pacoc y La Puerta, San Lucas Tolimán, Sololá.

#### **1.1.1. Aspectos generales**

Paraje Pacoc fue fundado hace 43 años. Al inicio en este lugar se hacían corrales para peces con una orilla libre, donde la pesca era un medio de subsistencia; razón por la cual decidieron llamar Pacoc a esta comunidad que en idioma Kakchiquel significa corral. Luego, con la ayuda de los Shaleteros se logró abrir paso para la introducción de vehículos.

En el caso de La Puerta, los habitantes explicaron que hace muchos años no había camiones para transportar el ganado hacia Santiago Atitlán, entonces los conducían por un extravío conocido como La Puerta, que conectaba San Lucas Tolimán con Chiracan Achi. Debido a este suceso la comunidad ahora tiene el nombre de La Puerta.

La comunidad Los Olivos al inicio pertenecía a la finca San Sebastián Galindo pero cuando los dueños fallecieron decidieron lotificar, la nombraron Los Olivos; razón por la cual es una de las más nuevas fundada hace 8 años.

### Figura 1. **Ubicación de las comunidades Los Olivos, Pacoc y La Puerta**

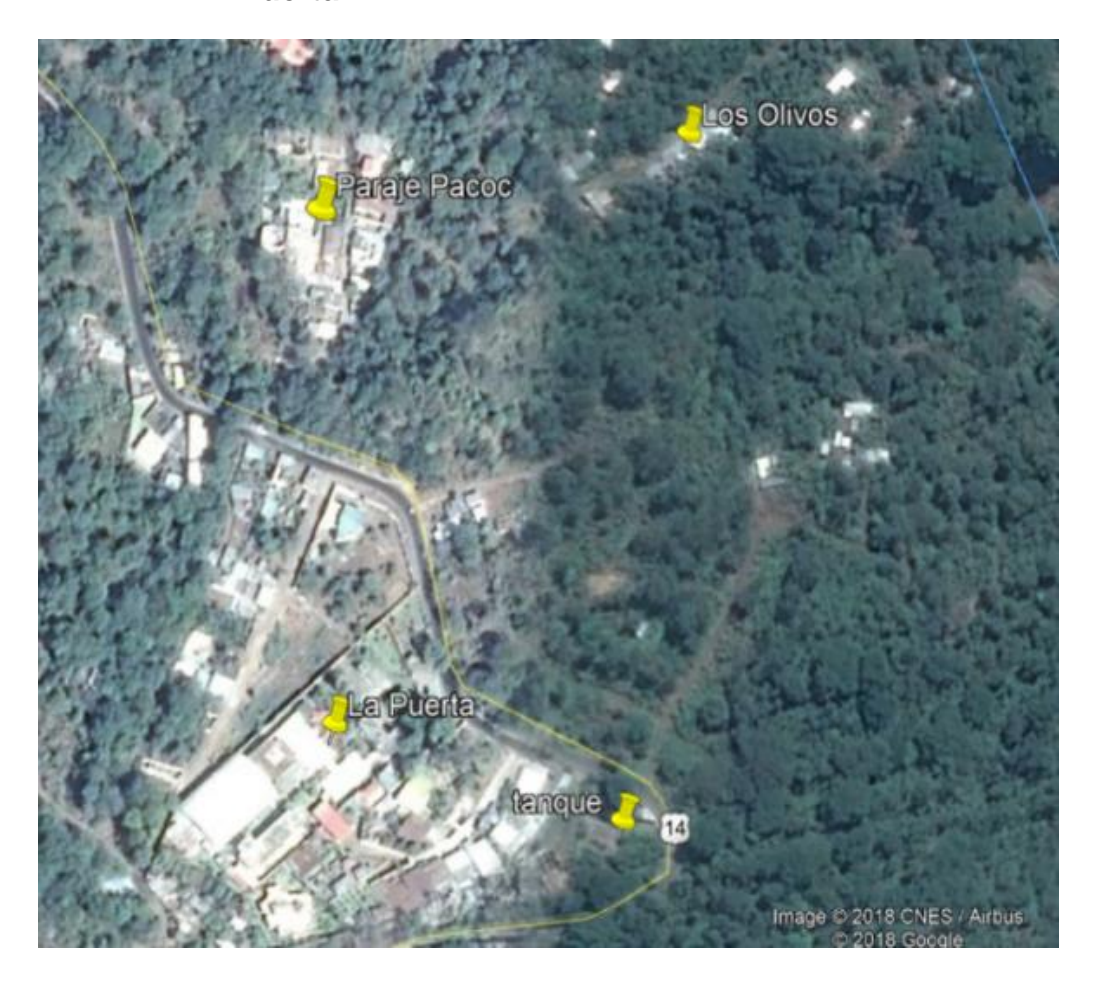

Fuente: Google Earth. *Ubicación de las comunidades Los Olivos, Pacoc y La Puerta*. http://googleearth.com. Consulta: agosto 2019.

### **1.1.2. Localización de las comunidades Los Olivos, Pacoc y La Puerta**

Las comunidades Pacoc, Los Olivos y La Puerta están ubicadas en el municipio de San Lucas Tolimán del departamento de Sololá, Guatemala. La cabecera municipal se encuentra a 1 591 metros de altura, una longitud oeste de 91° 08' 32" y una latitud norte de 14° 37' 58" casi a orillas del lago de Atitlán.

San Lucas se encuentra dentro de la cuenca del Lago de Atitlán y tiene una superficie de 116 kilómetros cuadrados, equivalente al 10,93 % del territorio total del departamento de Sololá.

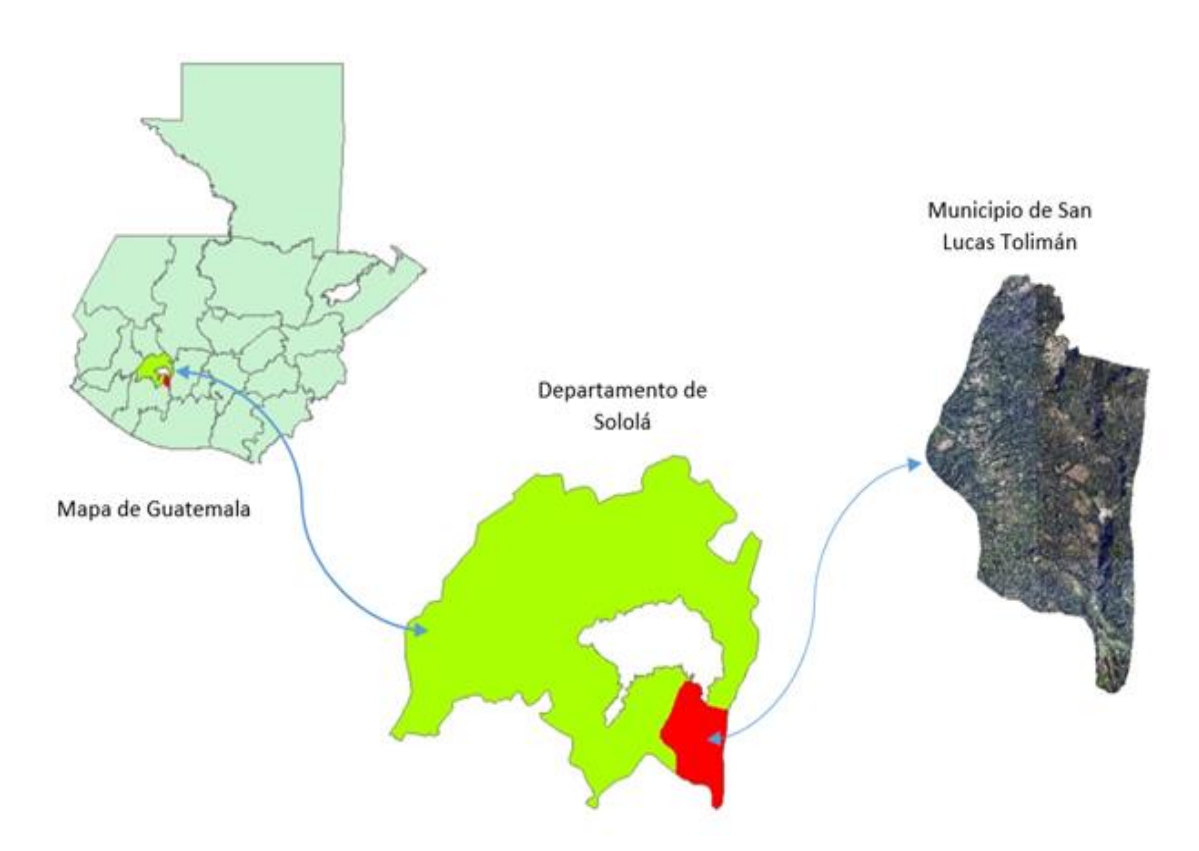

Figura 2. **Ubicación geográfica del municipio San Lucas Tolimán, Sololá**

Fuente: elaboración propia, empleando Visio 2018.

#### **1.1.3. Ubicación geográfica**

El municipio de San Lucas Tolimán cuenta con 38 comunidades de las cuales Pacoc, Los Olivos y La Puerta están ubicadas a 1,6 kilómetros del centro de San Lucas Tolimán, consideradas parte del casco urbano, con las siguientes coordenadas:

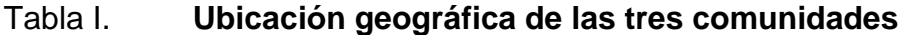

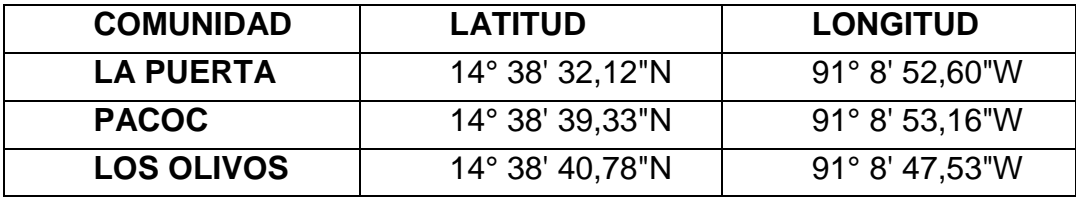

Fuente: elaboración propia.

#### **1.1.4. Colindancias**

Las comunidades Pacoc, Los Olivos y La Puerta colindan al norte con el Lago de Atitlán, al este con la finca Paxán, al sur con las faldas del volcán Tolimán y al oeste con el casco urbano del municipio de San Lucas Tolimán.

#### **1.1.5. Vías de acceso**

El municipio de San Lucas Tolimán está situado en el occidente de la República, en el departamento de Sololá, a una distancia de la ciudad capital de 153 Km. Por el altiplano (vía Chimaltenango y Godínez), o de 152 Km. Por la Boca Costa (vía Escuintla y Cocales).

Una de las principales infraestructuras que tiene el municipio es la carretera asfaltada que atraviesa su territorio, conocida como ruta Cocales a las Trampas. Por esta ruta transitan los pobladores del municipio que, por lo general, se dirigen por Cocales hacia la costa sur, para llegar a la ciudad capital (152 kilómetros de distancia) y suroccidente del país. La carretera a Godínez, siempre sobre la misma ruta, permite acceder a toda la parte norte del departamento de Sololá, Chimaltenango y el altiplano. También se puede llegar por la capital por esta vía aunque la carretera más utilizada es por la costa.

Hay otra carretera asfaltada que llega hasta el vecino municipio de Santiago Atitlán y más allá de los pueblos del sur y occidente del departamento. Para llegar a las comunidades Pacoc, Los Olivos y La Puerta se debe tomar la carretera asfaltada que comunica San Lucas Tolimán con Santiago Atitlán.

Además, cuenta con un muelle público donde las lanchas ofrecen ruta pública hacia Panajachel de lunes a viernes y a San Antonio Palopó los días martes, viernes y domingo.

#### **1.1.6. Clima**

Durante el año se marcan dos temporadas: a) lluviosa, de mayo a octubre, en la que se incrementa la humedad relativa debido a las constantes precipitaciones y nubosidad, en la región de los volcanes; y b) seca, de noviembre a abril, caracterizada por la reducción de lluvias y de la humedad relativa. Asimismo se presentan las temperaturas más bajas y las más altas al inicio y al final de la temporada, respectivamente.

El clima que predomina en las comunidades es templado, pero en los últimos 10 años, según los comunitarios, ha ido cambiando, consecuencia a la tala inmoderada de árboles, mal uso de la basura y la contaminación vehicular.

#### **1.1.6.1. Estación meteorológica**

Según información la proporcionada por el Instituto Nacional de Sismología, Vulcanología, Metrología e Hidrología (INSIVUMEH), la estación meteorológica más cercana está ubicada dentro del municipio de San Lucas Tolimán, dicha estación es denominada El Capitán con Latitud: 14° 38' 35" y Longitud 91° 08' 26", a 1 562 metros sobre el nivel del mar.

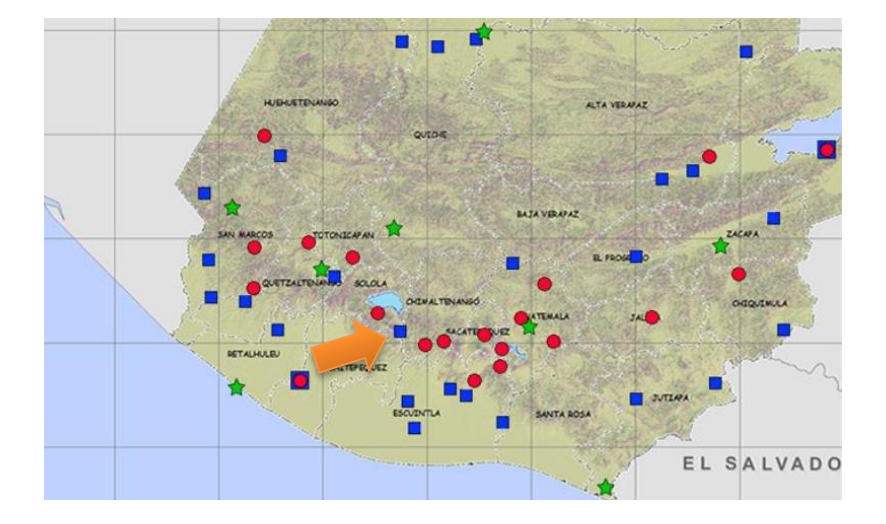

#### Figura 3. **Estaciones meteorológicas del Insivumeh**

Fuente: Insivumeh.

San Lucas Tolimán en los últimos dieciocho años ha presentado una temperatura máxima de 26,09 y una temperatura mínima de 9,20 grados centígrados. Una precipitación promedio de 1 243,57 milímetros por año. Tiene un brillo solar de 179,2 total/Hrs/promedio/mes; la humedad relativa es de 79 %; la velocidad promedio del viento es de 99 kms/hr. Y la evaporación es de 99 milímetros. En el 2010 se observa una elevada precipitación debido a la tormenta Ágatha, causó destrucción, deslaves e inundaciones en el municipio. A continuación se presentan los datos de los últimos dieciocho años.

### Tabla II. **Datos meteorológicos de estación El Capitán, San Lucas Tolimán, Sololá**

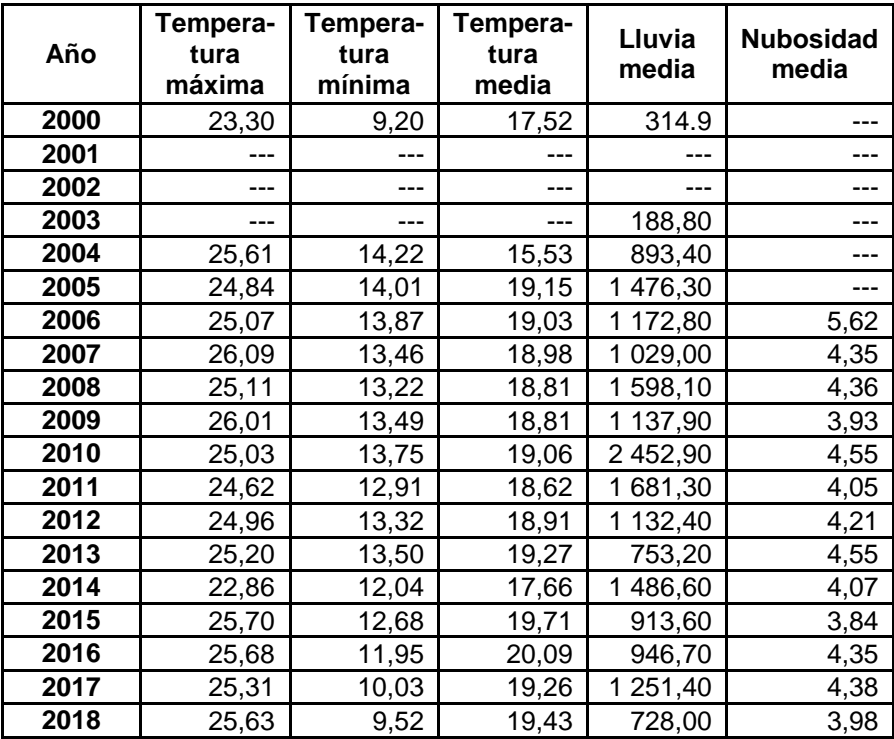

Fuente: Insivumeh.

### Tabla III. **Continuación de datos meteorológicos de estación El Capitán, San Lucas Tolimán, Sololá**

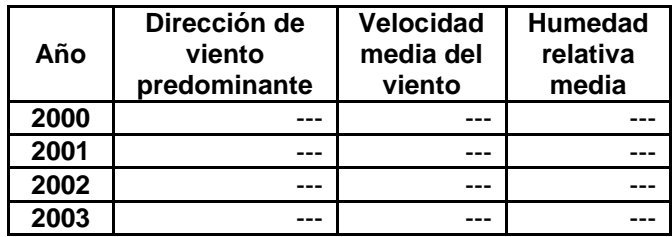

Continuación de la tabla III.

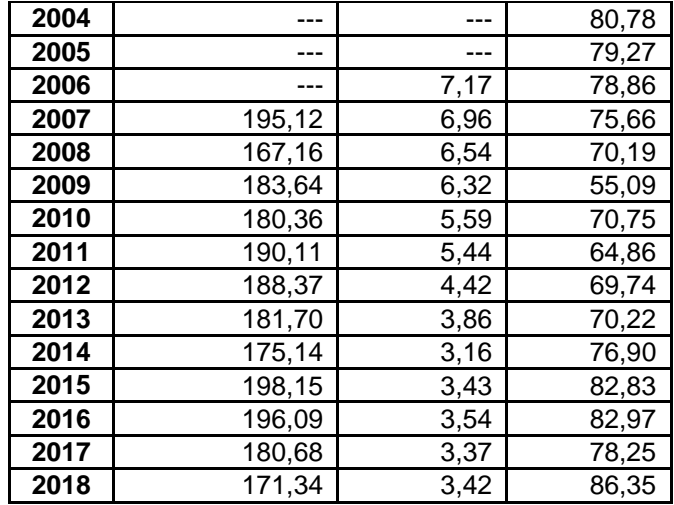

Fuente: Insivumeh.

#### **1.1.7. Demografía**

Según proyecciones los datos proporcionados por el INE en el último censo realizado en el 2013 el número de habitantes en la comunidad Pacoc es de 282, en la comunidad La Puerta se estimaron 329 habitantes y la comunidad los Olivos aún no se encontraba inscrita en la municipalidad por lo cual no fue tomada en cuenta.

Según el patrón de crecimiento poblacional se estima que para el 2018 el número de habitantes ascienda a 322 en Pacoc y 375 en La Puerta con una tasa de crecimiento de 2,7 %. En cuanto a la información demográfica para la comunidad los Olivos se estimó que el número de habitantes es de 160 actualmente, pero se espera que en los próximos años incremente considerablemente la cantidad de habitantes, ya que según el Cocode se han vendido muchos lotes últimamente pero aún no han construido en los mismos. La comunidad Los Olivos es la más joven por lo cual no se tienen datos registrados por el INE.

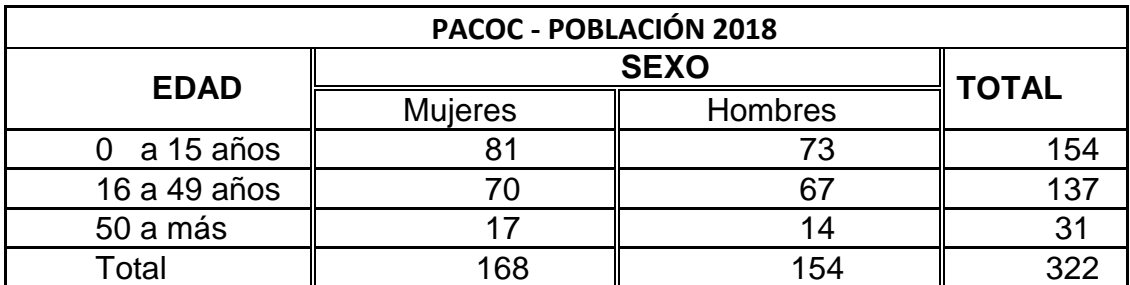

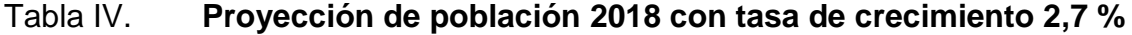

Fuente: Municipalidad de San Lucas Tolimán.

Población por edad y sexo en la comunidad Pacoc. El 52,2 % de la población está constituido por mujeres y el 47,80 % por hombres. En cuanto a edad, la población de Pacoc es joven, ya que el 47,80 % tiene menos de 20 años. En cambio las personas mayores son muy pocas, pues sólo el 9,60 % de la población pasa de 49 años. Y las personas comprendidas entre los 16 a 49 años representan el 42,58 %.

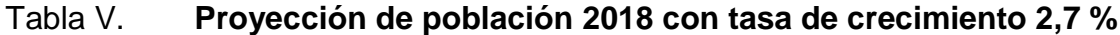

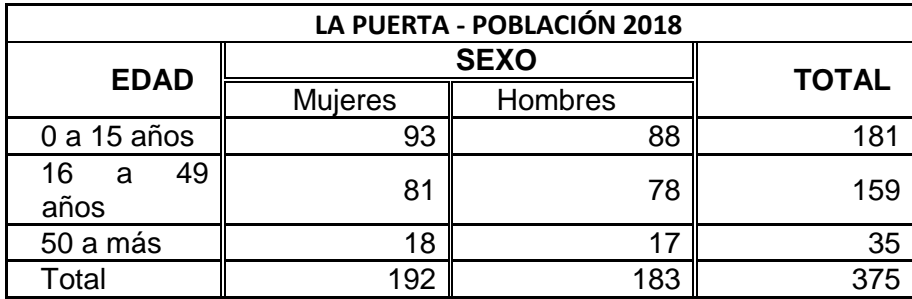

Fuente: Municipalidad de San Lucas Tolimán.

Población por edad y sexo en la comunidad La Puerta. El 51,2 % de la población está constituido por mujeres y el 48,80 % por hombres. En cuanto a edad, la población de Pacoc es joven, ya que el 48,26 % tiene menos de 20 años. En cambio las personas mayores son muy pocas, pues sólo el 9,33 % de la población pasa de 49 años. Y las personas comprendidas entre los 16 a 49 años representan el 42,40 %.

#### **1.1.8. Vivienda**

Las viviendas en un 76 % son paredes de block, el 6,84 % con paredes de madera, el 5,98 % con paredes de adobe y el 5,13 % con paredes de lámina. Al evaluar la calidad de piso se estima que un 33,63 % posee piso de tierra y un 57,27 % cuenta con piso de concreto. En cuanto al techo la mayoría de casas poseen techo de lámina y un bajo porcentaje cuenta con terraza.

La densidad poblacional en las comunidades es muy alta tomando en cuenta que se estiman 234 habitantes por kilómetro<sup>2</sup>; mientras que a nivel nacional se estiman 103 habitantes por kilómetro<sup>2</sup>. Las medidas promedio por lote son de 10 por 12 metros, donde alrededor del 89,83 % de las viviendas es habitada por una sola familia y el 36,75 % dos familias por vivienda. El número de cuartos por vivienda promedio en las comunidades es de 3 cuartos por vivienda, según estimaciones.

#### **1.1.9. Economía**

Los pobladores expresaron que la actividad económica que predominaba en la región era el cultivo de diversas clases de aguacate y café. Pero con el tiempo estas actividades han reducido las ganancias, por lo que finqueros tomaron la decisión de lotificar sus fincas, razón por la cual las comunidades aún no se encuentran totalmente pobladas y urbanizadas. Las actividades económicas predominantes en el género masculino en las comunidades son: trabajo de guardián, jardinero, jornalero, albañil, maestro, pescadores, agricultores y comerciantes.

Las actividades laborales predominantes en las mujeres son: maestras, tejedoras, cocineras, trabajo doméstico y comerciantes. Muchas mujeres son amas de casa y asisten a una asociación de mujeres donde les imparten clases sobre tejido a máquina, tejido artesanal, cocina y bordados.

Cabe resaltar que la mayoría de trabajos son empleos informales por lo cual no cuentan con prestaciones, seguros y derecho a vacaciones. Además la comunidad refleja que la población masculina es quien mantiene el hogar, y en muchos casos debido al alto nivel de pobreza los menos se ven obligados a dejar la escuela e iniciar su vida laboral. Los sueldos oscilan de los 500 a los 2 500 quetzales mensuales lo que es menor al salario minino establecido por el código de trabajo.

#### **1.1.9.1. Niveles de pobreza**

Pobreza

Los índices de pobreza son un parámetro estadístico desarrollado por la Organización de las Naciones Unidas, para medir los niveles de vida que refleja mejor el nivel de privación, en comparación con el índice de desarrollo humano. No se cuenta con estadísticas específicas en las comunidades, sin embargo, en el municipio de San Lucas Tolimán el índice de pobreza general es de 76,41 %.

#### Pobreza extrema

El índice de pobreza extrema de San Lucas Tolimán es de 26,97 %, esto es debido a que sus ingresos se deben a la agricultura y a la mano de obra en las cosechas que se tiene en las fincas de café.

#### **1.1.10. Servicios públicos**

Las comunidades aún se encuentran en el proceso de urbanización ya que no cuentan con calles pavimentadas ni todos los servicios básicos en algunos sectores. Algunas viviendas aun no cuentan con servicio de luz, ni agua y ninguna de las comunidades cuenta con drenaje sanitario ni pluvial. Cada casa cuenta con fosas sépticas o pozos ciegos, según su capacidad económica. El agua que consumen es bombeada desde el Lago de Atitlán para luego ser almacenada en un tanque donde el único tratamiento que recibe es la cloración por medio de gas, sin embargo, según análisis de agua esta no es apta para el consumo humano.

#### **1.1.10.1. Educación**

Según las estimaciones presentadas se basan en proyecciones de población del INE y en cifras de avances en alfabetización de Conalfa, lo cual indica una tasa de alfabetización para hombres de 90,4, para mujeres de 94,6 y un total del 92,5 para el municipio de San Lucas Tolimán.

El índice de analfabetismo al nivel municipal y áreas rurales asciende a 4,14 **%** siendo hombres y mujeres comprendidos entre las edades de 15 años a más. El resto de población algunos han cursado hasta sexto primaria, los

comunitarios con posibilidades económicas han cursado nivel básico y diversificado.

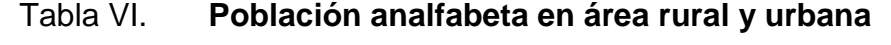

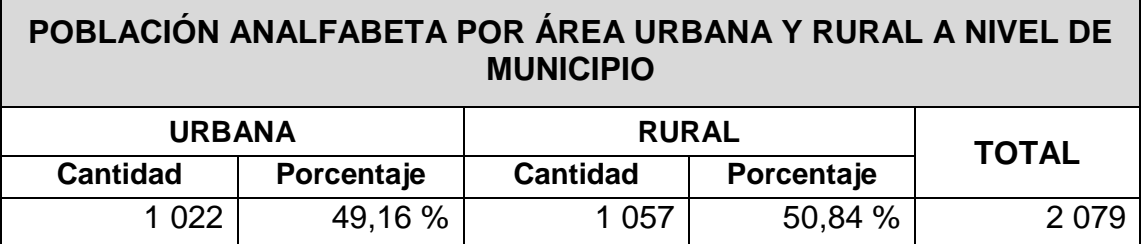

Fuente: elaboración propia.

La mayoría de los padres de familia saben leer y escribir, pero raras veces han cursado más del tercer grado de primaria. También saben hablar Kakchiquel, pero no les enseñaron a sus hijos, por lo cual las actuales generaciones entienden Kakchiquel pero no saben hablarlo.

#### **1.1.10.2. Salud**

Ninguna de las comunidades cuenta con un centro de salud o puesto de salud en general, solo cuenta con comadronas. Los pobladores de las comunidades acuden al centro del municipio para gozar de dicho servicio. El municipio de San Lucas cuenta con la infraestructura y los servicios públicos siguientes:

El Ministerio de Salud sólo cuenta con un centro asistencial para todo el municipio, es decir, para 45 209 personas, lo cual no permite cubrir las necesidades en salud de la población. Esto se compensa, en parte con la presencia de centros privados. En total, la cabecera municipal cuenta con 5 centros asistenciales. Existen dos públicos (centro de salud e IGSS) y uno perteneciente a las Iglesia Católica (Sanatorio Parroquial). Todos estos centros cuentan con un médico.

El centro de salud presta gratuitamente el servicio de consulta externa, además, controla las inspecciones sanitarias de los comercios. Por otra parte, un centro (el Sanatorio Parroquial) da servicios de oftalmología, rayos X y odontología.

Es de indicar que no existe ningún centro de asistencia en salud en los centros poblados rurales del municipio. Por tanto, la cobertura de salud es ampliamente deficiente para los diferentes sectores del área rural. En estos lugares se cuenta únicamente con agentes de salud (29 comadronas y 29 promotores), que no cuentan con medicamentos para los enfermos y el número de promotores no abastece a la población que requiere el servicio.

#### **1.1.10.3. Alcantarillado**

Las tres comunidades carecen de un sistema de alcantarillado sanitario y pluvial. Las casas cuentan con fosas sépticas o pozos ciegos, según su capacidad económica, pero cuando estas se llenan las personas colocan tubos para sacar sus desechos a las calles, provocando altos índices de contaminación para el lago, suelo, aire y aportan en la propagación de plagas como la mosca.

14

#### **1.1.10.4. Agua potable**

Las comunidades no cuentan con agua potable, debido a que la misma es obtenida del lago de Atitlán, y el único proceso de limpieza por el que pasa es cloración por medio de gas. Lo cual no es suficiente para garantizar que el agua cumpla con los requisitos necesarios para ser considerada agua potable. Además, las bombas no funcionan adecuadamente y el tanque no es capaz de cubrir la demanda, por lo que no cuentan con agua potable todo el día.

En algunas viviendas no llega el agua debido a la topografía del lugar. Las tres comunidades día con día siguen creciendo y ampliándose a lugares más elevados lo que vuelve obsoletos los sistemas de distribución de agua.

#### **1.1.11. Caracterización biofísica (medio ambiente)**

Áreas que contienen flora y fauna nativa se ubican en los conos volcánicos, en el cerro IKITIW y otras fincas privadas.

- Flora: las especies que aún se preservan en el municipio son: aguacate, amate, palo de jiote, guachipilín, grabilea, pino y ciprés. En el municipio y específicamente en el cerro Ikitiw existe una gran diversidad de comunidades vegetales, teniendo rodadles como especie dominante de coníferas, encinales y chicharros y especies de hoja ancha características del bosque montanos, premontanos y nubosos en diferente estado de crecimiento.
- Fauna: las especies que aún se preservan en el municipio son: el tigrillo, armado, cochemonte, tacuazín, venado y aves de diferentes especies.

En cuanto a la fauna acuática de la bahía se preservan las especies siguientes: lobina, mojara y pulpos. Se han observado especies de mamíferos y aves principalmente: mamíferos menores como el cacomiztle o wuoyo (*Bassariscus sumichrastii*)

#### **1.1.12. Hidrología**

Las fuentes de agua que abastecen el municipio son utilizadas para consumo propio y para la agricultura. La problemática del deterioro del agua se ha ido incrementando debido a la inadecuada disposición de excretas, basura, jabones y residuos de químicos, esto genera grandes problemas de contaminación, salud de la población ya que las fuentes de agua para consumo provienen directamente del lago.

La mayoría de nacimientos de agua, el lago y riachuelos están contaminados con *Escherichia coli,* lo que las hace no aptas para consumo humano según las normas de la Comisión Guatemalteca de Normas.

En la comunidad de Quixayá se encuentran el principal río del municipio y tres nacimientos de agua grandes, así como pozos, que abastecen a varias comunidades cercanas.

En el área urbana, donde están ubicadas las comunidades Pacoc, La Puerta y Los Olivos, la fuente de agua que abastece esta área es directamente del lago de Atitlán. Actualmente, el tanque que abastece las comunidades es el conocido como tanque La Puerta que es el más grande del municipio con dos tanques de 6,15\*13\*2,8 metros que distribuye agua a cuatro tanques comunales. En algunos tiene estipulados horarios debido a la alta demanda y poca capacidad del mismo.

#### **1.1.13. Manejo de desechos sólidos**

Actualmente, se cuenta con recicladores quienes son los encargados de clasificar y preparar las pacas para vender el material reciclado como pacas de cartón, chatarra, papel, lata y plástico (transparente, verde, gris, celeste y soplado). Sin embargo, no cuentan con el equipo de seguridad adecuado para dicho trabajo, por lo que están expuestos a contraer enfermedades a corto y largo plazo. A la fecha aún no existe ningún normativo que regule el manejo adecuado de los desechos sólidos.

El botadero municipal no funciona adecuadamente, cuenta con unas piletas para el tratamiento a los desechos orgánicos que se inundan durante el invierno debido al mal diseño de las mismas, además cuenta con una bodega donde almacenan el material reciclado. La sección donde se acumulan los desechos no reciclables, no cumplen con la infraestructura necesaria de un relleno sanitario, por lo cual no tienen ningún tratamiento, simplemente se acumulan continuamente.

El tren de aseo municipal presta el servicio de recolección a los pobladores del casco urbano del municipio de San Lucas Tolimán, de jueves a sábado. Se recolectan desechos domiciliares y comerciales dentro de los cuales están los del mercado municipal. Sin embargo, debido a la falta de educación ambiental existen algunos basureros clandestinos en terrenos abandonados.

### **1.2. Diagnóstico de la necesidad de servicios básicos e infraestructura de las comunidades Pacoc, Los Olivos y La Puerta**

Para realizar un diagnóstico de necesidades es necesario hacer lo siguiente:

#### **1.2.1. Descripción de necesidades**

San Lucas Tolimán presenta muchos problemas como lo es el agua potable, falta de alcantarillados sanitarios y pluviales. Las viviendas utilizan fosas sépticas o pozos ciegos para los desechos sólidos. Además, presenta problemas en el área de educación debido a la alta densidad poblacional; 192 habitantes por kilómetro cuadrado, que es elevada si se compara con la densidad nacional (103 hab. /Km. $^2$ ); entre otros.

En el casco urbano del municipio se necesita la demolición y construcción de una edificación escolar de dos niveles para atender a estudiantes del nivel primario, ya que la estructura existente presenta serios daños estructurales que ponen en riesgo la seguridad de los alumnos de la institución y el personal que en ella labora. Además, tomando en cuenta el crecimiento poblacional, que al ser una institución pública se manejan inscripciones limitadas que de no alcanzar cupo los niños, niñas y jóvenes que quedan sin la oportunidad de estudiar, son obligados a trabajar a temprana edad y condenar su futuro.

Además, se requiere el diseño de un sistema de abastecimiento de agua potable que beneficiará a tres comunidades pequeñas que en la actualidad presentan problemas para obtener agua, siendo este un recurso de vital importancia para un ser humano.

18

No cuentan con calles pavimentadas, solo caminos de terracería y en algunos sectores no tienen un derecho de vía definido. Ninguna de las tres comunidades tiene drenaje sanitario

#### **1.2.2. Análisis y priorización de necesidades**

La elección de los proyectos de infraestructura se realizó de acuerdo a la priorización de necesidades que la municipalidad de San Lucas Tolimán y el Consejo Comunitario de Desarrollo consideraron conveniente. Los cuales son:

- Diseño de la edificación escolar de dos niveles en el casco urbano de San Lucas Tolimán, Sololá; se beneficiará al sector educación.
- Diseño del sistema de abastecimiento de agua potable para las comunidades Pacoc, Los Olivos y La Puerta, San Lucas Tolimán, Sololá; se brindará acceso a un servicio de carácter básico en dichas comunidades.

### **2. SERVICIO TÉCNICO PROFESIONAL**

### **2.1. Diseño de la edificación escolar de dos niveles en el casco urbano de San Lucas Tolimán, Sololá**

Para realizar el diseño del edificio escolar de dos niveles en San Lucas Tolimán, Sololá, se debe hacer previamente un estudio del suelo, ensayo triaxial, diseño arquitectónico, análisis estructural y levantamiento topográfico, entre otros.

#### **2.1.1. Descripción del proyecto y criterios de diseño**

El proyecto de la edificación escolar consiste en el diseño de una edificación escolar de dos niveles en el casco urbano del municipio, contará con lo siguiente: una planta baja de tres aulas, sala de maestros y dirección. En la planta alta contará con tres aulas y servicios sanitarios. Este diseño se unirá con el modulo I, que actualmente ya se encuentra en construcción. La estructura será diseñada a base de marcos dúctiles con nudos rígidos (sistema de vigas y columnas de concreto reforzado) y losas de concreto reforzado, muros de block para delimitar los ambientes, piso cerámico y puertas de metal.

#### **2.1.2. Estudio del suelo**

Para la identificación de suelo se realizó la extracción de una muestra de suelo inalterada de 1 pie<sup>3</sup> en una perforación de pozo a cielo abierto de 1,70 metros de profundidad, para ver el suelo en estado natural. Además, para determinar la capacidad soporte del mismo, que es la capacidad para soportar una carga sin que produzca fallas dentro de su masa.

#### **2.1.2.1. Ensayo triaxial y cálculo del valor soporte**

Es necesario conocer las características del suelo, para establecer las dimensiones de los cimientos en función del valor soporte, para asegurar que el diseño de la estructura estará bien sustentado sobre sus cimientos.

Determinación del valor soporte del suelo: también llamado capacidad de carga o apoyo de los cimientos, es una característica de cada sistema de suelocimentación, y no solo una cualidad intrínseca del suelo. Los distintos tipos de suelo difieren en capacidad de carga, pero también ocurre que en un suelo específico dicha capacidad varía con el tipo, forma, tamaño y profundidad del elemento de cimentación que aplica la presión.

La resistencia de los suelos a la deformación depende, sobre todo, de su resistencia a la fuerza cortante. Esta resistencia equivale a su vez, a la suma de dos componentes: fricción y cohesión. La resistencia friccional surge de la irregularidad de los contactos entre partículas y es proporcional a la fuerza perpendicular entre ellas. La cohesión, que es la resistencia máxima a la tensión del suelo, es resultado de las fuerzas de atracción que hay entre grúmulos en contacto íntimos y no depende de la presión normal.

La prueba de ensayo triaxial es uno de los métodos más confiables para determinar los parámetros de la resistencia al esfuerzo cortante en los suelos.

En un ensayo triaxial, un espécimen cilíndrico de suelo es revestido con una membrana de látex dentro de una cámara a presión. La parte superior e
inferior de la muestra tiene discos porosos, se conectan al sistema de drenaje para saturar o drenar el espécimen. En estas pruebas se pueden variar las presiones actuantes en tres direcciones ortogonales sobre el espécimen de suelo, efectuando mediciones sobre sus características mecánicas en forma completa.

Este ensayo se realizó en el Centro de Investigaciones de Ingeniería en la Universidad de San Carlos de Guatemala. Acorde a la inspección visual del suelo (color, textura y consistencia), se determinó que es de tipo arena limosa color café y con el ensayo triaxial se determinó que su valor soporte es de 13,49 ton/m². Los resultados de laboratorio se encuentran ubicados en el área de anexos. A continuación se muestran los resultados obtenidos y el método con el que se determinó la capacidad soporte.

- Tipo de ensayo: no consolidado y no drenado.
- Descripción del suelo: arena limosa color café.
- Profundidad de pozo: 1,70 m

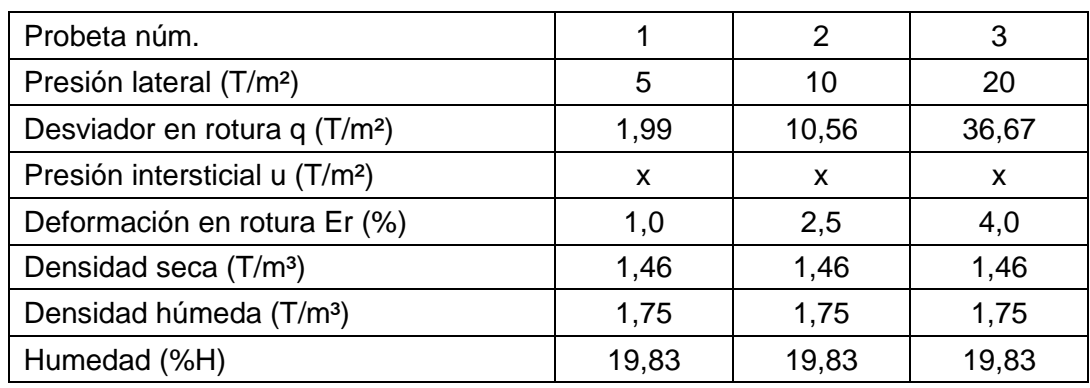

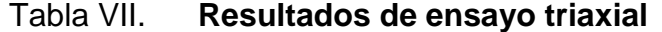

Fuente: Centro de Investigaciones de Ingeniería, Facultad de Ingeniería, Universidad de San Carlos de Guatemala.

Parámetros de corte

o Ángulo de fricción interna: 32,41°

o Cohesión: 0,00 ton/m²

El valor soporte de suelo o capacidad de carga última será calculada utilizando la teoría de la capacidad de carga de Terzaghi, aplicando la ecuación para una cimentación cuadrada.

$$
qu = 0.867c'N'c + qN'_{q} + 0.4\gamma BN'_{\gamma}
$$

Donde:

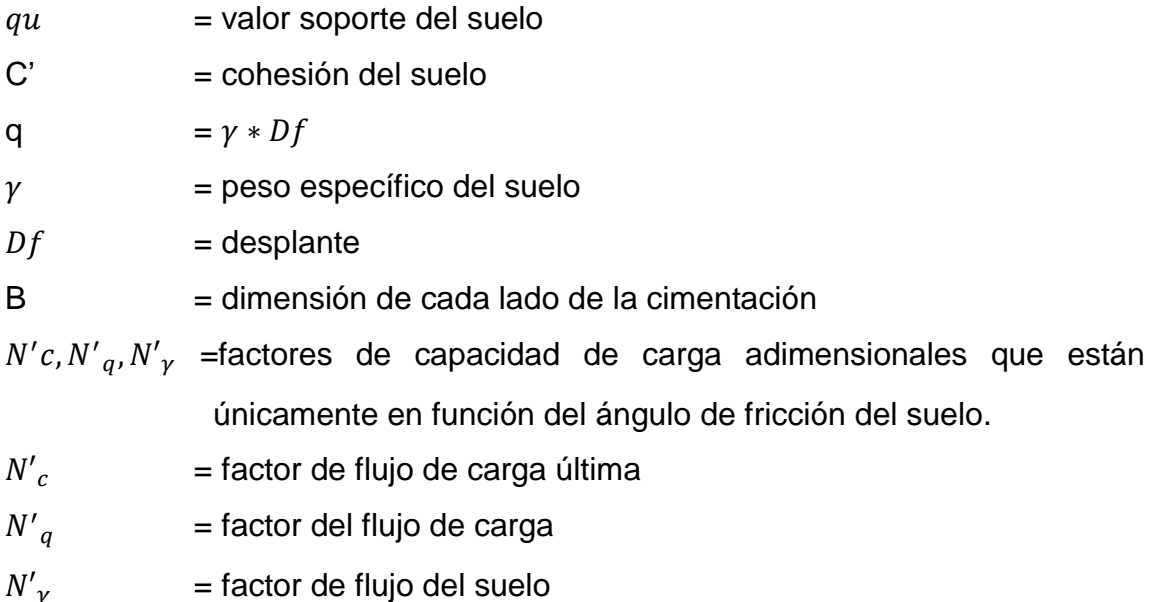

El cálculo de la capacidad de carga última admisible de cimentaciones superficiales requiere aplicar un factor de seguridad a la capacidad de carga última bruta, debido a incertidumbres, riesgos implicados y la complejidad del comportamiento del suelo. Por lo tanto se considerará un factor de seguridad 3.

Con la ayuda de la tabla 3,1 sobre factores de capacidad de carga de Terzaghi e interpolando se obtuvo el valor de los factores de capacidad de carga:

 $N_c'$  = 10,67 (factor de flujo de carga última)  $N'_{q}$  = 10,17 (factor del flujo de carga)  $N'_v = 5,84$  (factor de flujo del suelo)

Capacidad de carga última bruta

$$
qu = 0.867 * 0 * 10.67 + 1.75 * 1.70 * 10.17 + 0.4 * 1.75 * 2.5 * 5.84
$$

$$
qu = 40.48 \, KN/m^2
$$

Capacidad de carga última admisible

$$
q_{adm} = \frac{qu}{Fs} = \frac{40,78}{3}
$$

$$
q_{adm} = 13,49 \tan/m^2
$$

### **2.1.3. Diseño arquitectónico**

El diseño arquitectónico tiene como objetivo proyectar una edificación escolar perdurable, funcional, segura y estética; creando ambientes con una distribución de espacio adecuada y funcional. Para lograrlo se debe tomar en cuenta las normas de diseño estructural y los criterios arquitectónicos; como lo es el manual de criterios normativos para el diseño arquitectónico de centros educativos oficiales.

El edificio escolar se diseñó considerando la capacidad de alumnos y el área óptima por cada uno, tomando un parámetro de 1,50 m² por alumno. Por ello los salones de clases tienen las dimensiones de 9,00 x 5,00 m. La altura de piso a cielo se determinó de 3,00 m por nivel. Para los pasillos el ancho será de 2,5 m.

### **2.1.3.1. Distribución de ambientes**

La edificación escolar, considerada fase II, cuenta con dos niveles que se distribuyen de la siguiente manera: el primer nivel cuenta con tres aulas para docencia de 9,00 x 5,00 m, un ambiente destinado a la sala de profesores y otro para la dirección de la escuela. El segundo nivel está constituido por tres aulas del mismo tamaño, servicios sanitarios amplios para hombres y mujeres y un pasillo de 2,5 m de ancho que se conecta con la fase I que incluye una rampa para ingresar al segundo nivel.

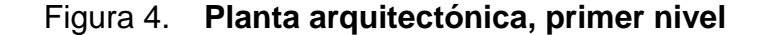

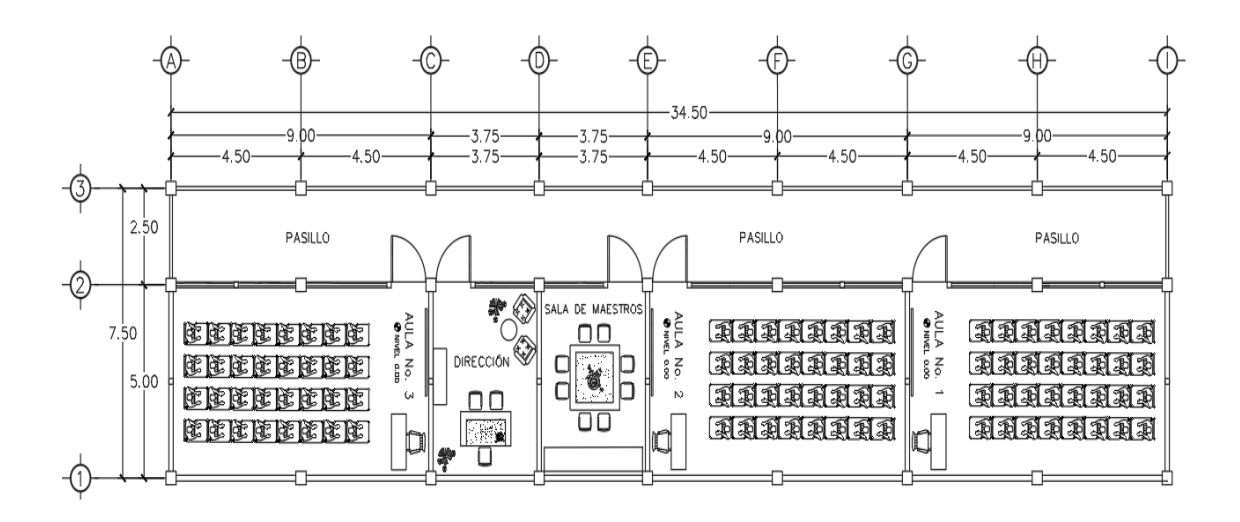

Fuente: elaboración propia, empleando AutoCAD Civil 3D 2017.

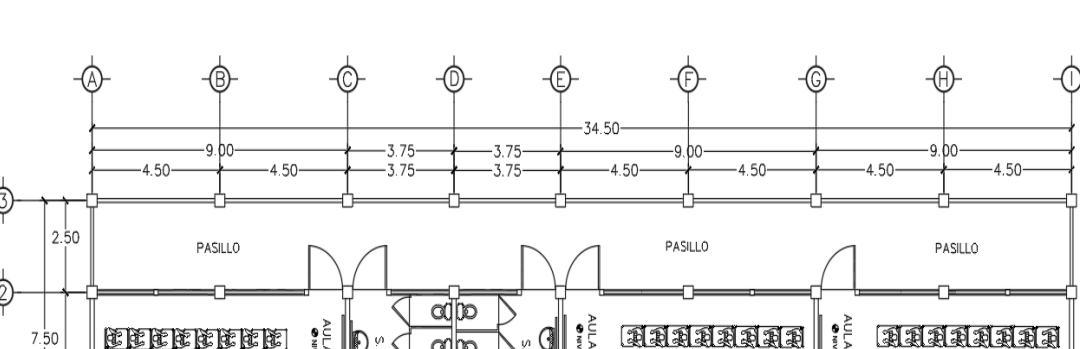

G

G

G

 $\alpha$ <sub>lo</sub>

αID

adiD

αrl

Figura 5. **Planta arquitectónica, segundo nivel**

Fuente: elaboración propia, empleando AutoCAD Civil 3D 2017.

### **2.1.3.2. Selección del sistema estructural**

ENNANAN

ENANANAN

AAAAAA

มมมมมมม

<u> MANNHAN</u>

ERREARE

<u> হামরামনামনা</u>

El sistema estructural empleado el diseño de la edificación escolar de dos niveles será: marcos dúctiles resistentes a momentos.

### **2.1.4. Análisis estructural**

 $5.00$ 

lat lat

<u>জিগুৰুৱাহা</u>

Se le conoce como análisis estructural al proceso de encontrar los efectos internos de una estructura o de un elemento estructural sometido a cargas. Este está condicionado a la correcta integración de cargas, métodos aplicados para el análisis e idealización de la estructura.

### **2.1.4.1. Predimensionamiento estructural**

El predimensionamiento consiste en definir las características geométricas de los miembros estructurales que conformarán la edificación. Para esto se

determinan dimensiones preliminares del conjunto de elementos que soportarán los esfuerzos a los cuales están sometidos; luego se verifica si las dimensiones propuestas satisfacen los requerimientos de los reglamentos empleados para el diseño de elementos estructurales.

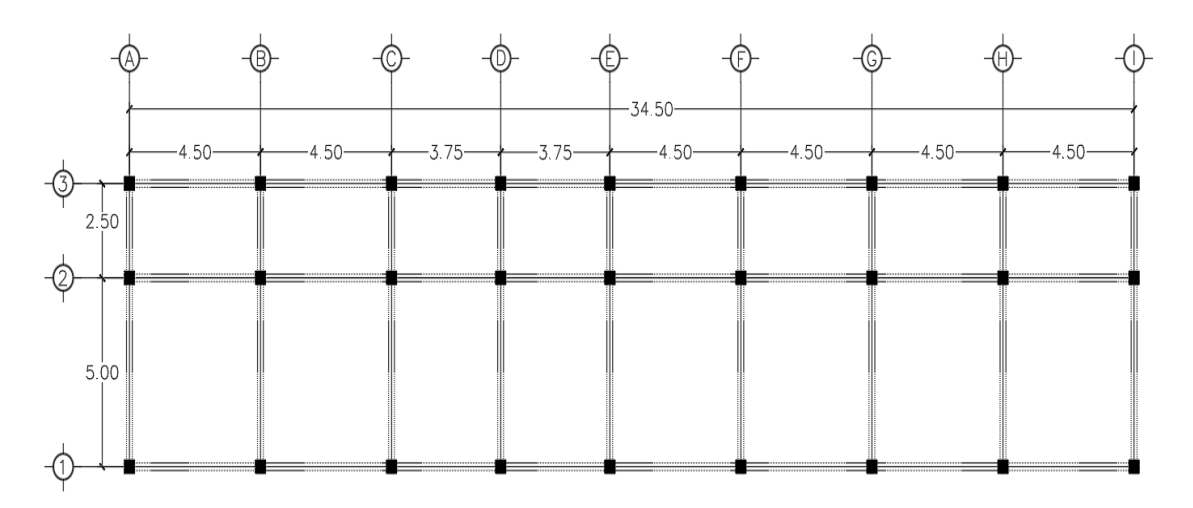

Figura 6. **Planta de edificio escolar**

Fuente: elaboración propia, empleando AutoCAD Civil 3D 2017.

Predimensionamiento de losa

Primero se debe determinar si la losa debe ser reforzada en uno o dos sentidos, por lo cual es necesario tener la relación del lado corto dividido el lado largo como se explica a continuación:

> L  $\frac{LudotCotC}{Lado largo} < 0.5$ losa en un sentido L  $\frac{Ludotot0}{Lado largo} \geq 0.5$  losa en dos sentidos

Analizando la losa crítica se obtiene lo siguiente:

$$
\frac{4,50}{5,00} = 0,90 \ge 0,5
$$
 Losa en dos sentidos

Ahora para determinar el espesor de losa s e recomienda que el espesor mínimo de una losa maciza sea de 10 centímetros y un máximo de 12 centímetros.

Espesor de losa:

$$
t = \frac{P}{180}
$$

Donde:

P = perímetro de losa

 $t =$  espesor de losa

$$
t = \frac{2 * 4.5 + 2 * 5}{180} = 0.11 \, m
$$

Por lo que se propone una losa maciza de 12 cm de espesor reforzada en dos sentidos.

• Predimensionamiento de viga

Para el predimensionamiento de la viga se utilizará el promedio de los siguientes criterios:

o El primer criterio indica que la altura de la viga debe ser el 8 % de la longitud de la luz libre o luz crítica y la base equivale a la mitad del peralte.

$$
H = 5 \times 8\% = 0,40 \, m
$$
\n
$$
B = \frac{0,40}{2} = 0,20 \, m
$$

o El segundo criterio está basado el código ACI 318-11, donde de la misma manera que en criterio anterior se utiliza la luz crítica para determinar la altura de la viga.

|                                               | Espesor mínimo, h                                                                                                    |                               |                                |             |  |  |
|-----------------------------------------------|----------------------------------------------------------------------------------------------------|-------------------------------|--------------------------------|-------------|--|--|
|                                               | Simplemente<br>apoyados                                                                                                    | Con un<br>Extremo<br>continuo | Ambos<br>Extremos<br>continuos | En voladizo |  |  |
| Elementos                                     | Elementos que no soporten o estén ligados a divisiones u<br>otro tipo de elementos susceptibles de dañarse debido a<br>deflexiones grandes. |                               |                                |             |  |  |
| Losas<br>macizas en<br>una dirección          | 20                                                                                                    | 24                            | 28                             | 10          |  |  |
| Vigas o losas<br>nervadas en<br>una dirección | 16                                                                                                    | 18.5                          |                                |             |  |  |

Figura 7. **Altura mínima de vigas**

Fuente: Código ACI 318-11, capítulo 9, tabla 9.5(a).

$$
H = \frac{L}{18,5}
$$
  

$$
H = \frac{5}{18,5} = 0,27 = 0,30 \text{ m}
$$
  

$$
B = \frac{0,30}{2} = 0,15 \text{ m}
$$

Tomando en cuenta que el primer criterio es mayor, además de asegurar el cumplimiento de los criterios de diseño de vigas, la sección quedará con las siguientes dimensiones:

> Altura: 0,45 m Base: 0,30 m

- Predimensionamiento de columnas
	- o El predimensionamiento de columna se basa en al cálculo de carga axial aplicada a una columna critica. Para esto se utiliza la siguiente ecuación según el ACI 318-11 sección 10.3.6.2.

$$
Pu = 0.80 (0.225 F'c Ag + Fy As)
$$

Donde:

Pu = peso último

- As = contenido de acero (oscila entre el 1 y 6 % del área gruesa de la columna según el código ACI-318-11 sección 21.6.3.1).
- Ag = área gruesa

 $Pu = \text{area tributaria} * \gamma \text{ concreto}$  $Pu = 15,75 \times 2400 = 37800 kg/m$ 

$$
Pu = 0,80 (0,225 F' c Ag + Fy As)
$$
  
37 800 = 0,80 (0,225 x 210x Ag + 2 810 x 0,01 x Ag)  

$$
Ag = 627,07
$$
  
Sección propuesta: 25 x 25 cm

o El segundo criterio consiste en proponer una sección mínima de 30 cm según la sección 21.4.1.1 del ACI 318-11 y agregarle 5 cm por cada nivel adicional. Por lo cual la sección propuesta sería:

### Sección propuesta:  $35x35cm$

En vista que el primer criterio no toma en cuenta los efectos de esbeltez y la carga producida por un sismo se utilizará una sección de 35 x 35 cm.

# **2.1.4.2. Cargas aplicadas a marcos dúctiles con nudos rígidos**

Existen cargas verticales (carga viva y carga muerta) y cargas horizontales (carga de sismo) que actúan sobre una estructura y la someten a esfuerzos que deben ser previamente verificados para que la estructura cubra la demanda de dichas cargas.

Las cargas muertas son cargas gravitacionales que se mantienen constantes en magnitud y fijas en posición durante la vida de la estructura. La mayor parte de la carga muerta es el peso propio de la estructura.

Las cargas vivas son cargas gravitacionales de ocupación, móviles o movibles, que generalmente tienen cierto grado de incertidumbre. Su magnitud es variable y depende del uso que se le dará a la edificación.

Las cargas sísmicas para una estructura pueden determinarse mediante distintos métodos aceptados por normas internacionales de diseño, entre estos se pueden mencionar: método de la fuerza estática equivalente, métodos de análisis dinámico elástico, métodos de análisis dinámico inelástico y métodos de análisis alternos.

### **2.1.4.2.1. Integración de carga vertical**

Consiste en determinar el peso vivo y muerto que soportará la estructura por cada metro lineal. Se calculará la integración de carga de los ejes 2 y F. A continuación se muestra la integración de carga viva y muerta del eje F. cabe resaltar que se aplicó el mismo procedimiento para el eje 2.

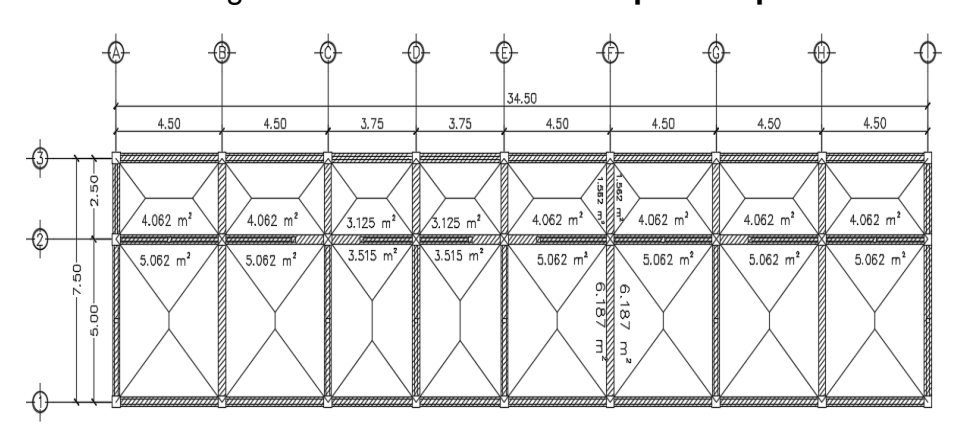

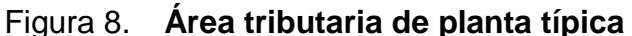

Fuente: elaboración propia, empleando AutoCAD Civil 3D 2017.

Figura 9. **Elevación marco típico sentido Y**

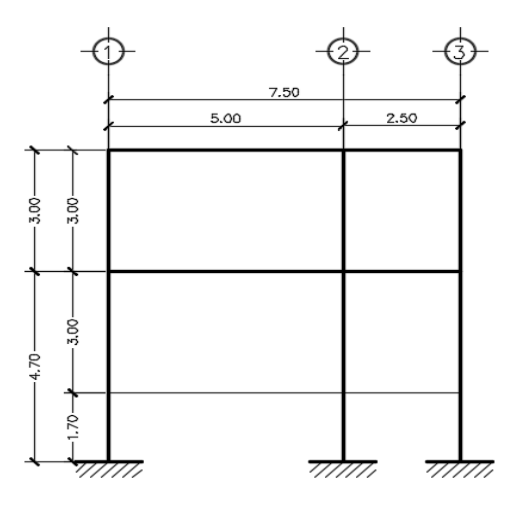

Fuente: elaboración propia, empleando AutoCAD Civil 3D 2017.

- Las cargas vivas producidas por el uso y ocupación de la estructura, se determinaron acorde a las Normas AGIES NSE 2 y se muestran a continuación:
	- o Aulas: 200 kg/m²
	- o Pasillos: 500 kg/m²
	- $\circ$  Techo: 100 kg/m<sup>2</sup>
- Carga muerta
	- o Peso del concreto: 2,400 kg/m³
	- o Peso de sobrecarga: 134 kg/m²

Según las cargas muertas mínimas de diseño en la tabla B-1 AGIES NSE 2 la sobrecarga considera los siguientes valores: Acabados (repello) 24 kg/m² Piso 110 kg/m²

- o Peso de muros: 148 kg/m²
	- Según el libro requisitos esenciales para edificaciones de concreto reforzado en la tabla 4,9 de cargas muertas mínimas de elementos no estructurales verticales – muros (bloque de mampostería de concreto de 0,15 m)
- **Secciones** 
	- o Columna: 35 x 35 cm
	- $\circ$  Viga: 30 x 45 cm
	- o Losa: 12 cm
- Segundo nivel Eje F
	- o Carga muerta (tramo 1 2)

Área tributaria = 2 x 6,1875 = 12 375 m²

\nL = 5 m

\nLosa = 
$$
\frac{12,375 \text{ m}^2 \times 0,12 \text{ m} \times 2400 \text{ kg/m}^3}{5 \text{ m}} = 712,80 \text{ kg/m}
$$

\nSobrecarga = 
$$
\frac{12,375 \text{ m}^2 \times 134 \text{ kg/m}^2}{5 \text{ m}} = 331,65 \text{ kg/m}
$$

\nVigas = (0,45m - 0,12m) x 0,30m x 2 400 kg/m<sup>3</sup> = 237,60 kg/m

\nTotal carga muerta = 1 282,05 kg/m

o Carga viva (tramo 1 - 2)

C. V. = 
$$
\frac{12,375 \text{ m}^2 \times 100 \text{ kg/m}^2}{5 \text{ m}} = 247,50 \text{ kg/m}
$$

o Carga muerta (tramo 2 - 3)

Área tributaria = 2 x 1,5625 = 3,125 m²

\nL = 2,5 m

\nLosa = 
$$
\frac{3,125 \text{ m}^2 \times 0,12 \text{ m} \times 2400 \text{ kg/m}^3}{2,5 \text{ m}} = 360 \text{ kg/m}
$$

\nSobrecarga = 
$$
\frac{3,125 \text{ m}^2 \times 134 \text{ kg/m}^2}{2,5 \text{ m}} = 167,50 \text{ kg/m}
$$

\nVigas = (0,45 m - 0,12 m) x 0,30 m x 2 400 kg/m<sup>3</sup> = 237,60 kg/m

\nTotal carga muerta = 765,10 kg/m

o Carga viva (tramo 2 - 3)

C. V. = 
$$
\frac{3,125 \text{ m}^2 \times 100 \text{ kg/m}^2}{2,5 \text{ m}} = 125 \text{ kg/m}
$$

- Primer nivel, eje F
	- o Carga muerta (tramo 1, 2)

Área tributaria = 2 x 6,1875 = 12,375 m²

\nL = 5 m

\nLosa = 
$$
\frac{12,375 \text{ m}^2 \times 0,12 \text{ m} \times 2400 \text{ kg/m}^3}{5 \text{ m}} = 712,80 \text{ kg/m}
$$

\nSobrecarga = 
$$
\frac{12,375 \text{ m}^2 \times 134 \text{ kg/m}^2}{5 \text{ m}} = 331,65 \text{ kg/m}
$$

\nVigas = (0,45m - 0,12m) x 0,30m x 2 400 kg/m<sup>3</sup> = 237,60 kg/m

\nMuros = 
$$
\frac{3 \text{ m} \times 5 \text{ m} \times 148 \text{ kg/m}^2}{5 \text{ m}} = 444 \text{ kg/m}
$$

\nTotal carga muerta = 1 726,05 kg/m

o Carga viva (tramo 1 - 2)

 $\mathsf{C}$  $12,375 \text{ m}^2$  x 5  $=$ 

o Carga muerta (tramo 2 - 3)

Area tributaria = 2 x 1,5625 = 3,125 m<sup>2</sup>  
\nL = 2,5 m  
\nLosa = 
$$
\frac{3,125 \text{ m}^2 \times 0,12 \text{ m} \times 2,400 \text{ kg/m}^3}{2.5 \text{ m}} = 360,00 \text{ kg/m}
$$

Sobrecarga = 
$$
\frac{3,125 \text{ m}^2 \times 134 \text{ kg/m}^2}{2,5 \text{ m}} = 167,50 \text{ kg/m}
$$
  
Vigas = (0,45m - 0,12m) x 0,30m x 2 400 kg/m<sup>3</sup> = 237,60 kg/m  
Total carga muerta = 765,10 kg/m

o Carga viva (tramo 2 - 3)

C. V. = 
$$
\frac{3,125 \text{ m}^2 \times 500 \text{ kg/m}^2}{2,5 \text{ m}} = 625 \text{ kg/m}
$$

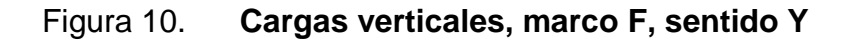

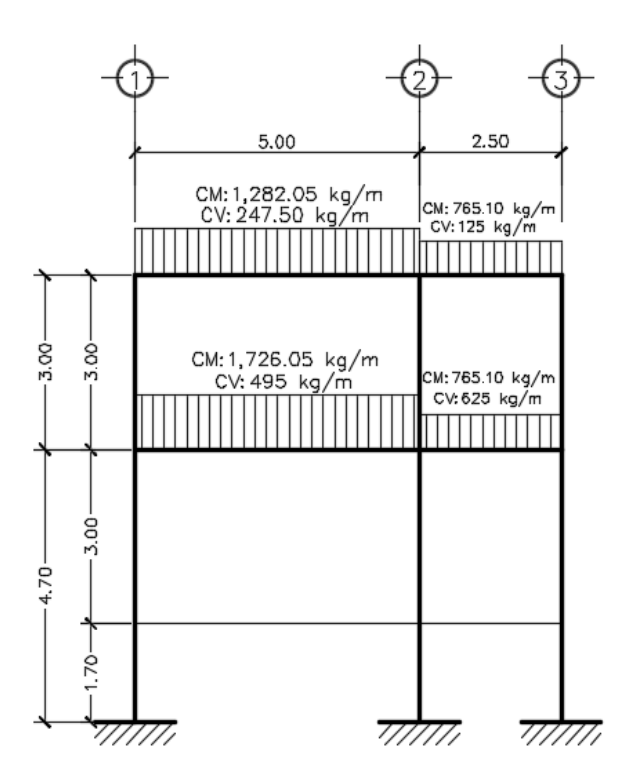

Fuente: elaboración propia, empleando AutoCAD Civil 3D 2017.

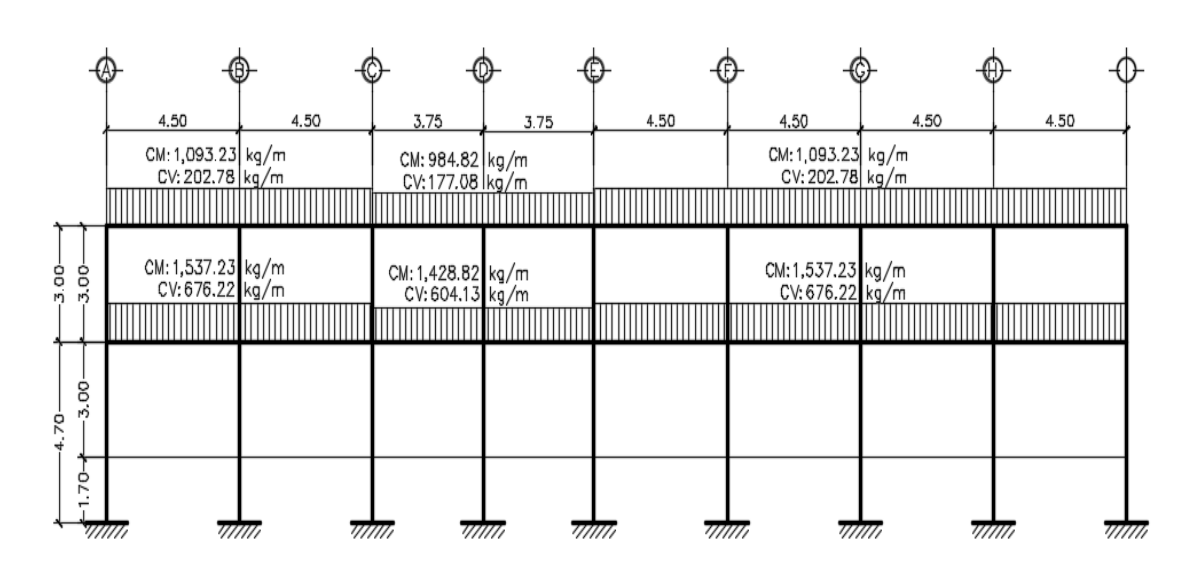

#### Figura 11. **Cargas verticales, marco 2, sentido X**

Fuente: elaboración propia, empleando AutoCAD Civil 3D 2017.

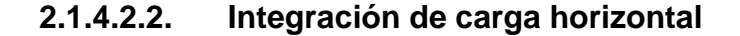

Las cargas horizontales son aquellas producidas por fuerzas laterales que son provocadas por fenómenos naturales como un sismo o el viento; la presión que genera el agua o el suelo. La dirección de esta fuerza es perpendicular a la fuerza de gravedad.

Generalmente, en el análisis estructural, se considera únicamente la fuerza de sismo, debido a la altura de las edificaciones y que Guatemala es un país con alto riesgo sísmico, debido a que en el territorio se tiene la presencia de tres placas tectónicas: Norteamérica, Caribe y Cocos. Por esta razón, se diseñan los edificios tomando en cuenta que las fuerzas debidas al sismo, serán las fuerzas horizontales más críticas para la estructura.

La Norma AGIES NSE 3-10 determina el procedimiento a seguir para realizar el cálculo de las fuerzas de sismo, empleando el método de la carga sísmica estática equivalente, la cual permite que las solicitaciones sísmicas sean modeladas como fuerzas estáticas horizontales aplicadas externamente a lo alto y ancho de la edificación. El total de las fuerzas sísmicas equivalentes que actúan sobre la edificación, en cada dirección de análisis, se representa por medio del cortante estático equivalente al límite de cedencia (cortante basal) en la base de la estructura.

# **2.1.4.2.3. Cargas horizontales según método AGIES**

Para realizar la integración del peso sísmico total de la estructura, se hace uso del criterio de los pesos por nivel o teoría de medios niveles (estático equivalente), que consiste en concentrar el peso en un nivel correspondiente; el cual permite que las solicitaciones sísmicas sean modeladas como fuerzas estáticas horizontales aplicadas a lo alto y ancho de la edificación. La cuantificación de la fuerza equivalente está basada en un espectro de diseño sísmico, la masa efectiva de la edificación, las propiedades elásticas de la estructura y el cálculo empírico del periodo fundamental de vibración de la edificación. Para el último nivel se considera una ampliación futura.

$$
W_{sTotal} = 100\% CM_{sTotal} + 25\% CV_{sTotal}
$$

Donde:

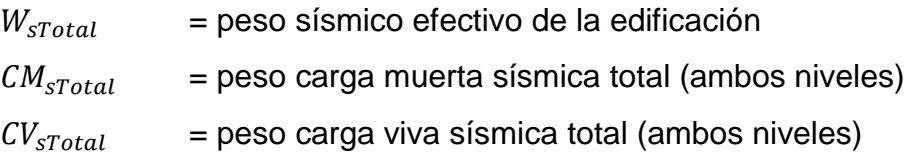

La carga muerta sísmica incluye el peso propio de los elementos estructurales (viga, columna y losa), la sobrecarga e instalaciones, los acabados y los muros.

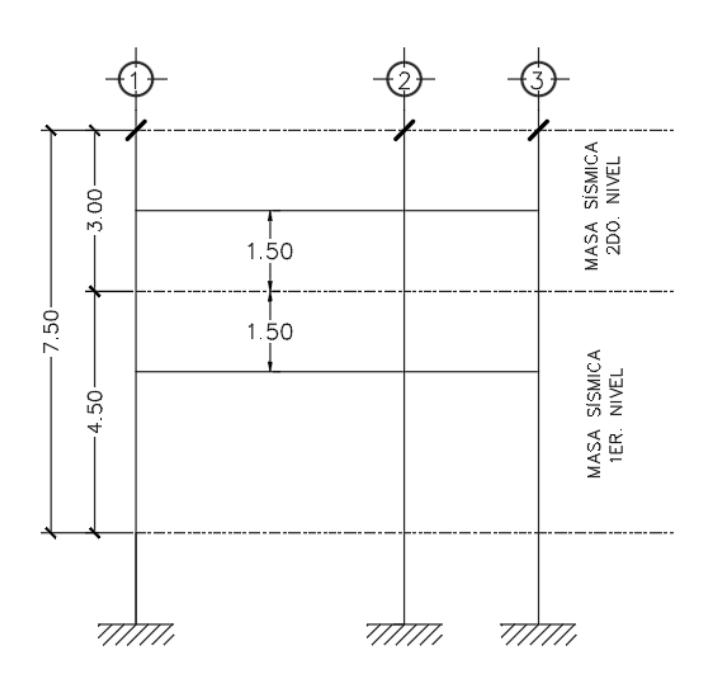

Figura 12. **Peso sísmico por nivel (teoría de medios niveles)**

Fuente: elaboración propia, empleando AutoCAD Civil 3D 2017.

El proceso para determinar la fuerza sísmica por el método de AGIES se describe a continuación:

Peso sísmico de carga muerta, segundo nivel (Wn2)

Losa =  $0,12$  m x  $(34,5 + 0,35)$  m x  $(7,5 + 0,35)$  m x  $2,400$  kg/m<sup>3</sup> = 78 788,88 kg Viga =  $(0,45-0,12)$  m x 0,30 m x 2 400 kg/m<sup>3</sup> x(34, 5x3 + 7,5x9) m = 40 629,60 kg

Columna =  $0.35$ m x  $0.35$ m x  $2$  400kg/m<sup>3</sup> x 3m x 27 = 23 814,00 kg Muros = 3m x 148 kg/m<sup>2</sup> x (34,5 x 2 + 5,0 x 6) = 43 956,00 kg Sobrecarga = 134 kg/m<sup>2</sup> x (34,5 + 0,30) m x (7,5 + 0,30) m = 36 658,72 kg Wn2 = 223 847,20 kg

Peso sísmico de carga muerta, primer nivel (Wn1)

Losa =  $0,12m \times (34.5 + 0.30)$  m x  $(7.5 + 0.30)$  m x 2 400 kg/m<sup>3</sup> = 78 788,88 kg Viga =  $(0,45-0,12)$ m x0,30m x2 400kg/m<sup>3</sup> x(34,5x3 + 7,5x9) = 40 629,60 kg Columna =  $0.35$ m x  $0.35$ m x  $2\frac{400 \text{kg}}{m^3}$  x  $4.5$  m x  $27 = 35\frac{721}{00}$  kg Muros = 4,5 m x 148 kg/m<sup>2</sup> x (34,5 x 2 + 5,0 x 6) = 65 934,00 kg Sobrecarga = 134 kg/m<sup>2</sup> x (34,5 + 0,30) m x (7,5 + 0,30) m = 36 658,72 kg Wn1 = 257 732,20 kg

Para determinar el peso total por nivel se calcula la carga viva con un factor del 25 %.

Peso sísmico de carga viva del segundo nivel (Wcv2)

 $Wcv2 = 7.5m \times 34.5m \times 100kg/m^2 \times 0.25 = 6468.75 kg$  $W_{\text{2do. Nivel}} = 6468,75 \text{ kg} + 223847,20 \text{ kg} = 230315,95 \text{ kg}$ 

Peso carga viva del primer nivel (Wcv1)

 $W_{\text{c}\text{v1}$ aula = 5m x 34,5m x 200kg/m<sup>2</sup> x 0,25 = 8 625 kg  $W_{cv1pasillo} = 2,5m \times 34,5m \times 500kg/m^2 \times 0,25 = 10781,25 kg$  $Wcv1 = 19 406,25 kg$  $W_{1er. Nivel}$  = 257 732,20 kg + 19 406,25 kg = 277 138,45 kg

• Peso sísmico total

$$
W_{\text{total}} = 230\,315,95\,\text{kg} + 277\,138,45\,\text{kg}
$$
  
 $W_{\text{total}} = 507\,454,39\,\text{kg}$ 

Corte basal al límite de cedencia

Es el total de las fuerzas sísmicas equivalentes que actúan sobre la edificación, en cada dirección de análisis, se representarán por medio del cortante estático equivalente al límite de cedencia en la base de la estructura o simplemente cortante basal estático a cedencia. Según la Norma AGIES NSE 3-10 se determina de la siguiente manera:

$$
Vs = Cs * Ws
$$

Donde:

Vs = cortante basal en la base de la estructura

Ws = peso sísmico efectivo de la edificación

Cs = coeficiente sísmico de diseño

o Índice de sismicidad

# Tabla VIII. **Índice de sismicidad por municipio**

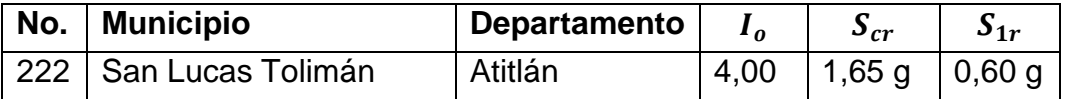

Fuente: AGIES NSE 2. Anexo A: *listado de amenaza sísmica por municipios*.

## Donde:

- $I_o$  = índice de sismicidad
- $S_{cr}$  = ordenada espectral de periodo corto del sismo extremo considerado en el basamento de roca en el sitio de interés.
- $S_{1r}$  = ordenada espectral de periodo 1 s. del sismo extremo considerado en el basamento de roca en el sitio de interés.

Clasificación de categoría ocupacional de obra

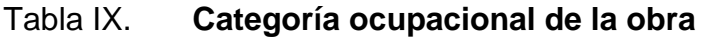

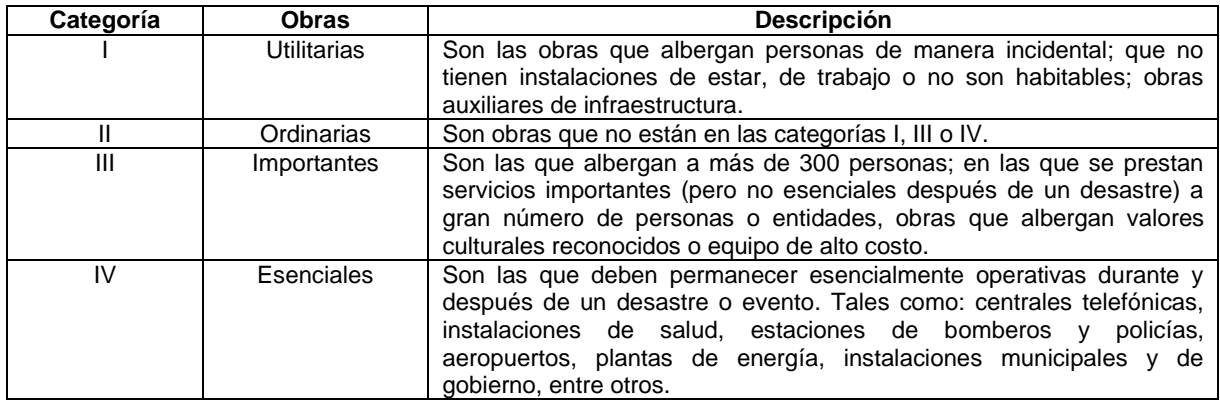

Fuente: AGIES NSE 1. p. 20.

Un edificio escolar es clasificado en la categoría ocupacional de obra como una obra importante.

Edificación: importante

o Nivel de protección

# Tabla X. **Nivel mínimo de protección sísmica y probabilidad del sismo de diseño**

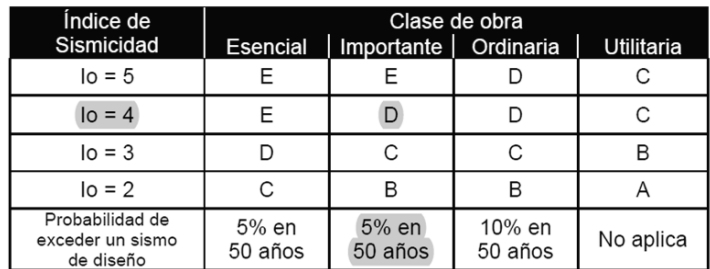

Fuente: AGIES NSE 2. Tabla 4-1. p.11.

- Nivel de protección: D
- **Probabilidad de exceder un sismo de diseño: 5 % en 50 años.**
- o Sistema estructural: E-1

# Tabla XI. **Clasificación de los sistemas estructurales**

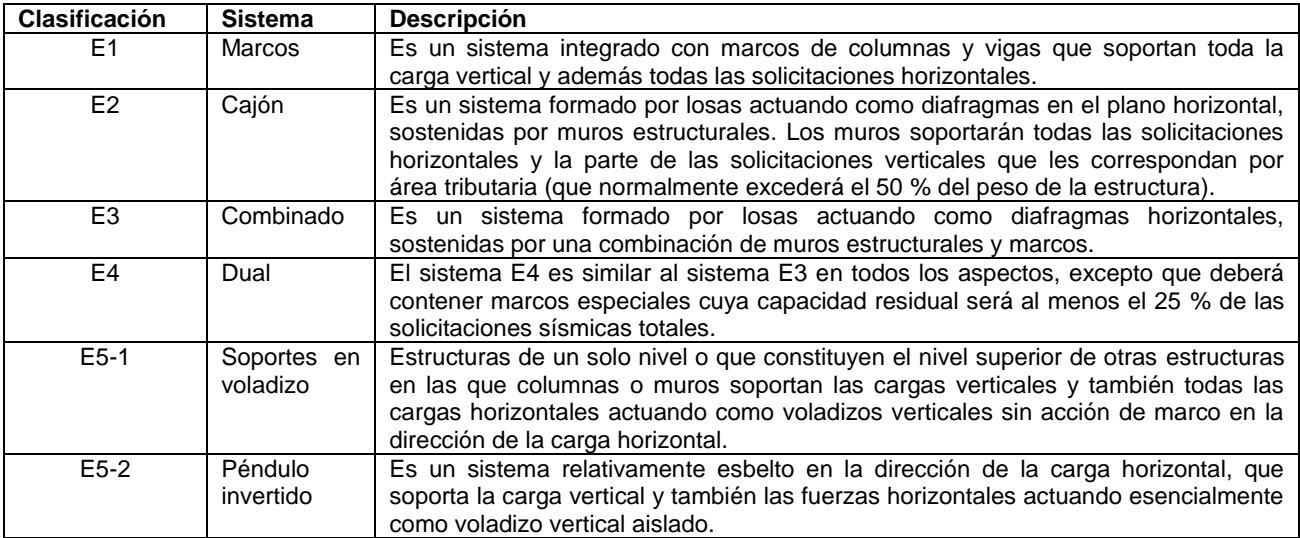

Fuente: AGIES NSE 3. Sección 1,5. p. 5, 7.

- Sistema estructural E1 (marcos estructurales)
	- o Periodo de vibración empírico

$$
Ta = Kt \; x \; (h_n^{\; x})
$$

Donde:

Ta = período de vibración

 $Kt = 0.047$  para sistemas estructurales tipo E-1

 $h_n$  = altura total del edificio

 $x = 0,90$  para sistemas estructurales E-1

$$
Ta = 0.047 x (7.7^{0.90}) = 0.295
$$
 *segundos*

Revisar caso especial NSE  $3 - 2.1.3$  si Scr > 1,5 entonces utilizar Scr = 1,5.

 $I_o = 4$  Scr= 1,50 g S1r= 0,60 g

o Clase de sitio

| Tabla XII. |  | Gu |
|------------|--|----|
|------------|--|----|

Tabla XII. **Guía para clasificación de sitio**

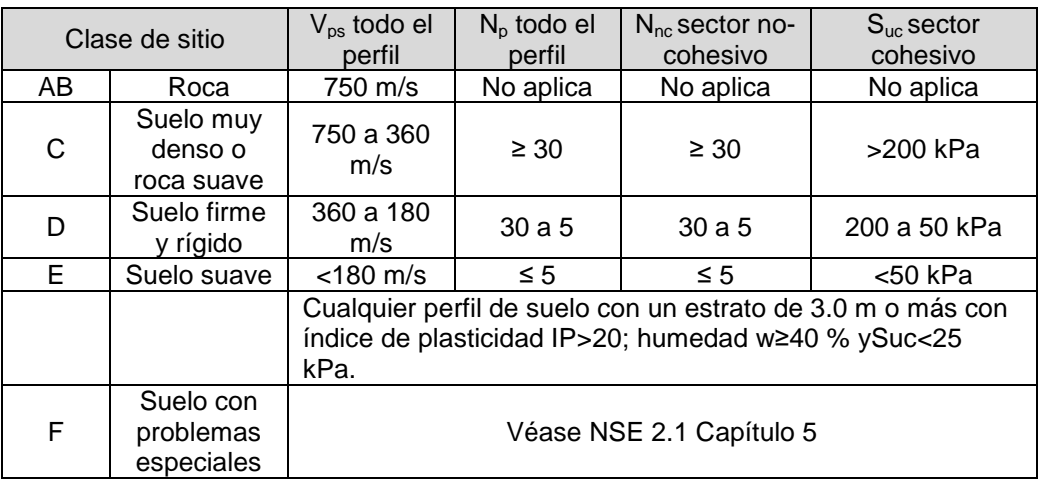

Fuente: Norma AGIES NSE 2. Tabla 4-4 p. 21.

Con base en el estudio de suelos, la clasificación para la clase de sitio será tipo D; siendo este un suelo firme y rígido.

Tipo de fuente sísmica

| Tipo<br>de<br>fuente                                                                                                    | <b>Descripción</b>                                                                                            | Máxima<br>magnitud-<br>momento                 | Tasa de<br>Corrimiento<br>(mm por año) |  |  |  |
|----------------------------------------------------------------------------------------------------|----------------------------------------------------------------------------------------------------|------------------------------------------------|----------------------------------------|--|--|--|
| А                                                                                                    | Fallas geológicas capaces<br>de generar eventos de gran<br>magnitud y con alta tasa de<br>sismicidad (nota 1) | $M_0 \geq 7.0$                                 | $TC \geq 5$                            |  |  |  |
| B                                                                                                    | Fallas geológicas que no<br>son $A \circ C$                                                                   | $M_0 \geq 7.0$<br>$M_0 < 7.0$<br>$M_0 \ge 6.5$ | TC < 5<br>TC > 2<br>TC < 2             |  |  |  |
| C                                                                                                    | Fallas geológicas incapaces<br>de generar eventos de gran<br>magnitud y que tienen baja<br>tasa de sismicidad | $M_0 < 6.5$                                    | TC < 2                                 |  |  |  |
| Nota 1: la zona de subducción de Guatemala no se considera por la distancia a la fuente<br>Nota 2: la magnitud M <sub>o</sub> y el TC deben concurrir simultáneamente cuando se califique el tipo<br>de fuente sísmica |                                                                                                    |                                                |                                        |  |  |  |

Tabla XIII. **Clasificación de tipo de fuente sísmica**

Fuente: Norma AGIES NSE 2. Tabla 4-5. p. 24.

Clasificación de tipo de fuente sísmica: B

o Ajuste por intensidad de sismo especial

 $S_{cs} = S_{cr}$  \* Fa \* Na  $S_{1s} = S_{1r} * Fv * Nv$ 

Donde:

 $S_{sc}$  = ordenada espectral ajustada del sismo extremo en el sitio de interés para estructuras con periodo de vibración corto.

$$
S_{1s}
$$
 = ordenada especial ajustada del sismo extremo en el sitio de  
interés para estructuras con periodo de vibración de 1 s.

- $F_a$ ,  $F_v$  = coeficientes de sitio para periodos de vibración cortos y largos, respectivamente.
- $N_a$ ,  $N_v$  = coeficiente de proximidad de las amenazas especiales para periodos de vibración cortos y largos, respectivamente.

| Clase de sitio | Indice de sismicidad                                   |                |      |      |     |  |
|----------------|--------------------------------------------------------|----------------|------|------|-----|--|
|                | 2a                                                     | 2 <sub>b</sub> | За   | 3b   |     |  |
| AВ             | 1.0                                                    | 1.0            | 0. ا | 1.0  |     |  |
|                |                                                        |                | .0   | 0. ا |     |  |
|                |                                                        |                |      |      |     |  |
|                |                                                        |                |      | 0.9  | 0.9 |  |
|                | se requiere evaluación específica -- ver sección 4.4.1 |                |      |      |     |  |

Tabla XIV. **Coeficientes de sitio** 

Fuente: Norma AGIES NSE 2. Tabla 4-2 p. 15.

$$
F_a=1
$$

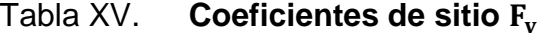

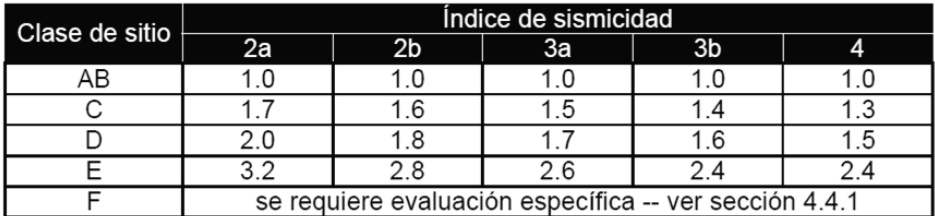

Fuente: Norma AGIES NSE 2. Tabla 4-3 p. 15.

$$
F_v = 1.5
$$

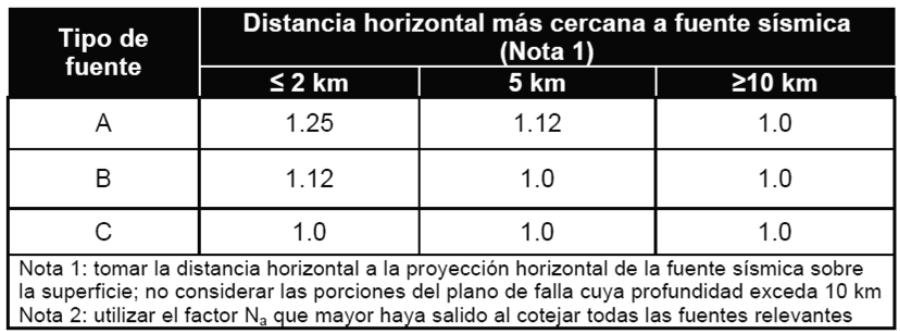

# Tabla XVI. **Factores para periodos de vibración**

Fuente: Norma AGIES NSE 2. Tabla 4-6 p. 24.

$$
N_a=1
$$

# Tabla XVII. **Factores para periodos de vibración**

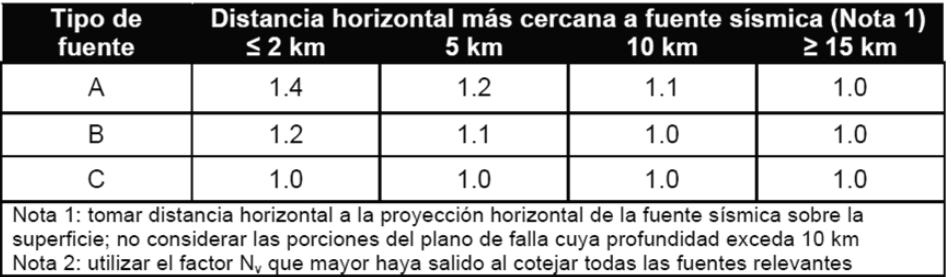

Fuente: Norma AGIES NSE 2. Tabla 4-7 p. 25.

$$
N_v = 1
$$
  
\n
$$
S_{sc} = 1.5 * 1 * 1 = 1.50
$$
  
\n
$$
S_{1s} = 0.6 * 1.5 * 1 = 0.90
$$

o Factor de escala

### Tabla XVIII. **Factores de escala**

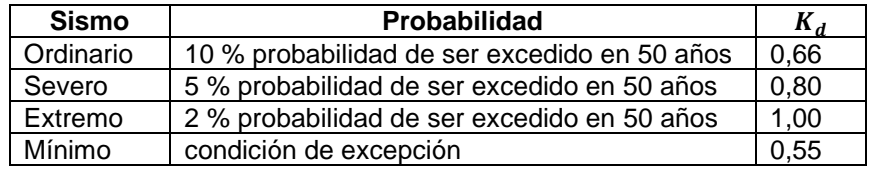

Fuente: Norma AGIES NSE 2. Sección 4.3.4.1 p. 16.

 $K_d = 0,80$  (por ser un sismo severo)

o Espectro calibrado al nivel de diseño requerido

$$
S_{cd} = K_d * S_{cs}
$$
  
\n
$$
S_{cd} = 0.80 * 1.5 = 1.20
$$
  
\n
$$
S_{1d} = K_d * S_{1s}
$$
  
\n
$$
S_{1d} = 0.80 * 0.90 = 0.72
$$

o Periodo de transición

Según los cambios realizados por las Normas AGIES en fe de erratas en edición beta del 11 de junio de 2013, el periodo de transición se calcula de la siguiente manera:

$$
T_s = S_{1d}/ S_{cd}
$$
  
 $T_s = 0,72/1,20 = 0,60$  segments

o Ordenadas espectrales

$$
S_a(T) = S_{cd} \text{ si } T \le Ts
$$

$$
S_a(T) = S_{1d} / T \text{ si } T > Ts
$$

$$
S_a(T) = S_{cd}
$$

$$
S_a(T) = 1,20
$$

o Coeficiente sísmico al límite de cedencia:

Acorde a la tabla 1.1 NSE-3 (coeficientes y factores) el factor de reducción es igual a 8 por ser marcos estructurales.

$$
Cs = \frac{Sa(T)}{R}
$$

$$
Cs = \frac{1,20}{8} = 0,15
$$

o Chequeos de Cs (coeficiente de sismo al límite de cedencia):

Según los cambios realizados por las Normas AGIES en fe de erratas en edición beta del 11 de junio de 2013, el periodo de transición se calcula de la siguiente manera:

$$
Cs \ge 0,044 \text{ Scd}
$$
  

$$
Cs \ge 0,044 * 1,20
$$
  

$$
0,15 \ge 0,05 \text{ OK}
$$

$$
Cs \ge \frac{0.75 * Kd * S1r}{R}
$$
  

$$
Cs \ge \frac{0.75 * 0.80 * 0.60}{8} = 0.045
$$

 $0,15 \ge 0,045$  OK Ambos cumplen  $Cs = 0,15$ 

o Cortante basal al límite de Cedencia

$$
Vs = Cs * Ws
$$
  
 
$$
Vs = 0.15 * 507 454.39 kg
$$
  
 
$$
Vs = 76 118.16 Kg
$$

o Distribución vertical de la fuerza sísmica

$$
C_{vx} = \frac{Wh^k}{\sum Wihi^k}
$$

$$
Fx = C_{vx} * V_B
$$

Tabla XIX. **Distribución de fuerzas sísmicas en sentido X y Y**

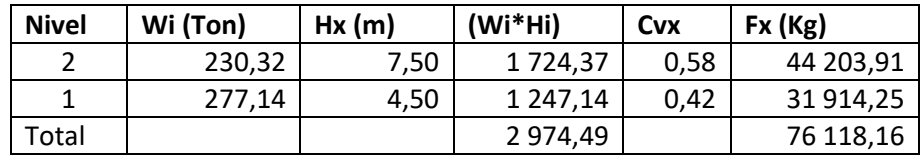

Fuente: elaboración propia.

o Distribución de fuerzas sísmicas por marcos

La distribución de fuerzas sísmicas por torsión se realiza porque la estructura no es simétrica y actúan fuerzas de torsión.

Centro geométrico

$$
x = \frac{\sum_{i=1}^{m} Ai * xi}{\sum_{i=1}^{m} Ai}
$$

$$
x = 17.25
$$

$$
y = \frac{\sum_{i=1}^{m} Ai * xi}{\sum_{i=1}^{m} Ai}
$$

$$
y = 3.75
$$

Centro de masa

El centro de masa o centro de gravedad es el punto dentro de la estructura en donde la masa de la edificación parece estar concentrada. Si se lograra suspender la estructura desde el centro de gravedad, esta parecería estar en equilibrio, ya que la atracción gravitacional no permitiría su rotación.

$$
CM = \frac{\sum_{i=1}^{m} W * L}{\sum_{i=1}^{m} W total}
$$

|                |             |            |            |            | X     |              | Υ    |            |
|----------------|-------------|------------|------------|------------|-------|--------------|------|------------|
| <b>LOSA</b>    | <b>ÁREA</b> | Wm         | <b>Wcv</b> | Wtotal     | Lx    | WiLi         | Ly   | WiLi       |
|                | 11,25       | 4 747,50   | 5 625,00   | 10 372,50  | 2,25  | 23 338,13    | 6,25 | 64 828,13  |
| $\overline{2}$ | 22,50       | 9 495,00   | 4 500,00   | 13 995,00  | 2,25  | 31 488,75    | 2,50 | 34 987,50  |
| 3              | 11,25       | 4747,50    | 5 625,00   | 10 372,50  | 6,75  | 70 014,38    | 6,25 | 64 828,13  |
| 4              | 22,25       | 9 495,00   | 4 500,00   | 13 995,00  | 6,75  | 94 466,25    | 2,50 | 34 987,50  |
| 5              | 9,37        | 3 956,25   | 4 687,50   | 8 643,75   | 10,88 | 94 000,78    | 6,25 | 54 023,44  |
| 6              | 18,75       | 7912,50    | 3750,00    | 11 662,50  | 10,88 | 126 829,69   | 2,50 | 29 156,25  |
| 7              | 9,37        | 3 956,25   | 4 687,50   | 8 643,75   | 14,63 | 126 414,84   | 6,25 | 54 023,44  |
| 8              | 18,75       | 7912,50    | 3750,00    | 11 662,50  | 14,63 | 170 564,06   | 2,50 | 29 156,25  |
| 9              | 11,25       | 4 747,50   | 5 625,00   | 10 372,50  | 18,75 | 194 484,38   | 6,25 | 64 828,13  |
| 10             | 22,50       | 9 4 9 5,00 | 4 500,00   | 13 995,00  | 18,75 | 262 406,25   | 2,50 | 34 987,50  |
| 11             | 11,25       | 4 747,50   | 5 625,00   | 10 372,50  | 23,25 | 241 160,63   | 6,25 | 64 828,13  |
| 12             | 22,50       | 9 495,00   | 4 500,00   | 13 995,00  | 23,25 | 325 383,75   | 2,50 | 34 987,50  |
| 13             | 11,25       | 4 747,50   | 5 625,00   | 10,372,50  | 27,75 | 287 836,88   | 6,25 | 64 828,13  |
| 14             | 22,50       | 9 495,00   | 4 500,00   | 13,995,00  | 27,75 | 388 361,25   | 2,50 | 34 987,50  |
| 15             | 11,25       | 4747,50    | 5 625,00   | 10 372,50  | 32,25 | 334 513,13   | 6,25 | 64 828,13  |
| 16             | 22,50       | 9 495,00   | 4 500,00   | 13 995,00  | 32,25 | 451 338,75   | 2,50 | 34 987,50  |
| <b>TOTAL</b>   |             |            |            | 186 817,50 |       | 3 222 601,88 |      | 765 253,13 |

Tabla XX. **Centro de masa segundo nivel**

Fuente: elaboración propia.

Centro de masa en el segundo nivel:

$$
CMx = 17,25 \text{ m}
$$
  
CMy = 4,10 m

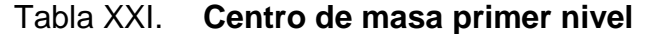

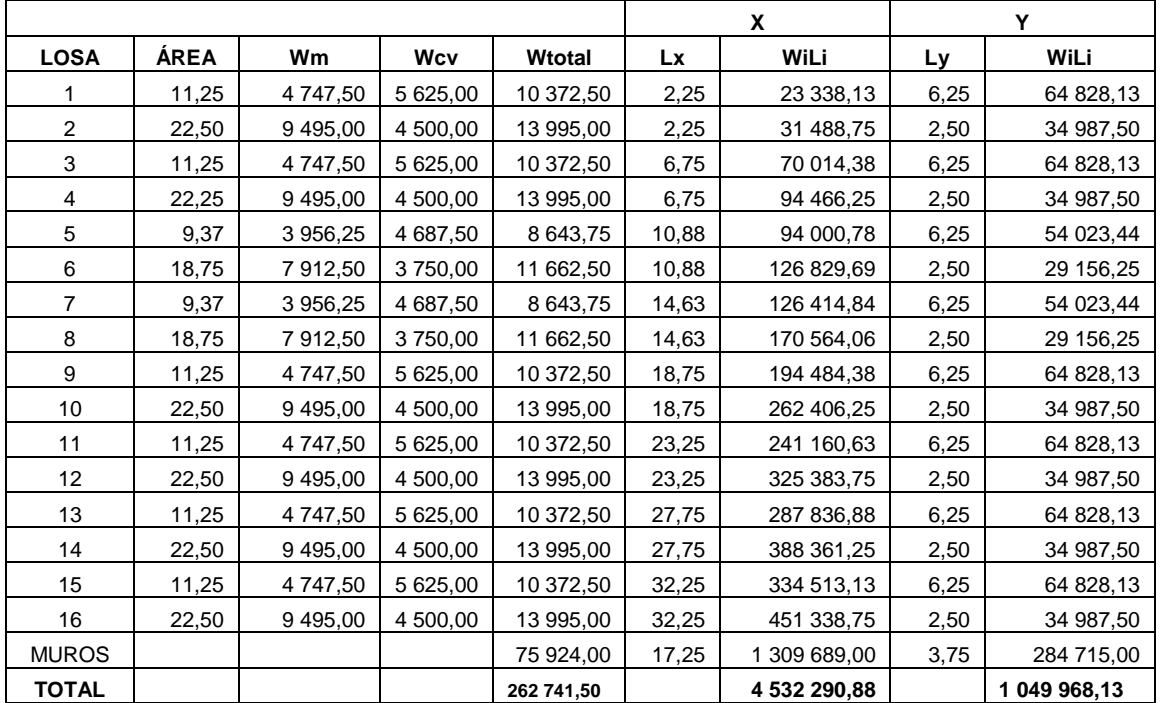

Fuente: elaboración propia.

Centro de masa en primer nivel:

$$
CMx = 17,25 \text{ m}
$$
  
CMy = 4,00 m

### Centro de rigidez

Es el punto con respecto al cual el edificio se mueve desplazándose como un todo, donde se pueden considerar concentradas las rigideces de todos los marcos. Si el edificio presenta rotaciones serán con respecto a este punto. Existe línea de rigidez en sentido X y Y; la intersección de ellas representa el centro de rigidez.

$$
CR = \frac{\sum (Km * L)}{\sum Km}
$$

Donde:

 $CR =$  centro de rigidez

Km = rigidez del marco que se está analizando

 $\text{Km} = \text{Kc} * #$  de col. del marco

 $L =$  distancia medida desde el origen hasta el centroide de la columna

Para el segundo nivel del edificio escolar (último nivel), al estar apoyado directamente sobre el nivel anterior (primer nivel), se supone como un nivel en voladizo.

Kc para voladizo, es decir en el último nivel:

$$
\text{Kc} = \frac{1}{\frac{\text{F} * \text{h}^3}{3 * \text{E} * I_{Col}} + \frac{1, 2 * \text{F} * \text{h}}{\text{Ag} * \text{G}}}
$$

Kc para niveles intermedios, donde es considerado como doblemente empotrado, es decir, en el primer nivel, se utiliza la siguiente ecuación:

$$
Kc = \frac{1}{\frac{F * h^{3}}{12 * E * I_{Col}} + \frac{1, 2 * F * h}{Ag * G}}
$$

Donde:

- $F =$  fuerza actuante en el nivel analizado, pero generalmente se asume una carga de 10 000 kg. Se utiliza para no trabajar con muchos decimales.
- $H = Iuz$  libre del elemento vertical del nivel analizado

$$
E = 15 100 * \sqrt{f'c}
$$
  
\n
$$
I_{Col} = \frac{1}{12} * b * h^3
$$
  
\n
$$
G = 0.40 * E.
$$

Kc para voladizo, es decir en el último nivel:

$$
\text{Kc} = \frac{1}{\frac{10\ 000 * 300^3}{3 * 15\ 100 * \sqrt{210} * \frac{1}{12} * 35^4} + \frac{1,2 * 10\ 000 * 300}{35^2 * 0,40 * 15\ 100 * \sqrt{210}}} = 0,30
$$

Kc para niveles intermedios, es decir en el primer nivel:

$$
\text{Kc} = \frac{1}{\frac{10\ 000 \times 470^3}{12 \times 15\ 100 \times \sqrt{210} \times \frac{1}{12} \times 35^4} + \frac{1,2 \times 10\ 000 \times 470}{35^2 \times 0,40 \times 15\ 100 \times \sqrt{210}}} = 0,311
$$

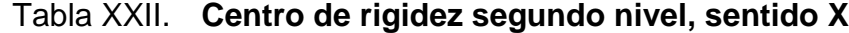

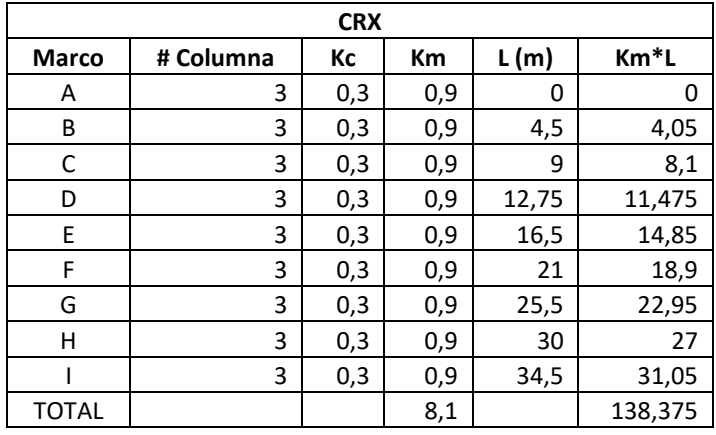

Fuente: elaboración propia.

$$
CRx = 17,083 \, \text{m}
$$

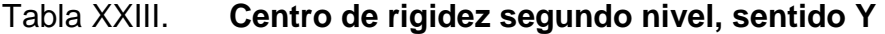

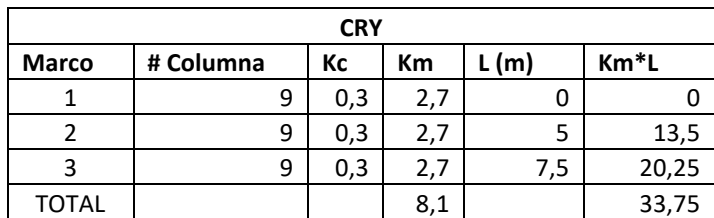

Fuente: elaboración propia.

$$
CRy = 4,167 \text{ m}
$$

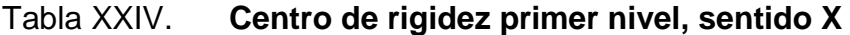

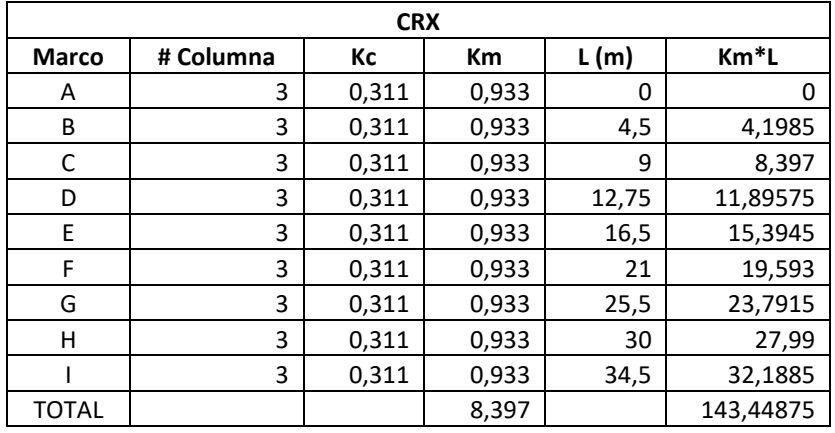

Fuente: elaboración propia.

CRx = 17,083 m

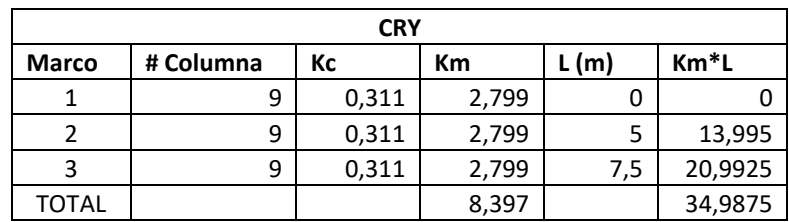

### Tabla XXV. **Centro de rigidez primer nivel, sentido Y**

Fuente: elaboración propia.

$$
CRy = 4,167 \, \text{m}
$$

### Tabla XXVI. **Resumen centro de masa y centro de rigidez**

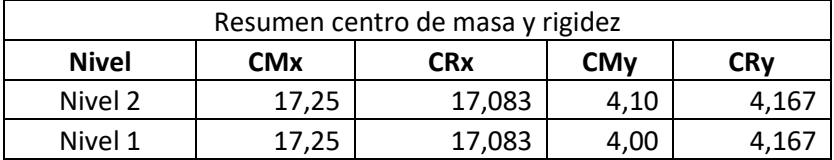

Fuente: elaboración propia.

### Excentricidad

La excentricidad es la distancia en planta tanto horizontal como vertical que separa al centro de masa del centro de rigidez, produciendo esfuerzos adicionales por torsión a la estructura.

### o Excentricidades directas

Distancia que existe entre la diferencia de las coordenadas del centro de masa y el centro de rigidez de cada nivel de la edificación.

Primer nivel

$$
e_x = |CM_x - CR_x|
$$
  
\n
$$
e_x = |17,25 - 17,083| = 0,167 \text{ m}
$$
  
\n
$$
e_y = |CM_y - CR_y|
$$
  
\n
$$
e_y = |4,00 - 4,167| = 0,167
$$

Segundo nivel

$$
e_x = |CM_x - CR_x|
$$
  
\n
$$
e_x = |17,25 - 17,083| = 0,167 \text{ m}
$$
  
\n
$$
e_y = |CM_y - CR_y|
$$
  
\n
$$
e_y = |4,10 - 4,167| = 0,067 \text{ m}
$$

# o Excentricidades accidentales

Por nivel y eje según el normativo AGIES NSE 2.3.2

$$
e_{1xy} = |CM_{xy} - CR_{xy}| + 0.05 * b
$$
  

$$
e_{1xy} = |CM_{xy} - CR_{xy}| - 0.05 * b
$$

Primer nivel

$$
e_{1x} = 0,167 + 0,05 * 34,5 = 1,892
$$

$$
e_{2x} = 0,167 - 0,05 * 34,5 = -1,558
$$

$$
e_{1y} = 0,167 + 0,05 * 7,5 = 0,542
$$

$$
e_{2y} = 0,167 - 0,05 * 7,5 = -0,208
$$
Segundo nivel

$$
e_{1x} = 0,167 + 0,05 * 34,5 = 1,892
$$

$$
e_{2x} = 0,167 - 0,05 * 34,5 = -1,558
$$

$$
e_{1y} = 0,067 + 0,05 * 7,5 = 0,442
$$

$$
e_{2y} = 0,067 - 0,05 * 7,5 = -0,308
$$

Como se mencionó anteriormente debido a la falta de simetría en ambos ejes, la estructura también está sometida a torsión. De manera que un método simplificado de analizar la estructura consiste en considerar los desplazamientos relativos del edificio tomando en cuenta la rigidez, centro de masa y centro de gravedad. Con estas fuerzas se determina el desplazamiento unitario y se distribuyen los cortantes por torsión en proporción a su rigidez.

Corte por sismo

$$
Vs = \frac{Km * Fx}{\sum Km}
$$

Corte por torsión

$$
Vt = \frac{e_{xy} * Fx * (Km * di)}{\sum (Km * di^2)}
$$

Corte total

$$
VT=Vs+Vt
$$

| <b>Tabla XXVII</b> |  |  |
|--------------------|--|--|
|                    |  |  |

II. **Torsión segundo nivel, sentido X** 

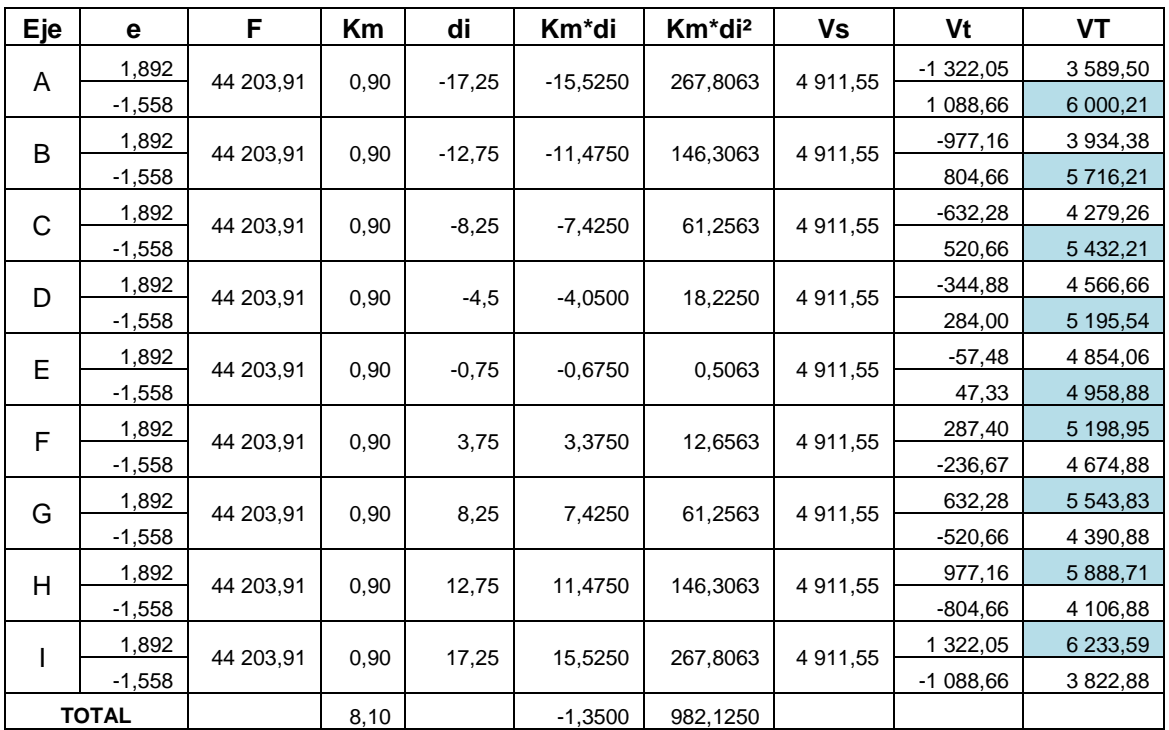

Fuente: elaboración propia.

Tabla XXVIII. **Torsión segundo nivel, sentido Y**

| Eje          | е            | F         | Km    | di      | Km*di     | Km*di <sup>2</sup> | Vs        | Vt         | VТ        |
|--------------|--------------|-----------|-------|---------|-----------|--------------------|-----------|------------|-----------|
| 1            | 0,442        | 44 203,91 | 0,300 | $-3,75$ | $-1,1250$ | 4.2188             | 14 734,64 | $-2467,97$ | 12 266,66 |
|              | $-0,308$     |           |       |         |           |                    |           | 1719,76    | 16 454,40 |
| $\mathbf{2}$ | 0,442        | 44 203,91 | 0,300 | 1,25    | 0.3750    | 0,4688             | 14 734,64 | 822,66     | 15 557,29 |
|              | $-0,308$     |           |       |         |           |                    |           | $-573.25$  | 14 161,38 |
| 3            | 0,442        | 44 203,91 | 0,300 | 3,75    | 1,1250    | 4.2188             | 14 734,64 | 2 467,97   | 17 202,61 |
|              | $-0,308$     |           |       |         |           |                    |           | $-1719.76$ | 13 014,87 |
|              | <b>TOTAL</b> |           | 0,900 |         | 0,3750    | 8,9063             |           |            |           |

| Eje          | e            | F         | <b>Km</b>               | di       | Km*di      | $Km^*di^2$ | Vs       | Vt        | VT (Kg)       |               |         |
|--------------|--------------|-----------|-------------------------|----------|------------|------------|----------|-----------|---------------|---------------|---------|
| A            | 1,892        | 31 914,25 | 0,933                   | $-17,25$ | $-16,0943$ | 277,6258   | 3 546.03 | $-954,49$ | 2 5 9 1 , 5 4 |               |         |
|              | $-1,558$     |           |                         |          |            |            |          | 785,99    | 4 3 3 2 , 0 2 |               |         |
| B            | 1,892        |           |                         | $-12,75$ | $-11,8958$ | 151,6708   | 3 546,03 | $-705,49$ | 2 840,54      |               |         |
|              | $-1,558$     | 31 914,25 | 0,933                   |          |            |            |          | 580,95    | 4 126,98      |               |         |
| $\mathsf C$  | 1,892        | 31 914,25 |                         | $-8,25$  | $-7,6973$  | 63,5023    | 3 546,03 | $-456,49$ | 3 089,53      |               |         |
|              | $-1,558$     |           | 0,933                   |          |            |            |          | 375,91    | 3 9 2 1 , 9 4 |               |         |
| D            | 1,892        |           |                         |          | $-4,1985$  | 18,8933    | 3 546,03 | $-249,00$ | 3 297,03      |               |         |
|              | $-1,558$     | 31 914,25 | 0,933                   | $-4,5$   |            |            |          | 205,04    | 3751,07       |               |         |
| E            | 1,892        | 31 914,25 | 0,933                   | $-0,75$  | $-0,6998$  | 0,5248     | 3 546,03 | $-41,50$  | 3 504,53      |               |         |
|              | $-1,558$     |           |                         |          |            |            |          | 34,17     | 3 580,20      |               |         |
| F            | 1,892        | 31 914,25 |                         |          | 0,933      | 3,75       | 3,4988   | 13,1203   | 3 546,03      | 207,50        | 3753,53 |
|              | $-1,558$     |           |                         |          |            |            |          | $-170,87$ | 3 375,16      |               |         |
| G            | 1,892        | 31 914,25 | 0,933<br>8,25<br>7,6973 |          |            | 63,5023    | 3 546,03 | 456,49    | 4 002,52      |               |         |
|              | $-1,558$     |           |                         |          |            | $-375,91$  | 3 170,12 |           |               |               |         |
| H            | 1,892        | 31 914,25 |                         | 0,933    |            |            | 151,6708 | 3 546,03  | 705,49        | 4 2 5 1 , 5 2 |         |
|              | $-1,558$     |           |                         | 12,75    | 11,8958    |            |          | $-580,95$ | 2 965,08      |               |         |
|              | 1,892        | 31 914,25 | 0,933                   | 17,25    | 16,0943    | 277,6258   | 3 546,03 | 954,49    | 4 500,52      |               |         |
| $\mathbf{I}$ | $-1,558$     |           |                         |          |            |            |          | $-785,99$ | 2 760,04      |               |         |
|              | <b>TOTAL</b> |           | 8,397                   |          | $-1,3995$  | 1018,1363  |          |           |               |               |         |

Tabla XXIX. **Torsión primer nivel, sentido X**

Fuente: elaboración propia.

Tabla XXX. **Torsión primer nivel, sentido Y**

| Eje          | е        |           | Km      | di      | Km <sup>*</sup> di | $Km^*di^2$ | Vs         | Vt          | VT            |
|--------------|----------|-----------|---------|---------|--------------------|------------|------------|-------------|---------------|
| 1            | 0,542    | 31 914,25 | 2 7 9 9 | $-3,75$ | $-10,4963$         | 39,3609    | 10 638,084 | $-2$ 184,95 | 8 4 5 3 , 1 3 |
|              | $-0,208$ |           |         |         |                    |            |            | 838,50      | 11 476,59     |
| 2            | 0,542    | 31 914,25 | 2 7 9 9 | 1,25    | 3,4988             | 4,3734     | 10 638,084 | 728,32      | 11 366,40     |
|              | $-0,208$ |           |         |         |                    |            |            | $-279,50$   | 10 358,58     |
| 3            | 0,542    | 31 914,25 | 2 7 9 9 | 3,75    | 10,4963            | 39,3609    | 10 638,084 | 2 184,95    | 12 823,03     |
|              | $-0,208$ |           |         |         |                    |            |            | $-838,50$   | 9799,58       |
| <b>TOTAL</b> |          |           | 8 3 9 7 |         | 3,4988             | 83,0953    |            |             |               |

La carga sísmica por nivel y por marco de los ejes críticos analizados es la siguiente:

Tabla XXXI. **Distribución de carga sísmica con torsión, eje 2**

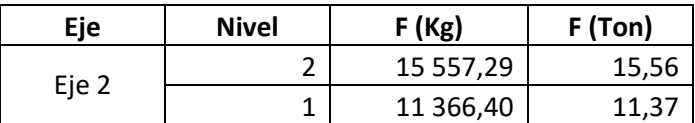

Fuente: elaboración propia.

#### Figura 13. **Fuerzas horizontales en el eje 2 (sentido X)**

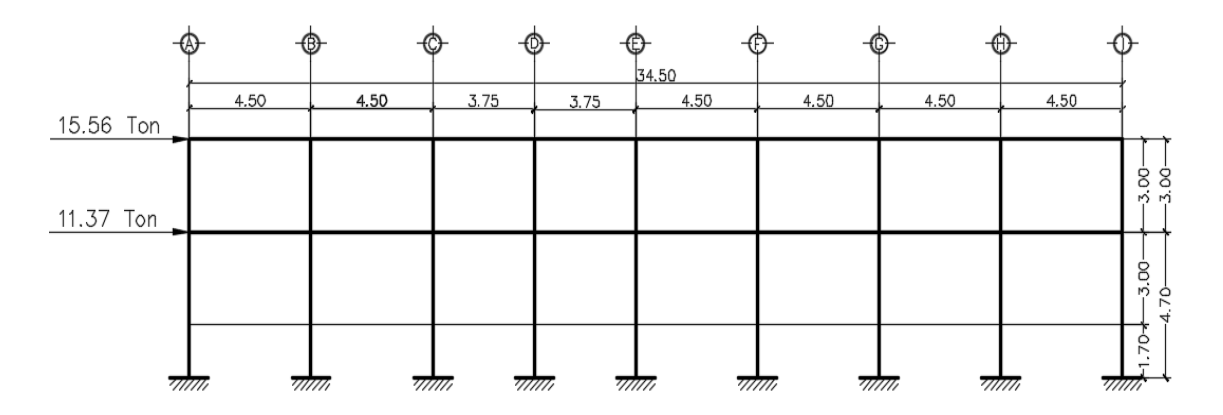

Fuente: elaboración propia, empleando AutoCAD Civil 3D 2017.

Tabla XXXII. **Distribución de carga sísmica con torsión, eje F**

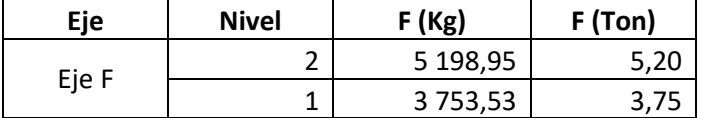

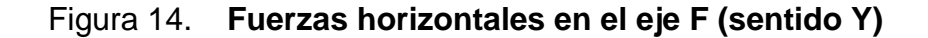

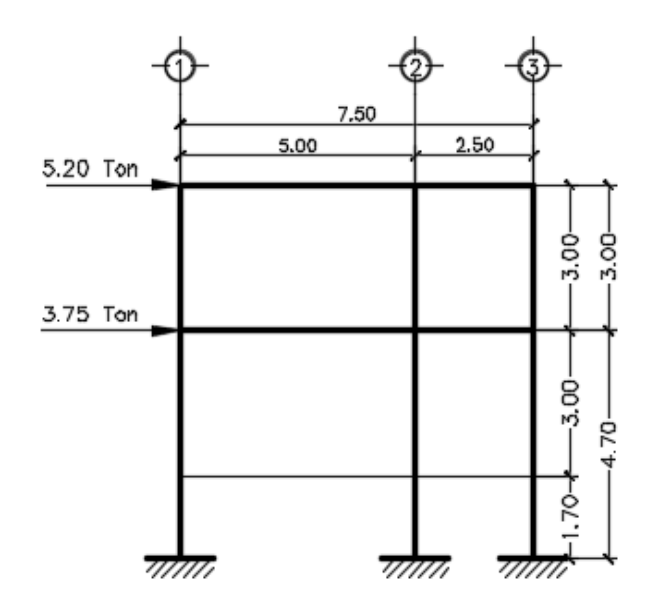

# **2.1.5. Análisis estructural por medio del método numérico de Kani**

El método de Kani es un método de aproximaciones sucesivas o iteraciones, considerado como un método exacto. Es aplicable a sistemas hechos por trabes y columnas. Los parámetros de entrada son las propiedades geométricas de los elementos (área, inercia y longitud), propiedades mecánicas (módulo de *young* del material) y las conexiones con los elementos y los apoyos. Los resultados del método son los elementos internos (momentos, fuerzas cortantes y axiales), con ellos se pueden diseñar las estructuras a base de marcos rígidos. Consiste en el repartimiento proporcional en los momentos fijos en los nodos y de la estructura de forma simultánea.

Con el método iterativo de Kani, se realizan 2 tipos de suposiciones: la primera es que la estructura posee nudos rígidos (marcos sin ladeo) y se utiliza para calcular las reacciones de cargas verticales (carga muerta y carga viva); la segunda variación supone que la estructura posee nudos desplazables en sentido horizontal (marcos con ladeo) que se utiliza para calcular las reacciones de carga horizontal (carga sísmica). Para realizar el análisis de la estructura es necesario determinar los siguientes datos:

Momentos fijos  $(MF_{ik})$ 

Se calcula cuando existen cargas verticales distribuidas uniformemente.

$$
MF_{ik} = \pm \frac{W * L^2}{12}
$$

Donde:

 $MF_{ik}$ = momento fijo en cada uno de los extremos de la viga (kg-m)  $W =$  carga viva o carga muerta uniformemente distribuida (kg-m)  $L =$  longitud del elemento horizontal (viga) (m)

Momentos de sujeción  $(M_s)$ 

$$
M_s = \sum (MF_{ik})
$$

Se determinan al existir cargas verticales, son iguales a la sumatoria de los momentos fijos en cada nodo.

Fuerzas de sujeción (H)

Son calculadas al analizar las fuerzas horizontales aplicadas a cada marco de acuerdo a los niveles que este posea.

Fuerza cortante de piso o de nivel  $Q_n$ 

Es determinada cuando se realiza el análisis de las fuerzas horizontales aplicadas a cada marco.  $Q_n = \sum(H)$ 

Momentos de piso  $(M_n)$ 

Son determinadas a razón de la altura de cada piso y la fuerza horizontal aplicada a cada marco.

$$
M_n = \frac{Q_n * h_n}{3}
$$

Donde:

 $M_n$  = momento de piso  $Q_n$  = fuerza cortante del piso  $h_n$  = altura del nivel

Rigidez de los elementos  $(K_{ik})$ 

$$
(K_{ik}) = \frac{I}{L_{ik}}
$$

Donde:

 $K_{ik}$  = rigidez del elemento vertical u horizontal (columnas y vigas)

 $I =$ inercia del elemento

 $L_{ik}$  = longitud del elemento

Factores de giro o coeficientes de reparto  $(\mu_{ik})$ 

$$
\mu_{ik} = -\frac{1}{2} * \frac{K_{ik}}{\sum K_{ik}}
$$

Como comprobación, la sumatoria de los factores de giro de un nodo tiene que ser igual a -0,50

Factores de corrimiento o desplazamiento  $(v_{ik})$ 

Se determina debido al ladeo causado por la asimetría de la estructura, también, cuando se cuenta con fuerzas horizontales aplicadas a los marcos rígidos.

$$
v_{ik} = -\frac{3}{2} * \frac{k_{col\,ik}}{\sum k_{col\,ik}}
$$

Como comprobación, la sumatoria de los factores de corrimiento de las columnas de un nivel tiene que ser igual a -1,50

Iteraciones, influencia de giro  $(M'_{ik})$ 

$$
M''_{ik} = \mu_{ik} * (M_s + \sum M'_{ni})) \quad \text{Sin ladeo}
$$
\n
$$
M'_{ik} = \mu_{ik} * (M_s + \sum (M'_{ni} + M'_{in})) \quad \text{Con ladeo}
$$

Iteraciones, influencia de desplazamiento  $(M''_{ik})$ 

Se determinará al existir ladeo en la estructura.

$$
M''_{ik} = v_{ik} * (\sum (M'_{ik}) + M'_{ik}) \quad ; \quad Ladeo por asimetría
$$
  

$$
M''_{ik} = v_{ik} * (M_n + \sum M'_{ik} + M'_{ki})) \quad Ladeo por fuerza horizontal
$$

Momentos finales en el extremo de cada elemento

$$
M_{ik} = MF_{ik} + 2M'_{ik} + M'_{ki}
$$
 Sin ladeo  

$$
M_{ik} = MF_{ik} + 2M'_{ik} + M'_{ki} + M''_{ik}
$$
 Con ladeo

Momentos positivos en vigas  $(M_{ik (+)})$ 

$$
M_{ik\;(+)} = \frac{W * L^2}{8} - \left(\frac{|M_{i(-)}| + |M_{k(-)}|}{2}\right)
$$

Donde:

 $M_{ik ( + )}$  = momento positivo de la viga  $M_{i(-)}$  = momento negativo de la viga en el extremo izquierdo  $M_{k(-)}$  = momento negativo de la viga en el extremo derecho

A continuación se muestra el diagrama de iteraciones por el método de Kani para carga muerta en el eje F, sentido Y.

# Figura 15. **Diagrama de iteraciones por el método iterativo Kani, carga muerta en el eje F**

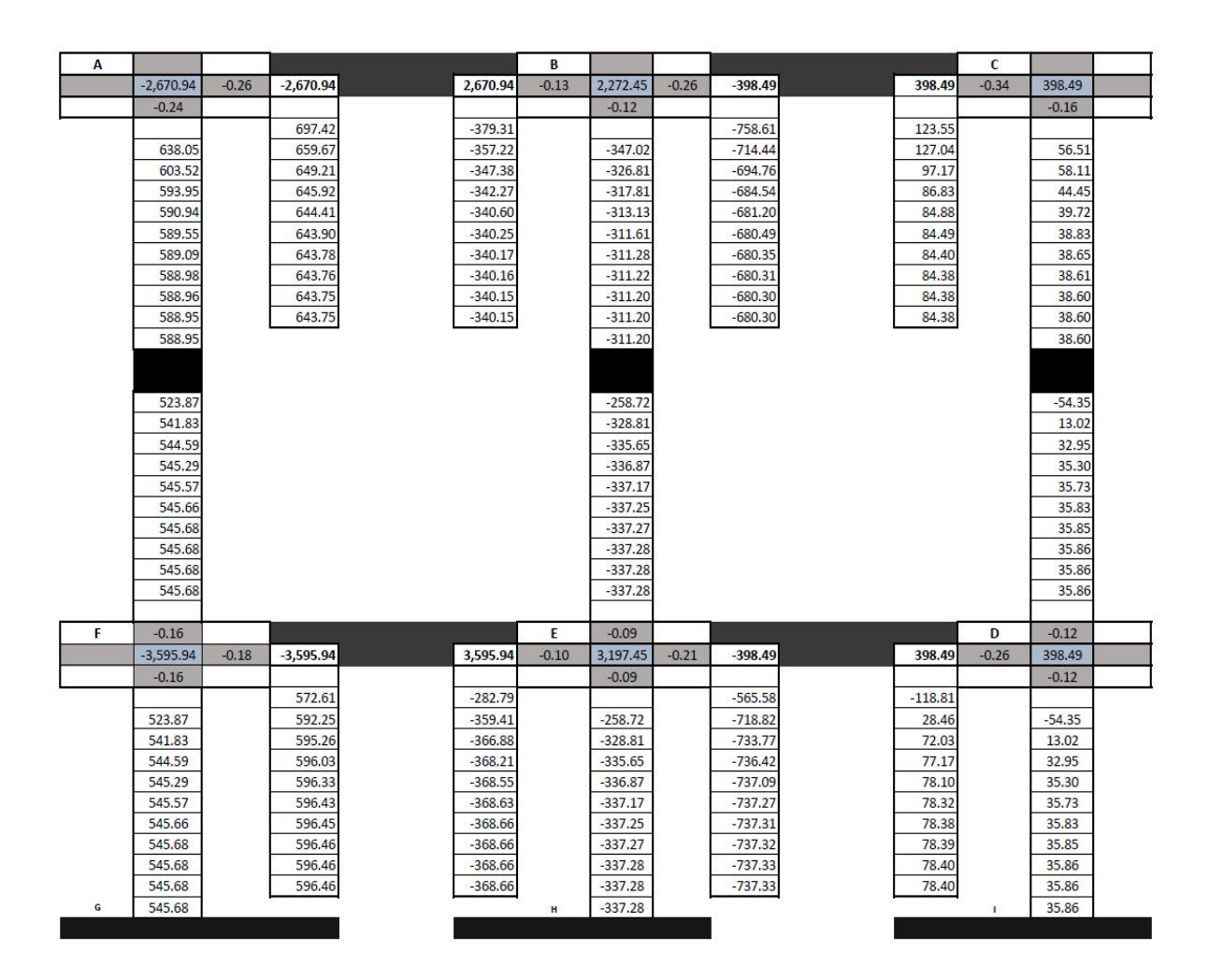

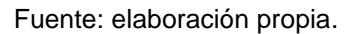

#### **2.1.5.1. Diagrama de momentos en marcos dúctiles**

A continuación se presentan los diagramas de momentos en vigas y columnas de carga muerta, carga viva y carga de sismo para los marcos F y 2 en Kg-m, los cuales fueron determinados con el método iterativo de Kani.

# Figura 16. **Diagrama de momento en vigas carga muerta marco F**

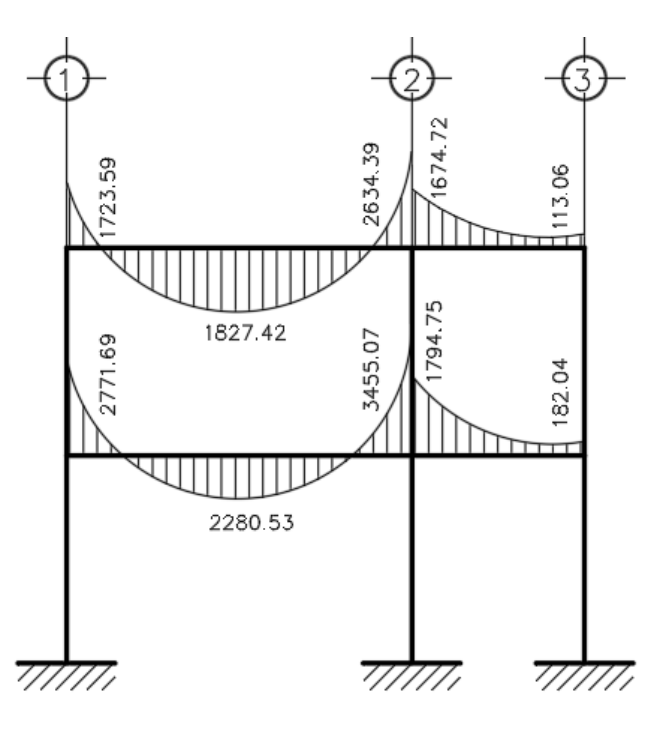

## Figura 17. **Diagrama de momento en columnas carga muerta marco F**

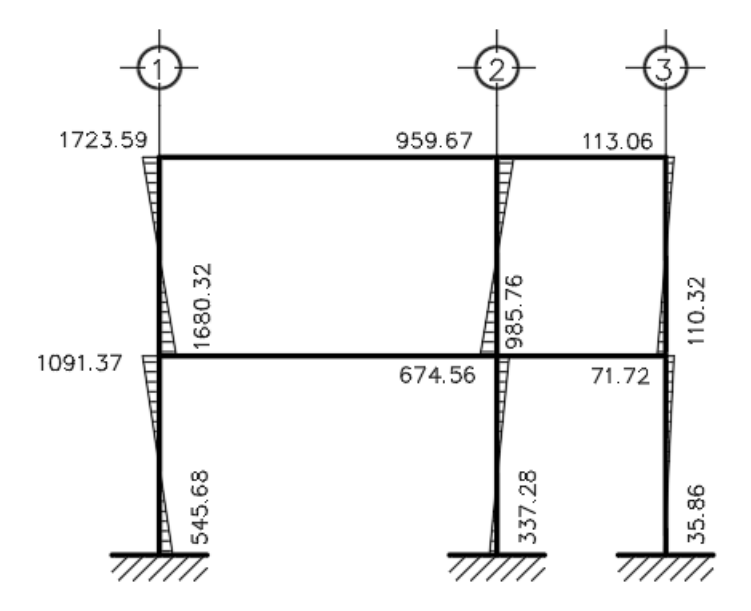

Fuente: elaboración propia, empleando AutoCAD Civil 3D 2017.

### Figura 18. **Diagrama de momento en vigas carga viva marco F**

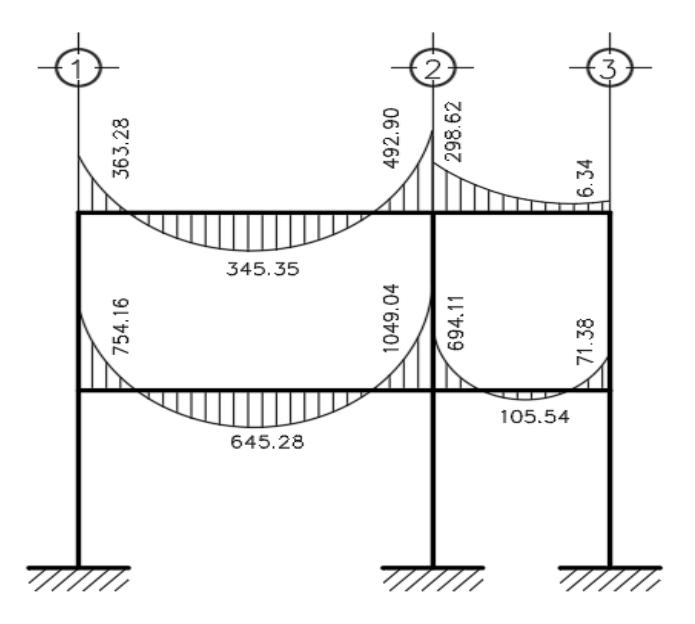

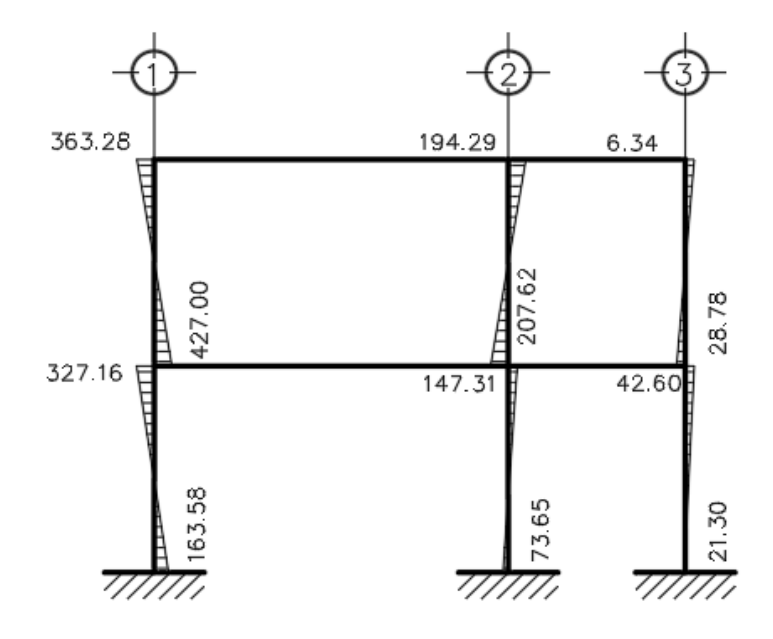

Fuente: elaboración propia, empleando AutoCAD Civil 3D 2017.

## Figura 20. **Diagrama de momento en vigas carga sísmica marco F**

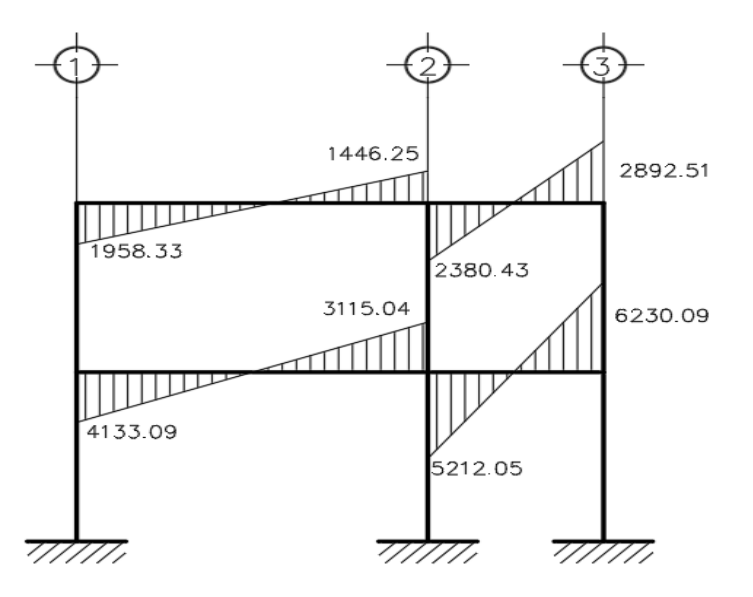

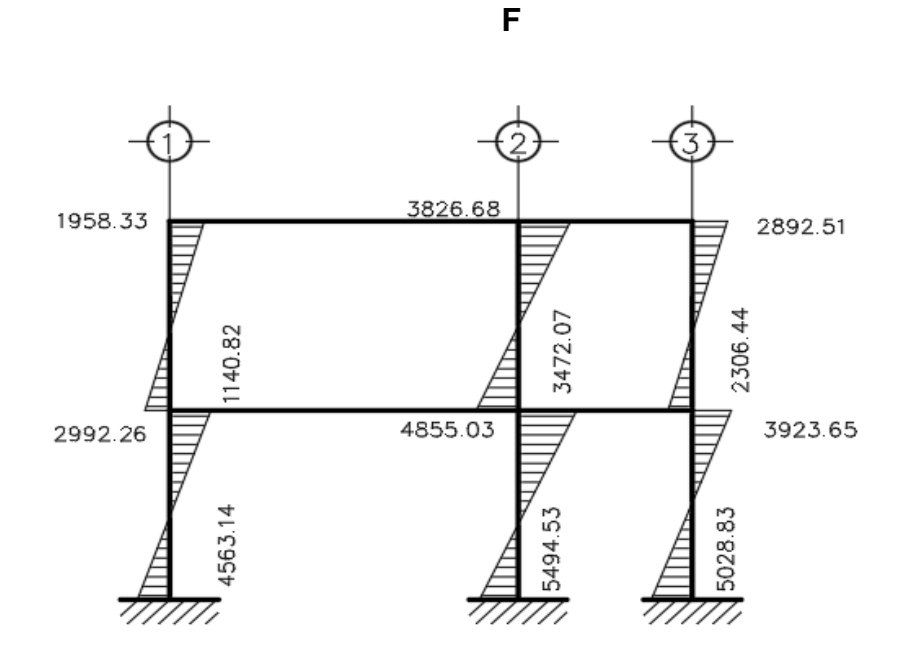

Figura 21. **Diagrama de momento en columnas carga sísmica marco** 

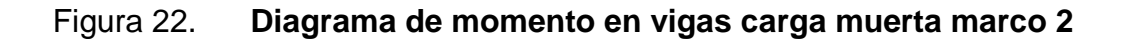

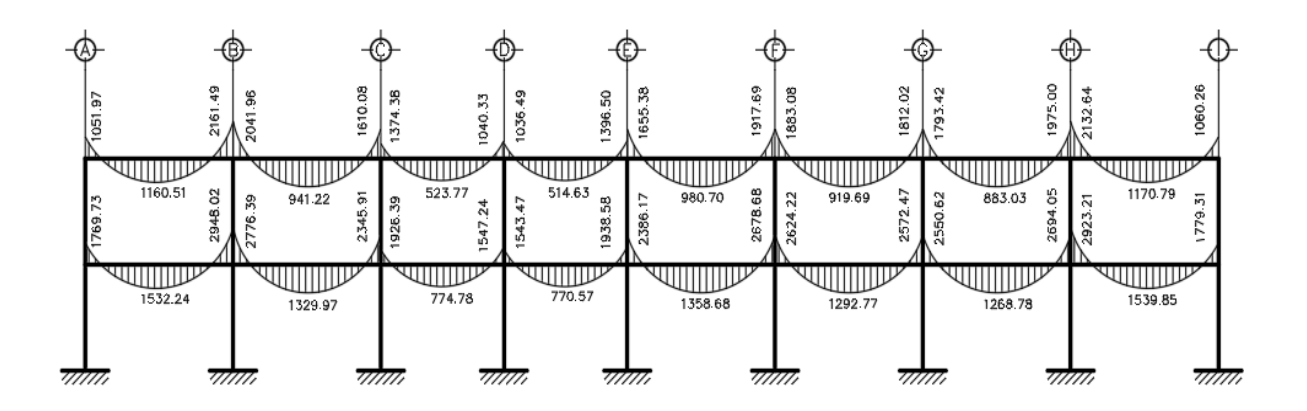

Fuente: elaboración propia, empleando AutoCAD Civil 3D 2017.

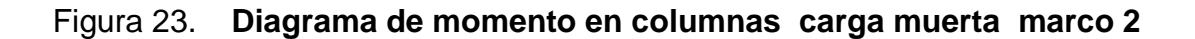

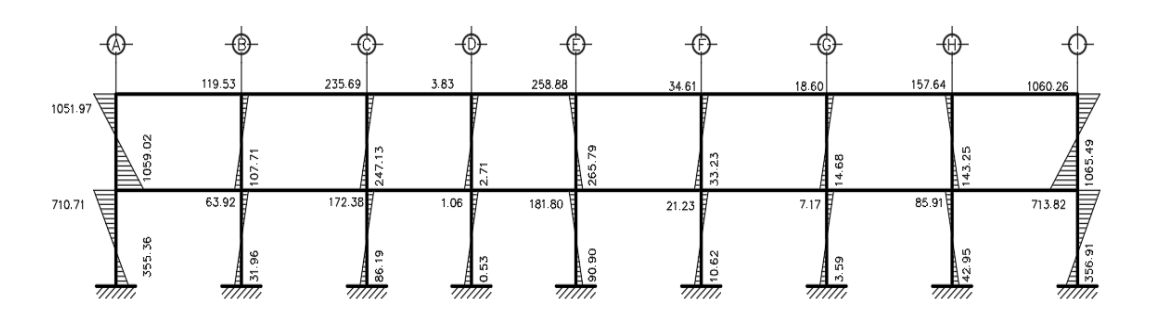

Fuente: elaboración propia, empleando AutoCAD Civil 3D 2017.

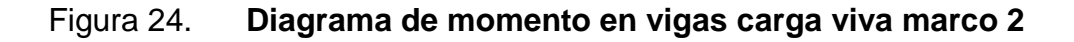

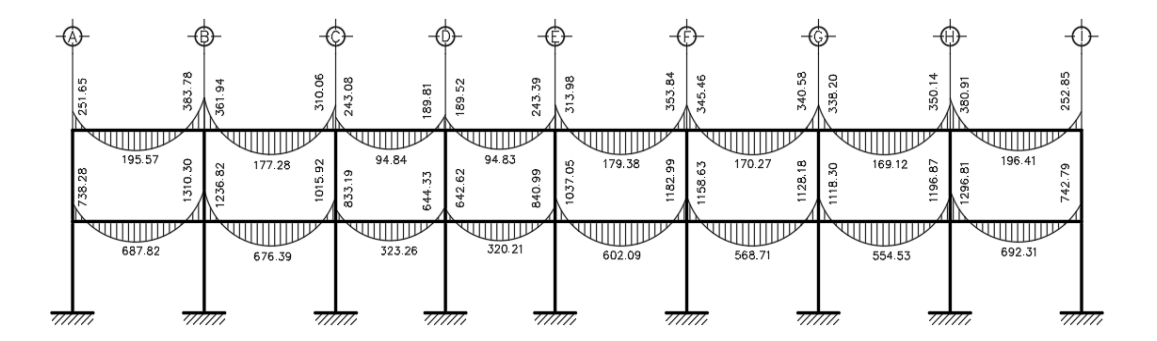

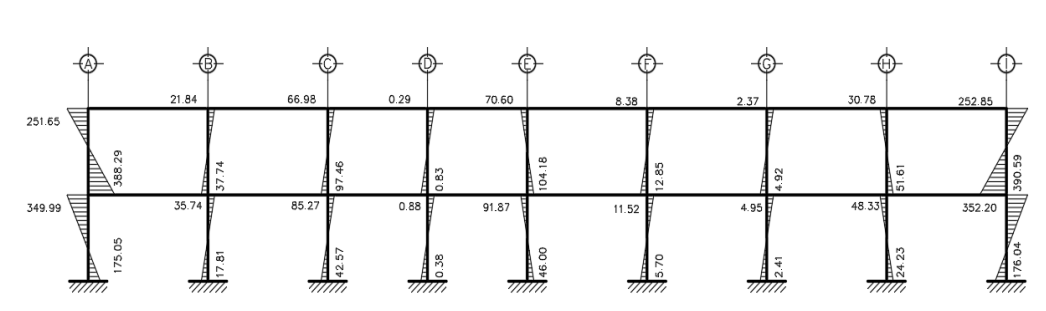

Figura 25. **Diagrama de momento en columnas carga viva marco 2**

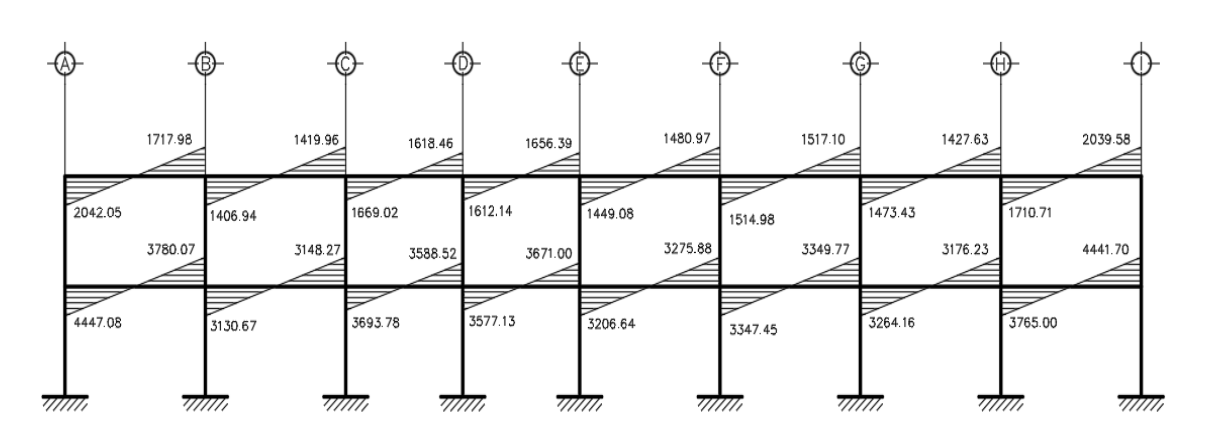

Figura 26. **Diagrama de momento en vigas carga sísmica marco 2**

Fuente: elaboración propia, empleando AutoCAD Civil 3D 2017.

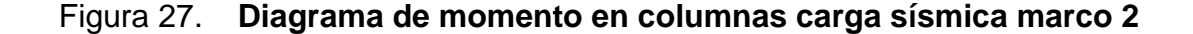

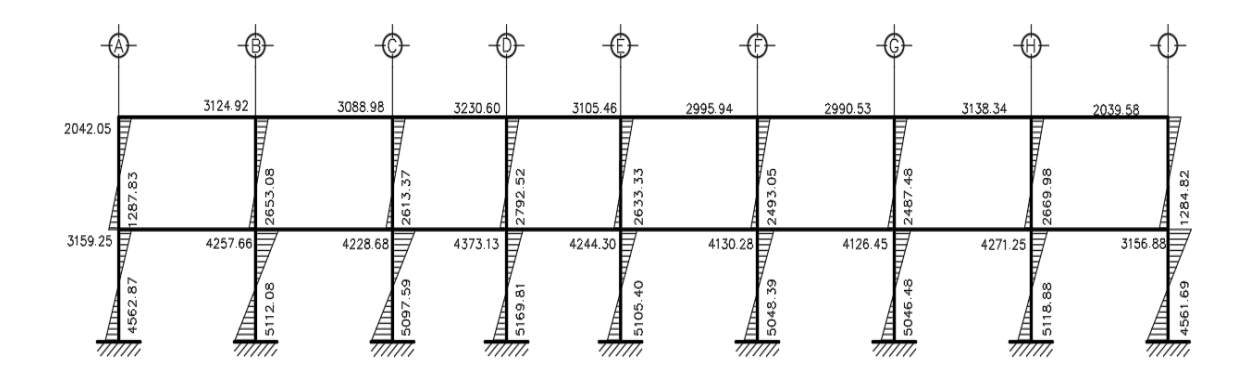

# **2.1.6. Comparación de resultados entre método numérico Kani y software ETABS**

Para este proyecto se utilizó el software ETABS (*Extended Three Dimensional Analysis o BuildingSystem*), el cual sirve para el análisis y diseño estructural de edificaciones de diferentes materiales basado en el método de los elementos finitos. .

En la tabla XXXIII se presenta la comparación de los resultados obtenidos mediante el método numérico iterativo Kani y el software ETABS presentan una diferencia debido a que el software trabaja con iteraciones infinitas, un método matricial y considerando una rigidez más exacta; mientras que el método numérico analiza tomando en cuenta iteraciones definidas. Para efectos de diseño se utilizaron los datos obtenidos mediante el método numérico Kani, por ser más conservador y tomando en cuenta que la diferencia con el software ETABS mayor varia en un 7,25 %.

# Tabla XXXIII. **Comparación de momentos obtenidos mediante el método numérico Kani y el software ETABS, eje 2**

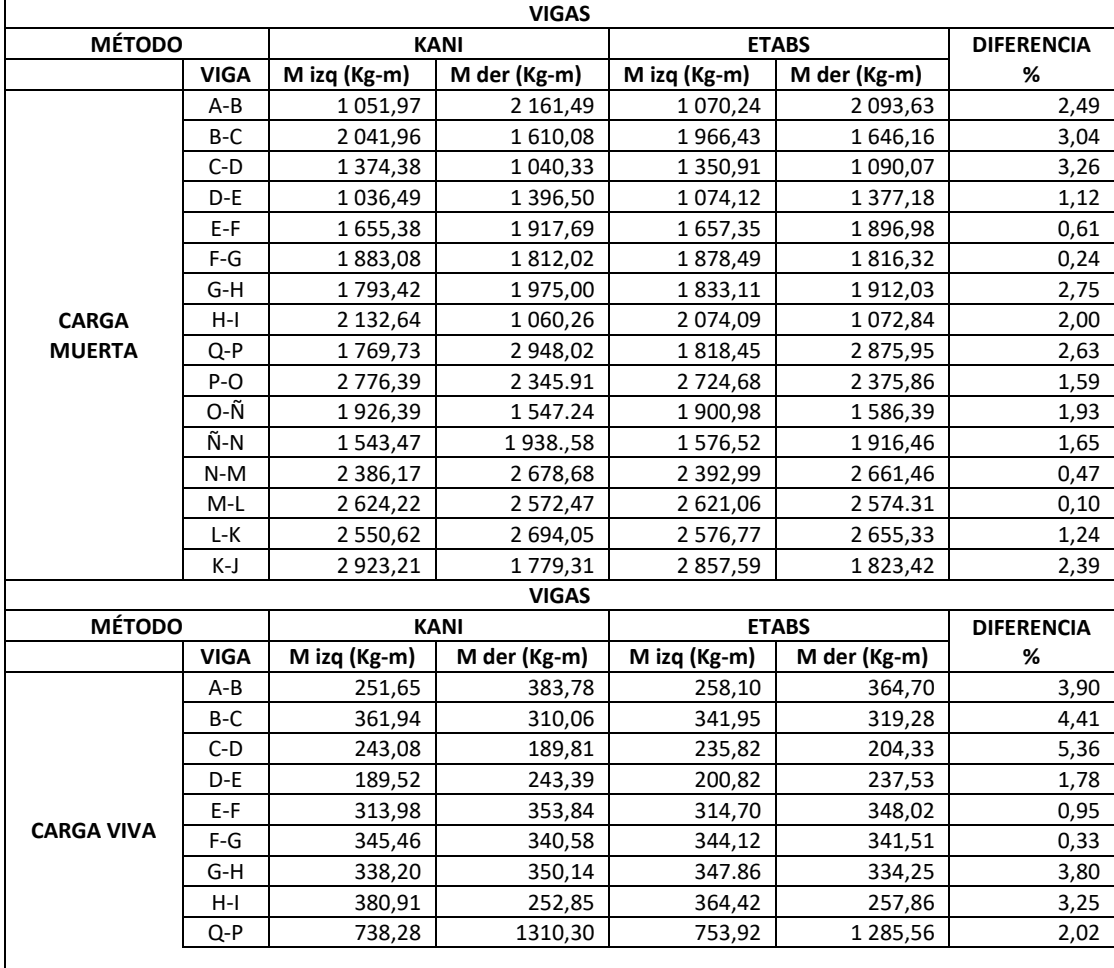

## Continuación de la tabla XXXIII.

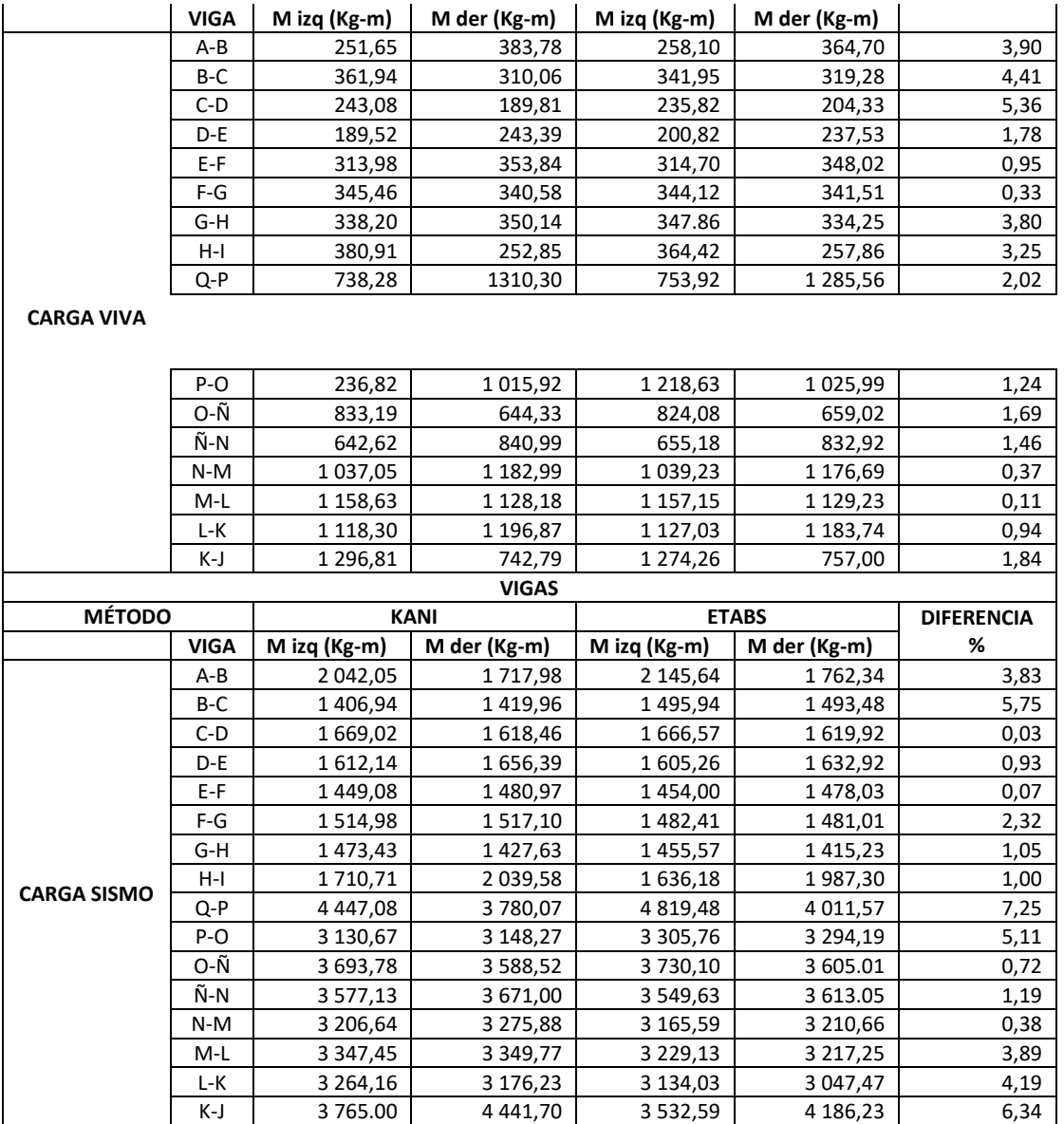

## **2.1.6.1. Momentos últimos por envolventes de momentos**

La envolvente de momentos es la representación de los esfuerzos máximos resultantes de la combinación de carga muerta, viva y sísmica en los elementos estructurales.

Debido a la complejidad que puede darse en el actuar de diversas cargas en la estructura, existen ciertas combinaciones de carga que se le han dado debido a estudios realizados. A continuación se presentan las combinaciones de carga que AGIES NSE-2, capítulo 8, ha determinado se deben realizar en el diseño.

Para el cálculo de la envolvente de momentos se utilizaron los datos obtenidos por el método iterativo Kani, los cuales fueron comparados con los resultados obtenidos mediante el software ETABS, mostrados en la tabla XXXIII (Comparación de momentos obtenidos mediante el método numérico Kani y el software ETABS, eje 2), tomando en cuenta que la diferencia se encuentra en un 7,25 % como máximo error.

$$
U = 1,4 CM
$$
  
\n
$$
U = 1,3 CM + 1,6 CV
$$
  
\n
$$
U = 1,3 CM + CV
$$
  
\n
$$
U = 1,2 CM + CV + CS
$$
  
\n
$$
U = 0,9 CM - CS
$$

Donde:

 $U =$  momento último

*CM* = momento debido a carga muerta *CV* = momento debido a carga viva *CS* = momento debido a carga de sismo

De estas cinco combinaciones se debe seleccionar el resultado del valor mayor. Con ello se procede a diseñar los elementos estructurales.

De las combinaciones de carga presentadas se deduce que el análisis estructural que se le realiza a una edificación presentará diferentes esfuerzos para los elementos que la componen. Se podría deducir que los diagramas de momentos que se logran efectuar con las diferentes combinaciones podrán ser muy diferentes entre sí por lo que al momento de diseñar estructuralmente un elemento será preciso tomar en cuenta todas las solicitaciones que se presenten.

Tramo A-B segundo nivel eje 2

Momento lado izquierdo

 $U = 1,4 * 1051,97 = 1472,76 kg - m$  $U = 1.3 * 1.051.97 + 1.6 * 251.65 = 1.770.20 kg - m$  $U = 1.3 * 1 051,97 + 251,65 = 1619,21 kg - m$  $U = 1.2 * 1.051.97 + 251.65 + 2.042.05 = 3.556.06 kg - m$  $U = 0.9 * 1.051.97 - 2.042.05 = -1.095.28 kg - m$ 

Por lo cual se elige el momento último igual a 3 556,06  $kg - m$ 

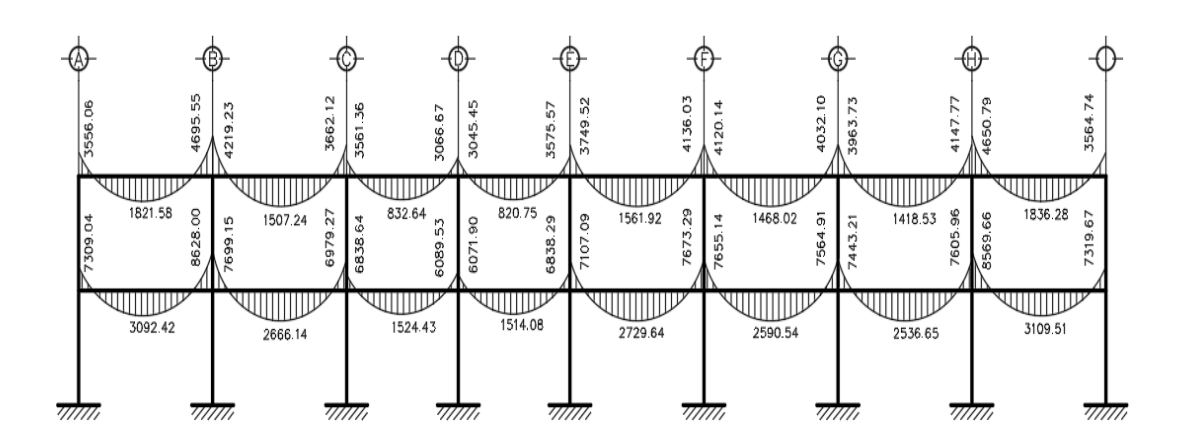

Figura 28. **Envolvente de momento en vigas marco 2**

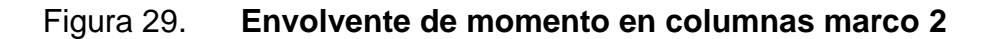

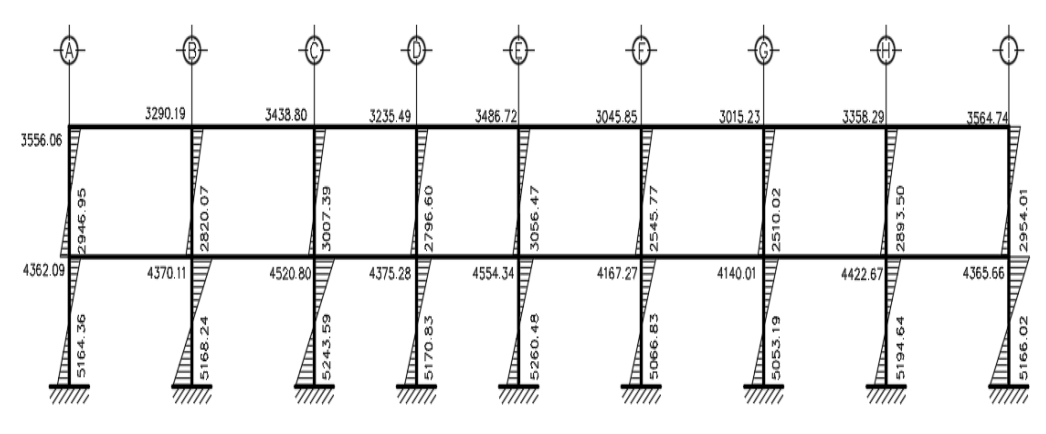

## Figura 30. **Envolvente de momento en vigas marco F**

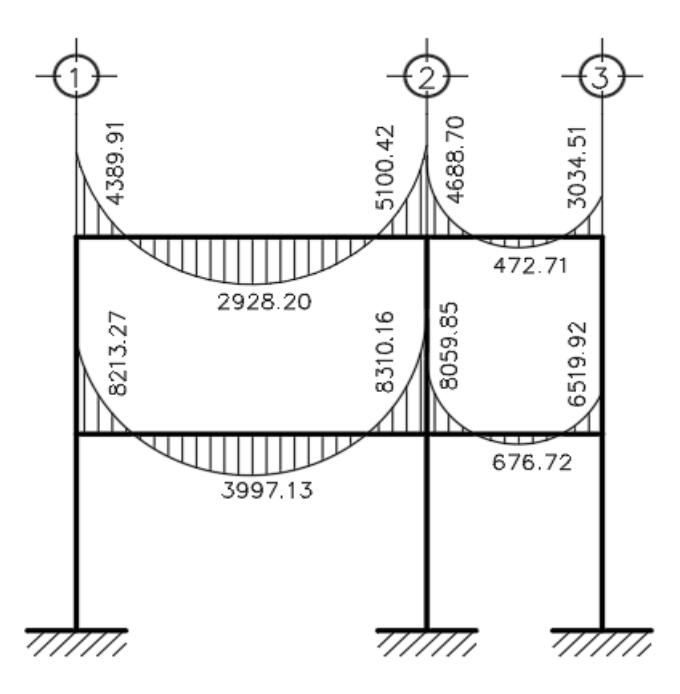

Fuente: elaboración propia, empleando AutoCAD Civil 3D 2017.

## Figura 31. **Envolvente de momento en columnas marco F**

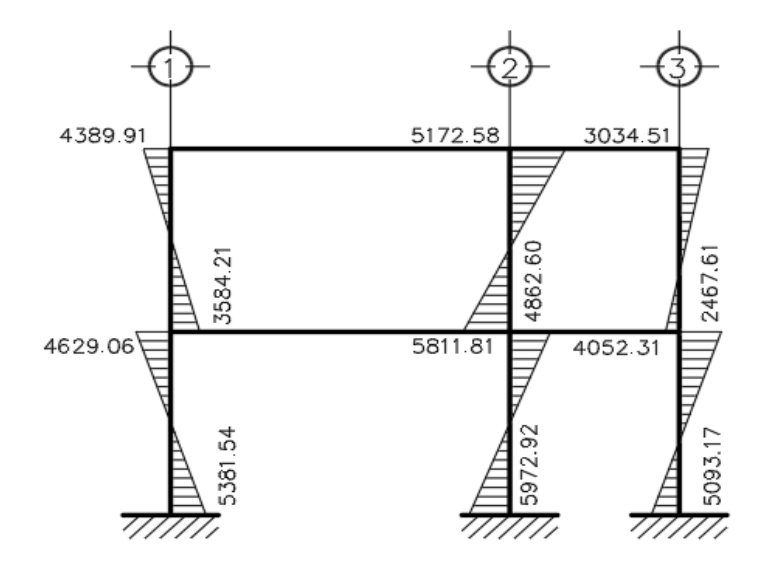

#### **2.1.6.2. Diagrama de cortes últimos**

Como se mostró anteriormente la envolvente de momentos fue determinada a partir de los momentos obtenidos mediante el método iterativo Kani, por lo cual los esfuerzos cortantes se obtienen a partir de dichos momentos envolventes en las columnas y vigas como se muestra a continuación:

$$
V_v = \frac{M_{izq} + M_{der}}{L}
$$

 $V_{\nu}$  = corte último en viga

 $M_{izq}$  = momento de lado izquierdo de la viga debido a la envolvente de momento

 $M_{der}$  = momento de lado derecho de la viga debido a la envolvente de momento

 $L =$  longitud de la viga

Los esfuerzos cortantes en las columnas se obtienen aplicando la siguiente ecuación:

$$
V_c = \frac{M_{sup} + M_{inf}}{L}
$$

 $V_c$  = corte último en la columna (kg)

 $M_{sup}$  = momento superior de la columna debido a la envolvente de momento  $M_{inf}$  = momento inferior de la columna debido a la envolvente de momento  $L =$  longitud de la columna

Viga tramo A-B segundo nivel eje 2

$$
V_v = \frac{3556.06_{kg-m} + 4695.55_{kg-m}}{4.50_m} = 1833.69 \, kg
$$

Columna A-F segundo nivel

$$
V_c = \frac{3556,06_{kg-m} + 2946,95_{kg-m}}{3_m} = 2167,67 kg
$$

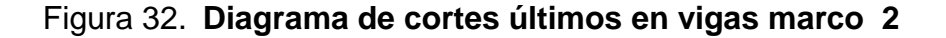

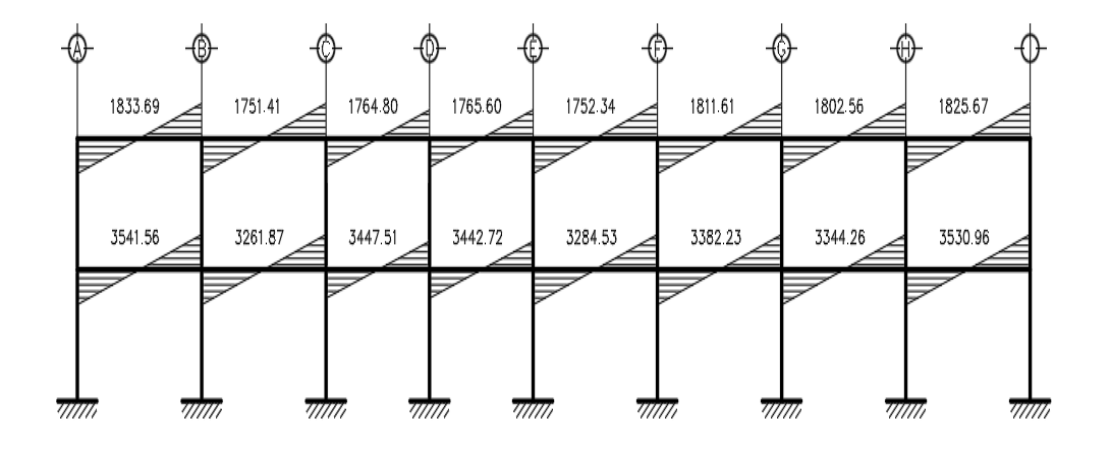

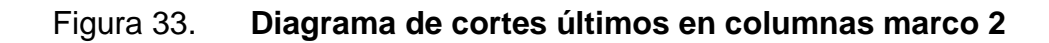

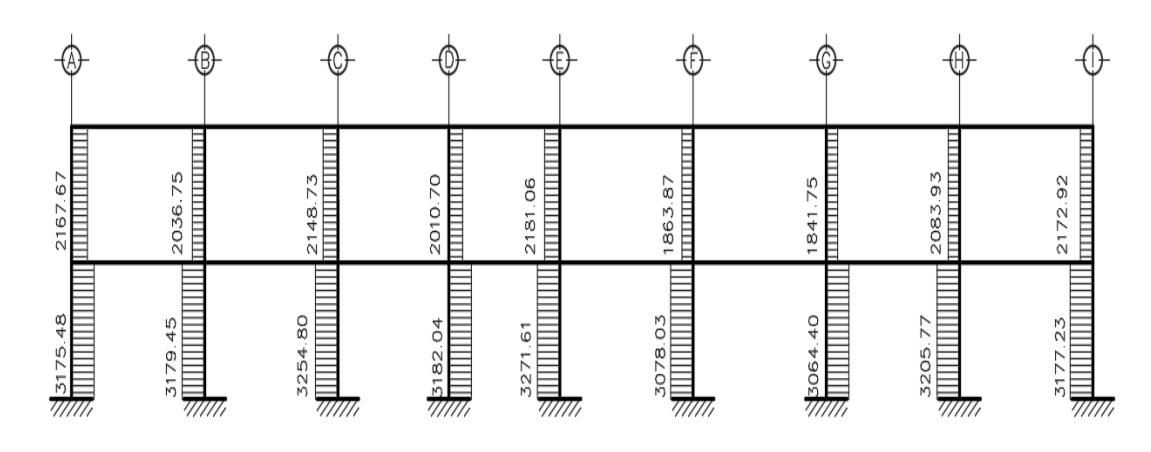

Fuente: elaboración propia, empleando AutoCAD Civil 3D 2017.

## Figura 34. **Diagrama de cortes últimos en vigas marco F**

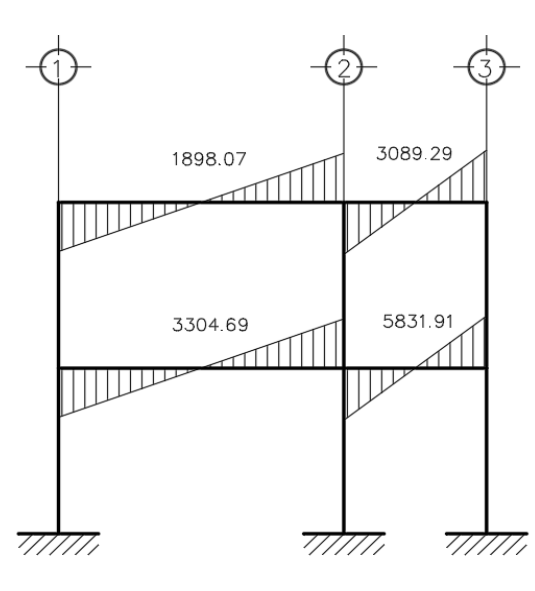

Fuente: elaboración propia, empleando AutoCAD Civil 3D 2017.

## Figura 35. **Diagrama de cortes últimos en columnas marco F**

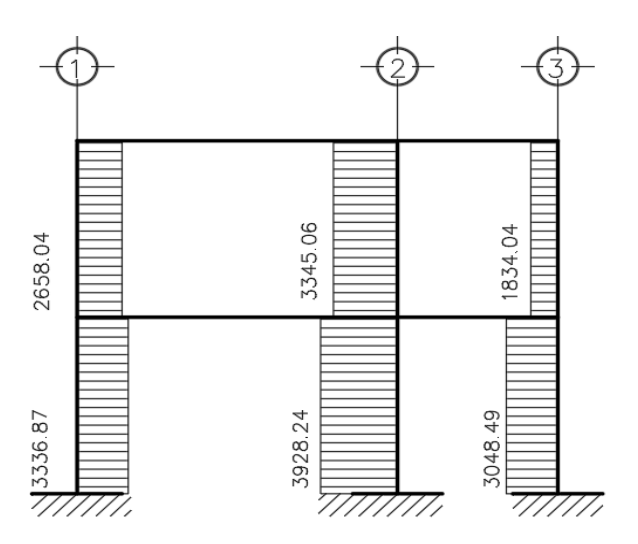

Fuente: elaboración propia, empleando AutoCAD Civil 3D 2017.

#### **2.1.7. Diseño estructural**

El diseño estructural consiste en determinar las características ideales de un elemento estructural como: dimensiones y cantidad necesaria de acero de refuerzo, para que dichos elementos sean capaces de soportar las condiciones más críticas a las cuales pueden ser sometidos. Las características de los elementos deben ser las adecuadas para que en conjunto formen una estructura segura, económica y funcional.

La característica particular más importante de cualquier elemento estructural es su resistencia real, la cual debe ser lo suficiente elevada para resistir, con algún margen de reserva, todas las cargas previsibles que puedan actuar sobre la estructura durante la vida útil de la estructura, sin que se presente falla o cualquier otro inconveniente.

#### **2.1.7.1. Losas**

El diseño de losas se realizó aplicando el método 3 del código ACI, también conocido como el método de los coeficientes. Se tomará como base el predimensionamiento realizado en el capítulo 2.1.4.1.

Figura 36. **Planta de distribución de losas** 

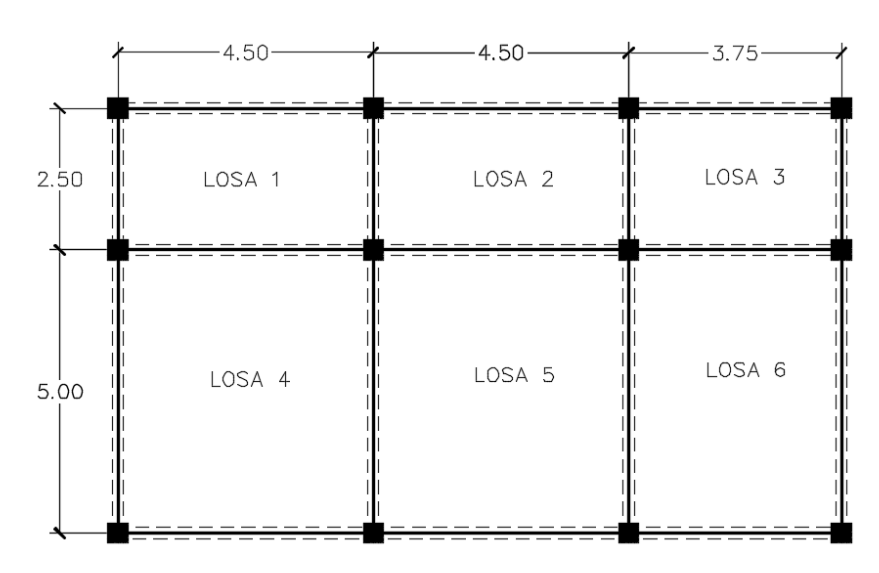

Fuente: elaboración propia, empleando AutoCAD Civil 3D 2017.

- Cargas para losas 1, 2 y 3
	- $\circ$  Carga viva pasillo = 500 x 1,7 = 850 kg/m<sup>2</sup>
	- o Carga muerta

Peso propio = 0,12 x 2 400 = 288 kg/m² Sobrecarga =  $134$  kg/m<sup>2</sup> Total =  $422$  kg/m<sup>2</sup> Carga muerta última =  $1,4 \times 422 = 590,80 \text{ kg/m}^2$ Carga última = 1 440,80 kg/m<sup>2</sup>

Cargas para losas 4, 5 y 6

Carga viva aula =  $200 \times 1.7 = 340 \text{ kg/m}^2$ Carga muerta

Peso propio =  $0,12 \times 2,400 = 288$  kg/m<sup>2</sup>

Sobrecarga =  $134 \text{ kg/m}^2$ Total =  $422$  kg/m<sup>2</sup> Carga muerta última =  $1,4 \times 422 = 590,80 \text{ kg/m}^2$ 

Carga última (Cu) =  $930,80$  kg/m<sup>2</sup>

Determinación de momentos

Para los momentos el método 3 del código ACI 318-11 considera franjas unitarias de un metro de ancho, calculando los momentos positivos y negativos, por la simetría, solo se calcularán seis losas correspondientes al entrepiso (segundo nivel).

o Momento negativo

$$
M_{a (-)} = C_{An} * CU * A^{2}
$$
  

$$
M_{b (-)} = C_{Bn} * CU * B^{2}
$$

o Momento positivo

$$
M_{a (+) } = C_{A cm} * C_{m u} * A^{2} + C_{A c v} * C_{v u} * A^{2}
$$
  

$$
M_{b (+) } = C_{B cm} * C_{m u} * B^{2} + C_{B c v} * C_{v u} * B^{2}
$$

o Momentos negativos en los lados sin continuidad

$$
M_{a (-)} = 1/3 * M_{a (+)}
$$
  

$$
M_{b (-)} = 1/3 * M_{b (+)}
$$

Donde:

 $M =$  momento actuante  $Can, Can = coefficients para moments negative$ CAcm, CBcm = coeficientes para momentos positivos debidos a carga muerta  $C_{mu}$  = carga muerta última  $C_{vu}$  = carga viva última  $A =$  longitud menor de losa  $B =$  longitud mayor de losa

Losa 1

 $m = 250/4,50 = 0,56$  (caso 4)

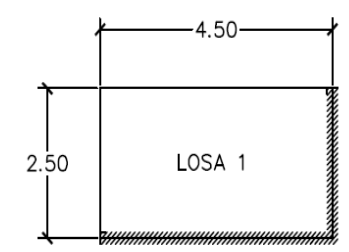

 $M_{a (-)} = 0.089 * 1.440.80 * 2.5^2$  $M_{b}$ <sub>(-)</sub> = 0,011 \* 1 440,80 \* 4,5<sup>2</sup>  $M_{a(+)} = 0.053 * 590.80 * 2.5^2 + 0.067 * 850.2.5^2$  $M_{b (+)} = 0.007 * 590.80 * 4.5^2 + 0.009 * 850 * 4.5^2$  $M_{a(-)} = 1/3 * 551,64 = 183,88 kg - m$  $M_{h(-)} = 1/3 * 238,66 = 79,55 kg - m$ 

Losa 2

 $m = 2,50/4,50 = 0,56$  (caso 8)

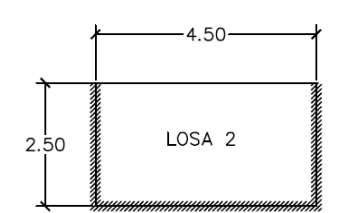

$$
M_{a(-)} = 0,080 * 1440,80 * 2,5^{2} = 720,4 kg - m
$$
  
\n
$$
M_{b(-)} = 0,018 * 1440,80 * 4,5^{2} = 525,17 kg - m
$$
  
\n
$$
M_{a(+)} = 0,048 * 590,80 * 2,5^{2} + 0,065 * 850 * 2,5^{2} = 522,55 kg - m
$$
  
\n
$$
M_{b(+)} = 0,007 * 590,80 * 4,5^{2} + 0,009 * 850 * 4,5^{2} = 238,66 kg - m
$$
  
\n
$$
M_{a(-)} = 1/3 * 522,55 = 174,18 kg - m
$$
  
\n
$$
M_{b(-)} = 1/3 * 238,66 = 79,55 kg - m
$$

Losa 3

m = 2,50/3,75 = 0,67 (caso 8)

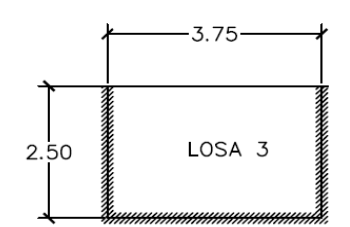

$$
M_{a (-)} = 0,068 * 1440,80 * 2,5^{2} = 612,34 kg - m
$$
  
\n
$$
M_{b (-)} = 0,029 * 1440,80 * 3,75^{2} = 587,58 kg - m
$$
  
\n
$$
M_{a (+)} = 0,040 * 590,80 * 2,5^{2} + 0,054 * 850 * 2,5^{2} = 434,58 kg - m
$$

$$
M_{b (+)} = 0.011 * 590.80 * 3.752 + 0.014 * 850 * 3.752 = 258.73 kg - m
$$
  

$$
M_{a (-)} = 1/3 * 434.58 = 144.86 kg - m
$$
  

$$
M_{b (-)} = 1/3 * 258.73 = 86.24 kg - m
$$

Losa 4

 $m = 4,50/5,00 = 0,90$  (caso 4)

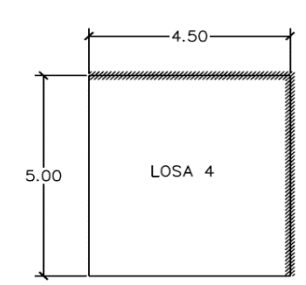

 $M_{a (-)} = 0.060 * 930.80 * 4.5^2$  $M_{b}$ <sub>(-)</sub> = 0,040  $*$  930,80  $*$  5<sup>2</sup>  $M_{a(+)} = 0.033 * 590.80 * 4.5^2 + 0.039 * 340 * 4.5^2$  $M_{b (+)} = 0.022 * 590.80 * 5.0^2 + 0.026 * 340 * 5.0^2$  $M_{a(-)} = 1/3 * 663,32 = 221,11 kg - m$  $M_{b(-)} = 1/3 * 545,94 = 181,98 kg - m$ 

Losa 5

 $m = 4,50/5,00 = 0,90$  (caso 9)

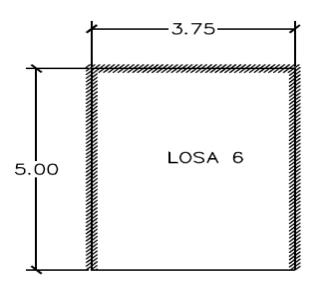

 $M_{a (-)} = 0.068 * 930.80 * 4, .5^2$  $M_{b}$ <sub>(-)</sub> = 0,025  $*$  930,80  $*$  5<sup>2</sup>  $M_{a(+)} = 0.026 * 590.80 * 4.5^2 + 0.036 * 340 * 4.5^2$  $M_{b (+)} = 0.015 * 590.80 * 5.0^2 + 0.022 * 340 * 5.0^2$  $M_{q(-)} = 1/3 * 589,14 = 186,31 kg - m$  $M_{h(-)} = 1/3 * 430,07 = 136,18 kg - m$ 

Losa 6

 $m = 3,75/5,00 = 0,75$  (caso 9)

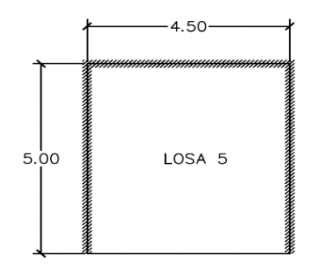

 $M_{a(-)} = 0.78 * 930.80 * 3.75^2 = 1020.97 kg - m$  $M_{b}$ <sub>(-)</sub> = 0,014 \* 930,80 \* 5,0<sup>2</sup>  $M_{a(+)} = 0.031 * 590.80 * 3.75^2 + 0.046 * 340 * 3.75^2 = 477.49 kg - m$  $M_{b(+)} = 0.007 * 590.80 * 5.0^2 + 0.013 * 340 * 5.0^2$  $M_{a(-)} = 1/3 * 477,49 = 159,16 kg - m$ 

 $M_{b(-)} = 1/3 * 213,89 = 71,30 kg - m$ 

• Balance de momentos

Cuando las losas tienen un lado en común y cada una posee momentos negativos diferentes, estos deben balancearse. A continuación se muestra el procedimiento:

$$
\text{Si } 0.8 * M_{mayor} \leq M_{menor}; \text{entonces } M_B = \frac{(M_{mayor} + M_{menor})}{2}
$$

Si 0,8 \*  $M_{mayor}$  >  $M_{menor}$ ; entonces  $M_B$  = proporcional a su rigidez

o Balance de momentos entre losas 1 y 2

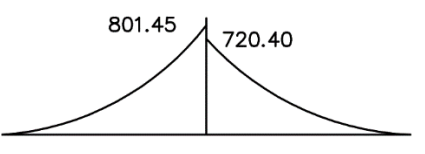

$$
0.8 * 801.45 = 641.16 \le 720.40
$$
  
Entonces  $M_B = \frac{(801.45 + 720.40)}{2} = 760.93 kg - m$ 

o Balance de momentos entre losas 1 y 4

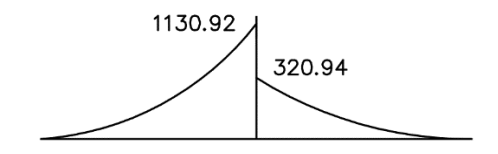

 $0.8 * 1 130.92 = 904.74 > 320.94$ 

Entonces  $M_B =$  proporcional a su rigidez

$$
K_1 = \frac{1}{L} = \frac{1}{5} = 0.20
$$

$$
K_2 = \frac{1}{L} = \frac{1}{2,5} = 0,40
$$
  
\n
$$
D_1 = \frac{K_1}{K_1 + K_2} = \frac{0,20}{0,20 + 0,40} = 0,33
$$
  
\n
$$
D_2 = \frac{K_1}{K_1 + K_2} = \frac{0,40}{0,20 + 0,40} = 0,67
$$
  
\n
$$
M_{B1} = M_{mayor} - ((M_{mayor} - M_{menor}) * D_1)
$$
  
\n
$$
M_{B2} = 1,130,92 - ((1,130,92 - 320,94) * 0,33) = 863,63 kg - m
$$
  
\n
$$
M_{B2} = M_{menor} + ((M_{mayor} - M_{menor}) * D_2)
$$
  
\n
$$
M_{B2} = 320,94 + ((1,130,92 - 320,94) * 0,67) = 863,63 kg - m
$$

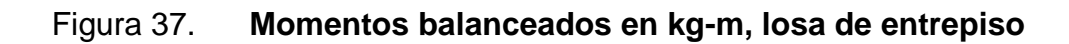

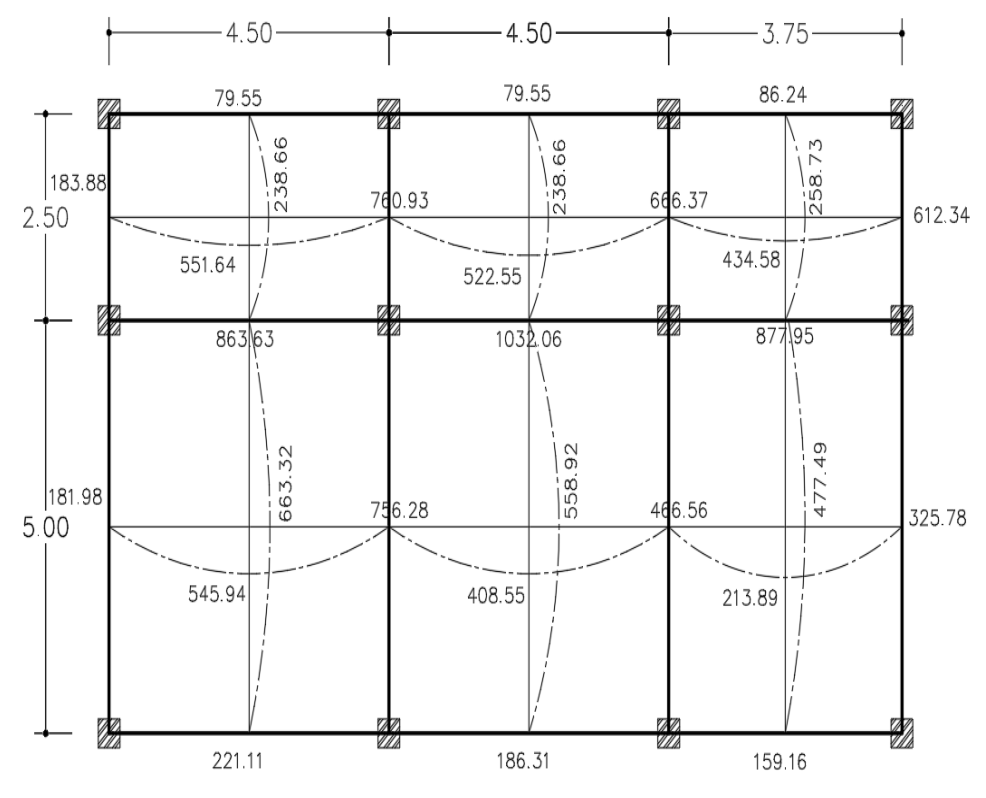

Fuente: elaboración propia, empleando AutoCAD Civil 3D 2017.

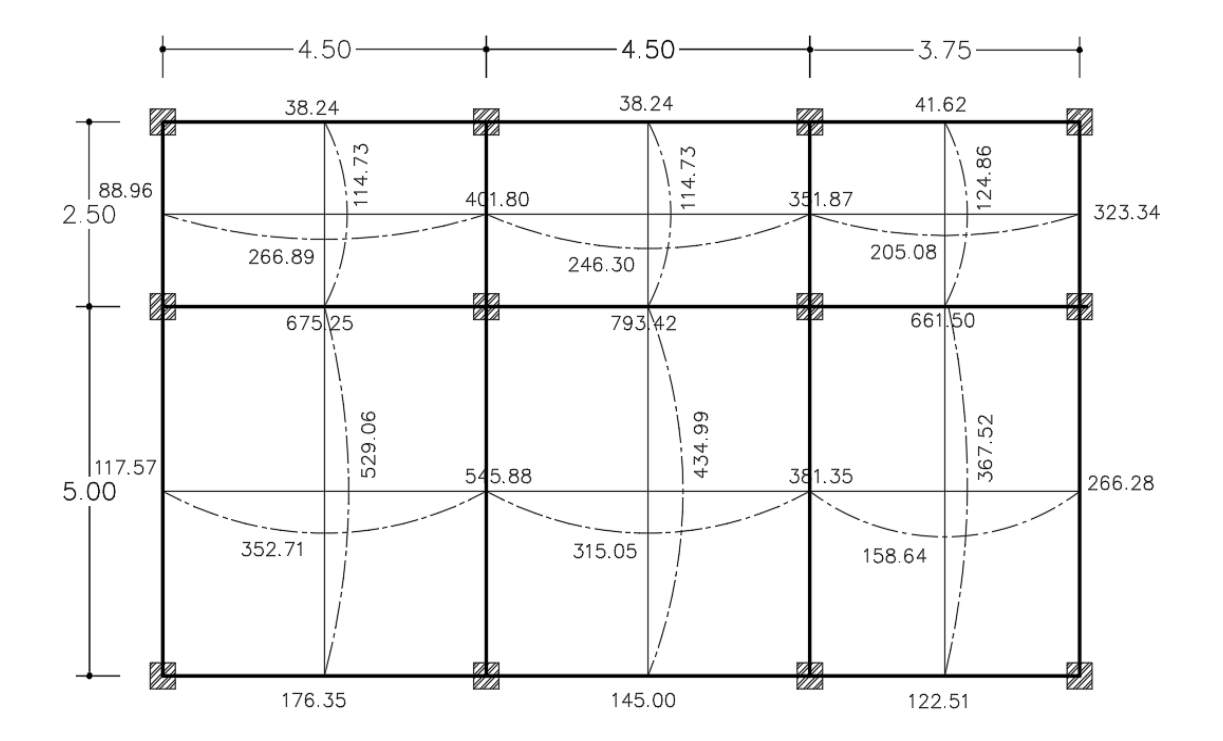

Figura 38. **Momentos balanceados en kg-m, losa de techo**

Fuente: elaboración propia, empleando AutoCAD Civil 3D 2017.

Diseño para acero de refuerzo

Para el diseño se propone utilizar varillas núm. 3 (área 0,71 cm²)

$$
t = 12 \text{ cm}
$$
  
d = 12 - 2,5 = 9,50 cm

Determinando acero mínimo

El área de acero mínima para la franja unitaria de una losa corresponde al resultado de evaluar las ecuaciones dispuestas en el código ACI 318-11 sección 10.5.1 donde se estipula que, para elementos sometidos a flexión, el área de acero mínima  $As_{min}$  no debe ser menor que  $As_{min\,limite}$ :

$$
As_{min} = \frac{0,80 * \sqrt{F'c}}{Fy} * b * d
$$
  
\n
$$
As_{min} = \frac{0,80 * \sqrt{210}}{2810} * 100 * 9,50
$$
  
\n
$$
As_{min} = 3,92 \text{ cm}^2
$$
  
\n
$$
As_{min\,limite} = \frac{14}{Fy} * b * d
$$
  
\n
$$
As_{min\,limite} = \frac{14}{2810} * 100 * 9,50
$$
  
\n
$$
As_{min\,limite} = 4,73 \text{ cm}^2
$$

Debido a las restricciones que indica el ACI 318-11 respecto a los límites del área de refuerzo, el acero mínimo se tomará como:  $As_{min} = 4,73cm^2$ 

o Momento con acero mínimo

$$
M_{min} = \emptyset * As_{min} * fy (d - \frac{As_{min} * fy}{1,7 * f' c * b})
$$
  

$$
M_{min} = 0.85 * 4,73 * 2810 (9,50 - \frac{4,73 * 2810}{1,7 * 210 * 100})
$$
  

$$
Mu_{Asmin} = 1031,86 kg - m
$$

o Espaciamiento (s) para acero mínimo

$$
4,73 \text{ cm}^2 \rightarrow 100 \text{ cm}
$$

$$
0,71 \text{ cm}^2 \rightarrow S
$$

$$
S = 15,05 \text{ cm}
$$
Se toma en consideración que el código ACI 318-11 en la sección 10.5.4, estipula que el espaciamiento máximo no debe exceder tres veces el espesor de la losa, ni 450 mm; por lo tanto:

$$
S_{\text{max}} = 3 * t_{\text{losa}}
$$

$$
S_{\text{max}} = 3 * 12 = 36 \text{ cm}
$$

$$
S_{\text{max}} < 45 \text{ cm}
$$

Determinando acero máximo

$$
As_{max} = \rho_b * b * d
$$

$$
\rho_b = \frac{0.85 * 0.85 * F'c}{Fy} \left(\frac{6\ 120}{6\ 120 + Fy}\right)
$$

$$
As_{max} = 0.037 * 100 * 9.50
$$

$$
Mu_{Assmax} = 5\ 653.36 \ kg - m
$$

Al comparar los momentos requeridos con el momento de acero mínimo, se verifica que todos son menores, por lo tanto, se usará el refuerzo mínimo para la losa del entrepiso y la losa de techo de la siguiente manera: varillas núm. 3 con un espaciamiento de 15 cm

Verificación por corte

Los esfuerzos por corte deberán ser resistidos únicamente por el concreto que conforma la losa, por lo que solamente se comprueba si el espesor de la losa es el adecuado para soportar los esfuerzos.

o Cálculo del corte máximo actuante:

$$
V_{max} = \frac{CU * L}{2}
$$

$$
V_{max} = \frac{1\,440,80 * 5,00}{2} = 3\,602,00\,kg
$$

o Cálculo del corte máximo resistente:

$$
V_{res} = 45 * \sqrt{F'c} * t
$$

$$
V_{res} = 45 * \sqrt{210} * 12 = 7825,34 kg
$$

$$
V_{max} < V_{res} \text{ (Cumple)}
$$

Debido a que el espesor es adecuado, la losa resiste los esfuerzos de corte, los momentos y la cantidad de acero ha sido verificada.

Tomando en cuenta que los momentos de las losas para el primer y segundo nivel resisten con el acero mínimo, se tomó la decisión de colocar bastón, tensión y riel con varillas núm. 3 a cada 15 centímetros. Los detalles del armado de losa se especifican en los planos colocados en anexos.

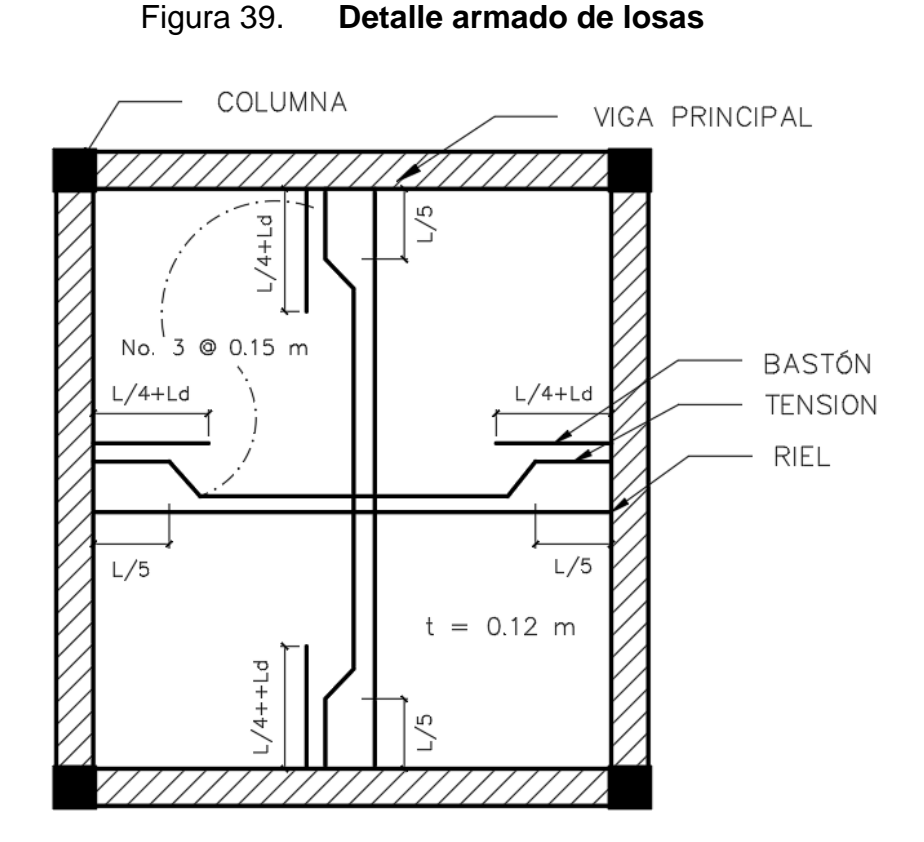

Fuente: elaboración propia, empleando AutoCAD Civil 3D 2017.

#### **2.1.7.2. Vigas**

Son elementos estructurales horizontales que trabajan a esfuerzos de flexocompresión y corte. Estos reciben las cargas de las losas y las transmiten a las columnas.

Las vigas serán diseñadas utilizando los momentos obtenidos de la envolvente de momentos, a partir del método de resistencia última, el cual se basa en la suposición que los elementos fallan cuando alcanzan su resistencia última. También serán utilizados factores de reducción, los cuales varían dependiendo si el elemento estructural trabaja a flexión o a corte. A continuación se ejemplifica el diseño de vigas que será el mismo para todas.

## Figura 40. **Diagrama de corte y momento**

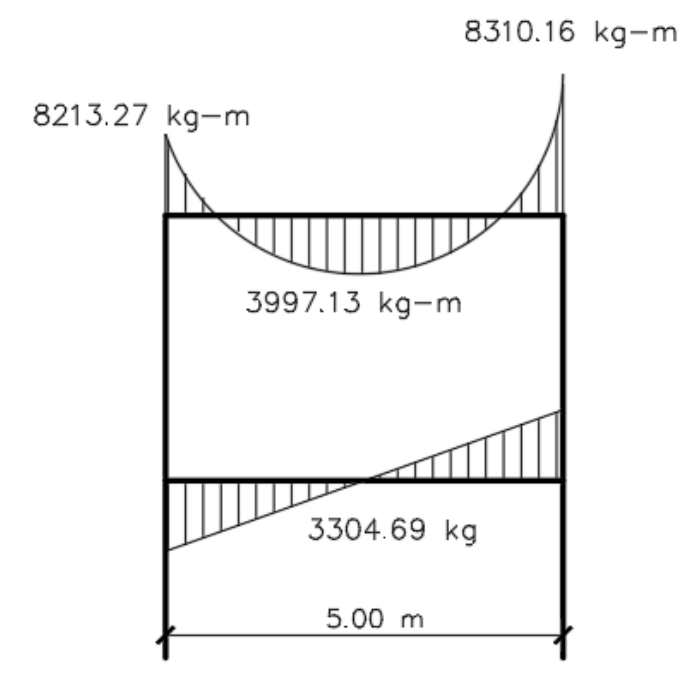

Fuente: elaboración propia, empleando AutoCAD Civil 3D 2017.

Determinando el peralte efectivo de la viga d, el cual se determina de la siguiente manera:

$$
d = h - \left( rec + \emptyset_{\text{varilla-estribo}} + \frac{\emptyset_{\text{varilla long.}}}{2} \right)
$$

$$
d = 45 - \left( 4 + 0.95 + \frac{1.59}{2} \right) = 39.25 \text{ cm}
$$

Datos:

F'c = 210 kg/cm² (3 000 psi)  $F'y = 2810 \text{ kg/cm}^2 \text{ (Grado 40)}$ b  $= 30$  cm h =  $45$  cm  $d = 39,25$  cm

Determinando acero mínimo

Según el ACI 318-11 en la sección 10.5.1 el acero mínimo deberá ser el mayor de los resultados de las siguientes ecuaciones:

$$
A_{smin} = \frac{0.80 * \sqrt{f'c}}{f'y} * b * d
$$
  
\n
$$
A_{smin} = \frac{0.80 * \sqrt{210}}{2810} * 30 * 39,25 = 4,86 \text{ cm}^2
$$
  
\n
$$
A_{smin} = \frac{14}{f'y} * b * d
$$
  
\n
$$
A_{smin} = \frac{14}{2810} * 30 * 39,25 = 5,87 \text{ cm}^2
$$
  
\n
$$
A_{smin} = 5,87 \text{ cm}^2
$$

Determinando acero máximo

$$
As_{max} = 0.5 * \rho_b * b * d
$$

$$
\rho_b = \frac{0.85 * 0.85 * F'c}{Fy} \left(\frac{6\ 120}{6\ 120 + Fy}\right)
$$

$$
As_{max} = 0.5 * 0.037 * 30 * 39.25
$$

$$
As_{max} = 21.79 \text{cm}^2
$$

Ahora que ya se han determinado los límites del área de acero, se determina el área de acero a flexión, la cual debe estar dentro de los intervalos establecidos para garantizar que la viga trabaje de manera óptima, buscando una falla balanceada en el elemento.

$$
Si As < As_{min} \rightarrow utilization\ el\ As_{min}
$$
\n $Si As_{min} < As < As_{max} \rightarrow utilization\ el\ As$ \n $Si As > As_{max} \rightarrow viga\ doblemente reforzada$ 

### Acero longitudinal

Con los momentos requeridos en el tramo analizado, se calculan las áreas de acero a flexión por medio de la siguiente ecuación:

$$
As = \left[ b * d - \sqrt{(b * d)^2 - \frac{Mu * b}{0.003825 * F'c}} \right] * \frac{0.85 * F'c}{Fy}
$$

Se determina con la ecuación, el área de acero para el momento m = 8 213,27 kg-m de la siguiente manera:

$$
As = \left[30 * 39,25 - \sqrt{(30 * 39,25)^2 - \frac{8213,27 * 30}{0,003825 * 210}}\right] * \frac{0,85 * 210}{2810}
$$
  

$$
As = 8,79 \text{ cm}^2
$$

Tabla XXXIV. **Áreas de acero para los momentos actuantes en viga 1 (marco F, primer nivel)**

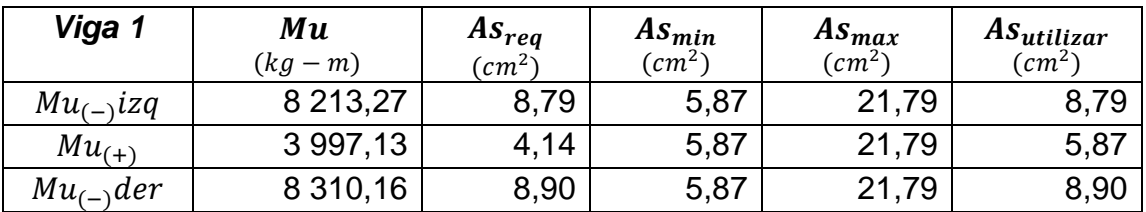

Fuente: elaboración propia.

Como  $As_{min} < As_{reg} < As_{max}$  Será una viga simplemente reforzada

Para el armado longitudinal se debe cumplir con los siguientes parámetros determinados por el ACI 318-11:

- o ACI 318-11 capítulo 21.3.2.1: en cualquier sección de un elemento a flexión, tanto para el refuerzo en la cama superior como inferior, la cantidad de refuerzo no debe ser menor al  $A_{smin}$ .
- o ACI 318-11 capítulo 21.3.2.1: al menos deben disponerse de dos barras de refuerzo a lo largo de la viga tanto en la cama superior como en la cama inferior.
- Acero cama superior

Colocar dos varillas longitudinales corridas como mínimo (ACI 318-11 sección 21.2.1), con el mayor de los siguientes valores.

$$
As_{min} = 5,87 \, \text{cm}^2
$$
\n
$$
33 \, \% \ast \, As_{(-)Mu \, mayor} = 33 \, \% \ast \, 8,90 = 2,94 \, \text{cm}^2
$$

Para este caso será necesario colocar  $As_{min} = 5.87 cm^2$ , por lo tanto se colocan 3 núm. 5 corridas; cubriendo un área de acero de 5,94 cm².

Debido a que las varillas corridas de acero longitudinal no cubren el momento negativo, es necesario colocar bastones que tendrán una longitud de L/4, siendo L la longitud total a rostros de la viga, más su longitud de desarrollo (Ld).

$$
Asrequireido Izq = AsM(-) - Aspropuesto = 8,79 - 5,94 = 2,85 cm2
$$
  
\n
$$
Asrequireidolzq = se cubrirá con 3 bastones núm. 4 = 3,81 cm2
$$
  
\n
$$
Asrequireido Der = AsM(-) - Aspropuesto = 8,90 - 5,94 = 2,96 cm2
$$
  
\n
$$
Asrequireido Der = se cubrirá con 3 bastones núm. 4 = 3,81 cm2
$$

#### Acero cama inferior

El código ACI 318-11 capítulo 21.3.2.2 establece que se debe colocar como mínimo, dos o más varillas corridas, tomando el mayor de los siguientes valores: 50 % del As calculado para el M(+) o del M(-) ambos extremos de la viga o Asmin.

$$
As_{min} = 5,87 \, cm^2
$$
  
50 % \*  $As_{(-)Mu\, mayor} = 0,50 * 8,90 = 4,45 \, cm^2$   
50 % \*  $As_{(+)Mu} = 0,50 * 4,14 = 2,07 \, cm^2$ 

El acero mayor de los cálculos anteriores es el  $As_{min} = 5.87 cm^2$ , por lo tanto se colocarán 3 núm. 5 corridas; cubriendo un área de acero de 5,94 cm². Debido a que el As propuesto cumple con lo requerido por el momento positivo, no es necesario colocar refuerzo adicional. Los resultados del refuerzo para cada tramo de las vigas se presentan en la tabla XXXV.

Tabla XXXV. **Cálculo de armado final para el diseño de vigas, eje Y**

| ₿<br>$\overline{\mathbf{e}}$ | g                                     | <b>Momento</b> |               | As req<br>(cm <sup>2</sup> ) | As min<br>(cm <sup>2</sup> ) | As<br>corrido<br>(cm <sup>2</sup> ) | As corrido<br>propuesto | <b>Necesita</b><br>bastón | As<br><b>Bastón</b><br>(cm <sup>2</sup> ) | As bastón<br>propuesto |
|------------------------------|---------------------------------------|----------------|---------------|------------------------------|------------------------------|-------------------------------------|-------------------------|---------------------------|-------------------------------------------|------------------------|
| Segundo Nivel                | $\sim$<br><b>ro</b><br>$\blacksquare$ | M (-) izq.     | 4 3 8 9 , 9 1 | 4,56                         | 5,87                         | 5,94                                | 3 núm. 5                | no                        |                                           |                        |
|                              |                                       | $M (+)$        | 2928,20       | 3,01                         | 5,87                         | 5,94                                | 3 núm. 5                | no                        |                                           |                        |
|                              |                                       | M (-) der.     | 5 100,42      | 5,33                         | 5,87                         | 5,94                                | 3 núm. 5                | no                        |                                           |                        |
|                              | $\mathbf{m}$<br>π<br>$\sim$           | M (-) izq.     | 4 688,70      | 4,88                         | 5,87                         | 5,94                                | 3 núm. 5                | no                        |                                           |                        |
|                              |                                       | $M (+)$        | 472,71        | 0,48                         | 5,87                         | 5,94                                | 3 núm. 5                | no                        |                                           |                        |
|                              |                                       | M (-) der.     | 3 0 3 4 , 5 1 | 3,12                         | 5,87                         | 5,94                                | 3 núm. 5                | no                        |                                           |                        |
| Primer Nivel                 | $\sim$<br>œ<br>$\blacksquare$         | M (-) izq.     | 8 2 1 3 , 2 7 | 8,79                         | 5,87                         | 5,94                                | 3 núm. 5                | si                        | 2,85                                      | 3 núm. 4               |
|                              |                                       | $M (+)$        | 3 997,13      | 4,14                         | 5,87                         | 5,94                                | 3 núm. 5                | no                        |                                           |                        |
|                              |                                       | M (-) der.     | 8 3 1 0 , 1 6 | 8,90                         | 5,87                         | 5,94                                | 3 núm. 5                | si                        | 2,96                                      | 3 núm. 4               |
|                              | m<br>œ<br>$\sim$                      | M (-) izq.     | 8 0 5 9 , 8 5 | 8,61                         | 5,87                         | 5,94                                | 3 núm. 5                | si                        | 2,67                                      | 3 núm. 4               |
|                              |                                       | $M (+)$        | 676,72        | 0,68                         | 5,87                         | 5,94                                | 3 núm. 5                | no                        |                                           |                        |
|                              |                                       | M (-) der.     | 6 5 1 9, 9 2  | 6,88                         | 5,87                         | 5,94                                | 3 núm. 5                | si                        | 0,94                                      | 1 núm. 4               |

Fuente: elaboración propia.

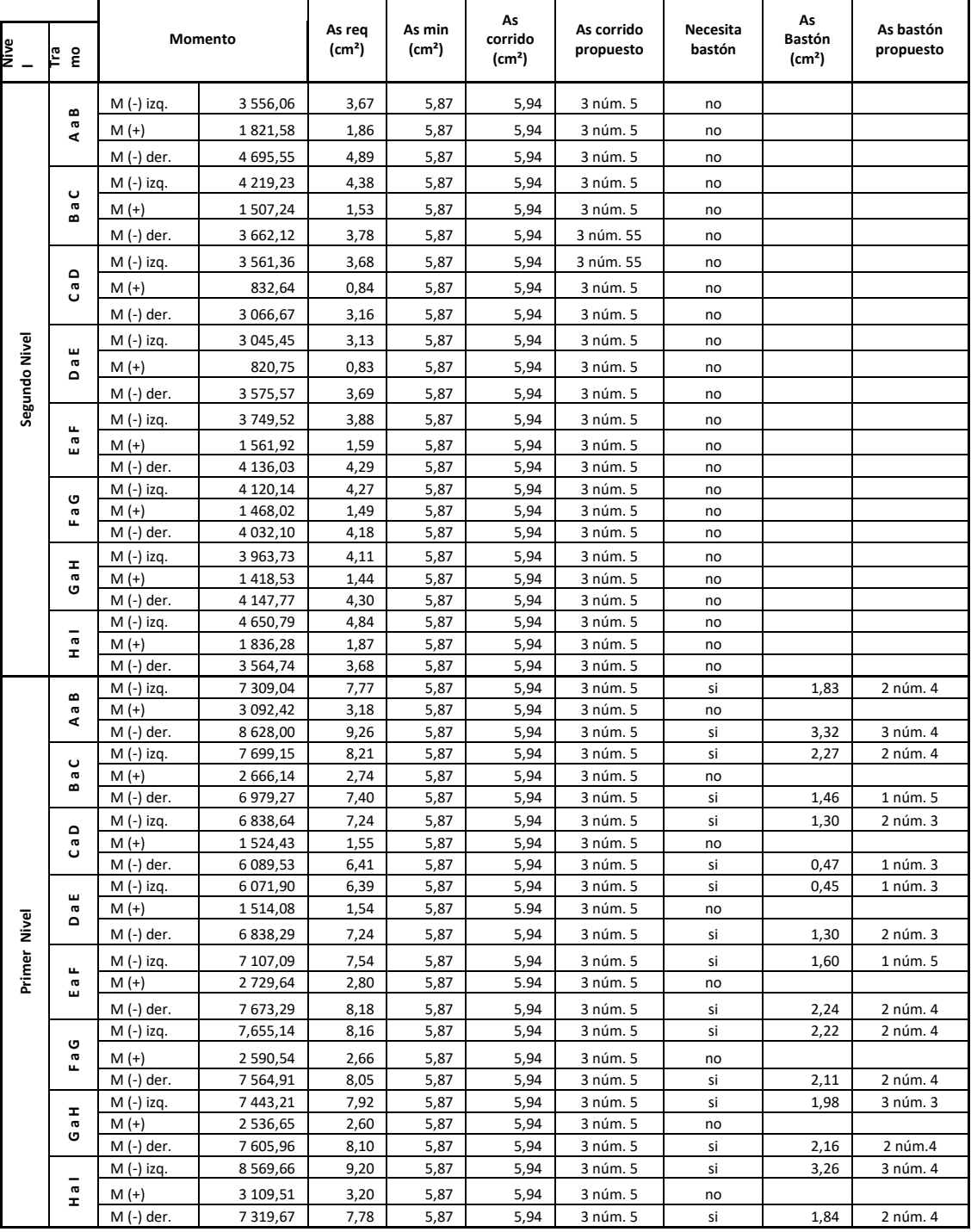

# Tabla XXXVI. **Cálculo de armado final para el diseño de vigas, eje X**

Fuente: elaboración propia.

### Determinando acero transversal

Este es el refuerzo por corte, se suministra en forma de estribos espaciados a intervalos variables a lo largo del eje de la viga según sea necesario. Su función es contrarrestar los esfuerzos cortantes de la viga. Los requerimientos del código ACI 318-11 para la colocación de estribos es lo siguiente:

- o El refuerzo longitudinal en vigas debe confinarse por medio de estribos transversales de por lo menos número 3.
- o El primer estibo cerrado de confinamiento debe estar situado a no más de 5 cm de la cara del elemento de apoyo.
- o El espaciamiento de los estribos cerrados de confinamiento no debe ser mayor al menor de los siguientes cálculos:
	- d/4
	- 8 veces el diámetro de las varillas longitudinales
	- 24 veces el diámetro de la varilla del estribo cerrado de confinamiento
	- $-30 \text{ cm}$
- o Para la longitud de la viga en donde no son necesarios los estribos cerrados de confinamiento debe cumplirse lo establecido en el código ACI 318-11 capítulo 21.3.3.4: cuando no se requieran estribos cerrados de confinamiento, deben colocarse estribos espaciados a no más de d/2 en toda la longitud del elemento.
- Comparar corte resistente con corte último

Si  $V_c > Vu$ , la viga necesita estribos solo por armado, a Smax =  $d/2 < 30$ cm  $Si V_c < Vu$ , se diseñan estribos por corte

$$
V_c = 0.53 * 0.85 * \sqrt{F'c} * b * d
$$
  
\n
$$
V_c = 0.53 * 0.85 * \sqrt{210} * 30 * 39.25
$$
  
\n
$$
V_c = 7 687.88 kg
$$
  
\n
$$
V_a = 3 304.69 kg
$$
  
\n
$$
V_u = \frac{V_a}{\phi}
$$
  
\n
$$
V_u = \frac{3 304.69}{0.85} = 3 887.87 kg
$$

Como  $V_c > Vu$  la viga necesita estribos solo por armado

Longitud de confinamiento por requerimiento sísmico

El código ACI 318-11 en la sección 21.3.4.2 establece que deben disponerse estribos de confinamiento en ambos extremos a una longitud igual a dos veces la altura del elemento, medida desde la cara del elemento de apoyo hacia el centro de la luz en ambos extremos. El primer estribo cerrado de confinamiento debe estar situado a no menos de 50 mm de la cara del elemento de apoyo.

o Longitud de confinamiento =  $2 \times h = 2 \times 45 = 90$  cm

El espaciamiento de los estribos cerrados de confinamiento no debe exceder el menor de los siguientes casos:

- $d/4 = (39.25 / 4) = 9.81$  cm
- 8 veces el diámetro de las varillas longitudinales
- $8x (\phi_{\#5}) = 8x 1,59 = 12,72 \text{ cm}$
- 24 veces el diámetro de la varilla del estribo cerrado de confinamiento
- $24 \times (\phi_{\text{H3}}) = 24 \times 0.95 = 22.8 \text{ cm}$
- 30 cm

Con base en los resultados, el espaciamiento para la zona de confinamiento debe ser de 9 cm. fuera de la longitud de confinamiento indica que la separación de los estribos debe ir a no más de d/2.

$$
d/2 = 39.25/2 = 19.6 \, \text{cm}
$$

El código ACI 318-11 sección 21.5.3.3 establece que en pórticos, por ser un sistema de marcos estructurales, el espaciamiento entre barras longitudinales con soporte lateral no debe exceder 350 mm o un pie. Debido a la que la distancia entre las barras longitudinales de la sección transversal de la viga es de 40 cm entonces es necesario colocar un refuerzo longitudinal y un eslabón en medio como refuerzo adicional, con el objetivo de absorber los esfuerzos internos de corte del concreto y estabilizar el armado en la viga en ambos sentidos para evitar agrietamientos. El espaciamiento de los eslabones debe ser el mismo que el de los estribos de diseño y el número de varilla longitudinal deber ser similar a la varilla longitudinal de diseño para evitar que las propiedades de las varillas de acero, produzcan cambios bruscos en el comportamiento de la misma al ser sometida a esfuerzos.

El armado de la viga es el siguiente: se debe colocar el primer estribo núm. 3 @ 5 cm y estribos núm. 3 @ 9 cm en el resto de la zona de confinamiento (90 cm). Esta medida es desde la cara del elemento de apoyo hacia el centro de la viga, en ambos extremos. Para el resto de la longitud de la viga (zona no confinada), deben colocarse estribos núm. 3 @ d/2 (19,00 cm).

Figura 41. **Detalle de armado viga crítica (viga 1)**

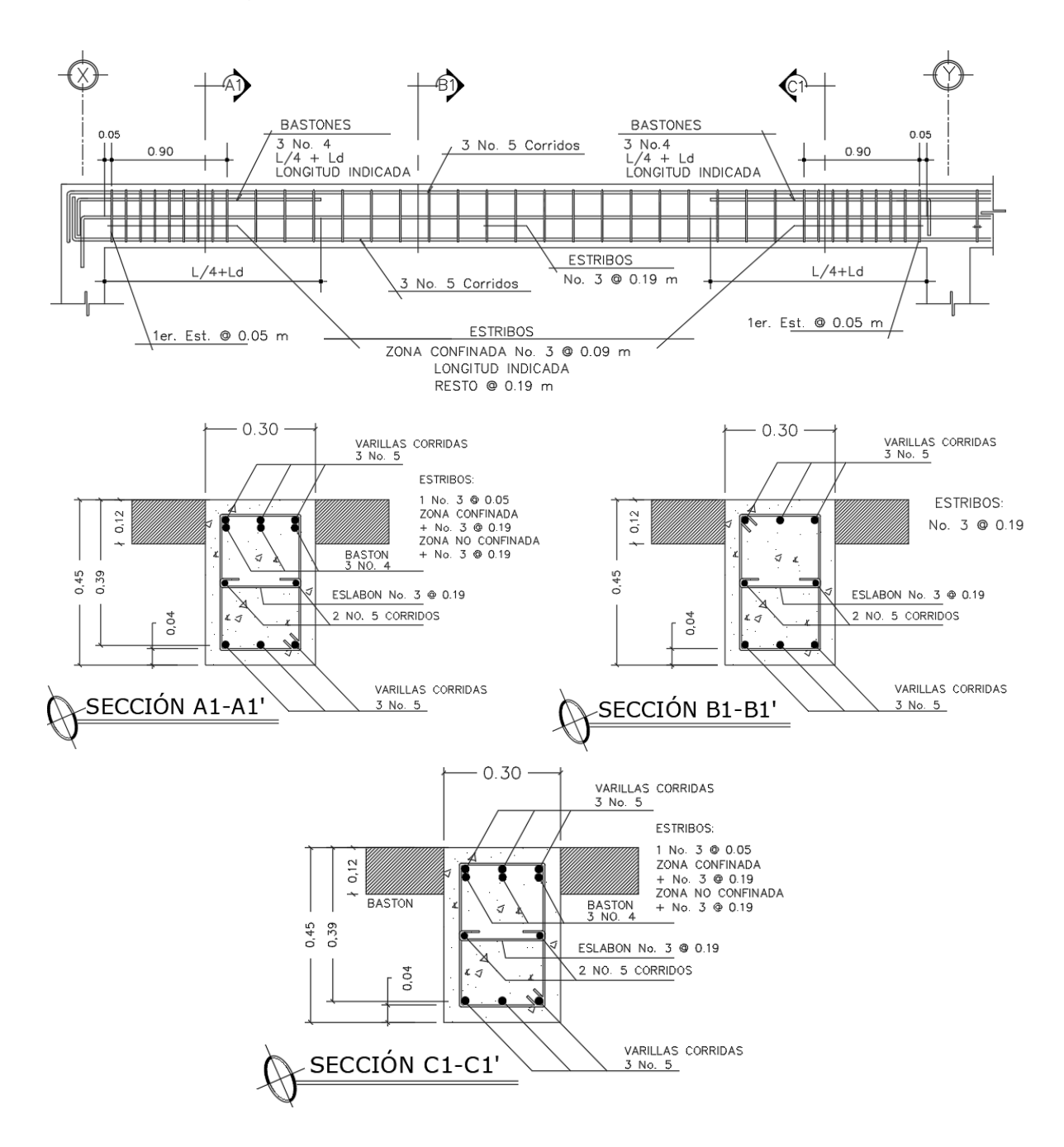

Fuente: elaboración propia, empleando AutoCAD Civil 3D 2017.

#### **2.1.7.3. Columnas**

Son elementos estructurales que están sometidas a carga axial y momentos flexionantes; actúan como elementos verticales que absorben la carga completa del edificio para trasladarla a la cimentación.

En cuestiones de diseño, la carga axial es el valor de todas las cargas últimas verticales que soporta la columna dentro del área tributaria. En cuanto a los momentos flexionantes, son aquellos que pueden existir en uno o dos sentidos, estos son tomados del análisis estructural, específicamente de la envolvente de momento; para efectos de diseño se toma el mayor de los momentos actuantes.

En esta sección, se describe el procedimiento para el diseño de la columna crítica del primer nivel. Se diseñó una columna critica por cada nivel analizado, dichas especificaciones se encuentran ubicadas en los planos adjuntos en apéndice.

- Datos:
	- o Sección columna: 0,35 x 0,35 m
	- o Sección viga: 0,30 x 0,45 m
	- o Longitud efectiva columna (Lu): 3,00 m
	- $\circ$  F'c: 210 kg/cm<sup>2</sup>
	- $\circ$  Fy: 2 810 kg/cm<sup>2</sup>
	- o Recubrimiento (rec): 4 cm
	- o Cargas muertas:
		- Muros: 148 kg/m²
		- Sobrecarga: 134 kg/m²

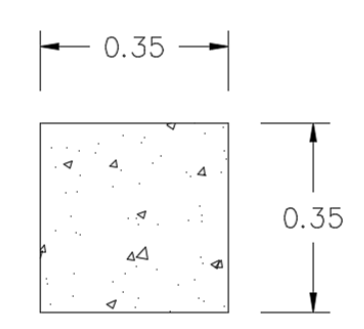

- o Cargas vivas:
	- Aula:  $200 \text{ kg/m}^2$
	- Pasillo: 500 kg/m²
	- Techo: 100 kg/m²
- o t losa: 0,12 m
- Para diseño de columna primer nivel
	- o Área tributaria: 16 875 m²
	- o Mx: 4 554,34 kg-m
	- o My: 5 811,81 kg-m
	- o Vx: 3 271,61 kg
	- o Vy: 3 928,24 kg
- Factor de carga última (FCU)

$$
CU = 1,4 * CM + 1,7 * CV
$$
  
\n
$$
CU_{2 \text{ Nivel}} = 1,4 * (2\ 400 * 0,12 + 134) + 1,7 * (100) = 760,80 \ kg/m^2
$$
  
\n
$$
CU_{1 \text{ Nivel}} = 1,4 * (2\ 400 * 0,12 + 134 + 148) + 1,7 * (500) = 1\ 648,00 \ kg/m^2
$$

$$
CU_{Total} = 760,80 \frac{kg}{m^2} + 1648,00 kg/m^2
$$

$$
CU_{Total} = 2408,80 kg/m^2
$$

$$
FCU = \frac{CU}{CM + CV}
$$

$$
FCU = \frac{2408,80}{(2400 * 0,12 * 2 + 134 * 2 + 148) + (100 + 500)}
$$

$$
FCU = 1,51
$$

 $\bullet$  Peso de vigas (Pv)

$$
PP_{Viga} = b * h * \gamma_c * l
$$
  

$$
PP_{Viga} = 0.3 * 0.45 * 2 400 * 8.25 = 2 673 kg
$$
  

$$
PP_{Viga} = 2 673 kg
$$

Peso de columna (Pc)

$$
PP_{columna} = b * h * \gamma_c * l
$$

$$
PP_{columna} = 0.35 * 0.35 * 2 400 * 3.00 = 882.00 kg
$$

$$
PP_{columna} = 882.00 kg
$$

Carga axial (Pu)

$$
Pu_{2N} = (At * Cu) + (PP_{Viga} * FCU)
$$
  

$$
Pu_{2N} = (16\ 875 * 760,80) + (2\ 673 * 1,51)
$$
  

$$
Pu_{2N} = 16\ 874,73\ kg
$$

$$
Pu_{1N} = (At * Cu) + (PP_{Viga} * FCU) + (PP_{columna} * FCU)
$$
  

$$
Pu_{1N} = (16\ 875 * 1\ 648) + (2\ 673 * 1,51) + (882,00 * 1,51)
$$
  

$$
Pu_{1N} = 33\ 178,05\ kg
$$

$$
Pu_{Total} = 16\,874,73\,kg + 33\,178,05\,kg
$$
\n
$$
Pu_{Total} = 50\,071,87\,kg = 50,07\,ton
$$

Cálculo de esbeltez

Se conoce como esbeltez a la reducción de resistencia de un elemento sujeto a compresión axial o a flexocompresión. Una columna es esbelta cuando su sección transversal es pequeña en relación con su longitud. Por lo cual se deben clasificar las columnas debido a su esbeltez de la siguiente manera:

- $\circ$  Columna corta si  $E < 22$
- o Columna intermedia si 22  $\leq E \leq 100$
- $\circ$  Columna larga si  $E > 100$

Donde la esbeltez está dada por:

$$
E = \frac{K * L_u}{r}
$$

- $E = e$ sbeltez
- $K =$  factor de longitud efectiva de pandeo
- $L_u$  = longitud libre de la columna
- $r =$  radio de giro, según el ACI-11 capítulo 10.11.2: se puede tomar el radio de giro igual a 0,3 por la dimensión total de la sección en la dirección en la cual se está analizando, para elementos rectangulares.

El objetivo de clasificar las columnas es para ubicarlas en un rango; si son cortas, se diseñan con los datos originales de análisis estructural; si son intermedias, se deben magnificar los momentos actuantes; y si son largas, no se construyen y debe cambiarse la sección.

Para determinar el factor de longitud efectiva (K) es necesario determinar el coeficiente que mide el grado de empotramiento  $(\psi)$ . En estructuras de concreto reforzado, las columnas se encuentran restringidas parcialmente por los sistemas de piso, sin que existan articulaciones o empotramientos perfectos. El grado de empotramiento depende de la relación entre las rigideces de las columnas y el sistema de piso, la cual puede definirse de la siguiente forma:

$$
\psi = \frac{\sum \frac{EI}{Lu_{columns}}}{\sum \frac{EI}{Lu_{vigas}}}
$$

Donde:

- $E =$  módulo de elasticidad del concreto (se toma como 1 debido a que todos los elementos serán construidos con el mismo material).
- Lu = luz del elemento a flexión medida centro a centro de los apoyos.
- $I =$ inercia del elemento

$$
I = \frac{1}{12} * b * h^3
$$

o Factor de longitud efectiva

Dicho factor para elementos no arriostrados a compresión restringidos en ambos extremos se determina de la siguiente manera:

Para  $\psi_m < 2$ 

$$
K = \frac{20 - \psi_m}{20} * \sqrt{1 + \psi_m}
$$

Para  $\psi_m \geq 2$ 

$$
K = 0.9 * \sqrt{1 + \psi_m}
$$

Donde  $\psi_m$  es el promedio de los valores del grado de empoderamiento  $\psi$ en los extremos del elemento a compresión. Esto utilizando  $\psi_A$  para el extremo superior y  $\psi_B$  para el extremo inferior.

- **Esbeltez en el sentido X**
- **Inercia**

$$
I_{columna} = \frac{1}{12} * 0.35 * 0.35^{3} = 0.00125 m^{4}
$$

$$
I_{viga} = \frac{1}{12} * 0.30 * 0.45^{3} = 0.00227 m^{4}
$$

o Coeficiente que mide el grado de empotramiento

$$
\psi_A = \frac{\frac{0.00125}{3} + \frac{0.00125}{3}}{\frac{0.00227}{4.5} + \frac{0.00227}{4.5}} = 0.823
$$

$$
\psi_B = 0 \text{ (Empotramiento)}
$$

$$
\psi_m = \frac{0.823 + 0}{2} = 0.41 < 2
$$

$$
K = \frac{20 - 0.41}{20} \times \sqrt{1 + 0.41} = 1.16
$$

**Esbeltez** 

$$
E = \frac{1,16*3}{0,3*0,35} = 33,14
$$

$$
22 \leq E \leq 100
$$

 $22 \leq 33.14 \leq 100$  = columna intermedia

**Esbeltez en el sentido Y** 

Inercia

$$
I_{columna} = \frac{1}{12} * 0.35 * 0.35^{3} = 0.00125 m^{4}
$$

$$
I_{viga} = \frac{1}{12} * 0.30 * 0.45^{3} = 0.00227 m^{4}
$$

Coeficiente que mide el grado de empotramiento

$$
\psi_A = \frac{\frac{0,00125}{3} + \frac{0,00125}{3}}{\frac{0,00227}{5,0} + \frac{0,00227}{2,5}} = 0,609
$$
  

$$
\psi_B = 0 \text{ (Empotramiento)}
$$
  

$$
\psi_m = \frac{0,609 + 0}{2} = 0,305 < 2
$$
  

$$
K = \frac{20 - 0,305}{20} \times \sqrt{1 + 0,305} = 1,12
$$

**Esbeltez** 

$$
E = \frac{1,12 \times 3}{0,3 \times 0,35} = 32,14
$$
  

$$
22 \le E \le 100
$$

 $22 \leq 32,14 \leq 100$  = columna intermedia

Tanto la columna en sentido X como en sentido Y son columnas intermedias por lo que es necesario magnificar el momento en ambos sentidos.

Magnificación de momentos

Este procedimiento utiliza el concepto de magnificador de momentos para tomar en cuenta los efectos de la esbeltez en los elementos a compresión. En este método los momentos calculados a través del análisis estructural son

multiplicados por un magnificador de momento, el cual está en función de la fuerza axial mayorada Pu y de la carga crítica de pandeo Pc de la columna.

 $\circ$  Factor de flujo plástico ( $\beta_d$ )

 $\beta_d$  = es una relación utilizada para calcular los momentos magnificados en columnas debidos a las cargas permanentes. Este factor debe calcularse como la relación entre la máxima carga mayorada que actúa en forma permanente y la máxima carga mayorada total.

$$
\beta_d = \frac{CMU}{CU}
$$

$$
\beta_d = \frac{1,4*(2\ 400*0,12*2+148*2+134)}{2\ 408,80} = 0,58
$$

Cálculo del factor EI

$$
EI = \frac{0.40 * E_c I_g}{1 + \beta_d}
$$

Donde:

 $E_c$  = módulo de elasticidad

$$
E_c = 15\,100 * \sqrt{f'c}
$$
  

$$
E_c = 15\,100 * \sqrt{210} = 218\,819{,}79\,kg/cm^2
$$

 $I_q$  = momento de inercia

$$
I_g = \frac{1}{12} * b * h^3
$$

$$
I_g = \frac{1}{12} * 35 * 35^3 = 125 052,08 cm^4
$$

$$
EI = \frac{0,40 * 218 819,76 * 125 052,08}{1 + 0,58}
$$

$$
EI = 6 942 710 258,48 kg - cm2
$$

 $\circ$  Factor de magnificación de momento ( $\delta$ )

La ecuación para determinar el factor de magnificación de momento es la siguiente:

$$
\delta = \frac{C_m}{1 - \frac{Pu}{0.75*Pc}}
$$

Donde:

 $C_m$  = factor de corrección que relaciona el diagrama de momentos existente con un diagrama de momentos uniforme equivalente. Para marcos con desplazamiento lateral tiene un valor igual a 1.

Pu = carga axial última

Pc = carga crítica de Euler

$$
Pc = \frac{\pi^2 EI}{(KLu)^2}
$$

Donde:

 $El = rigidez$ 

Ahora se debe calcular el factor de magnificación en sentido X y Y

Sentido X

Carga crítica de Euler

$$
Pc = \frac{\pi^2 EI}{(KLu)^2}
$$

$$
Pc = \frac{\pi^2 * 6.942.710.25848 kg - cm^2}{(1.16 * 3m * 100cm)^2}
$$

$$
Pc = 562.22728 kg
$$

o Factor de magnificación de momento

$$
\delta_x = \frac{C_m}{1 - \frac{Pu}{\varphi * Pc}}
$$

 $\varphi$  = 0,70 si se usan estribos

 $\varphi = 0.75$  si se usan zunchos

$$
\delta_x = \frac{1}{1 - \frac{50071,87}{0,70 * 562227,2}}
$$

$$
\delta_x = 1,146
$$

**Sentido Y** 

Carga crítica de Euler

$$
Pc = \frac{\pi^2 * 694271025848 kg - cm^2}{(1,125 * 3m * 100cm)^2}
$$

$$
Pc = 60163867 kg
$$

o Factor de magnificación de momento

$$
\delta_x = \frac{1}{1 - \frac{50\ 071,87}{0,70 * 601\ 638,67}}
$$

$$
\delta_x = 1,135
$$

o Momentos de diseño

$$
M_{dx} = \delta_x * M_x
$$
  
\n
$$
M_{dx} = 1,146 * 4554,34 = 5218,25 kg - m
$$
  
\n
$$
M_{dy} = \delta_y * M_y
$$
  
\n
$$
M_{dy} = 1,135 * 5811,81 = 6596,04 kg - m
$$

Diseño de refuerzo longitudinal (flexión biaxial método de Bresler)

Para este caso las columnas están sometidas a carga axial y momento biaxial, por lo cual se diseñarán a partir del método aproximado de Bresler. Es conocido como método de la carga inversa, el cual consiste en realizar una aproximación al perfil de la superficie de la falla, produciendo resultados satisfactorios.

Aproxima el valor de resistencia nominal a cargas axiales para una excentricidad dada a lo largo de ambos ejes. Esto a través de un punto plano, determinado por tres valores; la resistencia nominal a cargas axiales para una excentricidad cero, resistencia nominal a cargas axiales para una excentricidad dada a lo largo del eje X y resistencia nominal a cargas axiales para una excentricidad dada a lo largo del eje Y. El procedimiento es el siguiente:

o Cálculo de límites de acero

Según la sección 10.9 del cogido ACI 318-11 el área de acero longitudinal no debe ser menor del 1 % de la sección de la columna; en zonas sísmicas el área de acero debe ser como máximo 4 % y para zona no sísmica se acepta un 8 % de la sección de la columna.

$$
1\% Ag < As < 4\% Ag
$$
\n
$$
As_{min} = 0.01 * (35 * 35) = 12.25 \, \text{cm}^2
$$
\n
$$
As_{max} = 0.04 * (35 * 35) = 49.00 \, \text{cm}^2
$$

#### o Se propone un armado

Para iniciar se propone un porcentaje dentro del rango establecido y que se encuentre cercano al acero mínimo. Para este caso se iniciará con: 1,25 % Ag

$$
As = 0.0125 * (35 * 35) = 15.83
$$
 cm<sup>2</sup>

Para esta área de acero, se proponen 8 núm. 5 = 15,83 cm²

Para determinar la resistencia nominal a cargas axiales para una excentricidad dada a lo largo de ambos ejes:

$$
\frac{1}{\phi P_{ni}} = \frac{1}{P_{nx}} + \frac{1}{P_{ny}} - \frac{1}{\phi P_o}
$$

Donde:

- $P_{ni}$  = resistencia nominal a cargas axiales para una excentricidad dada a lo largo de ambos ejes.
- $P_{nx}$  = resistencia nominal a cargas axiales para una excentricidad dada a lo largo del eje x.
- $P_{ny}$  = resistencia nominal a cargas axiales para una excentricidad dada a lo largo del eje y.
- $P_0$  = resistencia nominal a cargas axiales para excentricidad cero.
- $\phi$  = el código ACI-11 apéndice C.3.2.2 requiere que a elementos controlados por carga axial se les debe aplicar un factor de 0,70 de reducción para elementos distintos de una sección circulas.

 $\phi P_o$  = se determina con la siguiente ecuación:

$$
\phi P_o = \phi * [0.85 f'c * (Ag - As) + Fy * As]
$$

$$
P_{nx} = k'x * F'c * b * h
$$

$$
P_{ny} = k'y * F'c * b * h
$$

Para la utilización de este método es necesario tener los diagramas de iteración e interpolar hasta obtener las constantes de diseño:

Valor de la gráfica

$$
\gamma = \frac{h - 2d}{h}
$$

$$
\gamma = \frac{35 - 2 \times 3}{35} = 0.83
$$

**Valor de la curva** 

$$
\rho = \frac{As * Fy}{0.85 * F'c * Ag}
$$

$$
\rho = \frac{15.83 * 2.810}{0.85 * 210 * 35 * 35} = 0.203
$$

**Excentricidades** 

$$
e_x = \frac{MD_x}{PU} = \frac{5\ 218,25}{50\ 071,87} = 0,104
$$

$$
e_Y = \frac{MD_Y}{PU} = \frac{6\ 596,04}{50\ 071,87} = 0,132
$$

**valor de las diagonales** 

$$
\frac{e_x}{h_x} = \frac{0,104}{0,35} = 0,298
$$

$$
\frac{e_y}{h_y} = \frac{0,132}{0,35} = 0,376
$$

Con los valores obtenidos en cálculos anteriores, se buscan los factores  $K_x$  y  $K_y$  en los diagramas de iteración, para el efecto se aplicó el programa JC Diseño de concreto. A continuación, se calculan los valores necesarios para interpolar en las gráficas:

$$
K_x = 0.52
$$
  

$$
K_y = 0.45
$$

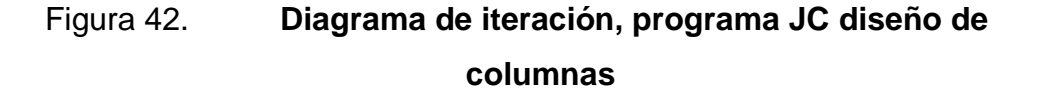

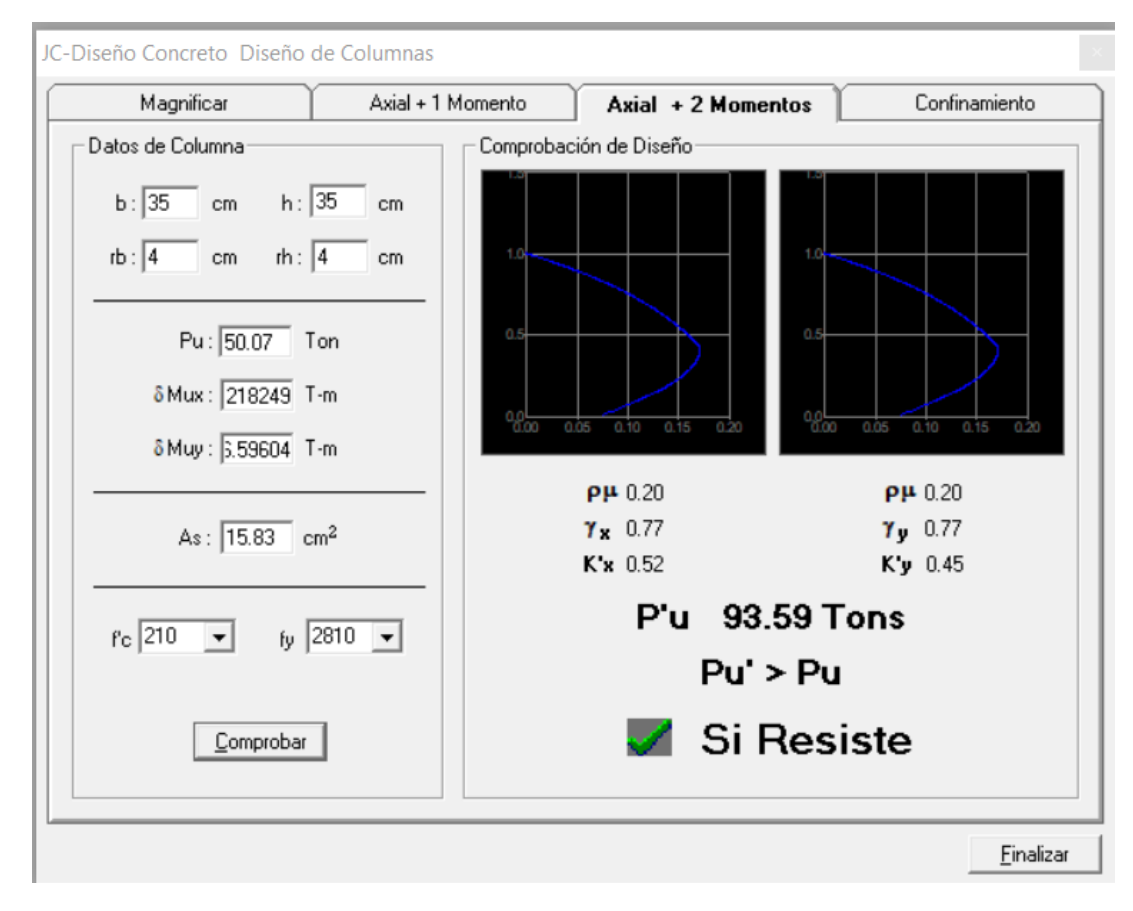

Fuente: elaboración propia, empleando JC Diseño de concreto.

Entonces:

$$
\phi P_o = \phi * [0,85 f'c * (Ag - As) + Fy * As]
$$

$$
\phi P_o = 0,70 * [0,85 * 210 * (35 * 35 - 15,83) + 2810 * 15,83]
$$

$$
\phi P_o = 182 231,89 kg
$$

$$
P_{nx} = k'x * F'c * b * h
$$

$$
P_{nx} = 0.52 * 210 * 35 * 35
$$

$$
P_{nx} = 133 770.00 \text{ kg}
$$

$$
P_{ny} = k'y * F'c * b * h
$$

$$
P_{ny} = 0.45 * 210 * 35 * 35
$$

$$
P_{ny} = 115 762{,}50 \text{ kg}
$$

$$
\phi P_{ni} = \frac{1}{\frac{1}{P_{nx}} + \frac{1}{P_{ny}} - \frac{1}{\phi P_o}}
$$

$$
\phi P_{ni} = \frac{1}{\frac{1}{133770,00} + \frac{1}{115762,50} - \frac{1}{182231,89}}
$$

$$
\phi P_{ni} = 94105,43 \text{ kg}
$$

o Verificando si la columna resiste los esfuerzos de compresión axial y momentos flexionantes.

Si 
$$
P_{ni} > P_u
$$
; la columna resiste  

$$
P_u = \frac{50\ 071,87}{0,70} = 71\ 531,25\ kg
$$
94 105,42 > 71 531,25; la columna resiste

Por lo cual se propone un acero longitudinal de 8 varillas núm. 5

Diseño de refuerzo transversal

Es necesario proveer refuerzo transversal por medio de estribos para contrarrestar los esfuerzos de corte producidos por las fuerzas externas en la columna. Para el diseño a fuerzas de corte en columnas el código ACI 318-11 sección 21.3.5.2 establece algunos lineamientos importantes, los cuales se detallan a continuación:

o En ambos extremos de la columna debe proporcionarse estribos cerrados de confinamiento con un espaciamiento de So por una longitud Lo, medida desde la cara del nudo.

La longitud donde deben confinarse los estribos no debe exceder el menor de las siguientes condiciones:

- La altura del elemento en la cara del nudo o en la sección donde puede ocurrir fluencia por flexión. (Lc)
- Un sexto de la luz libre de la columna
- $\bullet$  Lo = Lu/6
- $-0.45 \text{ m}$
- $\blacksquare$  16 \*  $\varnothing_{As\,lona}$
- $48 * \emptyset$ <sub>As transv</sub>
- o Fuera de la longitud de confinamiento los estribos deberán tener una separación que cumpla con el procedimiento siguiente:

 $V_c = 0.85 * 0.53 * \sqrt{F'c} * b * d$  $V_c = 0.85 * 0.53 * \sqrt{210} * 35 * 31 = 7083,28 kg$  Cortante actuante tomado de los diagramas de corte Va = 3 928,24 kg

 $V_c > V_a$ , debido a que el corte que resiste el concreto es mayor al corte actuante producido por las cargas externas, el espaciamiento de estribos se colocará a una distancia  $S = d/2$ , en caso contrario, debe diseñarse los estribos por corte; para ambas posibilidades debe considerarse que la varilla mínima permitida es la núm. 3.

Longitud de confinamiento:

- $Lc = 0,35 \, \text{m}$
- $\blacksquare$  Lo = Lu/6 = 3/6 = 0,50 m
- $-0,45 \text{ m}$
- $16 * (1,59) = 25,44 \, \text{cm}$
- $48*(0,95) = 45,60 \text{ cm}$

Por lo que la longitud de confinamiento en la parte superior e inferior de la columna es de 0,50 m.

Para determinar el espaciamiento en la sección confinada se utiliza la siguiente ecuación:

$$
A_{sh} = 0.30 * \frac{S * b_c * f'c}{fy} \Big[ \frac{A_g}{A_{ch}} - 1 \Big]
$$

Donde:

S = espaciamiento entre estribos medido de centro a centro

 $b_c$  = dimensión transversal del núcleo

$$
b_c = b - 2 \cdot rec - \emptyset_{\text{variilla} \# 3}
$$
\n
$$
b_c = 35 - 2 \cdot 4 - 0.9525 = 26.0475 \, \text{cm}
$$

 $A_g$  = área bruta de la sección transversal del elemento, medida desde los bordes exteriores del refuerzo transversal.

$$
A_g = 35 * 35 = 1225 \text{ cm}^2
$$

 $A_{ch}$  = área de la sección transversal, medida desde los bordes exteriores del refuerzo transversal.

$$
A_{ch} = (35 - 2 * 4)^2 = 729 \text{ cm}^2
$$

 $A_{sh}$  = área total del refuerzo transversal

$$
A_{sh} = 4 * 0.7126 = 2.85 \, \text{cm}^2
$$

Sustituyendo:

$$
A_{sh} = 0.30 * \frac{S * b_c * f'c}{fy} \left[ \frac{A_g}{A_{ch}} - 1 \right]
$$
  
2.8504 = 0.30 \*  $\frac{S * 26.0475 * 210}{2.810} \left[ \frac{1.225}{729} - 1 \right]$   
 $S = 7.17 cm \approx 5 cm$ 

Por lo tanto, se propone un espaciamiento de 5 cm en la zona de confinamiento de la columna para el extremo superior e inferior.

La sección 21.5.3.2 del código ACI-11 indica que, en zona no confinada, debe tener refuerzo transversal en forma de estribo cerrado de confinamiento con un espaciamiento que no exceda de seis veces el diámetro de las barras longitudinales de la columna o 15 cm.

$$
S = 6 * \phi_{variila \# 5} ; S = 6 * 1,59 = 9,56 cm
$$
  
15 cm

$$
S_{max} = \frac{d}{2} = \frac{31}{2} = 15,50 \text{ cm}
$$

Este procedimiento se aplicó a las columnas del primer nivel, dando como resultado un refuerzo longitudinal de 8 núm. 5 y un refuerzo transversal de la siguiente manera: el primer estribo núm. 3 @ 5,0 cm, la separación de estribos dentro de la longitud de confinamiento (0,50 m) será de estribos núm. 3 @ 5,0 cm, y el resto de la columna será de estribos núm. 3 @ 9,0 cm. Los estribos núm. 3 deben ser rotados a 45°, para confinar el refuerzo en las caras de la columna. Este armado será utilizado para las columnas del primer y segundo nivel, los detalles del armado se muestran en la sección de anexos.

#### Figura 43. **Detalle armado columna de segundo nivel**

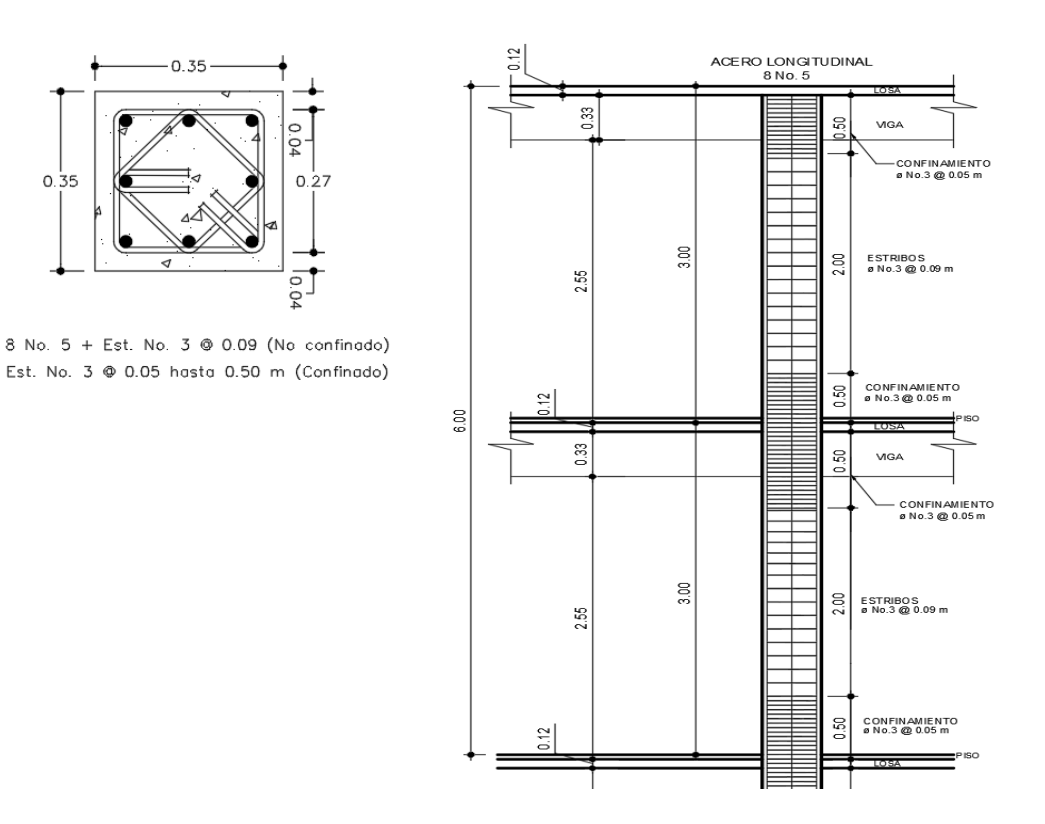

Fuente: elaboración propia, empleando AutoCAD Civil 3D 2017.

## **2.1.7.4. Cimientos**

Los cimientos son elementos de la estructura destinados a recibir las cargas propias y las aplicadas exteriormente; estos a su vez, transmiten la acción de las cargas sobre el suelo; produciendo en este un sistema de esfuerzos que puedan ser resistidos con seguridad sin producir asentamientos, o con asentamientos tolerables ya sean estos uniformes o diferenciales. Para elegir el tipo de cimentación a utilizar se deben considerar, principalmente, el tipo de superestructura, la naturaleza de las cargas que se aplicarán, las condiciones del suelo y su costo. El cimiento corrido se encargará de soportar los muros tipo tabique de mampostería y las zapatas encargadas de cargar las columnas.

Para este proyecto se decidió realizar la estabilización de suelos debido a que el valor soporte actual (13,491 kg/m²) es muy bajo, y al momento de realizar el diseño de cimentación se presentaron inconvenientes que indicaban la necesidad de aumentar la capacidad de carga de suelo o evaluar los diferentes tipos de cimentación para soportar dichas cargas. Al diseñar zapatas con el valor soporte antes mencionado, las dimensiones de las mismas eran tan grandes que provocaban traslapes, aun considerando zapatas combinadas. Además, se evaluaron diferentes opciones de cimentación, pero debido a los altos costos se decidió realizar la estabilización de suelo con cemento, para aumentar la capacidad soporte y luego diseñar diferentes tipos de zapatas que resistan las cargas de diseño.

# **2.1.7.4.1. Estabilización de suelo**

Por razones económicas y ambientales, en las obras de infraestructura es recomendable hacer uso de la mayor cantidad posible de suelos presentes en la propia obra. Sin embargo, en algunos casos los suelos no tienen las características adecuadas para sostener las cargas o cumplir con la función que se requiere por lo cual es necesario acudir a métodos que le atribuyan las propiedades físicas y mecánicas requeridas para desarrollar un proyecto.

La estabilización de suelos es una técnica cuyo fin es modificar sus características mediante la incorporación de un conglomerante (normalmente cal o cemento) para permitir su aprovechamiento.

Debido a que el suelo arenoso es un suelo poco plástico el conglomerado empleado debe ser cemento. Este tipo de estabilización consiste en adicionar un porcentaje de cemento con el material suelo existente, en este caso suelo arenoso. Entonces al fraguar e hidratar el cemento, los silicatos y aluminatos cálcicos anhidros, producen uniones entre las partículas del suelo, disminuyendo su sensibilidad al agua y, en función del contenido de conglomerante, pueden aumentar considerablemente la resistencia a la deformación del suelo estabilizado y ofrecer cierta resistencia a la tracción. La resistencia mecánica va aumentando con el tiempo y la temperatura, conforme los compuestos químicos van reaccionando, además, el cemento va creando puentes de unión entre las partículas del suelo.

El cemento, mezclado íntimamente con el suelo, proporciona a la mezcla la resistencia mecánica o la capacidad de soporte exigida y mejora su durabilidad, como lo es la resistencia a los agentes físicos y químicos agresivos, como la estabilidad dimensional.

Preferentemente debe usarse cemento Portland ordinario Tipo I y II, cemento Pprtland modificado con puzolanas tipo IPM, cementos Portland puzolánico tipo IP, cementos Pprtland modificado con escorias de alto horno tipo ISM y cemento de escorias de altos hornos tipo IS, todos con una clase de resistencia de 28 N/mm² o mayor.

- Ventajas de los suelos estabilizados
	- o Permiten el empleo de los suelos, mejorando sus características hasta el grado deseado, evitando su extracción y transporte a vertedero, así como el tener que aportar otros diferentes que en ocasiones pueden hallarse a distancias importantes.

129

- o Proporcionan una elevada capacidad de soporte a la explanada, con lo que aumenta la vida de servicio del mismo.
- o Aseguran la estabilidad de la explanada, tanto por su insensibilidad al agua, evitando así cambios de volumen por hinchamiento o retracción, como por su resistencia a la erosión.
- o Se disminuyen las tracciones en las capas del firme, aumentando con ello su vida útil.
- o Obtención de cimientos de mayor calidad.
- Desventajas
	- o Aumento en el costo de maquinaria.
	- o El tiempo inicial de fraguado del cemento limita el tiempo de ejecución de las capas de suelo cemento siendo este un factor restrictivo en la logística de equipos y maquinaria.

Los mejores resultados se obtienen en general, cuantos menos finos contiene el suelo, puesto que entonces es mejor la superficie del mismo y, por tanto, más resistente la matriz de pasta que rodea a las partículas de suelo. Por otra parte, cuanto más fino es el suelo, la humedad óptima suele ser mayor.

- Las propiedades fundamentales que se buscan en los suelos estabilizados con cemento son:
	- o Una capacidad soporte adecuada, evaluada a través del índice CBR.
	- o Una resistencia mecánica correcta.
	- o Una durabilidad suficiente: estabilidad química y volumétrica, y resistencia a la meteorización.
	- o La dosificación debe tener en cuenta además las condiciones de ejecución, especialmente la trabajabilidad, la calidad pretendida y la economía de la obra.
#### Proceso constructivo

El objetivo principal del procedimiento constructivo es el de obtener un material adecuadamente mezclado, compactado y curado que cumpla con los requerimientos exigidos. A continuación, se describen las etapas para el método constructivo de mezclado en el lugar:

- o Escarificación de la superficie: durante esta etapa se busca disgregar la superficie hasta la profundidad especificada a fin de facilitar el mezclado con el cemento y el agua y su posterior compactación.
- o Distribución del cemento: se puede realizar de forma manual o mediante un camión distribuidor. El primer método consiste en la distribución de bolsas de cemento Portland a lo largo del camino, separadas según la dosificación buscada y luego abiertas por operarios para esparcir el cemento.
- o Distribución del agua: se aplica el agua necesaria para alcanzar la humedad óptima, que es distribuida mediante un camión cisterna, que cumple con la función de transportar el agua y liberarla uniformemente a través de orificios calibrados en función de la velocidad del camión.
- o Mezclado: uno de los métodos, de bajo rendimiento, es el mezclado con motoniveladora. Se necesitan varias pasadas de ésta, debiendo inspeccionarse permanentemente zonas de variación de color que indican falta de homogeneidad, este método es utilizado en obras chicas hasta lograr la adecuada homogeneidad de la mezcla.
- o Compactación: consiste en la densificación de la mezcla hasta conseguir la densidad especificada mediante pasadas de equipos compactadores. El número de pasadas necesarias se determina previamente en un tramo de prueba. La compactación se realiza

mediante bailarinas, rodillo liso o pata de cabra, según el tipo de suelo.

o Curado: esta se logra mediante el riego continuo de agua luego de la compactación y terminación realizado por un camión regador y al menos dos veces por hora.

Todas las etapas constructivas antes descriptas deben realizarse antes del tiempo inicial de fraguado, este lapso ronda por lo general las 2 horas a partir del contacto entre el cemento y el agua. Posterior a los 7 días de curado puede realizarse la apertura al público.

Por lo cual, se solicitó una cotización para estabilización de suelo con cemento, que indica que según las características del suelo se propone una capacidad soporte de 29 870,52 kg/cm² con un porcentaje de 6,00 % de cemento. La propuesta consiste en excavar hasta encontrar suelo firme a 1,70 m y realizar una capa estabilizada con suelo – cemento de 0,70 m, para iniciar en ese nivel la fundición de los cimientos y luego continuar con el relleno hasta llegar al nivel cero. La cotización de dicha estabilización se muestra en la sección de anexos.

Tabla XXXVII. **Resumen de cotizaciones para propuesta de cimentación**

| Núm. | <b>Descripción</b>                                         | <b>Precio</b> |                 |  |
|------|------------------------------------------------------------|---------------|-----------------|--|
|      | Estabilización suelo, cemento                              |               | 317 431,28      |  |
| 2.   | Estabilización con geosintético y sustitución<br>de suelo. |               | 558 679,05      |  |
| 3.   | Losa de cimentación                                        |               | Q. 1 113 727,50 |  |

Fuente: elaboración propia.

# **2.1.7.4.2. Zapata aislada excéntrica Z-1**

Este tipo de zapata se diseña para contrarrestar el momento de volteo, que se produce por las cargas que actúan sobre esta, y no accionan en su centro de masa.

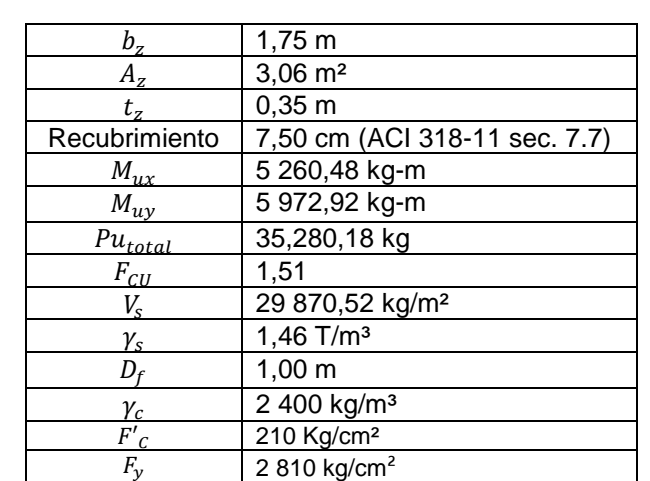

Tabla XXXVIII. **Datos para el diseño de zapata aislada excéntrica Z-1**

Fuente: elaboración propia.

Carga y momentos de trabajo

$$
P'_{t} = \frac{P_{uTotal}}{F_{cu}}
$$
  
\n
$$
M'_{tx-y} = \frac{M_{u x-y}}{F_{cu}}
$$
  
\n
$$
P'_{t} = \frac{35\ 280.18}{1.51} = 23\ 364.36 \ kg
$$
  
\n
$$
M'_{tx} = \frac{5\ 260.48}{1.51} = 3\ 483.76 \ kg - m
$$
  
\n
$$
M'_{ty} = \frac{5\ 972.92}{1.51} = 3\ 955.58 \ kg - m
$$

• Predimensionamiento

$$
A_z = \frac{1.5 * P'_t}{V_s}
$$
  

$$
A_z = \frac{1.5 * 23.364.36_{kg}}{29.870.52_{kg/m^2}} = 1.17 m^2
$$
  

$$
L = \sqrt{A_z}
$$
  

$$
L = \sqrt{1.17_{m^2}} = 1.08 m
$$

 $\mathbf{1}$   $\mathbf{2}$   $\mathbf{3}$   $\mathbf{4}$ 

El valor de la sección de zapata se aumentará debido a que el predimensionamiento del cálculo anterior solo toma en cuenta el esfuerzo axial, pero en este caso se deben considerar otros factores como la excentricidad, cortantes y presiones. Por lo tanto, la sección de zapata es la siguiente

$$
L = 1,75 m
$$
  

$$
A_{zapata} = 1,75_m * 1,75_m = 3,06 m2
$$

Carga en el centro geométrico

$$
P_{cg} = P'_t + P_{col} + P_{suelo} + P_{zapata}
$$

Donde:

$$
P_{col} = h * b_{col} * h_{col} * \gamma_c
$$
  

$$
P_{col} = 7_m * 0.35_m * 0.35_m * 2 \cdot 400_{kg/m^3} = 2 \cdot 058_{kg}
$$

$$
P_{suelo} = D_f * A_{zapata} * \gamma_{suelo}
$$

$$
P_{suelo} = 1_m * 3,06_{m^2} * 1,460_{kg/m^3} = 4,471,25_{kg}
$$

$$
P_{zapata} = t_z * A_{zapata} * \gamma_c
$$

$$
P_{col} = 0.35_m * 3.06_{m^2} * 2.400_{kg/m^3} = 2.572,50_{kg}
$$

$$
P_{cg} = 23\,364,36_{kg} + 2\,058,00_{kg} + 4\,471,25_{kg} + 2\,572,50_{kg} = 32\,466,11_{kg}
$$

Determinación de brazo y momento ejercido en el centro geométrico

$$
L_x = \frac{b_z - b_{col}}{2}
$$
  
\n
$$
L_x = \frac{1.75_m - 0.35_m}{2} = 0.70 \text{ m}
$$
  
\n
$$
M_{cg} = -M_{tx} + P_t * L_x + P_{col} * L_x
$$
  
\n
$$
M_{cg} = -3 \text{ }483.76_{kg} + 23 \text{ }364.36_{kg} * 0.70_m + 2 \text{ }058.00_{kg} * 0.70_m
$$
  
\n
$$
= 14 \text{ }311.89_{kg-m}
$$

Determinación de excentricidades

$$
e = \frac{L}{6} = \frac{1,75_m}{6} = 0,29 m
$$

$$
e = \frac{M_{cg}}{P_{cg}} = \frac{14\ 311,89\ kg - m}{32\ 466,11_{kg}} = 0,44 m
$$

Debido a que la excentricidad existente es mayor que la excentricidad máxima, se procede a utilizar la siguiente ecuación:

$$
a = \frac{L}{2} - e
$$

$$
a = \frac{1.75_m}{2} - 0.44_m = 0.43 m
$$

Cálculo de la presión máxima

$$
q_{max} = \frac{2 * P_{cg}}{3 * a * B_z}
$$

$$
q_{max} = \frac{2 * 32 \, 466, 11_{kg}}{3 * 0, 43_m * 1, 75_m} = 28 \, 486, 34_{kg/m^2}
$$

Para realizar la comprobación se debe cumplir con la condición de:

 $q_{\text{max}} < V_s$ , de lo contrario se debe aumentar el área de la zapata para absorber estas presiones.

$$
q_{\text{max}} < V_s
$$
; 28 486,34  $_{kg/m^2}$  < 29 870,52  $_{kg/m^2}$ ; si cumple, no excede a  $V_s$  **Las dimensiones de zapata cumple**

Presiones de diseño

Considerando los cálculos anteriores, la presión del suelo en cualquier punto de la zapata es único, existiendo diferentes presiones en distintas ubicaciones; es decir, la presión está distribuida de forma variable. Por lo anterior, para efectos del diseño estructural se toma una presión última usando el siguiente criterio:

o Presión última de diseño

 $q_{udise\|o} = q_{max} * FCU$  $q_{udise\tilde{p}o} = 28\,486,34_{kg/m^2} * 1,51 = 43\,014,37_{kg/m^2}$  o Presión distribuida de diseño

$$
q_{ddise\|o} = q_{udise\|o} * B_z
$$
  

$$
q_{ddise\|o} = 43\ 014,37_{kg/m^2} * 1,75_m = 75\ 275,15_{kg/m}
$$

o Presión del suelo y zapata

$$
q_{sue\&zap} = FCU(D_f * \gamma_s + t * \gamma_c)
$$
  

$$
q_{sue\& zap} = 1,51(1_m * 1.460_{kg/m^3} + 0,35_m * 2.400_{kg/m^3}) = 3.473,00_{kg/m^3}
$$

o Presión distribuida del suelo y zapata

$$
q_{d\;sue\&2ap} = q_{sue\&2ap} * B_z
$$

$$
q_{d\;sue\&2ap} = 3\;473,00_{kg/m^2} * 1,75_m = 6\;077,75_{kg/m^2}
$$

Modelo de cargas uniformes de diseño

$$
q_{(x)} = \frac{q_{ddise\|^0}}{3a} * x
$$

$$
q_{(x)} = \frac{75\ 275,15_{kg/m}}{3*0,43_m} * x = 57\ 791,78_{kg/m^2} * x
$$

Chequeos de fuerzas cortantes

Asumiendo:

 $\phi_{\#6} = 1.91 \, cm$  $rec = 7.5 cm$ 

$$
d=t-rec-\frac{\emptyset_{\#6}}{2}
$$

$$
d = 35_{cm} - 7{,}50_{cm} - \frac{1{,}91_{cm}}{2} = 26{,}55_{cm}
$$

o Cortante simple

Cortante actuante

$$
x_1 = 3a - (b_c + d)
$$
  

$$
x_1 = 3 * 0.43_m - (0.35_m + 0.2655_m) = 0.69_m
$$

A continuación, se presenta la ecuación de corte que se encuentra en función de las cargas de diseño.

$$
V = \sum F_v
$$
  
\n
$$
V_{(x)} = q_{d\,{\text{sue\&\text{zap}}}} * (L_z - 3a) + q_{d\,{\text{sue\&\text{zap}}}} * x - 0.5 * q_{(x)} * x^2
$$
  
\n
$$
V_{(x)} = 6\,077.75_{kg/m} * (1.75_m - 3 * 0.43_m) + 6\,077.75_{kg/m} * x - 0.5
$$
  
\n
$$
* 57\,791.78_{kg/m^2} * x^2
$$
  
\n
$$
V_{(x)} = 2\,719.65_{kg} + 6\,077.75_{kg/m} * x - 28\,895.89_{kg/m^2} * x^2
$$

Determinando el punto donde se presenta el cortante máximo a partir de la teoría de máximos y mínimos mediante derivadas.

$$
dV_{(x)} = (2\ 719,65_{kg} + 6\ 077,75_{kg/m} * x - 28\ 895,89_{kg/m^2})dx
$$

$$
\frac{dV_{(x)}}{dx} = 6\ 077,75_{kg} - 57\ 791,78_{kg/m} * x = 0
$$

$$
x_2 = 0,11_m
$$

Utilizando la ecuación de corte se obtienen los cortes en los puntos encontrados:

$$
V_{(0.67)} = 2719,65_{kg} + 6077,75_{kg/m} * 0,69_m - 28895,89_{kg/m^2} * (0,69_m)^2 = -6744,53_{kg}
$$
  

$$
V_{(0.11)} = 2719,65_{kg} + 6077,75_{kg/m} * 0,11_m - 28895,89_{kg/m^2} * (0,11_m)^2 = 3039,24_{kg}
$$

**EXECO** Cortante resistente

$$
V_{res} = \emptyset * 0.53 * \sqrt{f'c} * b * d
$$

Donde:

 $\emptyset = 0.85$ 

$$
V_{res} = 0.85 * 0.53 * \sqrt{210_{kg/m^2} * 175_{cm} * 26.55_{cm}}
$$

$$
V_r = 30\,332.42\,kg
$$

$$
V_{res} > V
$$
; 41 598,74kg > 33 074,91<sub>kg</sub>; cumple

Por lo cual, espesor propuesto de la zapata, resiste el corte simple.

o Chequeo por corte por punzonamiento

El corte por punzonamiento se produce a una distancia de  $d_z/2$  del perímetro de la columna como consecuencia de los esfuerzos de corte que la columna transmite a la zapata.

Área punzonante

$$
A_{puz} = \left(b_{col} + \frac{d}{2}\right) * (b_{col} + d)
$$

$$
A_{puz} = \left(0.35_m + \frac{0.2655_m}{2}\right) * (0.35_m + 0.2655_m) = 0.30 m^2
$$

Figura 44. **Corte punzonante en zapata excéntrica** 

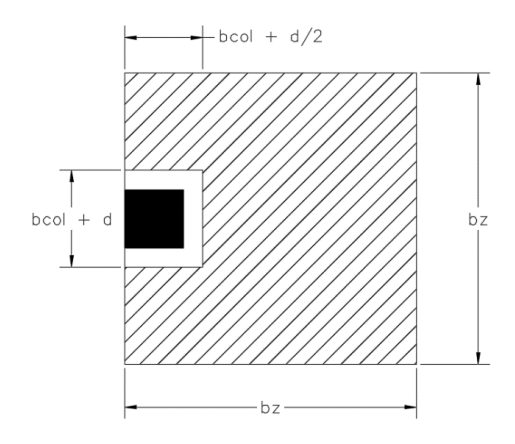

Fuente: elaboración propia, empleando AutoCAD Civil 3D 2017.

Corte actuante

$$
V_{act} = P_u + q_{sue\&\,} * A_{puz} - q_{udise\|o} * A_{puz}
$$

$$
V_{act} = 35\,280,18_{kg} + 3\,473,00_{kg/m^2} * 0,30_{m^2} - 43\,014,37_{\frac{kg}{m^2}} * 0,30_{m^2} = 23\,531,93_{kg}
$$

Perímetro de punzonamiento

$$
P_o = 2 * \left(b_{col} + \frac{d}{2}\right) + 2 * (b_{col} + d)
$$
  

$$
P_o = 2 * \left(0.35_m + \frac{0.2655_m}{2}\right) + 2 * (0.35_m + 0.2655_m) = 2.20_m
$$

# **Corte resistente por punzonamiento**

$$
V_{res} = \emptyset * 1,06 * \sqrt{f'c} * b_o * d
$$
  

$$
V_{res} = 0,85 * 1,06 * \sqrt{210_{kg/m^2} * 220_{cm} * 26,55_{cm}} = 76264,36_{kg}
$$
  

$$
V_{res} > V_{act}; \qquad 76264,36_{kg} > 23531,93_{kg}; \qquad cumple
$$

El peralte cumple con el cortante resistente por punzonamiento

Diseño del refuerzo por flexión

o Sentido X

$$
x = (3a - b_{col}) = 3 * 0.43_m - 0.35_m = 0.95_m
$$
  

$$
q_{(x)} = 57 791.78_{kg/m^2} * x = 57 791.78_{kg/m^2} * 0.95 = 54 902.19
$$

$$
M_{ux} = \frac{q_{(x)} * (3a - b_{col})^2}{3} - \frac{q_{d\,\text{sue\&\,ap}} * (3a - b_{col})^2}{2}
$$

$$
M_{ux} = \frac{54\,902.19_{kg/m^2} * (0.95_m)^2}{3} - \frac{6\,077.75_{kg/m} * (0.95_m)^2}{2}
$$

$$
= 13\,773.82_{kg-m}
$$

o Área de acero requerida por el momento flector último X

$$
As_{Mux} = \left( (b_z * d_z) - \frac{2}{\sqrt{(b_z * d_z)^2 - \frac{M_{ux} * b_z}{0.003825 * f'c}}} \right) * \left( \frac{0.85 * f'c}{fy} \right)
$$
  

$$
As_{Mux} = \left( (100_{cm} * 26.55_{cm}) - \frac{2}{\sqrt{(100_{cm} * 26.55_{cm})^2 - \frac{13.773.82_{kg-m} * 100_{cm}}{0.003825 * 210_{kg/cm^2}}} \right) * \left( \frac{0.85 * 210_{kg/cm^2}}{2.810_{kg/cm^2}} \right)
$$
  

$$
As_{Mux} = 21.95 cm^2
$$

o Área de acero mínima

$$
As_{min} = \frac{14}{fy} * b_z * d_z
$$

$$
As_{min} = \frac{14}{2.810_{kg/cm^2}} * 100_{cm} * 26{,}55_{cm}
$$

$$
As_{min} = 13{,}23 \text{ cm}^2
$$

Como el  $As_{Mux}$  es mayor que el  $As_{min}$  entonces se usará  $As_{Mux}$ .

**Espaciamiento del refuerzo en la cama inferior** 

De acuerdo a los lineamientos del código ACI 318-11 sección 15.10.4, el espaciamiento máximo no debe exceder de 450mm. Se procede a calcular el espaciamiento del refuerzo con varilla núm. 6

$$
S_{inf} = \frac{As_{varilla} * b_z}{As}
$$

$$
S_{inf} = \frac{2,85 \text{ cm}^2 * 100 \text{ cm}}{21,955 \text{ cm}^2} = 12,98 \text{ cm}
$$

Para la cama inferior, se colocarán varillas núm. 6, cada 0,10 m, en sentido X.

o Sentido Y

$$
M_{uy} = \frac{q_{d \text{ diseño}} \cdot \left(\frac{L_z - b_{col}}{2}\right)^2}{2} - \frac{q_{d \text{ sue&zap}} \cdot \left(\frac{L_z - b_{col}}{2}\right)^2}{2}
$$

$$
M_{uy} = \frac{75\ 275,15_{kg/m} \cdot \left(\frac{1.75_m - 0.35_m}{2}\right)^2}{2} - \frac{6\ 077,75_{kg/m} \cdot \left(\frac{1.75_m - 0.35_m}{2}\right)^2}{2} = 16\ 953,36_{kg-m}
$$

Área de acero requerida por el momento flector último y

$$
As_{Muy} = \left( (b_z * d_z) - \sqrt[2]{(b_z * d_z)^2 - \frac{M_{uy} * b_z}{0.003825 * f'c}} \right) * \left( \frac{0.85 * f'c}{fy} \right)
$$
  

$$
As_{Muy} = \left( (100_{cm} * 26.55_{cm}) - \sqrt[2]{(100_{cm} * 26.55_{cm})^2 - \frac{16953.36_{kg-m} * 100_{cm}}{0.003825 * 210_{kg/cm^2}}} \right) * \left( \frac{0.85 * 210_{kg/cm^2}}{2810_{kg/cm^2}} \right)
$$
  

$$
As_{Mux} = 27.50 \text{ cm}^2
$$

Área de acero mínima

$$
As_{min} = \frac{14}{fy} * b_z * d_z
$$

$$
As_{min} = \frac{14}{2.810_{kg/cm^2}} * 100_{cm} * 26{,}55_{cm} = 13{,}22_{cm}
$$

Como el  $As_{Muy}$  es mayor que el  $As_{min}$  entonces se usará  $As_{Muy}$ .

Espaciamiento del refuerzo en la cama inferior

$$
S_{inf} = \frac{As_{\text{variable}} * b_{z}}{As}
$$

$$
S_{inf} = \frac{2,85 \text{ cm}^{2} * 100 \text{ cm}}{27,50 \text{ cm}^{2}} = 10,36 \text{ cm}
$$

Para la cama inferior, se colocarán varillas núm. 6, cada 0,10 m, en sentido y

o Área de acero por temperatura

$$
As_{temperature} = 0,0020 * b_z * d_z
$$

$$
As_{temperature} = 0,0020 * 175_{cm} * 35_{cm} = 12,25 cm2
$$

**Espaciamiento del refuerzo en la cama superior** 

$$
S_{temp} = \frac{As_{varilla} * b_z}{As}
$$

$$
S_{inf} = \frac{1,27 \text{ cm}^2 * 175 \text{ cm}}{12,25 \text{ cm}^2} = 18,14 \text{ cm}
$$

Se colocarán varillas núm. 4 a cada 15 cm en ambos sentidos, en la cama superior como refuerzo por temperatura.

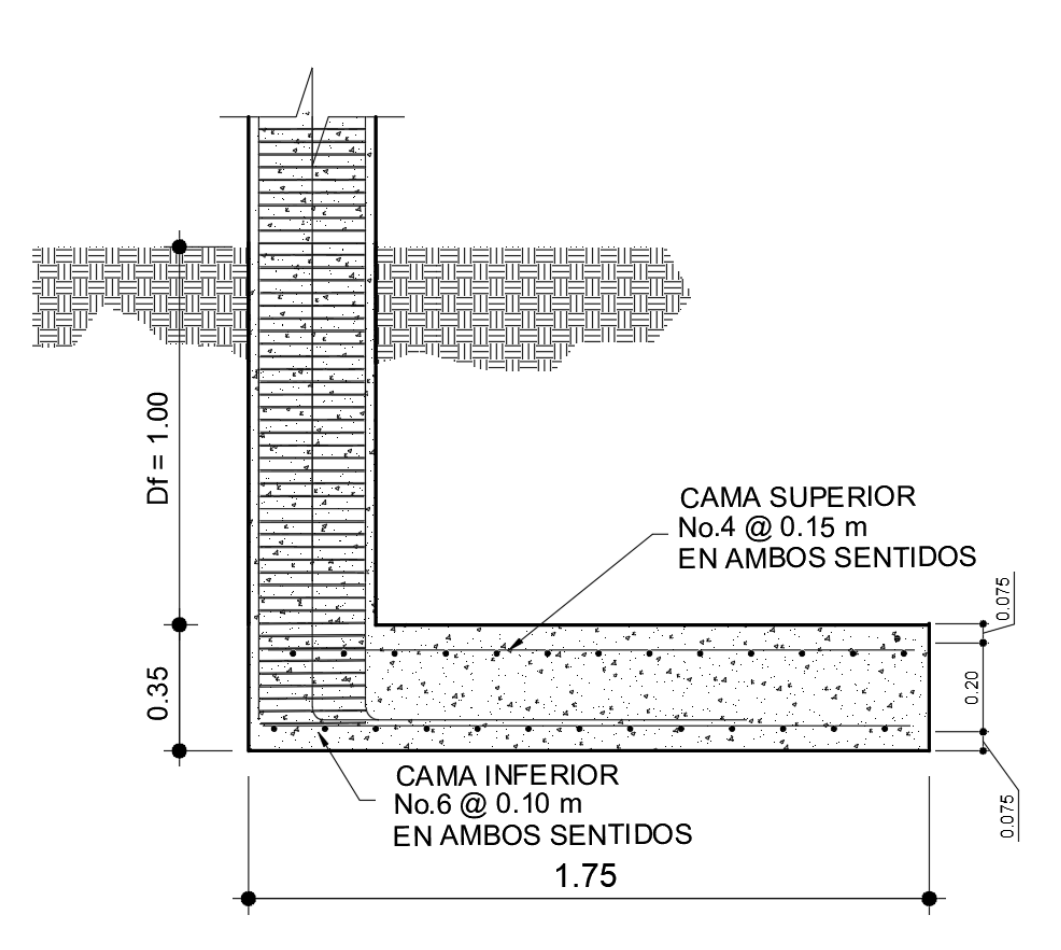

Figura 45. **Detalle de armado de zapata excéntrica Z-1**

Fuente: elaboración propia, empleando AutoCAD Civil 3D 2017.

## **2.1.7.4.3. Zapata aislada concéntrica Z-2**

Con base en los datos obtenidos del ensayo de corte directo y considerando los resultados de la envolvente de momentos y la carga axial transmitida se tienen los siguientes datos:

## Tabla XXXIX. **Datos para el diseño de zapata aislada concéntrica Z-2**

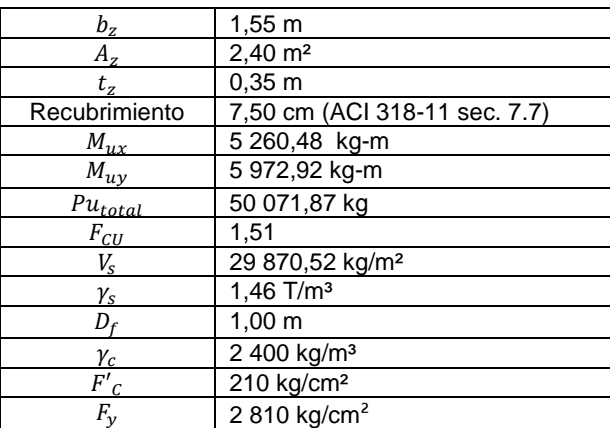

Fuente: elaboración propia

Carga y momentos de trabajo

Se debe pasar la carga última y los momentos últimos a carga y momentos de trabajo, por medio del factor de carga última, que se describe a continuación:

$$
P'_{t} = \frac{P_{uTotal}}{F_{cu}} \qquad \qquad M'_{t x-y} = \frac{M_{u x-y}}{F_{cu}}
$$

Donde:

 $P'_{t}$  = carga axial de trabajo sobre la zapata  $M'_{tx-y}$  = momentos de trabajo en el sentido indicado  $P_{uTotal}$  = carga axial última  $M_{u \times -y}$  = momentos últimos en el sentido indicado  $F_{cu}$  = factor de carga última

$$
P'_t = \frac{50\ 071,87}{1,51} = 33\ 160,18\ kg
$$

$$
M'_{tx} = \frac{5\ 260,48}{1,51} = 3\ 483,76\ kg - m
$$

$$
M'_{ty} = \frac{5\ 972,92_{kg-m}}{1,51} = 3\ 955,58_{kg-m}
$$

Predimensionamiento

$$
A_z = \frac{1.5 * P'_t}{q_u} = \frac{1.5 * 33 \, 160.18_{kg}}{29 \, 870.52_{kg/m^2}} = 1.67 \, m^2
$$

El valor de la sección de zapata se aumentará debido a que el predimensionamiento del cálculo anterior solo toma en cuenta el esfuerzo axial, pero en este caso se deben considerar otros factores como la excentricidad, cortantes y presiones. Por lo tanto, la sección de zapata es la siguiente:

$$
L = 1,55 m
$$
  

$$
A_z = 1,55 m * 1,55 m = 2,40 m2
$$

Chequeo por presión sobre el suelo

Luego de la determinación de las dimensiones de la zapata, la carga y los momentos de trabajo, se debe calcular la carga máxima admisible ( $q_{max}$ ), la cual debe ser menor que el valor soporte del suelo  $(V_s)$  y mayor que cero  $(q_{min})$ . Si se supone que las presiones están linealmente distribuidas siempre que la excentricidad  $e = M/P$  no supere el núcleo de la zapata, es decir,  $e < k = b_z/6$ 

Carga sobre la zapata

$$
P_{total} = P'_{t} + W_{s} + W_{z} + W_{col}
$$

Donde:

 $P_{total}$  = presión total sobre el suelo.

 $P'_{t}$  = carga axial de trabajo sobre la zapata

$$
W_s
$$
 = peso del suelo  $W_s = \gamma_s * A_z * D_f$ 

 $W_z$  = peso de la zapata  $W_z = \gamma_c * A_z * t_z$ 

 $W_{col}$  = peso de la columna tomado en consideración su longitud desde el desplante de cimentación hasta el extremo superior  $W_{col} = \gamma_c * b_{col} *$  $h_{col} * L_{col}$ 

$$
W_s = 1460_{kg/m^3} * 2,40_{m^2} * 1,00_m = 3504,00 kg
$$
  

$$
W_z = 2400_{kg/m^3} * 2,40_{m^2} * 0,35_m = 2016,00 kg
$$
  

$$
W_{col} = 2400_{kg/m^3} * 0,35_m * 7,00_m * 0,35_m = 2058,00 kg
$$

 $P_{total} = 33\,160,18 + 3\,504,00 + 2\,016,00 + 2\,058,00 = 40\,738,18\,kg$ 

Comprobación  $e < k$ 

$$
K = \frac{b_z}{6} \qquad \qquad e_{x-y} = \frac{M'_{tx-y}}{P_{total}}
$$

$$
K = \frac{1,55 \, m}{6} = 0.258 m
$$

$$
e_x = \frac{3\,483,76}{40\,743,93} \quad ; \quad e_x = 0,0855 < k \quad ; \quad \text{Cumple}
$$
\n
$$
e_y = \frac{3\,955,58}{40\,743,93} \quad ; \quad e_x = 0,0971 < k \quad ; \quad \text{Cumple}
$$

Cargas admisibles

Los valores de  $q_{max}$  y  $q_{min}$  se definen mediante el cálculo del módulo inercial de la sección de la zapata en cada sentido  $(S_{x-y})$ , empleando las siguientes expresiones:

$$
S_{x-y} = \frac{1}{6} * b_z^{3}; \quad para zapata cuadrada
$$

$$
q_{\text{max}} = \frac{P_{\text{total}}}{A_z} \pm \frac{M'_{\text{tx}}}{S_x} \pm \frac{M'_{\text{tx}}}{S_y}
$$

Calculando:

$$
S_{x-y} = \frac{1}{6} * b_z^3 = \frac{1}{6} * 1,55^3 = 0,62 \, m^3
$$

$$
q_{\text{max}} = \frac{40\,743,93\,_{kg}}{2,40_m} + \frac{3\,483,76_{kg-m}}{0,62_{m^3}} + \frac{3\,955,58_{kg-m}}{0,62_{m^3}} = 28\,975,57\,_{kg/m^2}
$$
\n
$$
q_{\text{min}} = \frac{40\,743,93\,_{kg}}{2,40_m} - \frac{3\,483,76_{kg-m}}{0,62_{m^3}} - \frac{3\,955,58_{kg-m}}{0,62_{m^3}} = 4\,977,70\,_{kg/m^2}
$$

Para realizar la comprobación se debe cumplir con la condición de:

- $\circ$   $q_{max}$  <  $V_s$ , de lo contrario se debe aumentar el área de la zapata para absorber estas presiones.
- $\circ$   $q_{min} > 0.00$ , no existen presiones de tensión, de lo contrario, existirían esfuerzos de tensión.

 $q_{\text{max}} < V_s$ ; 28 975,57  $_{\text{ka/m}^2} < 29870$ ,52  $_{\text{ka/m}^2}$ ;  $q_{min} > 0.00$ ; 4 977,70  $_{kg/m^2} > 0.00$ ; si cumple, no existen esfuerzo de tensión

#### Presión última de diseño

Considerando los cálculos anteriores, la presión del suelo en cualquier punto de la zapata es único, existiendo diferentes presiones en distintas ubicaciones; es decir, la presión está distribuida de forma variable. Por lo anterior, para efectos del diseño estructural se toma una presión última usando el siguiente criterio:

$$
q_{dise\|o} = q_{\max} * F_{CU}
$$
  

$$
q_{dise\|o} = 28\,975.57 \, \frac{kg}{m^2} * 1.51 = 43\,753.12 \, \frac{kg}{m^2}
$$

#### o Peralte efectivo de la zapata

Se propone el uso de varillas núm. 6, con diámetro de 1,91 cm, por lo tanto, el peralte efectivo se calcula de la siguiente manera:

$$
d_z = t_z - recubrimiento - \frac{\Phi_{varilla}}{2}
$$

$$
d_z = 35cm - 7,5cm - \left(\frac{1,91}{2}\right) = 26,55 cm
$$

o Chequeo por corte simple

Cuando una zapata falla por esfuerzo cortante, la falla suele ocurrir en forma de diagonal a 45° medidos a partir del borde de la columna, por lo tanto, la influencia del esfuerzo cortante ocurre a una distancia horizontal igual al peralte efectivo de la zapata.

Área donde actúa el cortante simple en la zapata

$$
A_{cs} = b_z * \left(\frac{b_z - b_{col}}{2} - d_z\right)
$$

$$
A_{cs} = 1,55m * \left(\frac{1,55m - 0,35m}{2} - 0,2655\right) = 0,52 m^2
$$

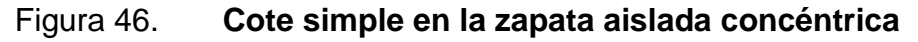

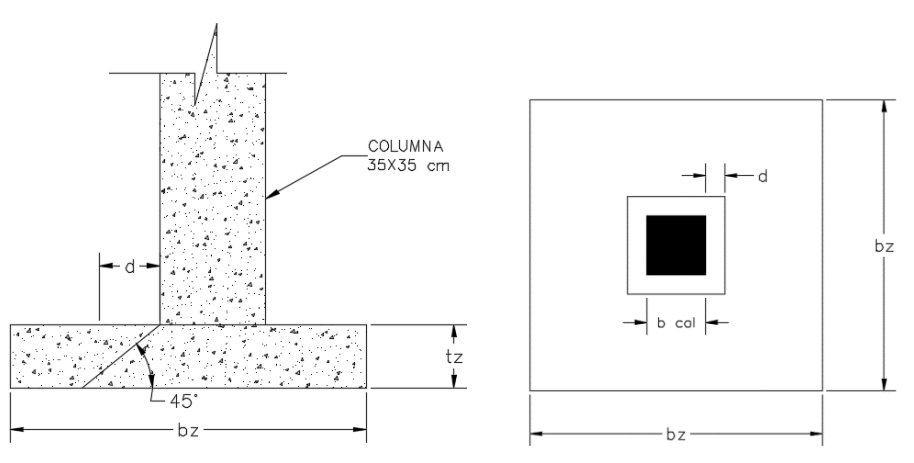

Fuente: elaboración propia, empleando AutoCAD Civil 3D 2017.

o Cortante actuante simple

$$
V_{act} = A_{cs} * q_{dise\text{ño}}
$$
  

$$
V_{act} = 0.52 * 43 753.12 \, \frac{kg}{m^2} = 22 751.62 \, \frac{kg}{m^2}
$$

### o Cortante resistente

Para el cálculo del cortante resistente el código ACI 318-11 en la sección 8.6.1, requiere que se debe tomar un factor de reducción, por corte igual a 0,85. También especifica la ecuación a utilizar para el cortante simple en la sección 11.2.1.1.

$$
V_{res} = \vartheta * 0.53 * \sqrt[2]{f'c} * b_z * d_z
$$
  

$$
V_{res} = 0.85 * 0.53 * \sqrt[2]{\frac{210_{kg}}{m^2}} * 155cm * 26.55cm = 26865.86 kg
$$

$$
V_{res} > V_{act}; \qquad 26\,865,86\,kg >\,22\,751,62_{kg}; \qquad cumple
$$

Por lo cual espesor propuesto de la zapata resiste el corte simple.

o Chequeo por corte punzonante

El corte por punzonamiento se produce a una distancia de  $d_z/2$  del perímetro de la columna como consecuencia de los esfuerzos de corte que la columna transmite a la zapata.

Área donde actúa el cortante punzonante en la zapata

$$
A_{cp} = A_z - (b_{col} + d_z)^2
$$
  

$$
A_{cp} = 2,40_{m^2} - (0,35_m + 0,2655_m)^2 = 2,02_{m^2}
$$

 Perímetro interno del área donde actúa el cortante punzonante en la zapata

$$
b_o = 4 * (b_{col} + d_z)
$$
  

$$
b_o = 4 * (35_{cm} + 26,55_{cm}) = 246,19 \text{ cm}
$$

**Cortante actuante por punzonamiento** 

$$
V_{act} = A_{cp} * q_{dise\|o}
$$
  

$$
V_{act} = 2.02_{m^2} * 43 753.12_{\frac{kg}{m^2}} = 88 381.30 kg
$$

**•** Cortante resistente por punzonamiento

Según el código ACI 318-11 en la sección 11.11.2.1, el cortante resistente por punzonamiento para losas no preesforzadas y zapatas se calcula de acuerdo con:

$$
V_{res} = \vartheta * 0.53 * \left(1 + \frac{2}{\beta}\right) * \sqrt{f'c} * b_o * d_z
$$

Donde  $\beta$  es el factor que relaciona el lado largo con el lado corto de la columna y es igual a  $\beta = 1$ 

$$
V_{res} = 0.85 * 0.53 * \left(1 + \frac{2}{1}\right) * \sqrt{210} * 246.19_{cm} * 26.55_{cm} = 128\,002.88\,kg
$$
  

$$
V_{res} > V_{act}; \quad 128\,002.88\,kg > 88\,381.30\,kg; \quad Cumple
$$

#### Diseño del refuerzo por flexión

Cuando la zapata trasmite los esfuerzos al suelo, este produce una reacción, un empuje hacia arriba provocando momentos flectores. Para soportar los esfuerzos inducidos sobre la zapata, se calcula el momento flector último en cada sentido, para encontrar las áreas de acero de refuerzo necesarias.

o Momento flector último

El momento flector último se define tomando la losa en voladizo y se determina mediante la siguiente ecuación:

$$
L = \frac{b_z - b_{col}}{2}
$$

$$
L = \frac{1,55_m - 0,35_m}{2} = 0,60 \text{ m}
$$

$$
M_{fu} = \frac{q_{dise\bar{p}o} * L^2}{2}
$$

$$
M_{fu} = \frac{43\,753.12\,_{kg/m^2} \times 0.60^2}{2} = 7\,875.56_{kg-m}
$$

o Área de acero requerida por el momento flector último

$$
As_{Mfu} = \left( (b_z * d_z) - \sqrt[2]{(b_z * d_z)^2 - \frac{M_{fu} * b_z}{0.003825 * f'c}} \right) * \left( \frac{0.85 * f'c}{fy} \right)
$$
  

$$
As_{Mfu} = \left( (155_{cm} * 26.55_{cm}) - \sqrt[2]{(155_{cm} * 26.55_{cm})^2 - \frac{7875.56_{kg-m} * 155_{cm}}{0.003825 * 210_{kg/cm^2}}} \right) * \left( \frac{0.85 * 210_{kg/cm^2}}{2810_{kg/cm^2}} \right)
$$
  

$$
As_{Mfu} = 12,00 \text{ cm}^2
$$

o Área de acero mínima

$$
As_{min} = \frac{14}{fy} * b_z * d_z
$$

$$
As_{min} = \frac{14}{2.810_{kg/cm^2}} * 155_{cm} * 26{,}55_{cm}
$$

$$
As_{min} = 20{,}50 \text{ cm}^2
$$

Como el  $As_{Mfu}$  es menor que el  $As_{min}$ , entonces se usará  $As_{min}$ 

o Espaciamiento del refuerzo en la cama inferior

De acuerdo a los lineamientos del código ACI 318-11 sección 15.10.4, el espaciamiento máximo no debe exceder de 450 mm. Se procede a calcular el espaciamiento del refuerzo con varilla núm. 5

$$
S_{inf} = \frac{As_{\text{variable}} * b_{\text{z}}}{As}
$$

$$
S_{inf} = \frac{1,98 \, cm^2 * 155 \, cm}{20,50 \, cm^2} = 15,00 \, cm
$$

Para la cama inferior, se colocarán varillas núm. 5, cada 0,15 m, en ambos sentidos.

• Área de acero por temperatura

Debe calcularse para la parte superior de la zapata. Según el código ACI 318-11, en la sección 7.12.2.1, la cuantía de refuerzo de retracción y temperatura debe ser al menos igual a 0,0020 cuando se empleen barras corrugadas grado 40.

$$
As_{temperature} = 0,0020 * b_z * d_z
$$
  

$$
As_{temperature} = 0,0020 * 155_{cm} * 26,55_{cm} = 8,23 \text{ cm}^2
$$

o Espaciamiento del refuerzo en la cama superior

Basándose en el código ACI 318-11 sección 7.12.2.2, el refuerzo de retracción y temperatura no debe colocarse con una separación mayor de 5 veces el espesor de la losa ni de 450 mm.

$$
S_{temp} = \frac{As_{varilla} * b_z}{As}
$$

$$
S_{inf} = \frac{1,27 \text{ cm}^2 * 155 \text{ cm}}{8,23 \text{ cm}^2} = 23,92 \text{ cm}
$$

Se colocarán varillas núm. 4 a cada 20 cm en ambos sentidos, en la cama superior como refuerzo por temperatura.

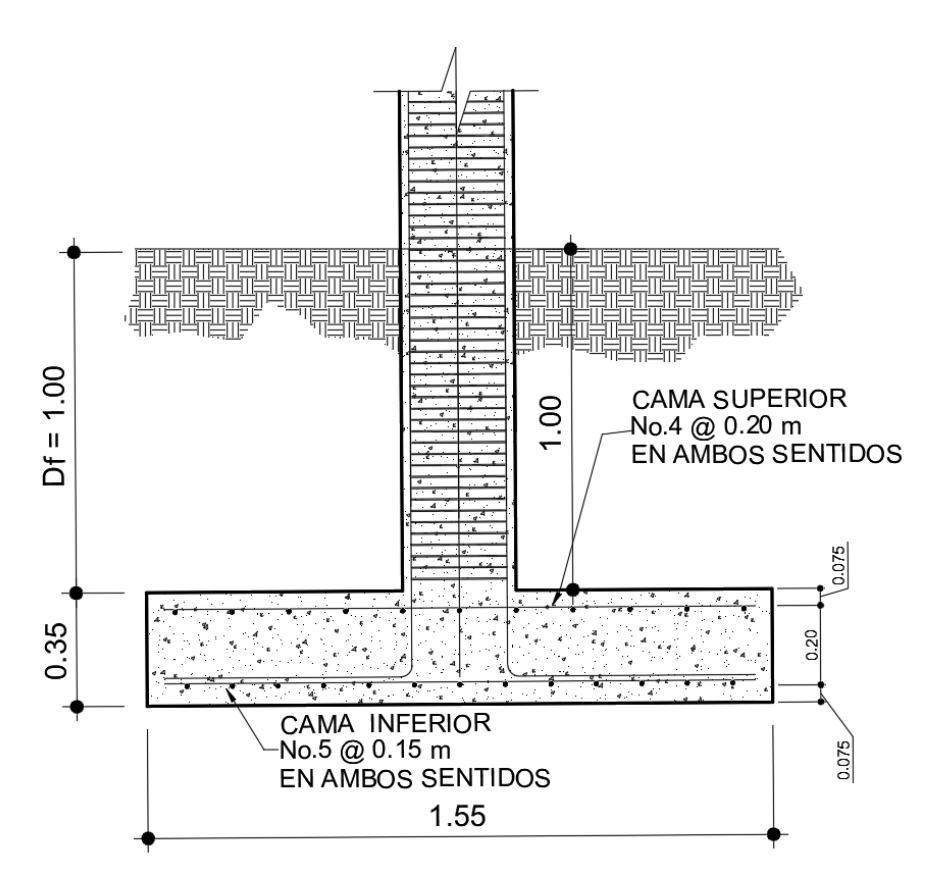

Fuente: elaboración propia, empleando AutoCAD Civil 3D 2017.

#### **2.1.7.5. Junta de construcción**

Los elementos constructivos, pavimentos y revestimientos, sea cual sea su material, sufren contracciones y dilataciones. Es por esta razón que es necesario instalar juntas; que absorban las tensiones y deformaciones. Las juntas dividen los edificios en distintas zonas de movimiento.

Al ubicar la posición exacta del edificio dentro del terreno correspondiente, es importante guardar una separación que sea suficiente con respecto a edificios adyacentes, para evitar que los distintos cuerpos se golpeen al vibrar

fuera de fase durante un sismo. Los daños por un sismo, especialmente para edificios altos desplantados en terreno blando, pueden ser particularmente grave cuando los pisos de los cuerpos adyacentes no coinciden en las mismas alturas, de manera que durante la vibración las losas de piso de un edificio pueden golpear a media altura las columnas del otro.

Diversas recomendaciones proponen una separación mínima entre edificios de un centésimo de la altura del punto más alto de posible contacto. Las Normas RCDF establecen un requisito más estricto, especialmente en edificios sobre terreno blando donde la rotación de la base puede incrementar significativamente el desplazamiento en la punta, como se muestra a continuación en la figura 48.

Para el diseño de esta edificación se debe tomar en cuenta una junta para unir el módulo existente con el módulo descrito en el presente trabajo, por lo cual el espaciamiento para la junta será el siguiente:

$$
S \ge 2 * \alpha * H_t
$$

Donde:

 $S =$  espaciamiento de la junta sísmica

 $\alpha$  = factor según las condiciones del suelo,  $\alpha = 0.007$  para terreno firme;

 $\alpha = 0.012$  para terreno blando.

 $H_t$  = altura total del edificio

$$
S \ge 2 * 0.007 * 6m = 0.084 m
$$

Se tomará un espaciamiento de junta a una distancia de 8,5 cm, se propone una junta de caucho con acero galvanizado.

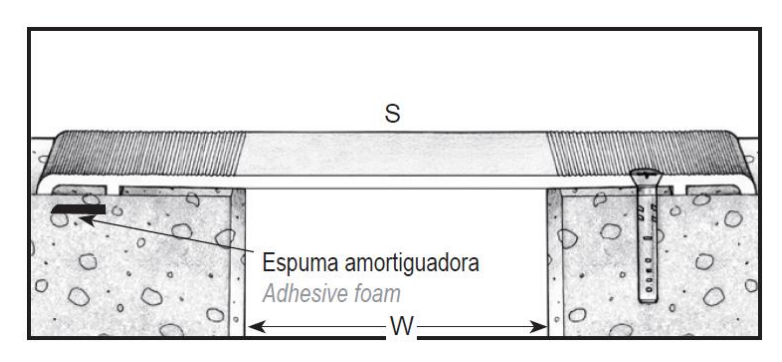

## Figura 48. **Esquema de junta de construcción**

Fuente: , VEDA, France. *Joins batiment* – *Building joints. Juntas de construcción*. p. 15.

# Figura 49. **Separación entre edificios adyacentes para evitar choques según las Normas del RCDF**

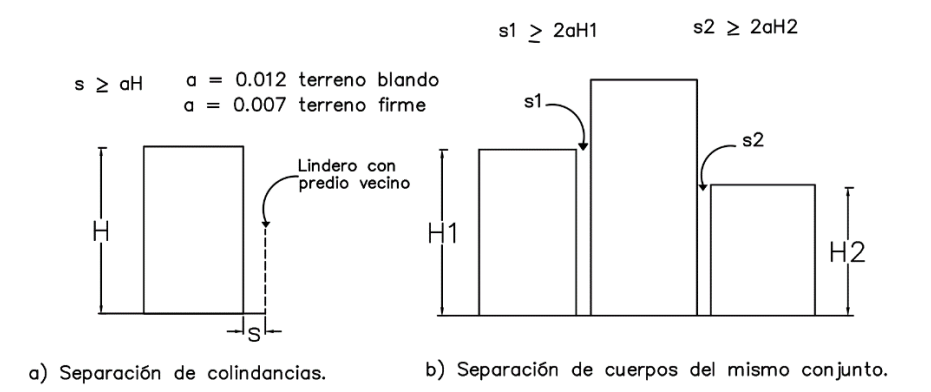

Fuente: BAZÁN, Enrique. *Diseño sísmico de edificios*. p. 181.

# **2.1.7.6. Cimiento corrido**

El cimiento corrido será colocado para los muros tabiques. Tomando en cuenta que los muros de la estructura serán utilizados únicamente para dividir los ambientes, se propone el diseño del cimiento corrido de acuerdo a lo establecido en las Normas AGIES NSE 4-10 capítulo 5.

- Los muros deben cimentarse sobre un cimiento corrido de acuerdo al material de las paredes, el tipo de techo y número de niveles. En todo caso los cimientos o vigas de cimentación deberán estar dispuestas en cuadros cerrados cuyo lado mayor no sobrepase los 7,0 m. Cuando no haya muro, debe continuarse el cimiento hasta su intersección con otro. Todo muro tendrá un cimiento corrido convencional cuyo ancho será de por lo menos dos veces el espesor del muro que soporta. (AGIES NSE 4 sección 5,3).
- Acorde a la tabla XL, y tomando en cuenta que los muros solo servirán como separación se determinaron las dimensiones de los cimientos.

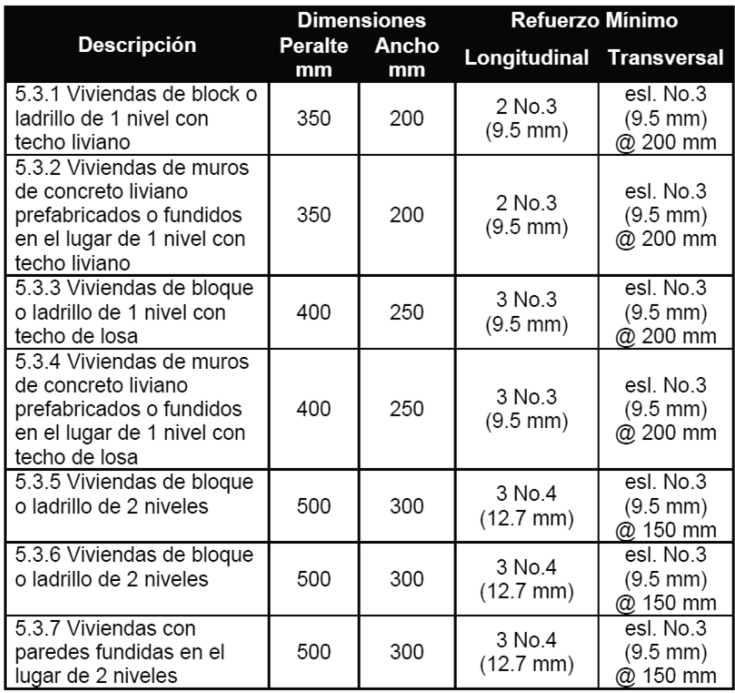

### Tabla XL. **Resumen de dimensiones de cimientos de vivienda**

Fuente: Norma AGIES NSE 4-10, capítulo 5, Tabla -5-1.

Para este diseño se utilizará cimiento corrido de forma trapezoidal de 30 cm de ancho y 30 cm de peralte, con refuerzo 5 núm. 3 corridas, con refuerzo transversal de estribos núm. 2 a cada 15 cm; con recubrimiento de 5 cm; como se muestra en la figura 50.

Figura 50. **Detalle de cimiento corrido**

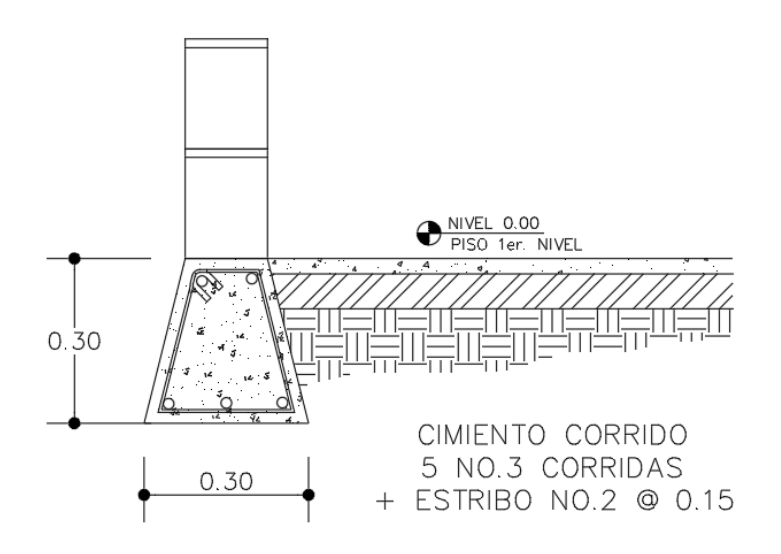

Fuente: elaboración propia, empleando AutoCAD Civil 3D 2017.

### **2.1.8. Instalaciones**

Las instalaciones deben diseñarse para que sean capaces de suplir los requerimientos a los que son expuestas, por lo cual, el diseñador debe considerar la cantidad de personas y el uso que harán a los diferentes servicios.

### **2.1.8.1. Instalaciones eléctricas**

Para las instalaciones de iluminación, se tendrán circo circuitos en cada nivel, cada uno contempla un número no mayor a ocho unidades o luminarias.

Los circuitos de fuerza están constituidos cuatro de estos por cada nivel sin superar cinco tomacorrientes por cada circuito.

La edificación contará con 2 tableros de distribución, en donde se controlarán los diferentes circuitos, la iluminación contempla lámparas de 2 de tubos de 40 watts; cada una para aulas, pasillos, baños, sala de maestros y dirección; toda la tubería eléctrica será de ½" para dos y tres cables, será de 1" para cuatro y cinco cables. La corriente eléctrica está dada por la siguiente ecuación:

$$
I=\frac{P}{V}
$$

Donde:

 $I =$  corriente (amperios)

 $P =$  potencia (watts)

 $V =$  voltaje (voltios)

Calculando el circuito C de iluminación:

El circuito C cuenta con 8 luminarias 2 x 20 watts, las cuales consumirán 320 watts de potencia

$$
I = \frac{320}{120} = 2,67
$$
 *Amperios*

Calculando el circuito A de fuerza:

El circuito A cuanta con 8 tomacorrientes que tiene un consumo promedio de 240 watts cada uno, los cuales consumirán 1 920 watts de potencia.

$$
I = \frac{1920}{120} = 16 \text{ Amperios}
$$

Tanto para iluminación como para fuerzo se usará conductor eléctrico AWG calibre 12, y se utilizarán flipones independientes 1x20 A para cada uno de los circuitos eléctricos.

### **2.1.8.2. Instalaciones hidráulicas**

En este tipo de instalación se debe considerar el suministro de agua potable; tomando en cuenta los factores como la cantidad de agua y la presión suficiente para satisfacer las necesidades y servicio de los usuarios, los artefactos que serán alimentados por la tubería son:

- Lavamanos de ½".
- Inodoros ½".
- Urinales ½".

Cálculo de la línea principal de abastecimiento (método de Hunter)

En general el consumo de agua viene relacionado directamente con los artefactos sanitarios, por eso, para el cálculo se le asignan unidades de gasto (UH) para determinar el consumo total que tendrán los artefactos, algunos criterios que aplican para el caso en estudio son:

- El tipo de tubería a utilizar deberá ser como mínimo de cloruro de polivinilo PVC de ¾" de diámetro para ramales principales y PVC de ½" de diámetro para las conexiones hacia los artefactos sanitarios.
- El suministro de agua potable será continuo durante las 24 horas del día con una dotación aproximada de 110 litros/persona/día.
- Debe instalarse un punto de fácil acceso en donde se instalarán todas las válvulas y llaves de control.
- La tubería de agua potable debe colocarse alejada de los drenajes y siempre en un nivel superior a estas.

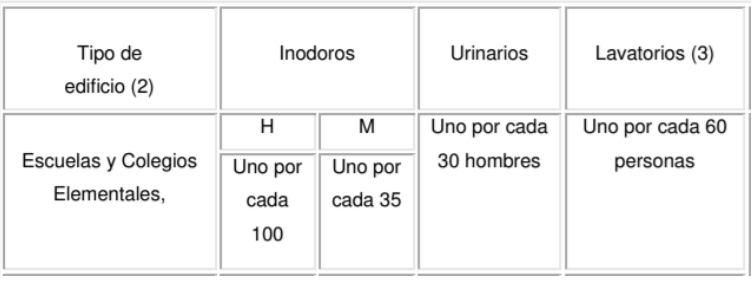

## Tabla XLI. **Número mínimo de aparatos sanitarios**

Fuente: RODRÍQUEZ, Luis Carlos. *Guía para instalaciones sanitarias en edificios*. p. 35

Se estima una población estudiantil de 150 alumnos por nivel, asumiendo un 50 % mujeres y 50 % hombres.

- o Número de mingitorios: 75/30 = 3 mingitorios, se colocarán 3 mingitorios.
- o Número de inodoros hombres: 75/100 = 1 inodoros, se colocarán 2 inodoros.
- o Número de inodoros mujeres: 75/60 = 2 inodoros, se colocarán 5 inodoros.
- $\circ$  Número de lavamanos hombres: 75/60 = 2 lavamanos, se colocarán 4 lavamanos.
- o Número de lavamanos mujeres: 75/60 = 2 lavamanos, se colocarán 4 lavamanos.

La base de diseño para los cálculos las establece el método de Hunter, el cual considera la demanda de agua en cada artefacto dentro de la red; para el cálculo de la línea principal se utiliza el siguiente procedimiento:

De acuerdo con la tabla XLII, se le asigna un número de unidades de gasto o unidades Hunter (UH) a cada uno de los artefactos sanitarios en función de su tipo:

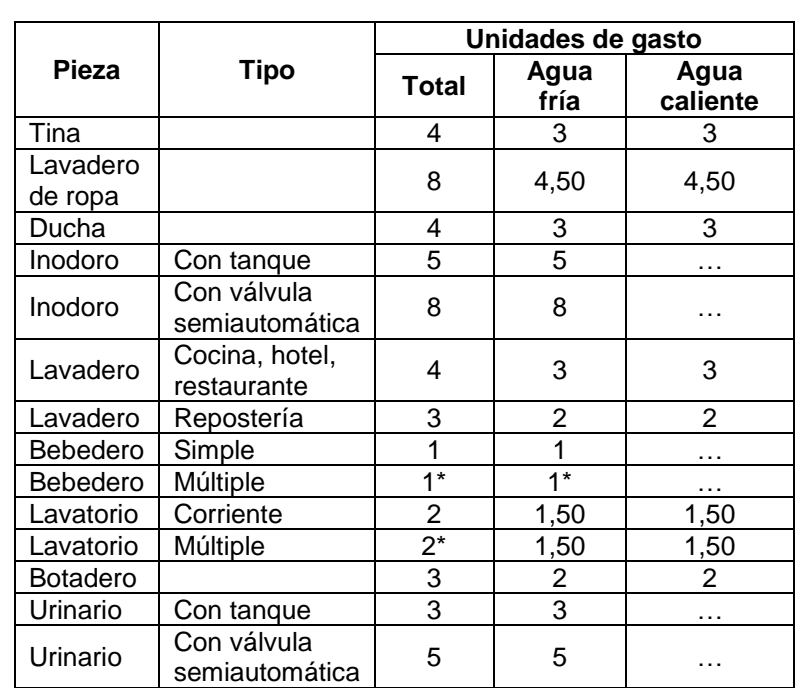

# Tabla XLII. **Unidades de gasto para el cálculo de las tuberías de distribución**

Fuente: RODRÍQUEZ, Luis Carlos. *Guía para instalaciones sanitarias en edificios*. p. 48.

Se procede a realizar el cálculo por medio del método de Hunter. Para este caso se toman las unidades Hunter:

- $\bullet$  Lavamanos = 2 UH
- $Inodoro = 5 UH$
- $\bullet$  Mingitorio = 3 UH

Con estos datos se calcula el diámetro de la tubería por cada tramo o cada artefacto, siendo el mismo acumulativo al continuar la tubería, iniciando desde el punto más lejano desde la acometida.

| No. de | Gasto  |         |        | Gasto         |         |  |
|--------|--------|---------|--------|---------------|---------|--|
|        | Tanque | Válvula | No. de | <b>Tanque</b> | Válvula |  |
| 3      | 0.12   |         | 40     | 0.91          | 1.74    |  |
| 4      | 0.16   |         | 42     | 0.95          | 1.78    |  |
| 5      | 0.23   | 0.91    | 44     | 1.00          | 1.82    |  |
| 6      | 0.25   | 0.94    | 46     | 1.03          | 1.84    |  |
| 7      | 0.28   | 0.97    | 48     | 1.09          | 1.92    |  |
| 8      | 0.29   | 1.00    | 50     | 1.13          | 1.97    |  |
| 9      | 0.32   | 1.03    | 55     | 1.19          | 2.04    |  |
| 10     | 0.34   | 1.06    | 60     | 1.25          | 2.11    |  |
| 12     | 0.38   | 1.12    | 65     | 1.31          | 2.17    |  |
| 14     | 0.42   | 1.17    | 70     | 1.36          | 2.23    |  |
| 16     | 0.46   | 1.22    | 75     | 1.41          | 2.29    |  |
| 18     | 0.50   | 1.27    | 80     | 1.45          | 2.35    |  |
| 20     | 0.54   | 1.33    | 85     | 1.50          | 2.40    |  |
| 22     | 0.58   | 1.37    | 90     | 1.56          | 2.45    |  |
| 24     | 0.61   | 1.42    | 95     | 1.62          | 2.50    |  |
| 26     | 0.67   | 1.45    | 100    | 1.67          | 2.55    |  |
| 28     | 0.71   | 1.51    | 110    | 1.75          | 2.60    |  |
| 30     | 0.75   | 1.55    | 120    | 1.83          | 2.72    |  |
| 32     | 0.79   | 1.59    | 130    | 1.91          | 2.80    |  |
| 34     | 0.82   | 1.63    | 140    | 1.98          | 2.85    |  |
| 36     | 0.85   | 1.67    | 150    | 2.06          | 2.95    |  |
| 38     | 0.88   | 1.70    | 160    | 2.14          | 3.04    |  |

Tabla XLIII. **Unidades de gasto para artefactos sanitarios**

Fuente: RODRÍQUEZ, Luis Carlos. *Guía para instalaciones sanitarias en edificios*. p. 50.

A continuación se muestra el cálculo para un lavamanos en los servicios sanitarios:

Lavamanos = 2UH

Según la tabla XLI corresponde a un caudal de 0,20 l/s y con una velocidad máxima de 2,60 m/s.

$$
A = \frac{Q}{V}
$$

Donde:

$$
A = \frac{0,0002_{m^3/s}}{2,60 \, m/s} = 0,0000769 \, m^2 = 0,119 \, pl^2
$$
\n
$$
Diámetro = \sqrt{\frac{4A}{\pi}}
$$
\n
$$
Diámetro = \sqrt{\frac{4(0,1192)}{\pi}} = 0,39 \, pl
$$

Como el resultado es 0,39 pulgadas, se propone utilizar tubería de media pulgada por ser de diámetro comercial. De manera similar se hizo el cálculo en cada uno de los subramales, y después se hizo el cálculo en el circuito principal. La tabla XLIV muestra el resumen de las tuberías a utilizar para el ramal de cada tipo de artefacto.

Tabla XLIV. **Cálculo de diámetro de tubería a utilizar en ramales**

| Artefacto  | UH<br>individual | Caudal<br>(l/s) | Área (m <sup>2</sup> ) | <b>Diámetro</b><br>(pl) | <b>Tubería</b> |
|------------|------------------|-----------------|------------------------|-------------------------|----------------|
| Lavamanos  |                  | 0,20            | 7,69E-05               | 0,39                    | 1/2"           |
| Inodoro    |                  | 0,38            | 1,46E-04               | 0,54                    | 3/4"           |
| Mingitorio |                  | 0,20            | 7,69E-05               | 0,39                    | 1/2"           |

Fuente: elaboración propia.
La cantidad de UH total para los sanitarios se calcula de la siguiente manera:

7 inodoros con tanque x 5 UH = 35 UH 8 lavamanos x 2 UH = 24 UH 3 mingitorios x 3 UH = 9 UH Total: 60 UH

De la misma forma que para el ejemplo previo se calculó el diámetro a utilizar para el caudal probable total en el circuito principal, tomando en cuenta un caudal de 1,25 l/s, dando como resultado un diámetro de 0,97 pulgadas. Para este caso debe usarse para las derivaciones tubería PVC de ½" y para la red principal tubería PVC de 1" de diámetro.

## **2.1.9. Planos constructivos**

En el apartado anterior se ejemplificó el proceso de la fase arquitectónica, de análisis y diseño estructural. Se procede a interpretar de forma gráfica los detalles de cada elemento estructural que formará parte del edificio escolar, colocando las especificaciones de diseño y materiales. (Ver los planos siguientes).

- Planta amueblada.
- Planta acotada.
- Planta de acabados.
- Planta de cimentación y columnas.
- Detalles estructurales de cimentación y columnas.
- Planta de losas y vigas.
- Detalles estructurales de losas y vigas.
- Elevaciones y secciones.
- Planta de instalación hidráulica.
- Planta de drenajes pluvial y sanitario.
- Planta de instalación eléctrica iluminación.
- Planta de instalación eléctrica fuerza.

## **2.1.10. Presupuesto**

El presupuesto para el proyecto se realizó con base en los precios unitarios; integración de costos directos: materiales de construcción y mano de obra; lo concerniente a costos indirectos: impuestos, imprevistos, financiamiento, utilidad y administración, se aplicó un 25 %. Para efectos del precio de los materiales se tomó como referencia los que se cotizaron en el municipio y en cuanto al salario de mano de obra lo que sugiere la municipalidad para casos similares.

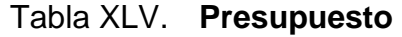

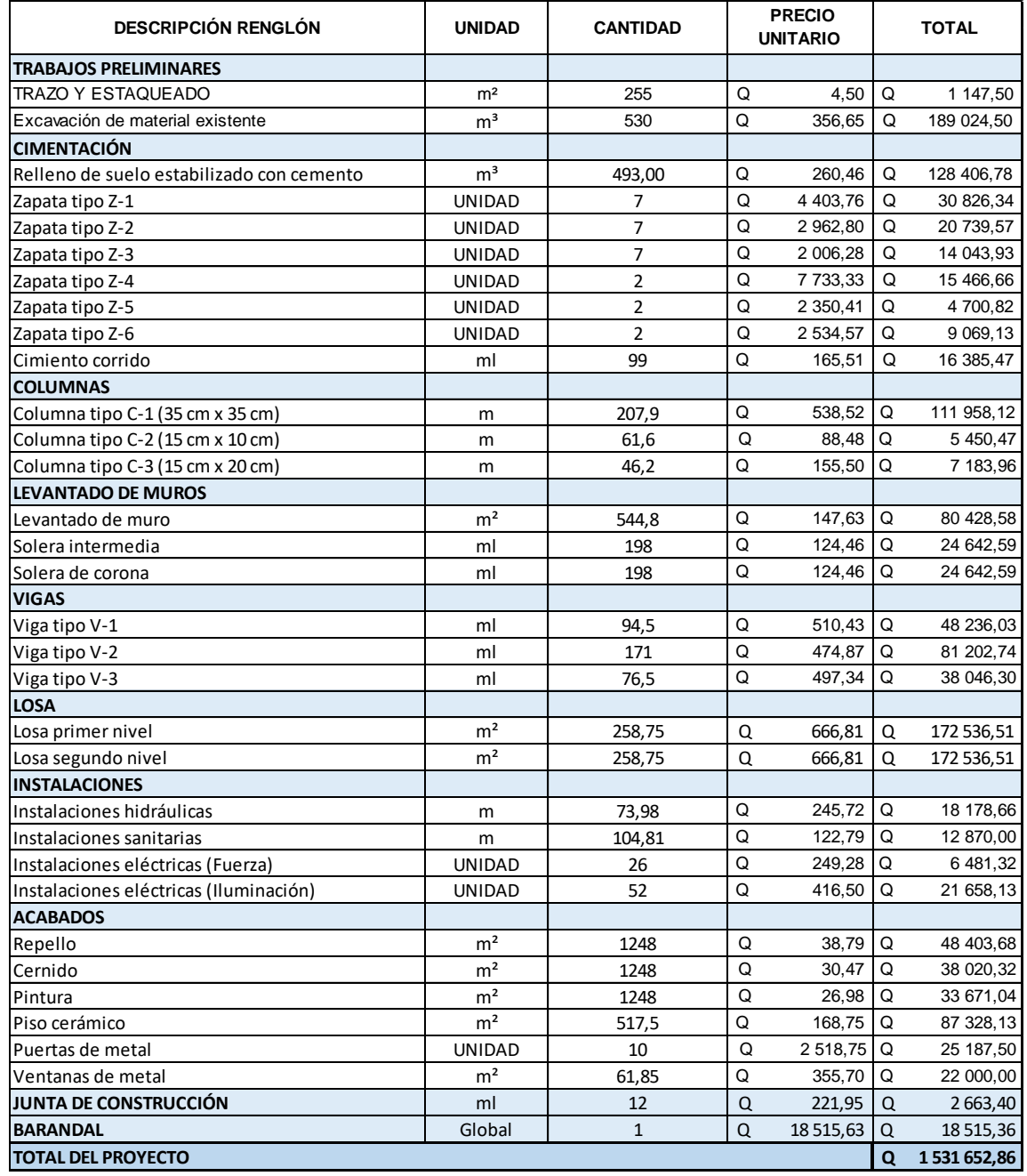

Fuente: elaboración propia.

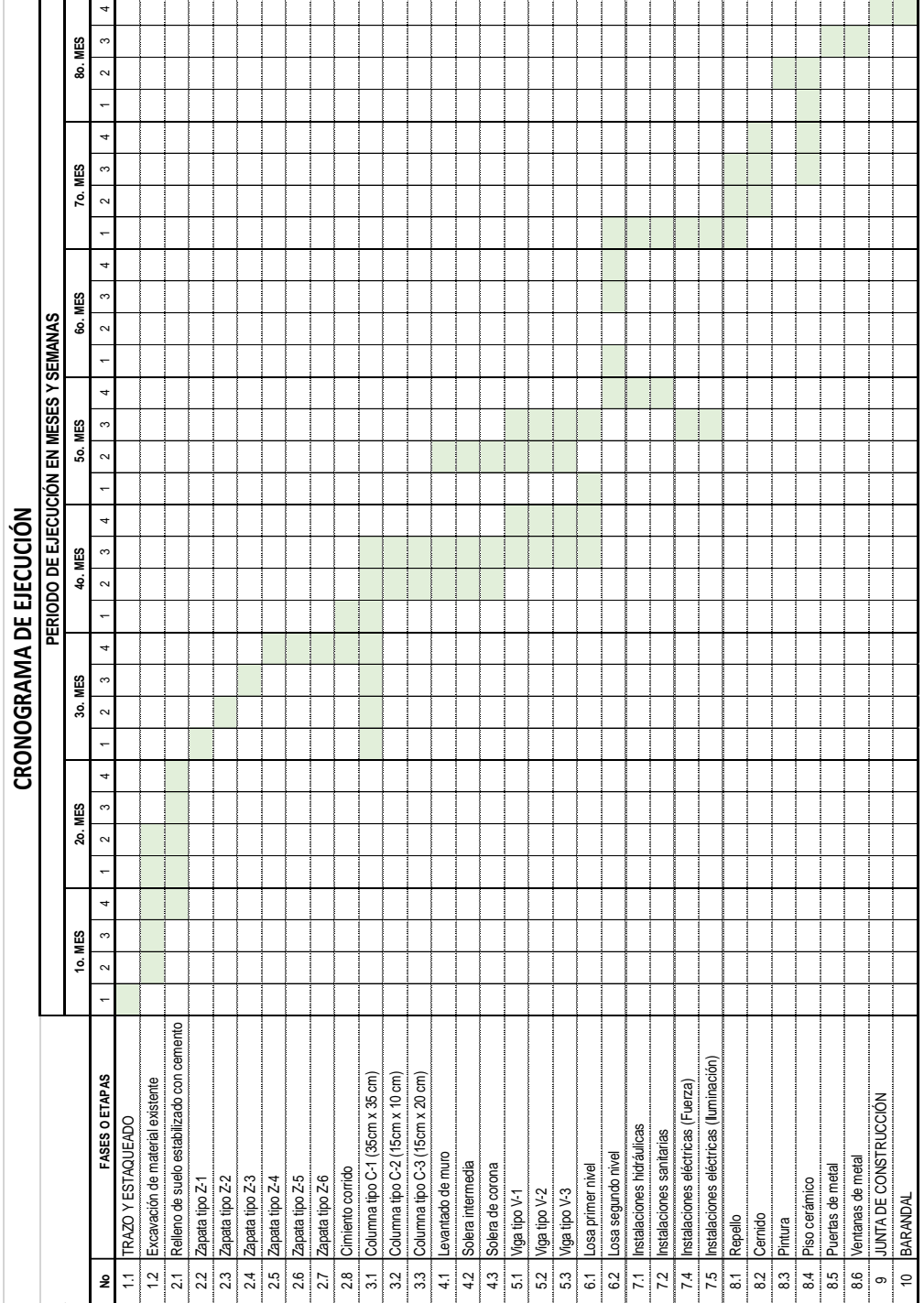

## Tabla XLVI. **Cronograma de ejecución**

Fuente: elaboración propia.

#### **2.1.11. Evaluación de impacto ambiental**

La evaluación de impacto ambiental es un proceso de análisis que pronostica los futuros impactos ambientales negativos y positivos de acciones humanas, permitiendo seleccionar las alternativas que maximicen los beneficios y minimicen los impactos no deseados. De acuerdo a la ley de protección y mejoramiento del medio ambiente, Decreto núm. 68-86, articulo núm. 4; el Estado de Guatemala velará porque la planificación del desarrollo nacional sea compatible con la necesidad de proteger, conservar y mejorar el medio ambiente.

Este procedimiento técnico, administrativo que tiene como objetivo identificar, prevenir e interpretar los impactos ambientales que producirá un proyecto en su entorno en caso de ser ejecutado. Todo esto con el fin de que la administración competente pueda aceptarlo, rechazarlo o modificarlo. Por tal razón se creó el Reglamento de evaluación, control y seguimiento ambiental, que contiene el listado taxativo de proyectos, obras, industrias o actividades, mediante el cual es posible la clasificación de un proyecto de acuerdo a su finalidad.

En el listado taxativo, un edificio escolar es un proyecto de categoría C- de bajo impacto ambiental potencial, según la sección F, numeral 640, el cual abarcando el diseño, construcción y ampliación de centros educativos (escuelas o institutos). Para el cual, según su clasificación, se debe considerar una evaluación ambiental inicial (EAI). Dicha evaluación incluye los siguientes aspectos:

171

- Suelo: erosión, deposición, sedimentación, contaminación por residuos, alteración de la cubierta vegetal, empobrecimiento del suelo, áreas de inundación.
- Aguas: superficiales y subterráneas.
- Aire: contaminación, efectos de la contaminación sobre la vegetación, patrimonio histórico, artístico y los diferentes materiales; alteración del microclima.
- Contaminación térmica.
- Ruido.
- Olores molestos o pestilencias.

Protección de la naturaleza: área protegidas (parques, reservas, áreas de interés especial); fauna y flora, especies en peligro de extinción o escasa, incendios forestales, repoblaciones forestales, otros aspectos de la conservación de la naturaleza.

Dentro de las actividades industriales, la construcción es la mayor consumidora, junto con la industria asociada, de recursos naturales y una de las principales causantes de la contaminación atmosférica. Por lo tanto, la aplicación de criterios de construcción sostenible de las edificaciones se hace imprescindible para el respeto del medio ambiente y el desarrollo de las sociedades actuales y futuras.

En el apartado del consumo energético, hay que señalar que la actividad de construcción como tal no consume mucha energía en comparación con otras actividades humanas. Sin embargo, la consecución y procesamiento de los materiales de construcción y la utilización diaria de edificios e infraestructuras constituye de manera indirecta una de las actividades humanas más intensivas en consumo energético.

172

Las emisiones directas de las edificaciones se centran sobre todo en la actividad de iluminación y operación, mientras que la producción de electricidad en las edificaciones es una de las grandes fuentes de contaminación indirecta. Asimismo, las obras públicas y la construcción de edificaciones se encuentran entre las causas de mayor contaminación acústica en las ciudades, junto con el transporte.

Además, el impacto de las actuales edificaciones, que ocupan cada vez más una mayor parte del territorio, crea un ambiente físico hostil para el desarrollo cotidiano de las actividades de los ciudadanos. En cuanto a los residuos sólidos urbanos, el mayor volumen no se genera en el período de construcción de las edificaciones, sino en su utilización diaria durante su vida útil.

## **2.1.11.1. Medidas de mitigación**

Se establece una serie de factores a tomar en cuenta:

- Diseñar tratando de adecuarse al entorno existente.
- En el momento de iniciar la construcción, señalizar el área.
- Repoblar con árboles nativos de la región, las áreas libres.
- Restringir uso de maquinaria pesada a horas diurnas.
- Utilizar rutas alternas al centro de la población.
- Enterrar las bolsas (envases de cemento y cal) en vez de quemarlas.
- Después de cada jornada de trabajo, limpiar el área (recoger: estacas de madera, tablas con clavos, restos de mezcla, pedazos de hierro, entre otros).
- Cuando sea posible, limitar el mover tierra solo durante la estación seca.
- Compactar la tierra removida.
- Establecer letrinas temporales para la cuadrilla de trabajadores.
- Garantizar uso de equipo adecuado de trabajo (guantes, botas, mascarillas y cascos).
- Incluir botiquín de primeros auxilios.

# **2.2. Diseño del sistema de abastecimiento de agua potable para las comunidades Pacoc, Los Olivos y La Puerta, municipio de San Lucas Tolimán, departamento de Sololá**

Para realizar el diseño del sistema de abastecimiento de agua potable para las comunidades Pacoc, Los Olivos y La Puerta en el municipio de San Lucas Tolimán, Sololá, se debe hacer previamente una descripción del proyecto, un análisis de la tasa de crecimiento poblacional, periodo de diseño, población futura, entre otros.

## **2.2.1. Descripción del proyecto**

Para este sistema de abastecimiento de agua potable se decidió diseñar la línea de conducción por bombeo, ya que la fuente hídrica más cercana es el lago de Atitlán, ubicado en una cota inferior a las comunidades beneficiadas. Se consideró buscar nacimientos de agua cercanos que permitieran la conducción por gravedad, pero esto no fue factible debido a la lejanía de las fuentes y el caudal limitado que eran capaces de ofrecer.

En este sistema se cuenta con el lago de Atitlán, bomba de captación, línea de conducción, tanque de almacenamiento, red de distribución, cajas, válvulas y 131 conexiones domiciliares.

En la ejecución física, los miembros del Cocode solicitaron los estudios técnicos, para emitir la solicitud a la municipalidad, buscando apoyo y financiamiento. Además, las comunidades están conscientes de la importancia del vital líquido, por lo que aportarán la mano de obra no calificada requerida.

#### **2.2.2. Tasa de crecimiento poblacional**

La tasa de crecimiento poblacional es del 2,7 % al año, según el Instituto Nacional de Estadística (INE).

#### **2.2.3. Período de diseño**

Es el periodo, en años, en el cual el sistema tendrá un funcionamiento eficiente capaz de satisfacer las necesidades para las que fue diseñado. Para los sistemas de agua potable es recomendable un periodo no menor de 20 años; además, se debe tomar en cuenta un tiempo adicional por el proceso de planificación, financiamiento, diseño y construcción, aproximadamente de 2 años. Para efectos de este diseño se tomó un periodo de diseño de 23 años. Debido a la situación política actual del municipio.

## **2.2.4. Población futura**

Para estimar la población futura se utilizó el método geométrico. Es el modelo matemático más adecuado para poblaciones que se encuentran en vías de desarrollo, además, es el más sencillo de utilizar acorde a los datos que se conocen sobre las comunidades.

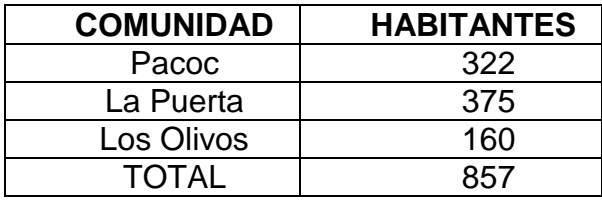

#### Tabla XLVII. **Habitantes por comunidad**

Fuente: Municipalidad de San Lucas Tolimán.

Según los datos obtenidos en el Instituto Nacional de Estadística (INE) la tasa de crecimiento es de 2,7 %. Entonces aplicando la siguiente ecuación, se obtiene:

$$
P_f = P_i (R+1)^n
$$

Donde:

 $P_f =$  población futura  $P_i =$  población inicial

R = tasa de crecimiento geométrico

n = período de diseño

$$
P_f = 857 (2.7 % + 1)23 = 1 582
$$
 habitantes

#### **2.2.5. Dotación**

Está determinada por el clima de la región. Es una cantidad expresada en litros por habitante por día (l/ha/d) que estima la demanda o cantidad de volumen de agua que un habitante usa por día. Debido a que no se cuenta con ningún estudio de demanda para la población, las normas de diseño de las instituciones encargadas del abastecimiento de agua indican los siguientes valores:

## Tabla XLVIII. **Dotación para poblaciones que no cuentan con ningún estudio**

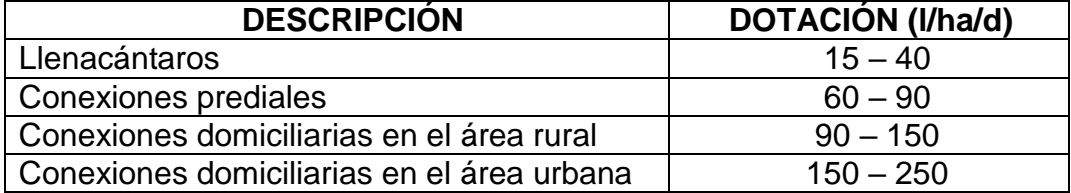

Fuente: AGUILAR RUIZ, Pedro. *Apuntes sobre el curso de Ingeniería Sanitaria*. p. 52.

Para el diseño del sistema de abastecimiento de agua potable en las comunidades Pacoc, Los Olivos y La Puerta se utilizó una dotación de 110 l/ha/d; ya que son conexiones prediales en el área rural.

## **2.2.6. Factores de caudales de consumo**

Los principales factores que afectan el consumo del agua son: el tipo de comunidad, factores económicos y sociales, factores climáticos y el tamaño de la comunidad. El consumo de agua varía también en función del clima, de acuerdo a la temperatura y a la distribución de las lluvias; mientras que el consumo per cápita, varía en relación directa al tamaño de la comunidad.

#### **2.2.6.1. Caudal medio diario**

Se define como el consumo promedio de un día. Es el resultado de multiplicar la dotación adoptada por la población futura dividido por el número de segundos que contiene un día (86 400 segundos).

$$
Q_m = \frac{Dot * P_f}{86\,400}
$$

 $Q_m$  = caudal medio diario (I/s)

 $Dot =$  dotación (l/ha/d)

 $P_f$  = número de habitantes proyectados a futuro

En el diseño del proyecto se utilizó la siguiente información:

 $Dot = 110$  l/ha/d  $P_f = 1582$  habitantes

$$
Q_m = \frac{110 \times 1582}{86\,400} = 2{,}02\,l/s
$$

#### **2.2.6.2. Caudal máximo diario**

Se define como el día de máximo consumo, en una serie de registros observados durante los 365 días del año. Es el producto del caudal medio diario por un factor que va de 1,2 a 1,5 para poblaciones futuras menores de 1 000 habitantes y de 1,2 para mayores de 1 000 habitantes. Se debe considerar que mientras más pequeña sea la población, el factor a utilizar debe ser menor. El consumo de agua no es igual en un día de verano como en un día de invierno. El factor máximo diario –FMD- aumenta el caudal medio diario en un 20 a 50 % considerando el posible aumento del caudal, es decir su variación en un día promedio. En este caso se utilizó un factor de día máximo de 1,2.

$$
Qmd = Q_m * Fmd
$$

Donde:

 $Qmd =$  caudal máximo diario (I/s)

 $Q_m$  = caudal medio diario en (I/s)

 $Fmd =$  factor máximo diario

Para el diseño de este sistema de abastecimiento de agua potable se consideraron los siguientes datos:

 $Q_m = 2,01$  (I/s)  $Fmd = 1,2$ 

$$
Qmd = 2.02 * 1.2 = 2.43 \frac{l}{s}
$$

## **2.2.6.3. Caudal máximo horario**

El caudal máximo horario o caudal de distribución, es el máximo caudal producido durante una hora en un periodo de observación de un año. Se obtiene multiplicando el caudal medio diario por un factor que va de 2,0 a 3,0 para poblaciones menores de 1 000 habitantes y de 2 para poblaciones futuras mayores de 1 000 habitantes. La selección del factor es inversa al número de habitantes a servir.

El factor máximo horario considera variaciones del agua utilizada acorde al horario, ya que a tempranas horas de la mañana la demanda estará al máximo, mientras que a media noche el consumo será mínimo debido a que los usuarios están dormidos.

$$
Qmh = Q_m * Fmh
$$

Donde:

 $Qmh =$  caudal máximo horario (I/s)  $Q_m$  = caudal medio diario en (I/s)  $Fmh =$  factor máximo horario

 $Q_m = 2,02$  l/s  $Fmh = 2$ 

$$
Qmh = 2.01 * 2 = 4.04 l/s
$$

## **2.2.6.4. Caudal de bombeo**

Debido a que la topografía del terreno no permite una línea de conducción por gravedad, la misma será diseñada por bombeo. Donde el caudal de diseño contiene la siguiente ecuación:

$$
Q_b = \frac{Qmd * 24}{N \acute{u}m. \text{ horas de bombeo}}
$$

Donde:

 $Q_b$  = caudal de bombeo (I/s)  $Qmd =$  caudal máximo diario (I/s)

Considerando 12 horas de bombeo se utilizó el siguiente caudal de bombeo.

Donde:

 $Qmd = 2,43$  (I/s)

$$
Q_b = \frac{2,43 \times 24}{12} = 4,86 \text{ l/s}
$$

#### **2.2.7. Calidad del agua**

El agua potable debe ser sanitariamente segura (incapaz de transmitir enfermedades, libre de sustancias tóxicas, libre de concentraciones excesivas de substancias minerales y orgánicas) y agradable a los sentidos (el agua debe ser incolora, inodora y de sabor agradable).

Para velar por que el agua cumpla con lo antes mencionado se cuenta con algunas normas basadas en estudios bacteriológicos y fisicoquímicos, que deben evidenciarse con un certificado emitido por un laboratorio.

#### **2.2.7.1. Normas de calidad del agua**

Para determinar la calidad sanitaria del agua, es necesario efectuar un análisis fisicoquímico y un examen bacteriológico, bajo las Normas Coguanor NGO 29001; mientras que los muestreos para los mismos deben realizarse bajo las especificaciones Coguanor NGO 29002 h18 y 29002 h19, respectivamente.

#### **2.2.7.2. Fuente de abastecimiento**

La fuente de abastecimiento de agua para este sistema es el lago de Atitlán, que constituye el principal recurso en el suministro de agua en forma individual, para satisfacer la necesidad de abastecer de agua potable a las tres comunidades.

La ventaja de esta fuente es el caudal de agua que es capaz de ofrecer, pero al mismo tiempo presenta la desventaja de estar ubicado en una cota inferior a la ubicación de las comunidades por lo cual solo permite su conducción por bombeo que causa un costo elevado de funcionamiento y mantenimiento. Deben realizarse los estudios de calidad de agua necesarios para determinar el método de potabilización de agua.

#### **2.2.7.3. Análisis fisicoquímico**

Los resultados obtenidos en dicho análisis indican que desde el punto de vista de las calidades física y química, los parámetros cumplen con la norma. Según normas de calidad para las fuentes de agua, de las normas internacionales para el agua potable, de la Organización Mundial de la Salud (OMS).

#### **2.2.7.4. Análisis bacteriológico**

Este análisis fue realizado en el Centro de Investigaciones de Ingeniería; Facultad de Ingeniería, Universidad San Carlos de Guatemala. Según las normas internacionales para el agua potable, de la Organización Mundial de la Salud (OMS); bacteriológicamente el agua se enmarca en la clasificación III, contaminación intensa que obliga a tratamientos más activos, debido a que presenta gérmenes coliformes. Para el efecto dentro del diseño, se incorporará un tratamiento a base de cloración, como se describe en el inciso 2.2.9.4.

#### **2.2.8. Topografía**

La topografía en un proyecto de agua debe ser precisa tanto en planimetría como altimetría, ya que con base en dicha información se realiza el diseño del sistema; determinando cotas, distancias horizontales, el comportamiento del relieve terrestre de interés, posiciones y puntos clave para el diseño de la línea de conducción, distribución, obras hidráulicas y tanque de distribución.

El levantamiento topográfico se realizó desde la zona de captación, trazando niveles y el eje donde estaría ubicada la tubería, hasta llegar a la ubicación destinada para la construcción del tanque de almacenamiento. Luego se continuó con la medición del eje para la red de distribución, tomando en cuenta la ubicación de las casas existente, anchos de calle, postes, distancias y niveles.

#### **2.2.8.1. Altimetría**

La altimetría fue determinada por un método directo gracias a la ayuda de la estación total. Donde se inició geo posicionando la estación inicial con la ayuda de un GPS, luego se configuró la estación total para tomar como cota inicial la elevación sobre del nivel del mar del punto de interés. Gracias al apoyo de dicho equipo el levantamiento topográfico se desarrolló con mayor precisión y facilidad.

Debido al relieve accidentado en algunas zonas se tomaron niveles a cada 5 metros con la idea de generar una cuadricula que permitiera crear curvas de nivel para facilitar y diseñar de una mejor manera el sistema de abastecimiento de agua.

#### **2.2.8.2. Planimetría**

El objetivo principal del levantamiento topográfico es determinar la posición relativa de uno o más puntos sobre un plano horizontal. Para efectos de este diseño, con la ayuda de la estación total, se tomó como referencia el ancho de calles, la ubicación de las viviendas existentes y el eje guía para el diseño de la red de conducción y distribución. En la sección de anexos se

183

encuentran los planos correspondientes a la planimetría del sistema de abastecimiento de agua potable, resultado de dicha medición.

#### **2.2.9. Diseño del sistema**

Para la realización del diseño del sistema, se deben llevar a cabo los siguientes pasos como se detalla a continuación.

#### **2.2.9.1. Captación**

La fuente de abastecimiento es el lago de Atitlán, por lo cual la captación para este sistema por bombeo se realizará superficialmente, con la ayuda de una bomba sumergible ubicada a 31 metros aguas adentro y un nivel dinámico de 1 561,70 metros sobre el nivel del mar.

Al área donde se ubicará la bomba contempla una caseta de controles desde la cual se velará por resguardar todo el sistema eléctrico necesario para la operación de la misma. Actualmente, se cuenta con electricidad en dicha ubicación.

#### **2.2.9.2. Línea de conducción por bombeo**

La línea de conducción está conformada por los dispositivos encargados de transportar el agua desde el punto de captación al punto de almacenamiento. Por lo general se trata de tubería que transporta a presión, utilizando la fuerza de gravedad o impulsada por una bomba, el agua que se pretende distribuir a una comunidad.

184

Debido a la topografía y condiciones del terreno este sistema debe diseñarse a base de bombeo. Este tipo de conducción se usa generalmente cuando la elevación del agua en la fuente de abastecimiento es menor a la altura piezométrica requerida en el punto de entrega.

A continuación se muestra como se calcularon los datos para el diseño de línea de conducción por bombeo:

## **2.2.9.2.1. Diámetro económico**

Por los costos de las tuberías y los consumos de energía eléctrica o cualquier otra fuente de energía, es indispensable determinar el diámetro económico. Este aplica una ecuación con las velocidades del rango, proporciona el diámetro económico máximo y mínimo, de los cuales se escogió el mejor de los rangos.

Tomando en cuenta los siguientes datos:

 $L = 1570 m$ Dot =  $110$  l/ha/d Cota tanque =  $1,688,38 \text{ m}$ Cota bomba =  $1\,561,70\,m$  $\Delta H = 1688,38 - 1561,70 = 126,68 \text{ m}$ Población futura = 1 582 hab  $Q_B = 4.86$  I/s

$$
\emptyset = \sqrt{\frac{1\ 974 * Q}{v}}
$$

 $\varnothing$  = diámetro económico

 $Q =$  caudal de bombeo

 $v =$  rango de velocidad máxima y mínima

Para minimizar los efectos del golpe de ariete la velocidad debe estar dentro de 0,60 y 2 m/s². Diámetros

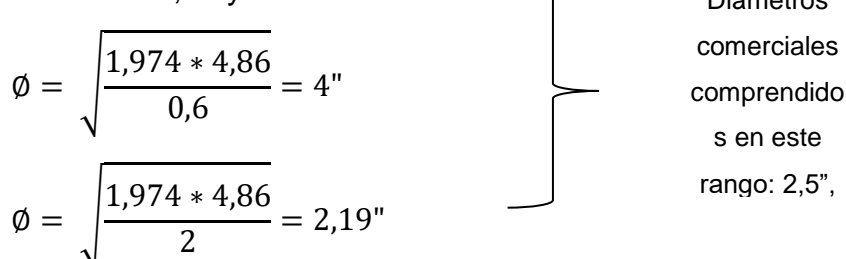

Costo mensual de amortización

$$
A = \frac{R (R + 1)^n}{(R + 1)^n - 1}
$$

Donde:

A = amortización

 $r =$  tasa de interés

n = el tiempo (número de meses) en que se desea pagar la tubería.

$$
R = \frac{Tasa\ inter\acute{e}s\ anual}{mess} = \frac{0,15}{12} = 0,0125
$$
\n
$$
A = \frac{0,0125(0,0125+1)^{120}}{(0,0125+1)^{120}-1}
$$
\n
$$
A = 0,016133496
$$

Luego de haber conocido la amortización, se calcula el costo por longitud de tubería. Finalmente se puede conocer cuál es el costo final de la tubería por mes, multiplicando la amortización por el costo de longitud de tubería. Es razonable usar 10 años para la amortización de una tubería, ya que la vida útil de un equipo de bombeo oscila entre ese tiempo.

# tubos = 
$$
\frac{l}{6 m}
$$
 =  $\frac{1570}{6}$  = 262 tubos

Tabla XLIX. **Costo por longitud de tubería** 

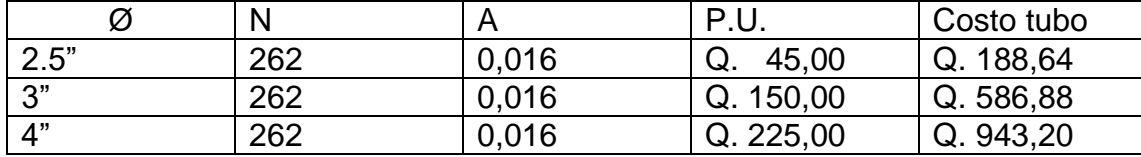

Fuente: elaboración propia.

Determinar el costo de bombeo, y éste va a depender de las pérdidas de carga por longitud de tubería.

Pérdida de carga

$$
Hf = \left(\frac{1743,811 \times L \times Q^{1,85}}{C^{1,85} \times D^{4,87}}\right)
$$

Donde:

- Hf = pérdida de carga (m)
- $L =$  longitud de la tubería (m)
- $Q =$  caudal del bombeo ( $I/s$ )
- $C =$  coeficiente que depende del material de la tubería
- D = diámetro de la tubería (pulgadas)

Para  $D = 2.5$ "

$$
Hf = \left(\frac{1\ 743,811 * 1\ 570 * 4,86^{1,85}}{150^{1,85} * 2.5^{4,87}}\right) = 55,45\ m
$$

Para  $D = 3.0$ "

$$
Hf = \left(\frac{1\ 743,811 \times 1\ 570 \times 4,86^{1,85}}{150^{1,85} \times 3^{4,87}}\right) = 22,82\ m
$$

Para D = 4,0"  
\n
$$
Hf = \left(\frac{1743,811 * 1570 * 4,86^{1,85}}{150^{1,85} * 4^{4,87}}\right) = 5,62 \text{ m}
$$

Carga dinámica

$$
CDT = \Delta_{nivel} + H_f + H_{accessories}
$$

Donde:

 $CDT = \text{carga } \text{dinámica } \text{total}$ 

 $H_f$  = pérdida de carga por fricción

 $H_{accessorios}$  = pérdida de carga por accesorios (se toma el 10 % de la pérdida de carga por fricción)

Para  $D = 2.5$ "

$$
CDT_{2.5"} = 126,68,02m + 55,45m + 10\% * 55,45m
$$

$$
CDT_{2.5"} = 187,67 m
$$

Para  $D = 3.0"$ 

$$
CDT_{3,0''} = 126,68_m + 22,82_m + 10\% * 22,82_m
$$

$$
CDT_{2,5''} = 151,78\ m
$$

Para  $D = 4.0"$ 

$$
CDT_{4.0''} = 126.68_m + 5.62_m + 10\% * 5.62_m
$$

$$
CDT_{2.5''} = 132.86 \ m
$$

Potencia

$$
P = \frac{Q_B * Hm}{76 * e}
$$

- $Q_B$  = caudal de bombeo ( $I/S$ )
- Hm = pérdida de carga (m)

e = eficiencia

0,746 = conversor de Hp a kilovatios (KW).

Para  $D = 2.5"$ 

$$
P_{2.5"} = \frac{4,86 * 187,67 * 0,746}{76 * 0,6} = 14,92 \text{ KW}
$$

Para  $D = 3.0"$ 

$$
P_{3.0"} = \frac{4,86 * 151,78 * 0,746}{76 * 0,6} = 12,07 \, KW
$$

Para  $D = 4.0"$ 

$$
P_{4.0''} = \frac{4,86 * 132,86 * 0,746}{76 * 0,6} = 10,56 \, KW
$$

# horas de bombeo = 12 horas \* 30 días = 360 h/mes

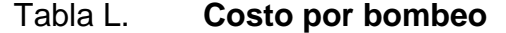

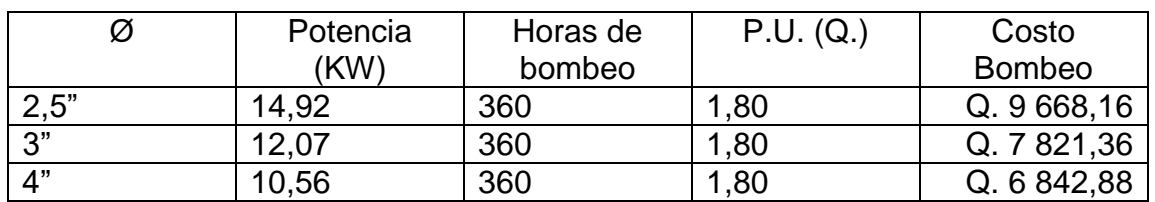

Fuente: elaboración propia.

#### Tabla LI. **Costo total**

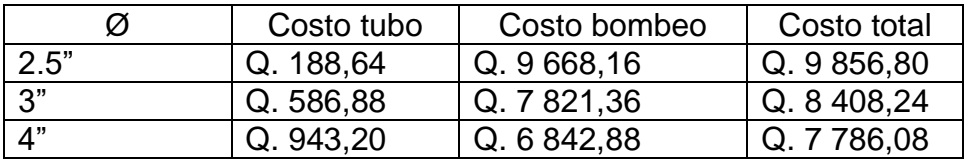

Fuente: elaboración propia.

Por lo cual el diámetro económico es de 4 pulgadas.

## **2.2.9.2.2. Carga dinámica total**

Para determinar la carga dinámica total, es necesario estimar las distancias que recorre el agua, desde el punto en el que el agua entra a la bomba, hasta el punto de descarga, incluyendo las distancias horizontales así como el material de las tuberías de conducción y su diámetro.

> $CDT = \Delta nivel + Hf + Haccessorios$  $CDT = 126,68 + 5,62 + 5,62(10\%) = 132,86\ m$

#### **2.2.9.2.3. Potencia de la bomba**

Para conocer la potencia de la bomba se utiliza la siguiente ecuación:

$$
P = \frac{Q_B * CDT}{76 * e}
$$

 $P =$ potencia de la bomba (HP)

 $Q_{\text{B}}$  = caudal de bombeo (I/s)

CDT = carga dinámica total (m)

 $e = e$ ficiencia

$$
P = \frac{4,86 * 132,86}{76 * 65\%} = 13,07 \text{ HP}
$$

Por lo cual se recomienda utilizar una bomba comercial de 15 HP, para cubrir dicha demanda y asegurar que la bomba es la adecuada, para no forzarla más de lo necesario.

## **2.2.9.2.4. Golpe de ariete**

El golpe de ariete se experimenta a lo largo a línea de conducción, la cual será bombeada desde la fuente hacia el tanque de almacenamiento. Dicho fenómeno se produce al momento de cerrar una válvula bruscamente o cuando hay algún cese de energía. Por lo tanto, hay que verificar que la tubería sea capaz de aguantar esta sobrepresión.

El golpe de ariete es una onda de presión que se propagará con una velocidad llamada celeridad α que se calcula de la siguiente manera:

$$
\alpha = \frac{1\,420}{\sqrt{1 + \frac{k}{E} * \frac{\emptyset i}{e}}}
$$

- $k = m$ ódulo de elasticidad volumétrica del agua (2,07\*10<sup>4</sup> kg/cm<sup>2</sup>)
- E = módulo de elasticidad del material  $(3*10<sup>4</sup> kg/cm<sup>2</sup>)$
- $\emptyset$ i = diámetro interno del tubo
- $e =$  espesor de la pared del tubo (0,173)

$$
\alpha = \frac{1420}{\sqrt{1 + \frac{2,07 * 10^4}{3 * 10^4} * \frac{4,154}{0,173}}} = 338,02
$$

Cálculo de velocidad con la siguiente ecuación:

$$
V = \frac{1,974 \times Q}{\emptyset i^2}
$$

Donde:

 $Q =$  caudal de bombeo

 $\emptyset$ i = diámetro interno

$$
V = \frac{1,974 \times 4,86}{4,154^2} = 0,56 \, m/s^2
$$

Cálculo de sobre presión

$$
\Delta H = \frac{\alpha * v}{g}
$$

 $\alpha$  = celeridad  $v =$  velocidad

 $g =$  gravedad

$$
\Delta H = \frac{338,02 \times 0.56}{9,8} = 19,32 \ m
$$

Verificando si resiste golpe de ariete:

A continuación se evaluará si la tubería de 4" tiene la presión adecuada para resistir el golpe de ariete. Por lo tanto hay que verificar que la tubería sea capaz de aguantar esta sobrepresión. Primero se verifica utilizando una tubería con una presión de 160 PSI.

ΔH + H < 112 mca (para tubería de PVC 160 psi) 19,32 + 126,68 + 5,62 + 5,62  $*$  (0,10) = 152,18 > 112 (No cumple el golpe de ariete)

Por lo cual, a través de una relación de triángulos, se estimó un tramo con tubería de 160 Psi y otro tramo con tubería de 250 psi.

$$
\frac{L}{CDT} = \frac{X}{112 (90 \text{ %})}
$$

$$
\frac{1570}{152,18} = \frac{X}{112 (90 \text{ %})} = 1039,93 \text{ m}
$$

Verificando golpe de ariete para tubería 250 psi  $\varnothing$  = 4"

$$
\Delta H + Hf + G.A. + Haccessorios < 175 mca (para tubería de PVC 250 psi)
$$
\n
$$
80,34 + 2,07 + 2,07 * (10 %) + 21,45 = 104,07 < 175 (cumple)
$$

Verificando golpe de ariete para tubería 160 psi  $\varnothing$  = 4"

ΔH + Hf + G.A. + Haccesorios < 112 mca (para tubería de PVC 160 psi)  $46,34 + 3,25 + 3,25 * (10%) + 19,18 = 69,10 < 112$  (cumple)

Ahora que ya se verificó que la tubería seleccionada para la línea de conducción es capaz de soportar el golpe de ariete, también es necesario amortiguar dicho fenómeno incorporando válvulas de cheque, las cuales garantizan la protección de la bomba y la línea. Se decidió colocar 2 válvulas de cheque, las cuales se muestran en los planos colocados en la sección de anexos.

Tabla LII. **Resumen de datos para línea de conducción**

|       | LINEA DE CONDUCCIÓN POR BOMBEO |                 |          |                  |         |       |         |            |        |          |      |           |             |  |
|-------|--------------------------------|-----------------|----------|------------------|---------|-------|---------|------------|--------|----------|------|-----------|-------------|--|
|       | <b>BOMBA A TANQUE</b>          |                 |          |                  |         |       |         |            |        |          |      |           |             |  |
| De Po | APf                            | Longitud<br>(m) | Dotación | Cota del terreno |         | ΔΗ    | Caudal  | Tuberia de |        | Diametro | Hf   | Velocidad | Cantidad de |  |
|       |                                |                 |          | Inicial          | Final   |       | (l/seg) | (PSI)      |        | interno  |      | $(0.6-3)$ | tubos       |  |
| Bomba |                                | 530.07          | 110      | 1561.            | 1642.04 | 80.34 | 4.86    | 250        | 150.00 | 3.97     | 2.07 | 0.61      | 92          |  |
|       | Tangue                         | 1039.93         | 110      | 1642.04          | 1688.38 | 46.34 | 4.86    | 160        | 150.00 | 4.15     | 3.25 | 0.56      | 181         |  |

Fuente: elaboración propia.

#### **2.2.9.3. Tanque de distribución**

El volumen de los tanques de almacenamiento o distribución, se calculará de acuerdo a la demanda real de las comunidades. Cuando no se tengan estudios de dichas demandas, en sistemas por gravedad se adoptará de 25 a 40 % del consumo medio diario estimado y en sistemas por bombeo de 40 a 65 %.

A todo tanque de distribución construido con mampostería de piedra, concreto ciclópeo o concreto armado, se le deberá cubrir con losa de concreto reforzada, provista con boca de inspección con tapadera sanitaria, rebalse y limpieza, para efectos de inspección y reparación; el acceso deberá estar cerca de la entrada de la tubería de alimentación, para realizar aforos cuando sea necesario.

- Requisitos sanitarios del tanque de distribución
	- o Cubierta hermética, que impida la penetración de aves, agua, polvo del exterior, con pendiente para drenar el agua de lluvia y una escotilla de visita para inspección y limpieza.
	- o Tubo de ventilación, que expulse el aire durante el llenado, en diámetro no menor de 2", con abertura exterior hacia abajo y provista de rejilla, que impida la entrada de insectos.
	- o Evitar la entrada de luz para que no nazcan algas
	- o Tubería de entrada al tanque, de preferencia situada cerca del acceso para facilitar el aforo en cualquier momento.
	- o En tanques no elevados, colocar tubería de salida, al lado opuesto respecto a la de entrada, de tal forma que haya circulación de agua en el tanque.
	- o Escaleras interiores y exteriores, en caso que las dimensiones excedan de 1,20m de alto.
	- o El fondo del tanque debe estar siempre por encima del nivel freático.

o Los extremos de las tuberías de rebalse y desagüe deben protegerse con cedazo y tela metálica, para impedir el paso de insectos y otros, no se conectarán directamente al sistema de alcantarillado; deberán tener una descarga libre de 15 centímetros como mínimo.

Cálculo del volumen para el tanque de almacenamiento.

Volume
$$
n = 50
$$
 % \* Qm

Donde:

 $Qm =$  caudal medio diario.

Volumen =  $0,50 * 2,02 * (86 400s / 1 000l) = 88 m<sup>3</sup>$ 

Dimensiones del tanque

Asumiendo relación largo: ancho (2:1)

Altura =  $2 m$ 

Vol = área x altura  
\n Vol = 2a<sup>2</sup>\* 2  
\n Vol = 4a<sup>2</sup>  
\n 88 = 4a<sup>2</sup>  
\n 
$$
\sqrt{\frac{88}{4}} = a
$$
  
\n a = 4,70 m  
\n  $\bullet$  Dimensiones:

 $Base = 9,40 m$ Ancho =  $4,80 \text{ m}$ Altura  $= 2 m$ 

Los muros del tanque están sometidos a fuerzas del agua y del suelo, por lo cual se procederá a realizar su diseño, tomando en cuenta las dimensiones propuestas.

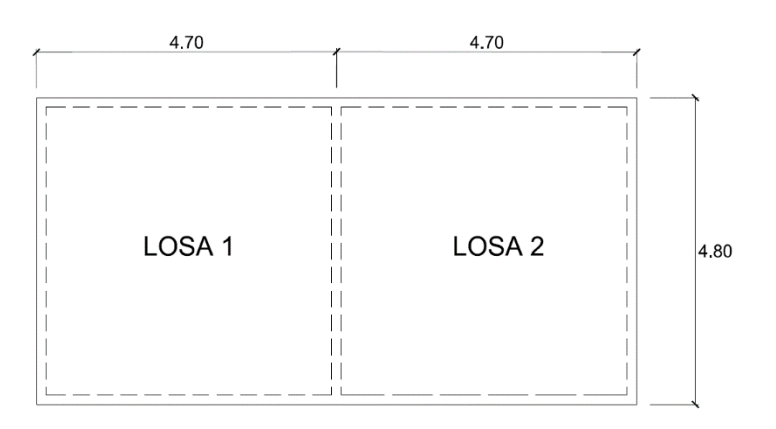

Figura 51. **Esquema de losa de tanque** 

Fuente: elaboración propia, empleando AutoCAD Civil 3D 2017.

Diseño de losa

El tanque contará con dos losas las cuales tendrán las siguientes dimensiones: 4,70 m x 4,80 m. Empleando el método 3 de la American Concrete Institute (ACI).

> $A/B > 0.5$  (2 sentidos)  $4,70 / 4,80 = 0.98 > 0.5$ Refuerzo en dos sentidos Espesor =  $0,12$  m

- Integración de cargas:
	- o Carga muerta (CM)

Peso propio de losa =  $2\,400\,$  kg/m<sup>3</sup>  $*$  0,12 m = 288 kg/m<sup>2</sup> Sobrecarga  $= 100 \text{ kg/m}^2$ Total carga muerta  $= 388 \text{ kg/m}^2$ Carga muerta última (Cmu) 1,4\*388 kg/m² = 543,20 kg/m²

o Carga viva (CV)

Son las cargas que soportará la losa en ocasiones eventuales, se asumirá una carga viva de 150 kg/m².

Carga viva última (Cvu) 1,7\*150 kg/m<sup>2</sup> = 255 kg/m<sup>2</sup>

\n- Carga última (CU)
\n- $$
CU = 1,4*(CM) + 1,7*(CV) = 543,20 + 255
$$
\n- $$
CU = 798,20 \text{ kg/m}^2
$$
\n

Determinación de momentos

Para determinar los momentos negativos y positivos en los puntos críticos de la losa, se emplearán las fórmulas especificadas por la ACI:

$$
MA (-) = Can*CU*A2
$$
  
MB (-) = C<sub>Bin</sub><sup>\*</sup>CU<sup>\*</sup>B<sup>2</sup>  
MA (+) = C<sub>Acm</sub><sup>\*</sup>Cmu<sup>\*</sup>A<sup>2</sup> + C<sub>Acv</sub><sup>\*</sup>CVu<sup>\*</sup>A<sup>2</sup>  
MB (+) = C<sub>Bcm</sub><sup>\*</sup>Cmu<sup>\*</sup>B<sup>2</sup> + C<sub>Bcv</sub><sup>\*</sup>CVu<sup>\*</sup>B<sup>2</sup>

## Tabla LIII. **Determinación de momentos positivos y negativos**

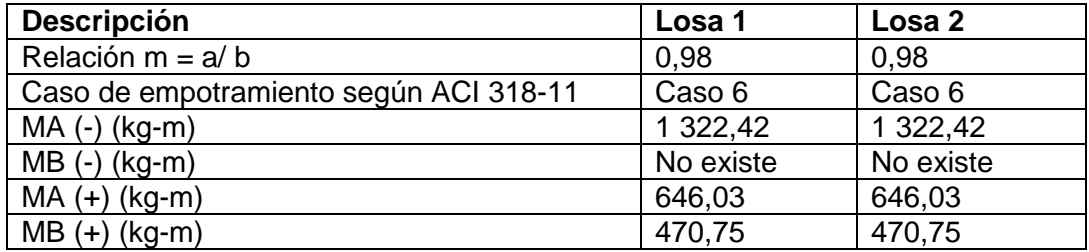

Fuente: elaboración propia.

o Calculando área de acero

$$
MA = 1
$$
 322,42 kg-m  
\n $MB = 470,75$  kg-m  
\n $t = 12$  cm  
\nd = 12 - 2,5 - (0,9525/2) = 9,15 cm

o Determinando acero mínimo

$$
As_{min} = \frac{14,1}{Fy} * b * d
$$

$$
As_{min} = \frac{14,1}{2810} * 100 * 9,15
$$

$$
As_{min} = 4,59 \text{ cm}^2
$$

o Momento con acero mínimo

$$
a = \frac{As * Fy}{0.85 * f'c * b}
$$

$$
a = \frac{4.59 * 2.810}{0.85 * 210 * 100} = 0.71155
$$

$$
Mu = As * \emptyset * Fy * (d - \frac{a}{2})
$$
  
\n
$$
Mu = 4,59 * 0,85 * 2 810 * (9,15 - \frac{0,71155}{2})
$$
  
\n
$$
Mu_{Asmin} = 964,13 kg - m
$$

o Espaciamiento (s) para acero mínimo

$$
4,59 \text{ cm}^2 \rightarrow 100 \text{ cm}
$$

$$
0,71 \text{ cm}^2 \rightarrow S
$$

$$
S = 15,50 \text{ cm}
$$

Debido a que este momento es menor que el momento A se debe calcular el acero para dicho momento.

o Determinando acero máximo

$$
As_{max} = \rho_b * b * d
$$

$$
\rho_b = \frac{0.85 * 0.85 * F'c}{Fy} \left(\frac{6 \, 120}{6 \, 120 + Fy}\right)
$$

$$
As_{max} = 0.037 * 100 * 9.15
$$

$$
As_{max} = 33.86 \, cm^2
$$

o Determinando acero requerido

$$
As = \left[ b * d - \sqrt{(b * d)^2 - \frac{Mu * b}{0.003825 * F'c}} \right] * \frac{0.85 * F'c}{Fy}
$$
  

$$
As = \left[ 100 * 9.15 - \sqrt{(100 * 9.15)^2 - \frac{1322.42 * 100}{0.003825 * 210}} \right] * \frac{0.85 * 210}{2810}
$$
  

$$
As = 6.03 \text{ cm}^2
$$
  
200

o Espaciamiento (s) para acero requerido

$$
6,03 \text{ cm}^2 \rightarrow 100 \text{ cm}
$$

$$
0,71 \text{ cm}^2 \rightarrow S
$$

$$
S = 11,77 \text{ cm}
$$

Según ACI 318-11 el espaciamiento máximo debe ser menor de dos veces el espesor de losa (2\*t).

$$
2*12 = 24
$$
 cm

Por lo cual se propone un armado de losa de varillas núm. 3 @ 0,11 cm en ambos sentidos.

Verificación por corte

Los esfuerzos por corte deberán ser resistidos únicamente por el concreto que conforma la losa, por lo que solamente se comprueba si el espesor de la losa es el adecuado para soportar los esfuerzos.

o Cálculo del corte máximo actuante:

$$
V_{max} = \frac{CU * L}{2}
$$

$$
V_{max} = \frac{798,20 * 4,80}{2} = 1\ 915,68 kg
$$

o Cálculo del corte máximo resistente:

$$
V_{res} = 45 * \sqrt{F'c} * t
$$

$$
V_{res} = 45 * \sqrt{210} * 12 = 7825,34 kg
$$

$$
V_{max} < V_{res} \text{ (Cumple)}
$$

Debido a que el espesor es adecuado, la losa resiste los esfuerzos de corte, los momentos y la cantidad de acero ha sido verificada; por lo cual el armado de la losa seria el siguiente:

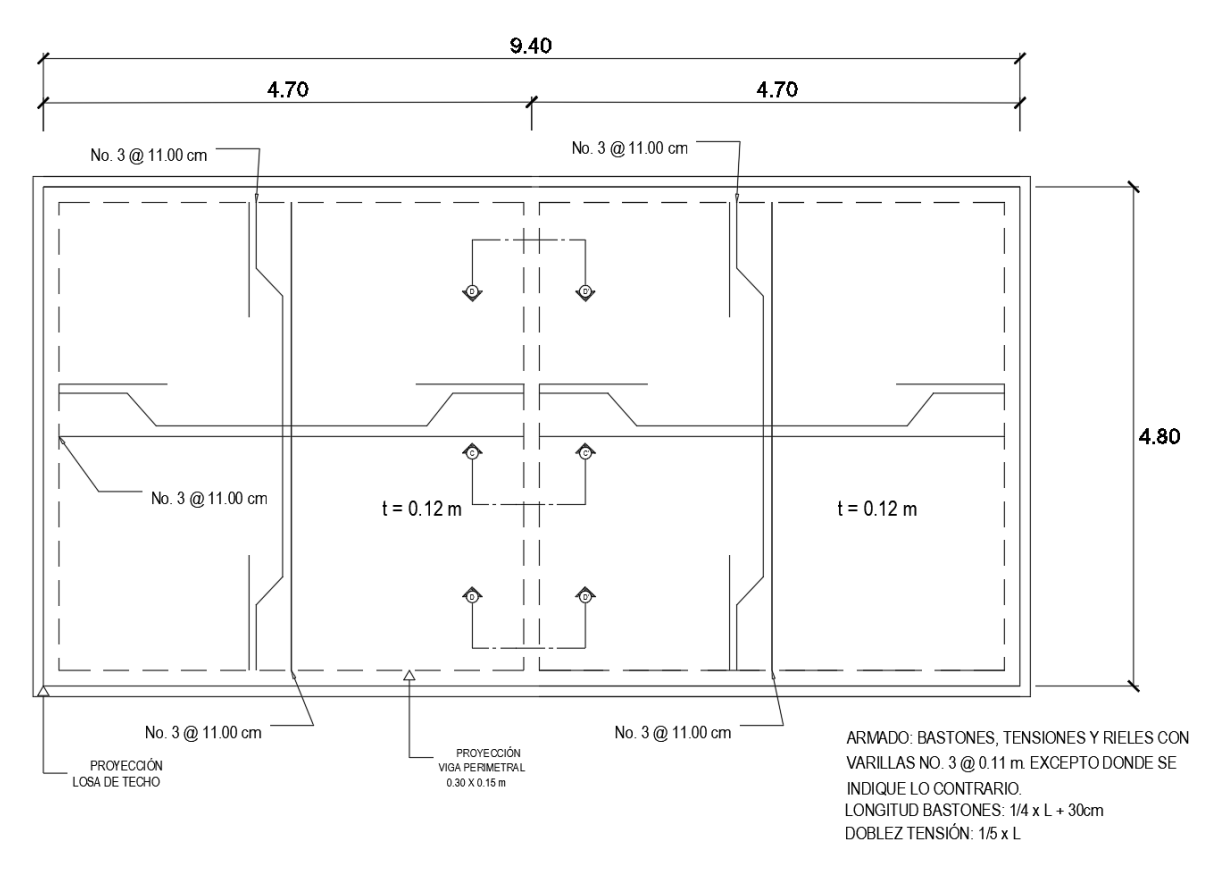

Figura 52. **Diseño armado de losa** 

Fuente: elaboración propia, empleando AutoCAD Civil 3D 2017.
Diseño de viga

La luz de la viga es de 4,8 m, por lo cual el predimensionamiento según el ACI 318-11 es el siguiente:

## Tabla LIV. **Predimensionamiento para viga según ACI 318-11**

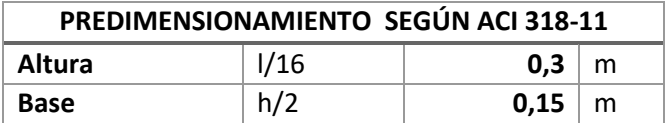

Fuente: elaboración propia.

Datos:

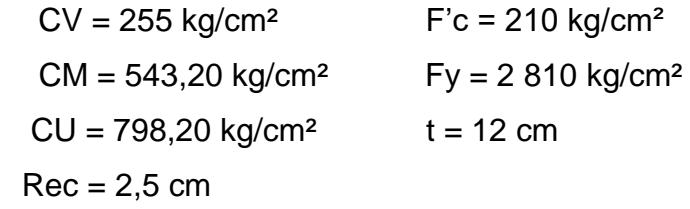

Con la sección propuesta se procede a determinar el peso propio de la viga y el peso de la losa, por medio de áreas tributarias.

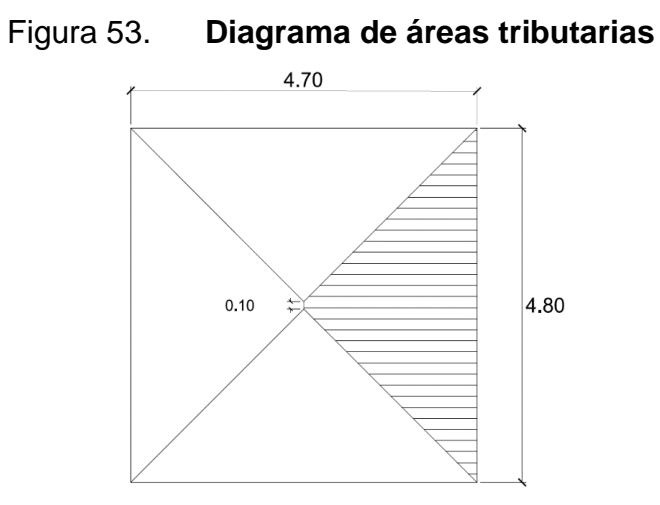

Fuente: elaboración propia, empleando AutoCAD Civil 3D 2017.

$$
Area = \frac{1}{2}(4,80 + 0,1) * 2,35 = 5,76 \, \text{cm}^2
$$

Peso de la losa sobre la viga

$$
W_L = \frac{CU * A}{L}
$$

$$
W_L = \frac{798,20 * 5,76}{4,80} = 957,84 kg/m
$$

Peso propio de la viga

$$
W_{pp} = 1.4 (b * h * \gamma_{concrete})
$$
  

$$
W_{pp} = 1.4 (0.30 * 0.15 * 2 400) = 151,20 kg/m
$$

• Carga total

$$
CT = W_L + W_{pp}
$$

$$
CT = 957,84 + 151,20 = 1109,04 kg/m
$$

- Determinando momentos y cortante
	- o Momento negativo

$$
M(-) = \frac{Ct * L^2}{8}
$$

$$
M(-) = \frac{1109,04 * 4,80^2}{8} = 3194,04 kg - m
$$

o Momento positivo

$$
M(+) = \frac{Ct * L^2}{12}
$$
  

$$
M(+) = \frac{1 \cdot 109,04 * 4,80^2}{12} = 2 \cdot 129,36 \text{ kg} - m
$$

o Corte último

$$
Vu = \frac{Ct * L}{2}
$$

$$
Vu = \frac{1 \cdot 109,04 * 4,80}{2} = 2 \cdot 661,70 \cdot kg - m
$$

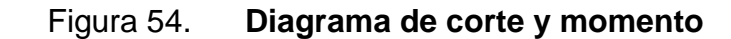

**DIAGRAMA DE CORTE** 

DIAGRAMA DE MOMENTO

M (-) 3,194.04 Kg-m M (-) 3,194.04 Kg-m  $V = 2,661.70$  Kg-m WWWW.communication  $V = 2,661.70$  Kg-m M (+) 2,129.36 Kg-m

Fuente: elaboración propia, empleando AutoCAD Civil 3D 2017.

Calculando área de acero

$$
d = 30 - 2,5 = 27,5 \text{ cm}
$$
  

$$
b = 15 \text{ cm}
$$

o Determinando acero mínimo

$$
As_{min} = \frac{14.1}{Fy} * b * d
$$

$$
As_{min} = \frac{14.1}{2.810} * 15 * 27.5
$$

$$
As_{min} = 2.07 cm2
$$

o Momento con acero mínimo

$$
a = \frac{As * Fy}{0.85 * f'c * b}
$$
  
\n
$$
a = \frac{2.07 * 2810}{0.85 * 210 * 15} = 2.17
$$
  
\n
$$
Mu = As * \emptyset * Fy * (d - \frac{a}{2})
$$
  
\n
$$
Mu = 2.07 * 0.85 * 2810 * (27.5 - \frac{2.17}{2})
$$
  
\n
$$
Mu_{Asmin} = 1305.95 kg - m
$$

o Determinando acero máximo

$$
As_{max} = \rho_b * b * d
$$

$$
\rho_b = \frac{0.85 * 0.85 * F'c}{Fy} \left(\frac{6\ 120}{6\ 120 + Fy}\right)
$$

$$
As_{max} = 0.037 * 15 * 27.5
$$

$$
As_{max} = 15.26 \text{ cm}^2
$$

 $\circ$  Determinando acero requerido M (-) = 3 194,4 kg-m

$$
As = \left[ b * d - \sqrt{(b * d)^2 - \frac{Mu * b}{0.003825 * F'c}} \right] * \frac{0.85 * F'c}{Fy}
$$
  

$$
As = \left[ 15 * 27.5 - \sqrt{(15 * 27.5)^2 - \frac{3.194.04 * 15}{0.003825 * 210}} \right] * \frac{0.85 * 210}{2.810}
$$
  

$$
As = 5.09 cm^2
$$

 $\circ$  Determinando acero requerido M  $(+)$  = 2 129,36 kg-m

$$
As = \left[ b * d - \sqrt{(b * d)^2 - \frac{Mu * b}{0.003825 * F'c}} \right] * \frac{0.85 * F'c}{Fy}
$$
  

$$
As = \left[ 15 * 27.5 - \sqrt{(15 * 27.5)^2 - \frac{2.129.36 * 15}{0.003825 * 210}} \right] * \frac{0.85 * 210}{2.810}
$$
  

$$
As = 3.27 cm^2
$$

Como  $As_{min} < As_{req} < As_{max}$  será una viga simplemente reforzada

- Determinando acero longitudinal
	- o Acero cama superior

Entonces el refuerzo longitudinal se debe colocar como mínimo, dos o más varillas corridas, tomando el mayor de los siguientes valores: el 33 % del As calculado por el M(-) o Asmin.

$$
As = 33 % \text{ Asreg (M-)} = 0,33*5,09 = 1,68 \text{ cm}^2
$$
  
Asmin = 2,07 cm<sup>2</sup>

Por lo cual se utilizarán 2 varillas núm. 4 en la cama superior y 1 bastón núm. 4 de L/4 + Ld para cubrir el momento negativo.

o Acero cama inferior

Se debe de colocar como mínimo, dos o más varillas corridas, tomando el mayor de los siguientes valores: 50 % del As calculado para el M(+) o del M(-) ambos extremos de la viga o Asmin.

50 % Asreq (M-) = 
$$
0,55*5,09 = 2,80 \, \text{cm}^2
$$

\n50 % Asreq (M+) =  $0,55*3,27 = 1,80 \, \text{cm}^2$ 

\nAsmin. =  $2,07 \, \text{cm}^2$ 

Por lo cual se utilizarán 2 varillas núm. 4 en la cama inferior y 1 bastón núm. 6 de L/2 + Ld para cubrir el momento positivo.

Determinando acero transversal

Este es el refuerzo por corte, se suministra en forma de estribos espaciados a intervalos variables a lo largo del eje de la viga según sea necesario. Por lo cual primero se debe.

$$
V_c = 0.53 * 0.85 * \sqrt{F'c} * b * d
$$

$$
V_c = 0.53 * 0.85 * \sqrt{210} * 15 * 27.5
$$

$$
V_c = 2692.95 kg - m
$$

$$
Vu = 2661.70 kg - m
$$

Como Vc > Vu colocar estribos núm. 3 a 13 cm (d/2)

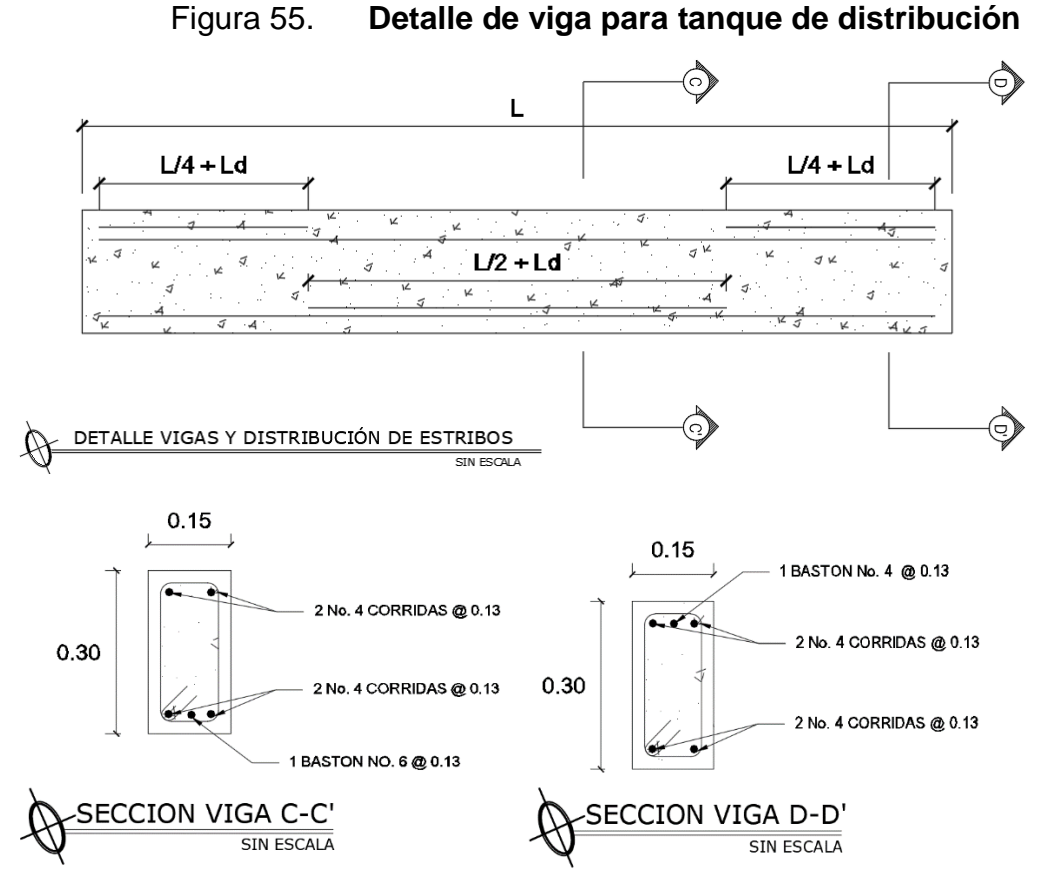

Fuente: elaboración propia, empleando AutoCAD Civil 3D 2017.

Diseño de muro

Para el muro de este proyecto se optó por utilizar concreto ciclópeo, ya que es el material local que predomina en la comunidad, como lo es la piedra. Se determinó diseñar un tanque superficial cuya condición crítica se da cuando el tanque se encuentre completamente lleno.

Figura 56. **Sección del muro del tanque de almacenamiento**

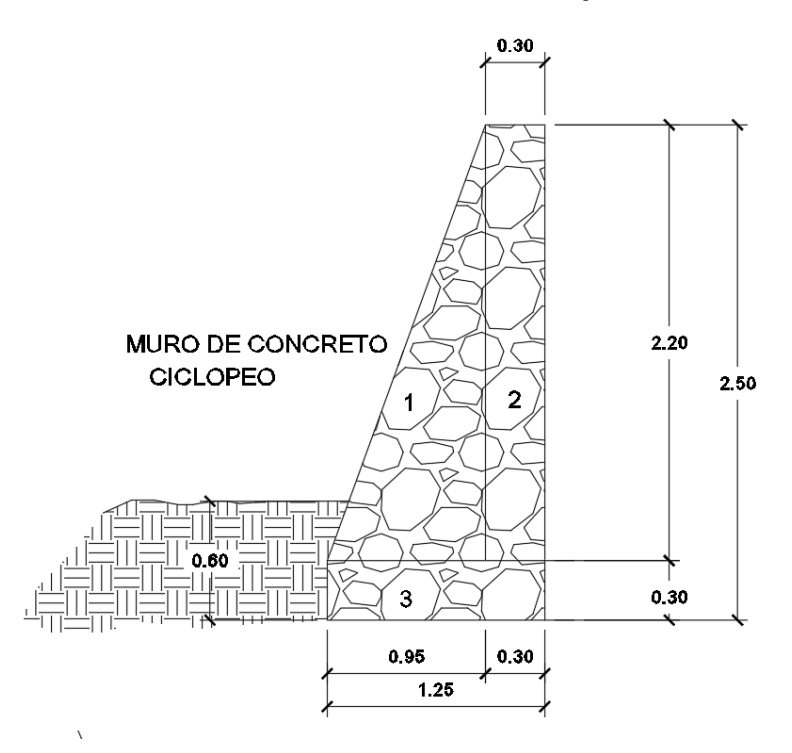

Fuente: elaboración propia, empleando AutoCAD Civil 3D 2017.

Datos:

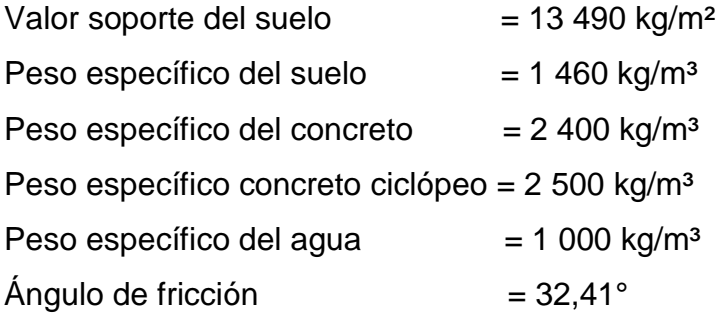

o Carga uniformemente distribuida (W)

$$
W = W_{losa} + W_{viga}
$$

$$
W = 1109,04 \ kg/m
$$

o Carga puntual (P)

$$
P = 1\,109.04 * 1 = 1\,109.04 \,kg
$$

o Momento que ejerce la carga puntual

$$
Mc = 1\,109,04 * \left(\frac{0,30}{2} + 0,95\right) = 1\,219,40\,\frac{kg}{m}
$$

o Empuje del agua

$$
Ea = \frac{1}{2} * \gamma_{h2o} * h^2
$$

$$
Ea = \frac{1}{2} * 1000 * 2^2 = 2000 \text{ kg/m}
$$

o Momento de volteo

$$
M_{\nu} = Fa\left(\frac{1}{3} * h\right)
$$
  

$$
M_{\nu} = 2\ 000\left(\frac{1}{3} * 2\right) = 1\ 333,33\ kg - m
$$

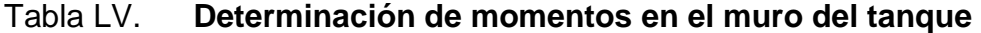

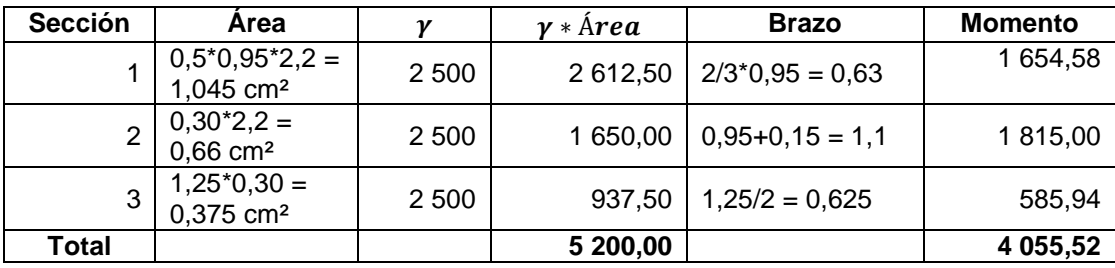

Fuente: elaboración propia.

$$
Wt = 5200,00 + 1109,04 = 6309,04
$$
 kg/m

o Verificando momento de volteo

$$
FSV = \frac{MR + MC}{Mact}
$$
  
FSV =  $\frac{4.055,52 + 1.219,94}{1.333,33} = 3,96$   
3,96 > 1,5 cumple, no hay volteo

o Factor de deslizamiento

$$
Fd = \frac{W_T * 0.9 * tan(\phi)}{Fa}
$$

$$
Fd = \frac{6\ 309.04 * 0.9 * tan(32.41)}{2\ 000} = 1.80
$$

$$
1,80 > 1,5
$$
 cumple: no hay deslizamiento

o Verificando presión máxima

$$
a = \frac{M_R + M_c - M_{act}}{W_t}
$$

$$
a = \frac{4.055,52 + 1.219,94 - 1.333,33}{6.309,04} = 0.62
$$

o Excentricidad

$$
E = \frac{B}{2} - a
$$
  

$$
E = \frac{1,25}{2} - 0,62 = 0,005 \text{ m} < \frac{B}{6}
$$
  
0 005 m < 0,21 m *CUMPLE LA EXCENTRICIDAD*

o Módulo de sección (Sx)

$$
Sx = \frac{1}{6} * B^2 * L
$$
  

$$
Sx = \frac{1}{6} * 1,25^2 * 1 = 0,26 m^3
$$

o Presión máxima

$$
P_{max} = \frac{Wt}{A} + \frac{Wt * Ex}{Sx}
$$

$$
P_{max} = \frac{6\ 309,04}{1,25 * 1} + \frac{6\ 309,04 * 0,005}{0,26}
$$

$$
P_{max} = 5\ 168,56\ kg/m^2
$$

o Presión mínima

$$
P_{min} = \frac{Wt}{A} - \frac{Wt * Ex}{Sx}
$$

$$
P_{min} = \frac{6\ 309,04}{1,25 * 1} - \frac{6\ 309,04 * 0,005}{0,26}
$$

$$
P_{min} = 4\ 925,90\ kg/m^2
$$

o Verificando presión

$$
P_{max} < P_{suelo}
$$
\n
$$
5\ 168,56\frac{kg}{m^2} < 13\ 490\frac{kg}{m^2} \quad \text{CUMPLE}
$$

Los detalles del muro se encuentran en los planos de armado del tanque de almacenamiento en la sección de anexos.

#### **2.2.9.4. Tratamiento del agua**

Para este sistema se propone utilizar tabletas de hipoclorito de calcio  $Ca(CIO)_2$  con no menos del 65 % de ingredientes activo y con las siguientes dimensiones para cada tableta: diámetro de 3  $\frac{1}{8}$ " , alto 1  $\frac{1}{4}$ " y un peso de 300 gr.

El funcionamiento deberá ser automático, sin requerir energía eléctrica, y deberá permitir el flujo de agua a través de las tabletas de hipoclorito de calcio para formar la solución. El rango de flujo a través del clorador deberá estar entre 5 y 20 galones por minuto.

Sus dimensiones deberán ser de 0,30 m de diámetro y 0,90 m de alto. Deberá instalarse en una caja a la entrada del tanque de distribución, y graduarse el flujo para permitir que la cantidad de cloro residual en el punto más alejado de la red de distribución, este entre 0,7 y 1,5 partes por millón.

La caja para el hipoclorador tiene como finalidad proteger al clorador y deberá tener una tapadera de registro con pasador y candado. Sus dimensiones interiores no podrán ser menores de 1 X 1 X 1 metros.

La Norma Coguanor 29001, recomienda como tratamiento preventivo contra bacterias y virus, la cantidad mínima de cloro que se le debe aplicar al agua es de 2 partes por millón (2 gramos por metro cubico de agua). Para calcular el flujo de cloro (FC) en gramos/hora se utiliza la siguiente ecuación:

$$
FC = Q * DC * 0.06(1)
$$

Donde:

 $Q =$  caudal de agua conducida  $(4,86 \text{ l/s}) = 291,60 \text{ l/min}$ DC = demanda de cloro (2 ppm)

$$
FC = 291,60 * 2 * 0,06 = 34,99 g/hr
$$

$$
FC = 34,99 \frac{g}{hr} \rightarrow 15,05 l/min
$$

Calculando el tiempo que se necesita para llenar un recipiente de un litro:

$$
t = \frac{60}{SC}
$$

Donde:

SC = flujo de solución de cloro (15,05 lt/min)

$$
t = \frac{60}{15,05} = 3,99 \text{ s}
$$

Este es el tiempo en el cual un recipiente de un litro debe llenarse completamente; y el flujo de cloro del hipoclorador es de 34,99 g/hr. Entonces la cantidad de tabletas que consumirá en un mes es lo siguiente:

$$
34,99 \frac{g}{hr} * 24 \frac{hr}{dia} * 30 \frac{dias}{mes} = 25\ 192,80g/mes
$$
  
25 192,80  $\frac{g}{mes} * 1$  tableta  $* \frac{1}{300g} = 84 \frac{tabletas}{mes}$ 

$$
84 \frac{table \, tas}{\, \, mes}
$$

### **2.2.9.5. Red de distribución**

Una red de distribución es el conjunto de dispositivos (líneas, redes, válvulas y otros dispositivos de control) que en un sistema de abastecimiento de agua potable cumple con la función de distribuir el agua en la comunidad. El agua puede distribuirse en cada domicilio mediante conexiones domiciliares o mediante conexiones prediales o comunales.

En el diseño de la red de distribución, se consideran los siguientes factores:

- El diseño se hará para el caudal de hora máxima, con el fin de asegurar su correcto funcionamiento para el periodo de diseño.
- Se deberá dotar a las redes de distribución de los accesorios y obras de arte necesarias, con el fin de asegurar su correcto funcionamiento, dentro de las normas establecidas para tal efecto.
- Para poblaciones en general, el cálculo de la red se hará preferentemente por el método de la gradiente hidráulica, considerando que las presiones de servicio en cualquier punto de red, estarán limitadas entre 10 y 40 metros columna de agua.
- La velocidad del agua en las tuberías estará entre 0,60 y 3,00 m/s.
- En la línea de distribución, la máxima presión estática permitida es de 80 mca, ya que a mayores presiones fallan los empaques de las válvulas y grifería.

El diseño de esta red es una red abierta debido a la topografía del lugar y tomando en cuenta que es una zona rural.

Red ramificada o ramales abiertos

Es la que se construye en forma de árbol, se recomienda cuando las casas están dispersas. En este tipo de red los ramales principales se colocan en las rutas de mayor importancia, de tal manera que alimenten a otros secundarios.

Para el diseño hidráulico de ramales abiertas se recomienda comparar criterios de uso simultaneo versus factor de hora máximo, seleccionando siempre el valor más alto obtenido de ambos cálculos. Para determinar el caudal se cuantificaron y determinaron las casas existentes y con la tasa de crecimiento se proyectaron las viviendas futuras.

Determinación de caudal por vivienda

Datos:

- $\circ$  Caudal máximo horario (Qmh) = 4,04 l/s
- $\circ$  Total de viviendas = 131

 $\circ$  Viviendas futuras = 242

$$
Qv = \frac{Qmh}{Nvf}
$$

Donde:

 $Qv =$  caudal por vivienda

 $Nvf = número de viviendas futuras$ 

Qmh = Caudal máximo horario

$$
Qv = \frac{4,04}{242} = 0,017 \frac{l}{s}
$$

Entonces se procede a calcular el caudal real y el caudal real instantáneo; tomando en cuenta que de preferencia se debe utilizar el caudal instantáneo en ramales terminales donde no hay continuidad y utilizar el caudal real instantáneo en tramos que tengan continuidad.

Ejemplo:

$$
Ramal 0 - 1
$$
  
\n
$$
Nvf = 72 \text{ cases}
$$

o Caudal real instantáneo

$$
Qri = Qv * Nvf
$$

Donde:

Qri = caudal real instantáneo

 $Qv =$  caudal por vivienda

Nvf = número de viviendas futuras

$$
Qri = 0.017 \frac{l}{s} * 72 \; \text{casas} = 1.22 \; \text{l/s}
$$

o Caudal instantáneo

$$
Qi = 0.15 * (N - 1)^{1/2}
$$

Donde:

Qi = caudal instantáneo N = número de viviendas futuras

$$
Qi = 0.15 * (72 - 1)^{\frac{1}{2}} = 1.26 l/s
$$

Debido a que no es un ramal terminal se utilizará el caudal real instantáneo.

Ahora que ya se ha determinado el caudal en cada tramo, se procede a determinar el diámetro teórico. Con el estudio topográfico se conocen los siguientes datos para el tramo 0,1:

> Longitud: 615,72 m Dotación: 110 l/ha/d Cota inicial: 1 687,86 m Cota final: 1 646,70 m Caudal: 4,79 l/s

o Determinación de diámetro

$$
\emptyset = \left(\frac{1\ 743,81141 * L * Q^{1,85}}{C^{1,85} * Hf}\right)^{\frac{1}{4,87}}
$$

Donde:

 $\varnothing$  = diámetro (pulgadas)

 $L =$  longitud (m)

 $Q =$  caudal ( $I/s$ )

 $C =$  coeficiente que depende del material de la tubería (150)

Hf = perdida de carga (m)

$$
\emptyset = \left(\frac{1743,81141 * 615,72 * 4,79^{1,85}}{150^{1.85} * (1687,86 - 1646,70)}\right)^{\frac{1}{4,87}}
$$

$$
\emptyset = 2,20^{\circ}
$$

Ahora que se conoce el diámetro teórico se buscan los diámetros comerciales próximos al diámetro teórico, en este caso se eligió un diámetro de 3 pulgadas tomando en cuenta la perdida de carga.

$$
Hf = \left(\frac{1743,811 \times L \times Q^{1,85}}{C^{1,85} \times D^{4,87}}\right)
$$

Donde:

Hf = pérdida de carga (m)

 $L =$  longitud de la tubería (m)

$$
Q =
$$
 caudal (I/s)

C = coeficiente que depende del material de la tubería

D = diámetro de la tubería (pulgadas)

$$
Hf = \left(\frac{1743,811 * 615,72 * 4,79^{1,85}}{150^{1,85} * 3,23^{4,87}}\right) = 6,08 \ m
$$

Ahora se debe verificar que la velocidad del flujo dentro de la tubería este dentro del rango de 0,6 a 3 m/s, para lo cual se utiliza la siguiente ecuación:

$$
v = \frac{1.974 \times Q}{\phi_i^2}
$$

Donde:

 $v =$  velocidad (m/s)  $Q =$  caudal  $(1/s)$ 

 $\varnothing_i$  = diámetro interno

$$
v = \frac{1,974 \times 4,79}{3,23^2} = 0,91 \, m/s
$$

Está dentro del rango por lo cual el diámetro elegido cumple con los parámetros de velocidad, ahora se debe corroborar que las cotas piezométrica sean mayores que las cotas del terreno natural.

Cota piezométrica

Es una forma de representar gráficamente los cambios de presión en la tubería. Esta presión está disponible para ser gastada en el recorrido del agua dentro de la tubería. Y la pendiente de la línea piezométrica representa la cantidad de altura de presión que está consumiendo por cada unión de longitud en metros, que recorre el agua. Por lo cual es la cota inicial del terreno menos las pérdidas producidas en cada tramo.

$$
Pz_f = Pz_o - Hf
$$

Donde:

 $Pz_f = \text{cot}a$  piezométrica final del tramo.

 $P_{Z_0}$  = cota piezométrica inicial del tramo.

 $Hf$  = es la pérdida por fricción o pérdidas de carga.

$$
Pz_f = 1687,86 - 6,08
$$

$$
Pz_f = 1681,78 \, m
$$

Presión estática

Se produce cuando todo el líquido de la tubería y del recipiente que la alimenta esta en reposo. Es igual al peso específico del agua multiplicado por la altura a que se encuentra la superficie libre del agua en el recipiente. Es la diferencia de cota entre el nivel cero del agua y la altura en la cual terminara el diseño.

$$
H = Co - Cf
$$

 $H =$  presión estática

Co = cota nivel del agua (cota inicial)

Cf = altura en la cual termina el diseño (cota final del tramo)

$$
H = 1\,687,86 - 1\,646,70 = 41,16\,mca
$$

Debido a que es menor de 80 mca, significa que el diámetro elegido cumple con la presión estática.

#### Presión dinámica

Cuando hay movimiento de agua, la presión estática modifica su valor, que se disminuye por la resistencia o fricción de las paredes de la tubería; lo que era altura de carga estática, ahora se convierte en altura de presión más pequeña, debido al consumo de presión, conocida como pérdida de carga. Esta presión también es conocida como presión disponible y se recomienda que este entre el rango de 10 a 40 mca. Se determina con la cota piezométrica al final del tramo menos la cota de terreno al final del tramo.

$$
PD_f = Pz_f - Cf
$$

Donde:

 $PD_f$  = presión dinámica

 $Pz_f = \cot \theta$  piezométrica final del tramo.

 $Cf = \cot \theta$  del terreno al final del tramo

$$
PD_f = 1681,78 - 1646,70
$$

$$
PD_f = 35,08 \, mca
$$

La presión dinámica está dentro del rango por lo cual cumple con todos los parámetros. A continuación se presenta la tabla LVIII resumen con los datos obtenidos anteriormente:

## Tabla LVI. **Resumen de datos para tramo 0-1**

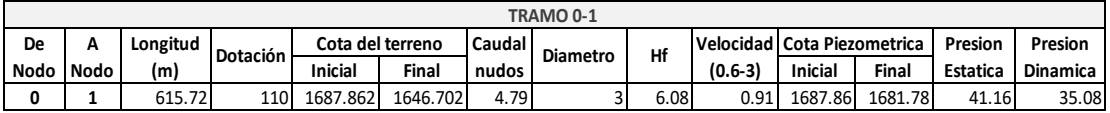

Fuente: elaboración propia.

A continuación se muestra la tabla LIX de resultados en cuanto al diseño hidráulico de la red de distribución el cual contempla un ramal principal de 1 434 m y 5 ramales complementarios para abastecer a las tres comunidades de agua potable.

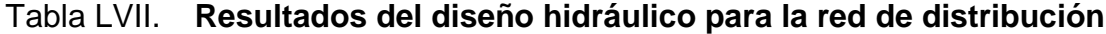

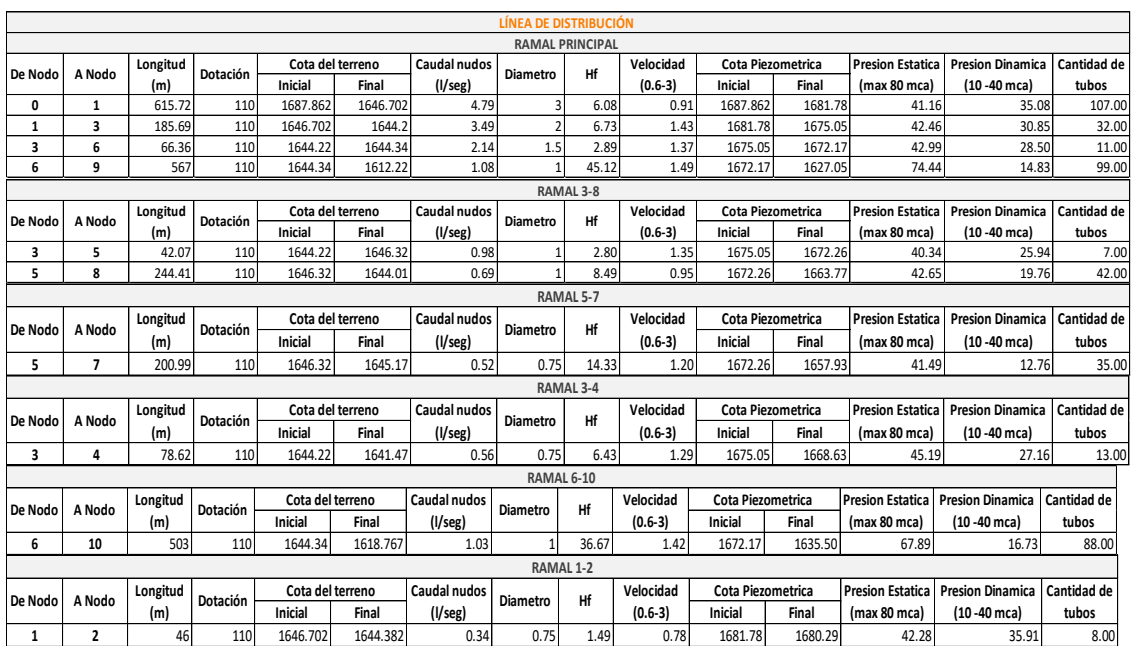

Fuente: elaboración propia.

#### **2.2.9.6. Obras hidráulicas**

También son llamadas obras de arte, se utilizan en el recorrido de la tubería, según la necesidad que se presente en cualquier punto que pueda afectar el sistema hidráulico y con eso mejorar su funcionamiento para brindar el mejor servicio posible.

Caja de válvulas

La función de estas cajas es proteger las válvulas que serán utilizadas en el sistema, tales como válvulas de cheque, de compuerta, entre otros. En este diseño de contemplan cajas de mampostería con las paredes impermeabilizadas en la cara interior y tapadera de concreto. Con dicha caja las válvulas estarán protegidas de los agentes externos; como las variaciones climáticas, animales, plantas, entre otros, que puedan causar algún daño o deterioro a las mismas.

Válvulas de compuerta

Son las válvulas de aislamiento de mayor uso en los sistemas de distribución, principalmente por su costo, disponibilidad y baja pérdida de carga cuando están abiertas totalmente. Estas válvulas sirven para abrir o cerrar el flujo de agua en un sistema de agua, es completamente incorrecto utilizarla para regular el flujo.

Válvulas de cheque

Se utilizan para evitar la inversión del flujo en un conducto. Cuando está abierto y bajo la presión del flujo, el mecanismo permite la circulación del flujo

sin ninguna restricción, en una dirección; pero se sella cuando el flujo viene en sentido inverso, para evitar el contraflujo y eliminar el impacto o golpe de ariete que el flujo puede provocar.

#### Conexiones prediales

Se entiende por conexión predial cada servicio que se presta a una comunidad, por medio de un grifo instalado fuera de la vivienda, pero dentro del predio o lote que ocupa. Es el tipo de servicio más recomendable desde el punto de vista de higiene y salud para el área rural, tomando en cuenta a la vez, razones económicas. La instalación predial se recomienda para comunidades rurales concentradas y dispersas con nivel socioeconómico regular. Una conexión predial se compone de una llave de paso, una llave de control, una llave de chorro, un niple de acero y el tubo que conduce el fluido. Dicho tubo conecta la red de distribución con la vivienda y el tubo debe estar sumergido en una base de concreto fundido para evitar el desplazamiento del mismo.

#### **2.2.10. Programa de operación y mantenimiento**

Para el buen funcionamiento del sistema propuesto se necesita un programa de operación y mantenimiento que incremente la eficiencia del sistema. Entre las actividades que deben realizarse se encuentran limpiezas, mantenimientos, inspecciones, entre otras; las cuales deben ser realizadas por un operador, en este caso un fontanero, quien será responsable del buen funcionamiento con la colaboración de la comunidad. Entonces se plantean los siguientes aspectos importantes a tomar en cuenta:

Cuidar las fuentes de agentes contaminantes.

- Mantener el tanque de distribución lleno; se deben hacer inspecciones para garantizar el servicio del vital líquido en las comunidades.
- Mantener la presión del agua; esto se logra con el manejo adecuado de las válvulas.
- Se debe tomar en cuenta un programa de mantenimiento preventivo que consiste en limpiar el tanque periódicamente, realizar recorridos para verificar el buen estado de las válvulas y tubería.
- El mantenimiento correctivo debe tomar en cuenta las acciones de reparación de daños en el equipo e instalaciones causados por deterioro normal del uso del sistema.
- En la obra de captación, es recomendable visitar la fuente de agua por lo menos una vez al mes, especialmente en invierno. Esto ser hará para detectar desperfectos, el estado de la misma. Se limpiará la fuente de maleza y vegetación o cualquier material que represente peligro de contaminación.
- Revisar la línea de conducción periódicamente para observar si hay deslaves o hundimientos de tierra, además, de verificar si existen áreas húmedas anormales sobre la línea, para controlar posibles fugas.
- Se debe revisar el funcionamiento adecuado de las válvulas, abrir y cerrar las misma lentamente para evitar daño a la tubería debido a las altas presiones, verificar que no existan fugas o rupturas; en el caso de existir, repara las mismas. Esta actividad debe realizarse cada 4 meses o cuando sea necesario.
- En el tanque de distribución se deben realizar limpiezas e inspecciones constantes, por lo menos una vez al mes, observando que el mismo no tenga grietas o filtraciones. Además, se debe vigilar que las válvulas de limpieza, tubos de salida y distribución, así como el sistema de desinfección se encuentren en buen estado. Se deben cambiar las pastillas mensualmente.

 Para la red de distribución se deben realizar recorridos para identificar y controlar las fugas u otras anomalías, es recomendable realizarlo cada cuatro meses.

#### **2.2.11. Planos**

En la sección de anexos se encuentran ubicados los planos del sistema de abastecimiento de agua potable para las comunidades Pacoc, La Puerta y Los Olivos; los cuales incluyen los detalles de la línea de conducción, tanque de almacenamiento y red de distribución.

- Planta y perfil de la línea de conducción.
- Planta y perfil de la línea de distribución por ramales.
- Planta de la línea de distribución completa.
- Detalles de cajas de válvulas y conexión predial.
- Detalles del tanque de distribución.
- Detalles de hipoclorador y caseta de controles.

#### **2.2.12. Presupuesto**

La siguiente información muestra el presupuesto necesario para la construcción del sistema de abastecimiento de agua potable para las comunidades Pacoc, La Puerta y Los Olivos. Dicho presupuesto se realizó con base en los precios unitarios; integración de costos directos: materiales de construcción y mano de obra; lo concerniente a costos indirectos: impuestos, imprevistos, financiamiento, utilidad y administración, se aplicó un 25 %. Para efectos del precio de los materiales se tomó como referencia los que se cotizaron en el municipio y en cuanto al salario de mano de obra lo que sugiere la municipalidad para casos similares.

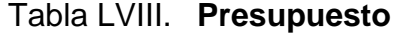

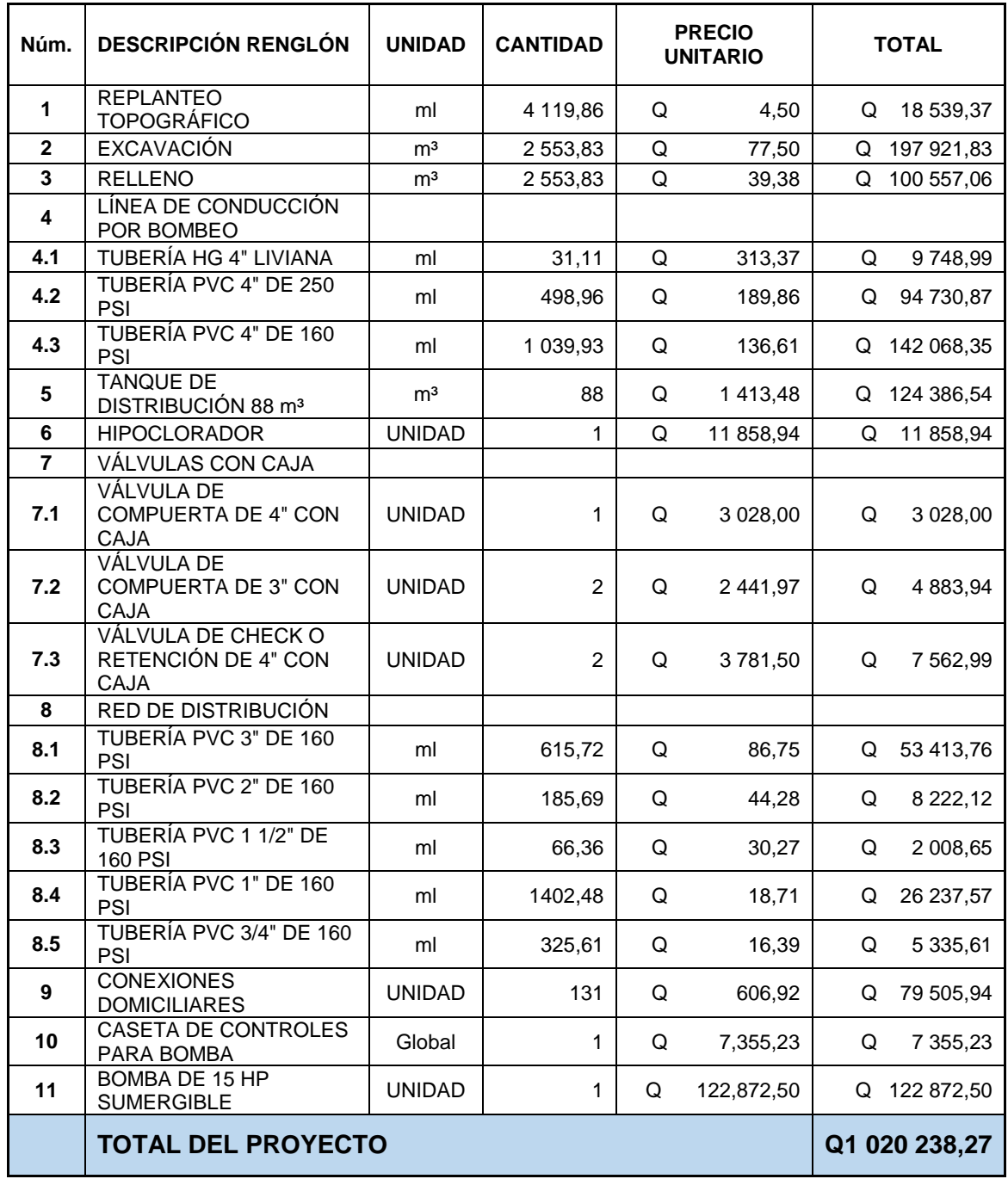

Fuente: elaboración propia.

## **2.2.13. Propuesta de tarifa**

Cálculo de la energía

La bomba es sumergible de 15 Hp Lo que equivale a 11 185,50 Watts

De donde se obtiene:

- Tiempo de servicio al inicio: 12 horas.
- Población a servir al inicio: 857 habitantes.
- Total de conexiones al inicio del proyecto: 131 casas.
- Consumo diario de energía = 11 185,50 watts \* 12 horas = 134 226 Watts.
- Costo del consumo diario = 134,22 KWatts  $*(Q\ 0.80\ \text{por Kw}) = Q107,38$ .

Costo del consumo mensual = 30 días \* Q. 107,38 = Q 3 221,42

- Costo de operación y mantenimiento
	- $\circ$  Se debe contratar un fontanero y sus funciones serán las siguientes: estará a cargo de la operación del servicio de agua, debe supervisar los accesorios y componentes del sistema periódicamente, debe supervisar el correcto funcionamiento del sistema de cloración.
	- o Se deben contemplar los gastos de mantenimiento al momento que sea necesario cambiar accesorios como tubos, llaves, uniones, entre otros, durante el proceso de operación.
	- o Para la desinfección del agua se debe considerar la dotación constante de pastillas de cloro de 300 mg, de las cuales se determinó que se necesitan 84 tabletas mensuales.
	- o Gastos de administración se estima un 15 % de la suma de los anteriores.

o Gastos imprevistos se estima un 10 % de la suma de los anteriores

Por lo cual los gastos estimados mensualmente son los siguientes:

| Renglón                  | Cantidad | Unidad | Precio unitario | <b>Total</b> |
|--------------------------|----------|--------|-----------------|--------------|
| Operación<br>(Fontanero) | 1        | Mes    | Q1 000,00       | Q. 1000,00   |
| <b>Mantenimiento</b>     | 1        | Global | Q400,00         | Q. 400,00    |
| <b>Desinfección</b>      | 84       | Unidad | Q17,00          | Q. 1428,00   |
| Administración           | 15       | %      |                 | Q. 361,20    |
| <b>Imprevistos</b>       | 10       | %      |                 | Q. 240,80    |
| Total                    |          |        |                 | Q. 3 430,00  |

Tabla LIX. **Costo de operación y mantenimiento**

Fuente: elaboración propia.

Costo total:

Q 3 430,00 + Q 3 221,42 = Q 6 651,42 / 242 viviendas tarifa = Q 27,49

## **2.2.14. Cronograma de ejecución**

A continuación se detallan los tiempos de ejecución del proyecto.

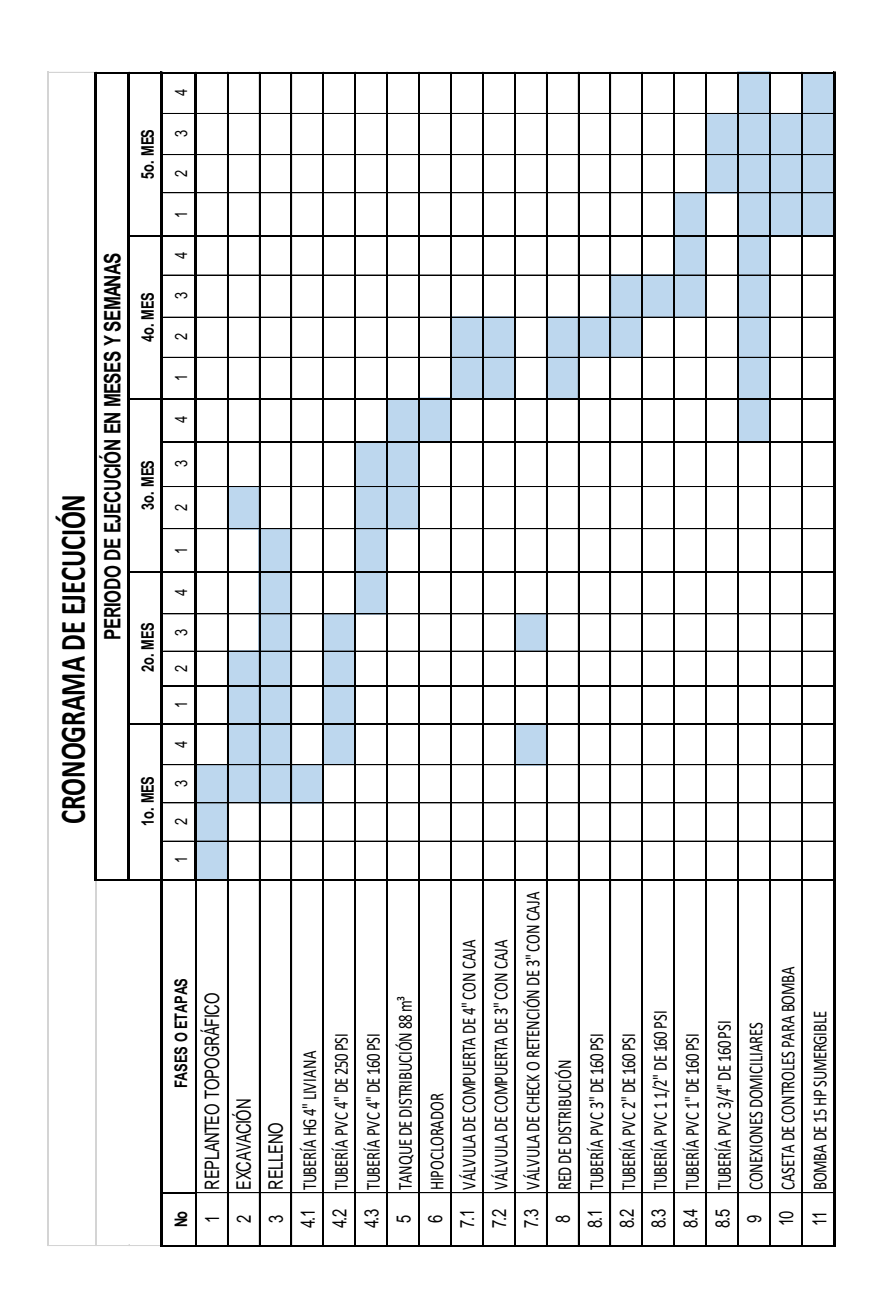

Fuente: elaboración propia.

# Tabla LX. **Cronograma**

#### **2.2.15. Estudio de impacto ambiental**

Un proyecto de infraestructura para el sector de agua potable no representan impactos ambientales de gran magnitud, que pudieran poner en riesgo la salud de las personas o el medio ambiente, sino por el contrario, se espera satisfacer una demanda de primera necesidad. Durante la etapa de construcción de un sistema de agua potable, es necesario preparar los terrenos donde se instalarán los diferentes componentes del sistema, desde la fuente de agua, hasta el tanque de distribución y de este a las conexiones domiciliares.

Durante el proceso constructivo, si no son bien estudiados los métodos de construcción de las diferentes partes del sistema, se pueden generar impactos ambientales adversos de mayor magnitud, sin embargo, buenas medidas constructivas y de mitigación hacen poco probable la generación de impactos.

Plan de manejo ambiental

Para la ejecución del proyecto se deberá incorporar un plan de manejo ambiental, que consistirá en la elaboración sistemática y estructurada de una serie de medidas destinadas a mitigar, restaurar o compensar los impactos ambientales negativos producidos en el entorno debido a la implementación de un proyecto, así como también deberá contemplar la elaboración de una estrategia ambiental que incluya medidas de prevención de riesgos ambientales.

Medidas de mitigación

Estas medidas tienen por finalidad evitar o disminuir los efectos adversos del proyecto en el entorno en cualquiera de sus fases de ejecución. A continuación se enlistan tres categorías:

233

- o Medidas que impidan o eviten completamente un efecto adverso significativo, mediante la no ejecución de una obra o acción.
- o Medidas que minimizan o disminuyen el efecto adverso o significativo, mediante una adecuada limitación o reducción de la magnitud o duración de la obra o acción, o de alguna de sus partes.
- o Medidas que reducen o eliminan el efecto adverso significativo mediante la implementación de acciones específicas.
- Medidas de reparación o restauración

Estas medidas tienen por finalidad reponer uno o más de los componentes o elementos del medio ambiente a una calidad similar a la que tenían con anterioridad al daño causado o en caso de no ser posible restablecer sus propiedades básicas.

Medidas de compensación

Estas medidas tienen por finalidad producir o generar un efecto positivo alternativo y equivalente a un efecto adverso identificado. El ejecutor debe describir de forma sencilla el componente afectado y los potenciales impactos ambientales que se puedan ocasionar como producto de la ejecución y operación de su proyecto, con su respectiva medida de mitigación, reparación o restauración y compensación, con la finalidad de que este diseñe un plan de mitigación apropiado para su proyecto.

# Tabla LXI. **Impacto ambiental en la etapa de operación**

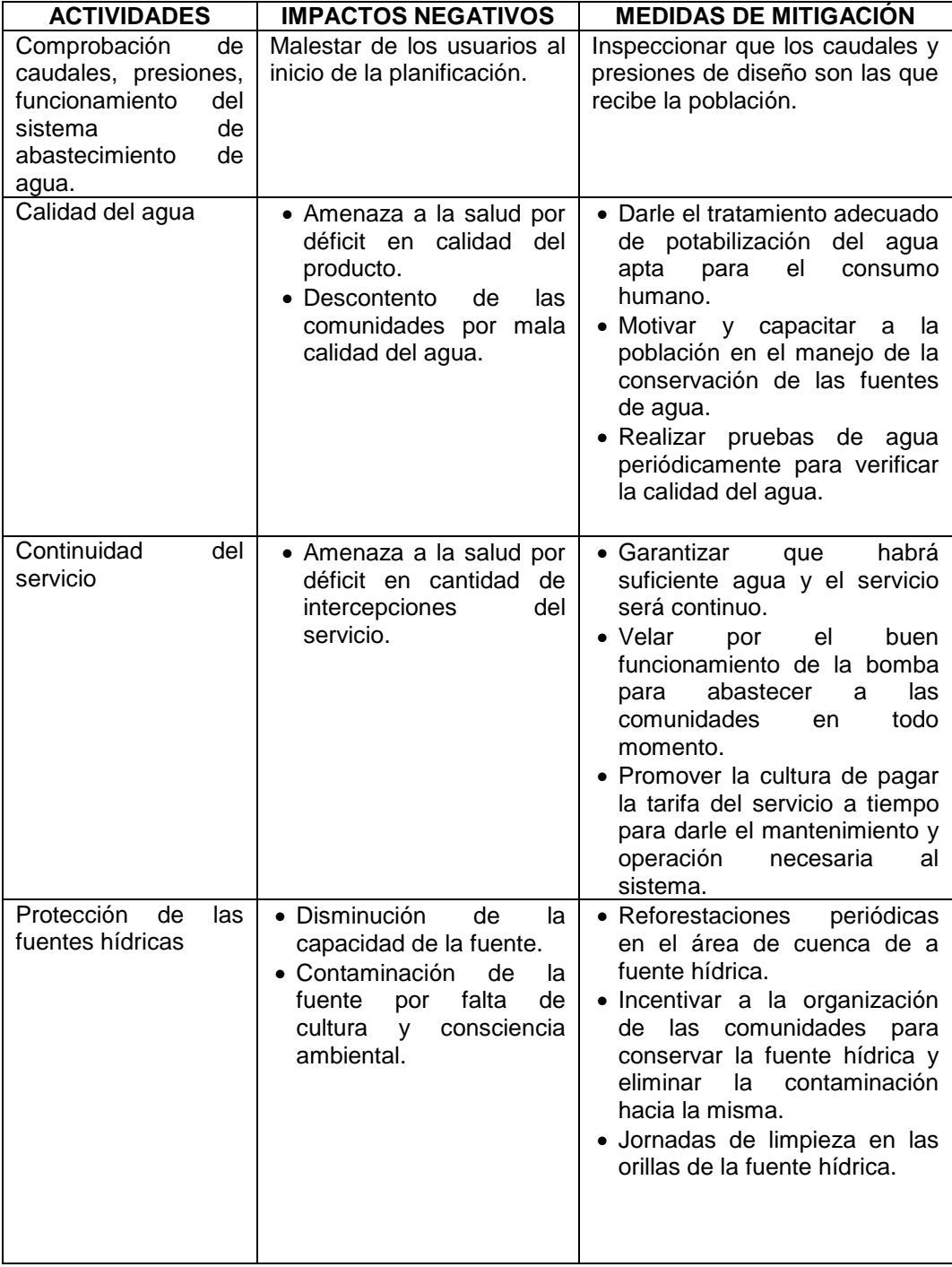

#### Fuente: elaboración propia.

Al identificar y valorar los impactos, se espera resaltar la importancia del proyecto para las comunidades ya que hará que se beneficien no solo económicamente sino también en la salubridad, evitando enfermedades gastrointestinales en la población.

# **CONCLUSIONES**

- 1. Como resultado de la investigación monográfica y diagnóstica sobre las necesidades de servicios básicos, saneamiento e infraestructura para las comunidades Pacoc, Los Olivos y La Puerta, en el municipio de San Lucas Tolimán, Sololá; se identificaron las áreas más vulnerables que es necesario atender, para satisfacer estas necesidades y mejorar la calidad de vida de los pobladores. Razón por la cual se determinó fortalecer el eje de educación, a través del diseño de un centro educativo y el eje de salud, por medio del diseño del sistema de abastecimiento de agua potable.
- 2. Se realizó el análisis y diseño estructural para la edificación escolar, tomando en cuenta las especificaciones técnicas para espacios educativos, normativos, reglamentos y criterios de seguridad, necesarios para garantizar el buen funcionamiento de la infraestructura, contribuyendo directamente al desarrollo y crecimiento del nivel educativo de la población.
- 3. Se diseñó un sistema de abastecimiento de agua potable por bombeo, ya que la topografía del lugar y fuente de abastimiento así lo requerían. La realización del mismo será capaz de satisfacer el servicio de agua a las comunidades Pacoc, La Puerta y Los Olivos con una población de 1 582 habitantes futuros.
- 4. La ejecución de los proyectos, según el presupuesto planteado para el municipio de San Lucas Tolimán, muestran un costo de Q 1 386 014,03 y

Q 1 020 238,27 para los proyectos de la edificación escolar y agua potable respectivamente.

5. Por medio del programa de operación y mantenimiento para el sistema de abastecimiento de agua potable, los miembros del Cocode contarán con las herramientas necesarias para darle un buen funcionamiento y alargar la vida útil del sistema.
## **RECOMENDACIONES**

- 1. Concientizar a la población beneficiada sobre el uso correcto del servicio, instruyéndolos para que ellos mismos promuevan el mantenimiento de los sistemas, y en el caso del sistema de agua potable, impulsen la educación ambiental para reducir la contaminación del Lago de Atitlán.
- 2. Garantizar que los proyectos sean ejecutados de acuerdo a las especificaciones de diseño, tomando en cuenta calidad de materiales y detalles constructivos especificados en planos.
- 3. Para el proyecto del sistema de abastecimiento de agua potable; las autoridades correspondientes deben invertir en el eje de saneamiento para evitar que todos los desechos sean depositados en el Lago de Atitlán sin un tratamiento previo, contaminando dicha fuente.
- 4. Actualizar los precios de los materiales y la mano de obra al momento que el proyecto sea aprobado, por cuestiones de fluctuaciones en el mercado de la construcción.
- 5. Comprobar que ambos proyectos tengan el correcto funcionamiento de acuerdo a los requisitos de operación y mantenimiento propuestos anteriormente.

# **BIBLIOGRAFÍA**

- 1. AGUIRRE RAMOS, Leonel Amando. *Diseño de edificación escolar de dos niveles para la aldea Llano grande y salón de usos múltiples de un nivel para el centro urbano, Monjas, Jalapa.* Trabajo de graduación de Ing. Civil. Facultad de Ingeniería, Universidad de San Carlos de Guatemala, 2017. 165 p.
- 2. American Concrete Institute. *Requisitos de reglamento para concreto estructural y comentario (ACI 318S-11).* California, USA: ACI, 2011. 587 p.
- 3. Asociación Guatemalteca de Ingeniería Estructural y Sísmica (AGIES). *Normas de seguridad estructural de edificios y obras de infraestructura para la República de Guatemala.* Guatemala: AGIES, 2010. 72 p.
- 4. *. Normas de seguridad estructural de edificios y obras de infraestructura para la República de Guatemala.* Fe de erratas Errores de texto encontrados hasta el 11 de junio de 2013, Edición beta del 11 de junio de 2013. 3 p.
- 5. CABRERA SEIS, Jadenón Vinicio. *Guía teórica y práctica del curso de cimentaciones I.* Trabajo de graduación de Ing. Civil. Facultad de Ingeniería, Universidad de San Carlos de Guatemala, 1994. 177. p.
- 6. Comisión Guatemalteca de Normas. *Agua para consumo humano*. 1ra. ed. Guatemala: (Coguanor) Edificio Centro Nacional de Metrología, 2013. 12 p.
- 7. Consejo de Desarrollo Departamental. *Plan de desarrollo municipal con enfoque territorial, municipio de San Lucas Tolimán, Sololá (PDM).*  Guatemala, 2018. 71 p.
- 8. HIBBELER, Russell. *Análisis estructural*. 8a ed. México: Pearson Educación, 2012. 720 p.
- 9. Instituto de Fomento Municipal y Ministerio de Salud Pública y Asistencia Social (INFOM-MSPAS). *Guía de normas sanitarias para el diseño de sistemas rurales de abastecimiento de agua para consumo humano*. Guatemala: MSPAS, 2011. 64 p.
- 10. Ministerio de Educación de Guatemala. *Manual de criterios normativos para el diseño arquitectónico de centros educativos oficiales.* Edición, M. A. Isabel Aguilar Umaña, GOPA/Proeduc IV, Guatemala, junio de 2016. 168 p.
- 11. NILSON, Arthur. *Diseño de estructuras de concreto.* 13a. ed. Colombia: McGraw-Hill, 2011. 772 p.

# **APÉNDICES**

Apéndice 1. **Planos constructivos edificio escolar** 

Fuente: elaboración propia, empleando AutoCAD Civil 3D 2017.

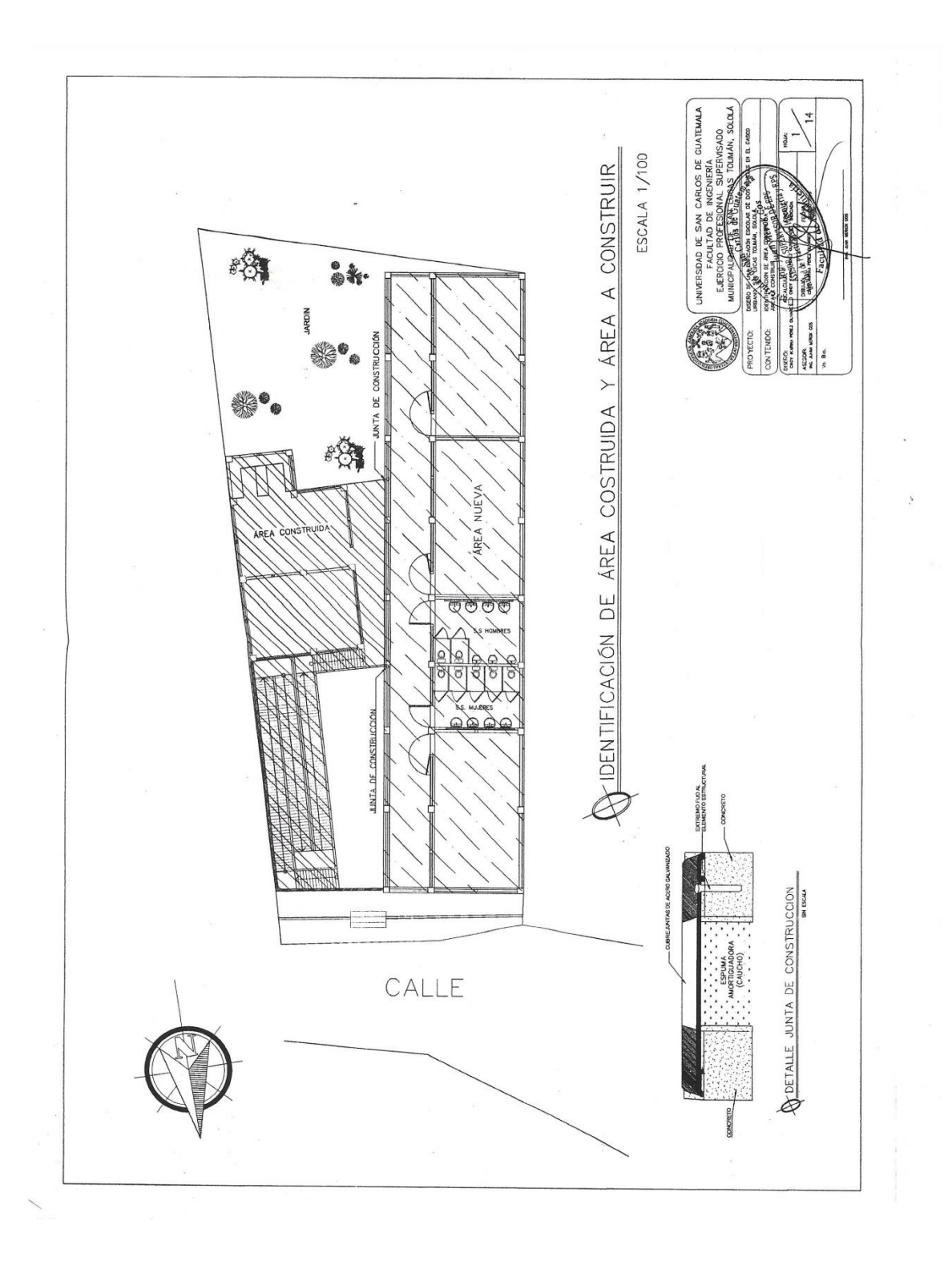

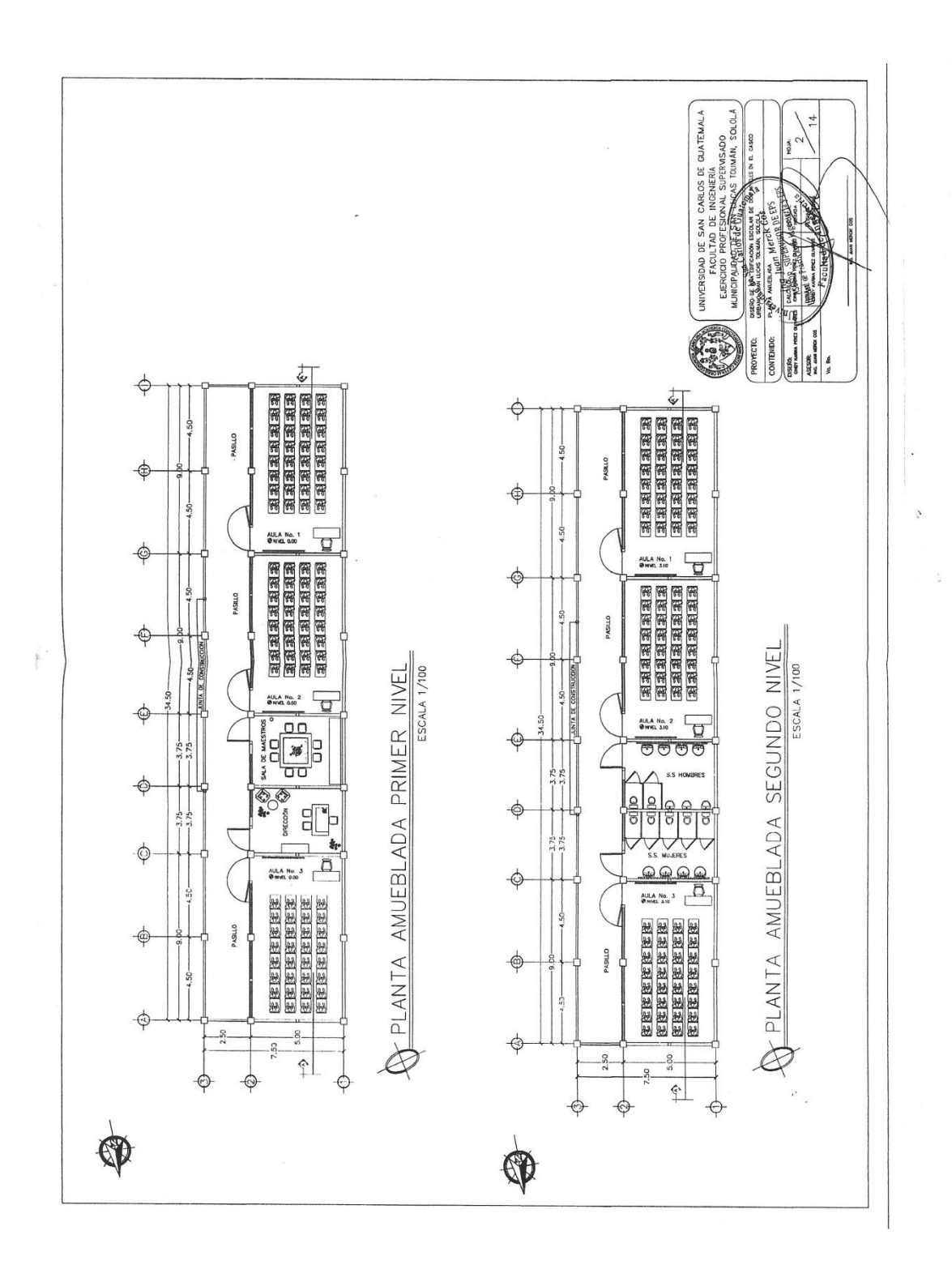

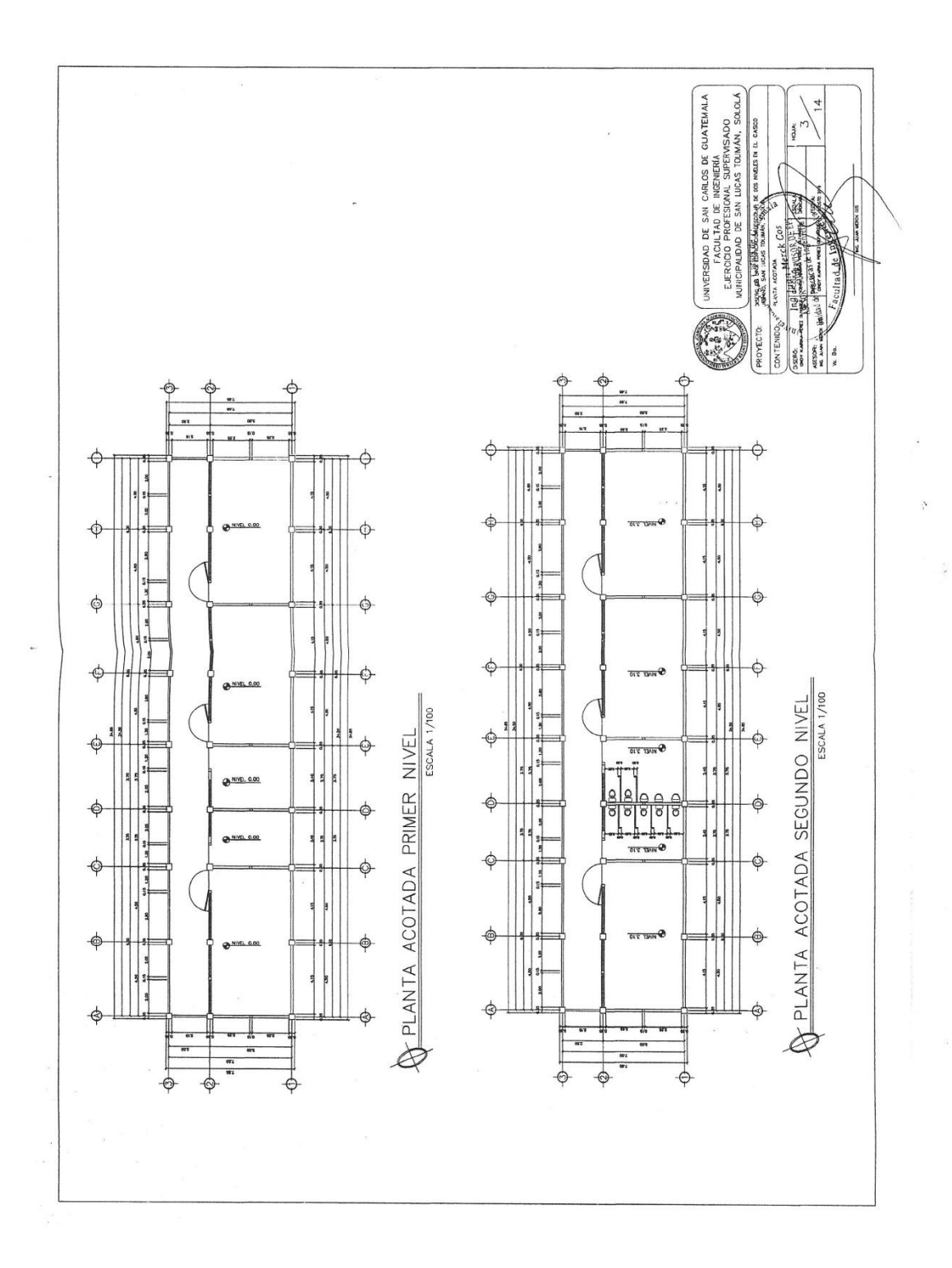

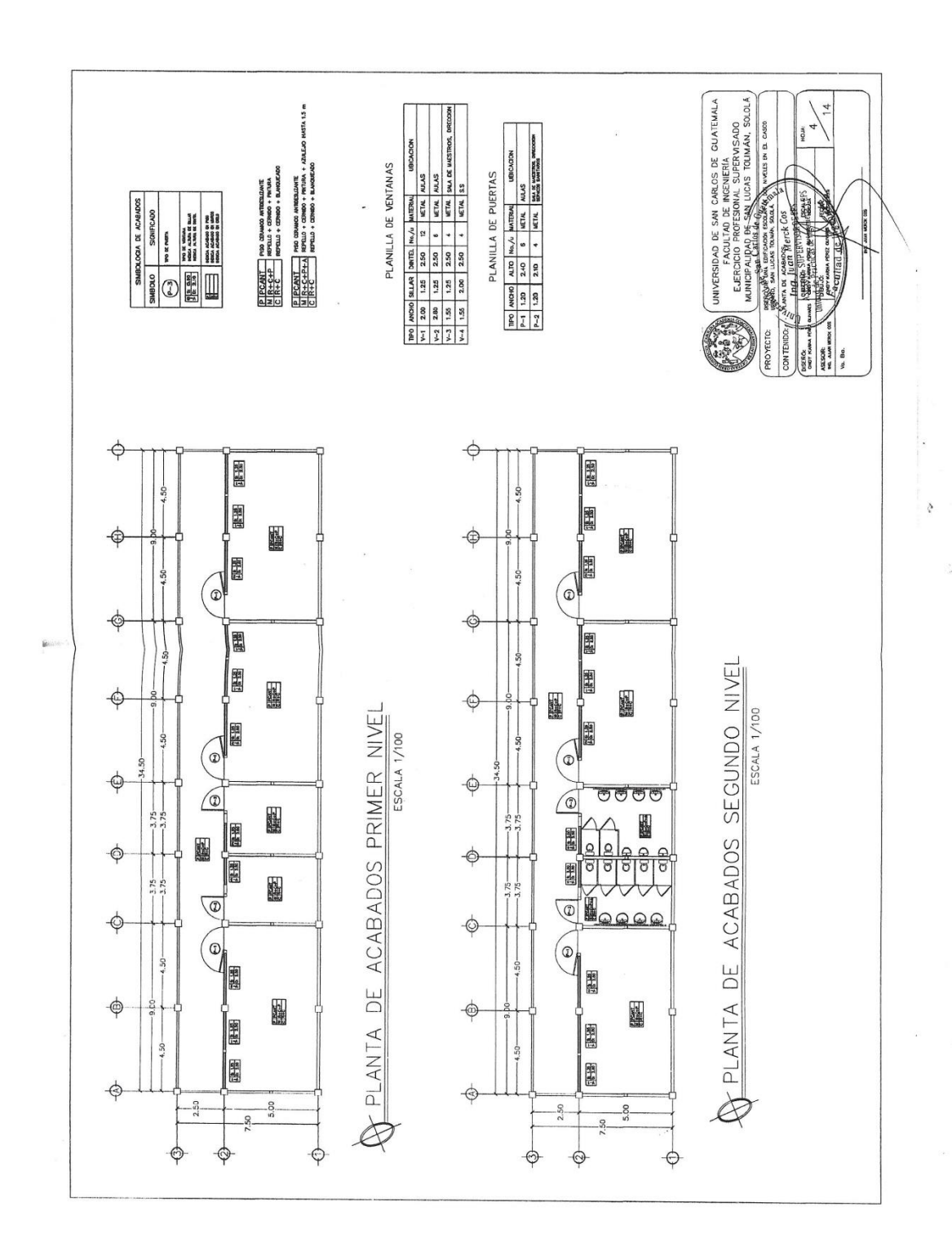

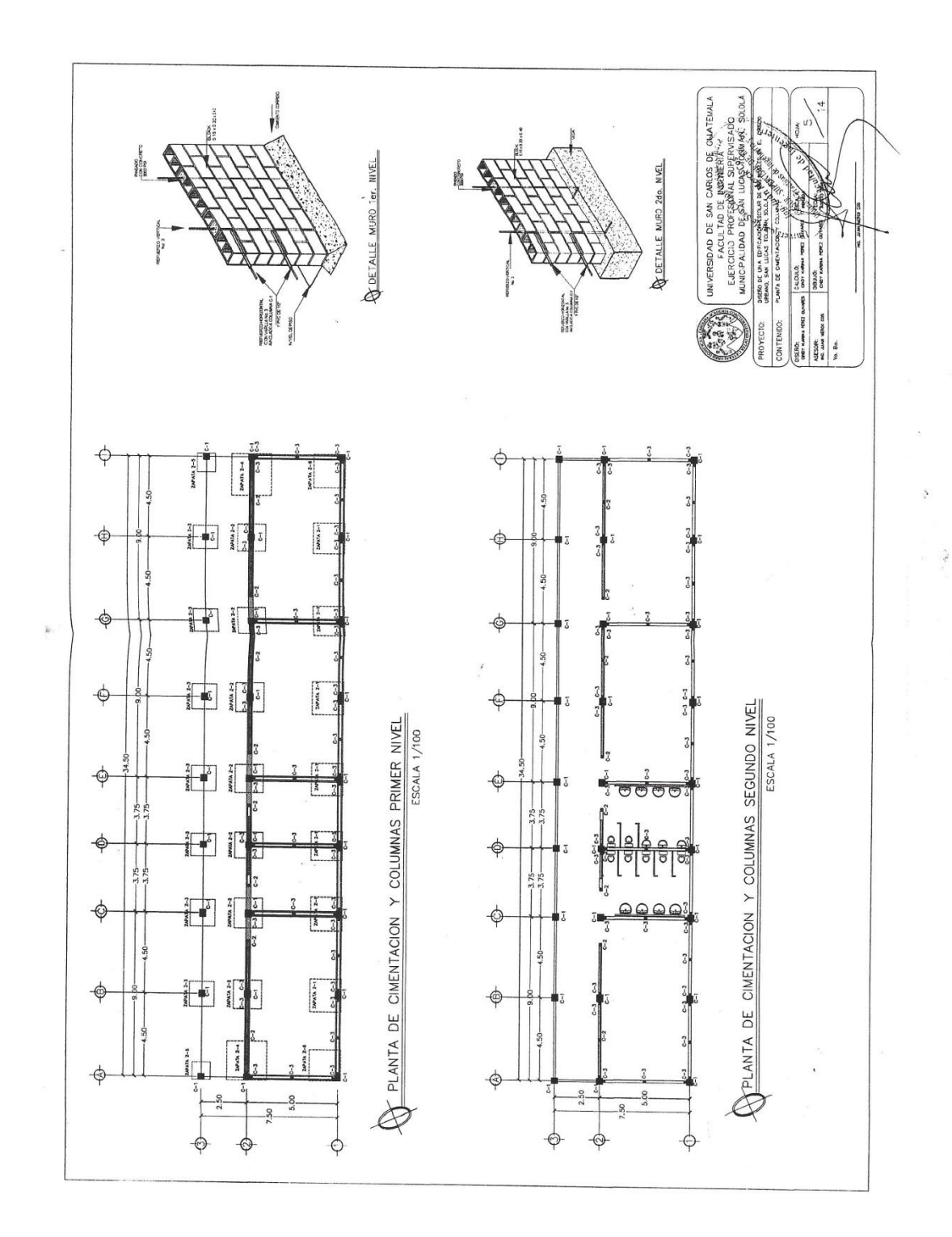

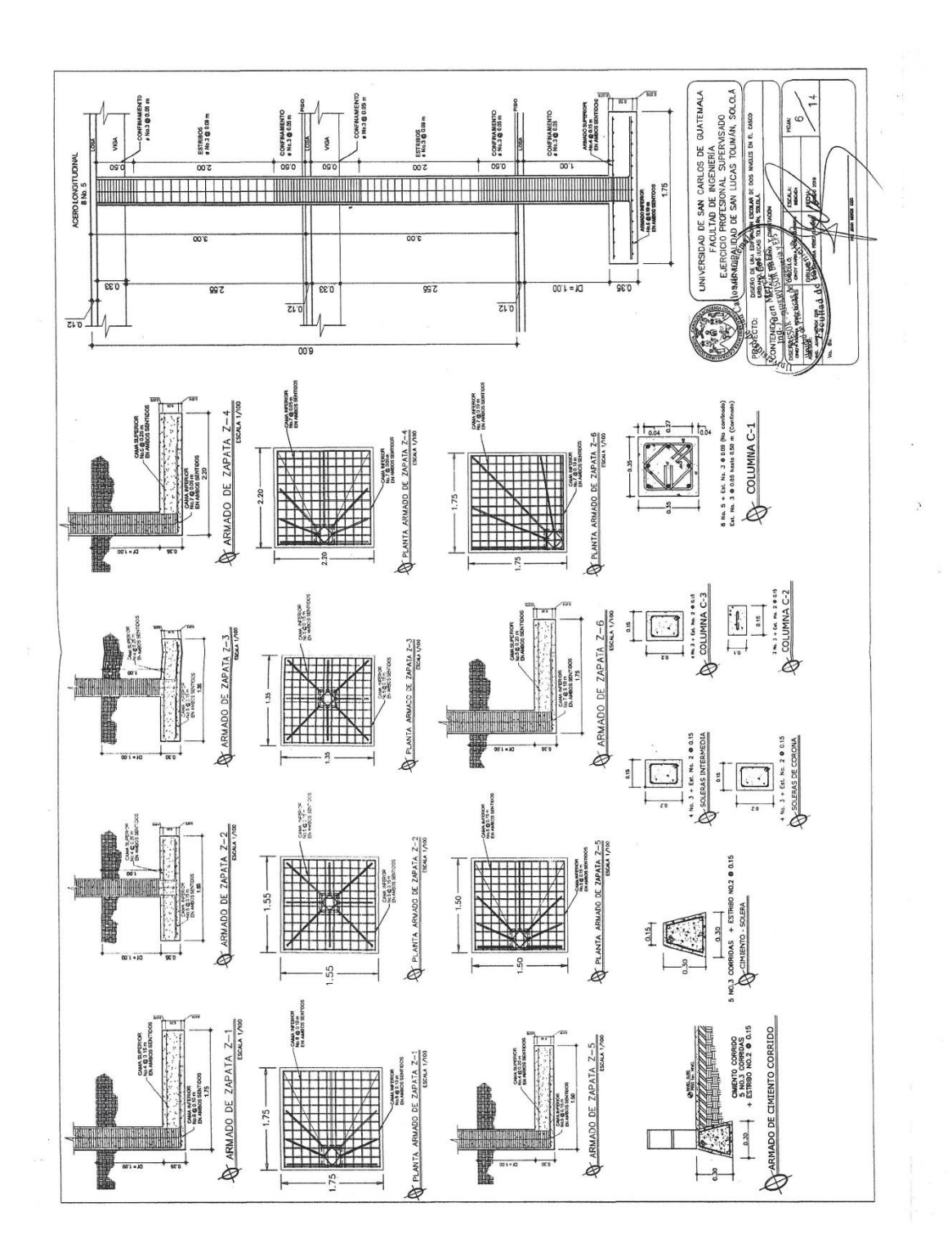

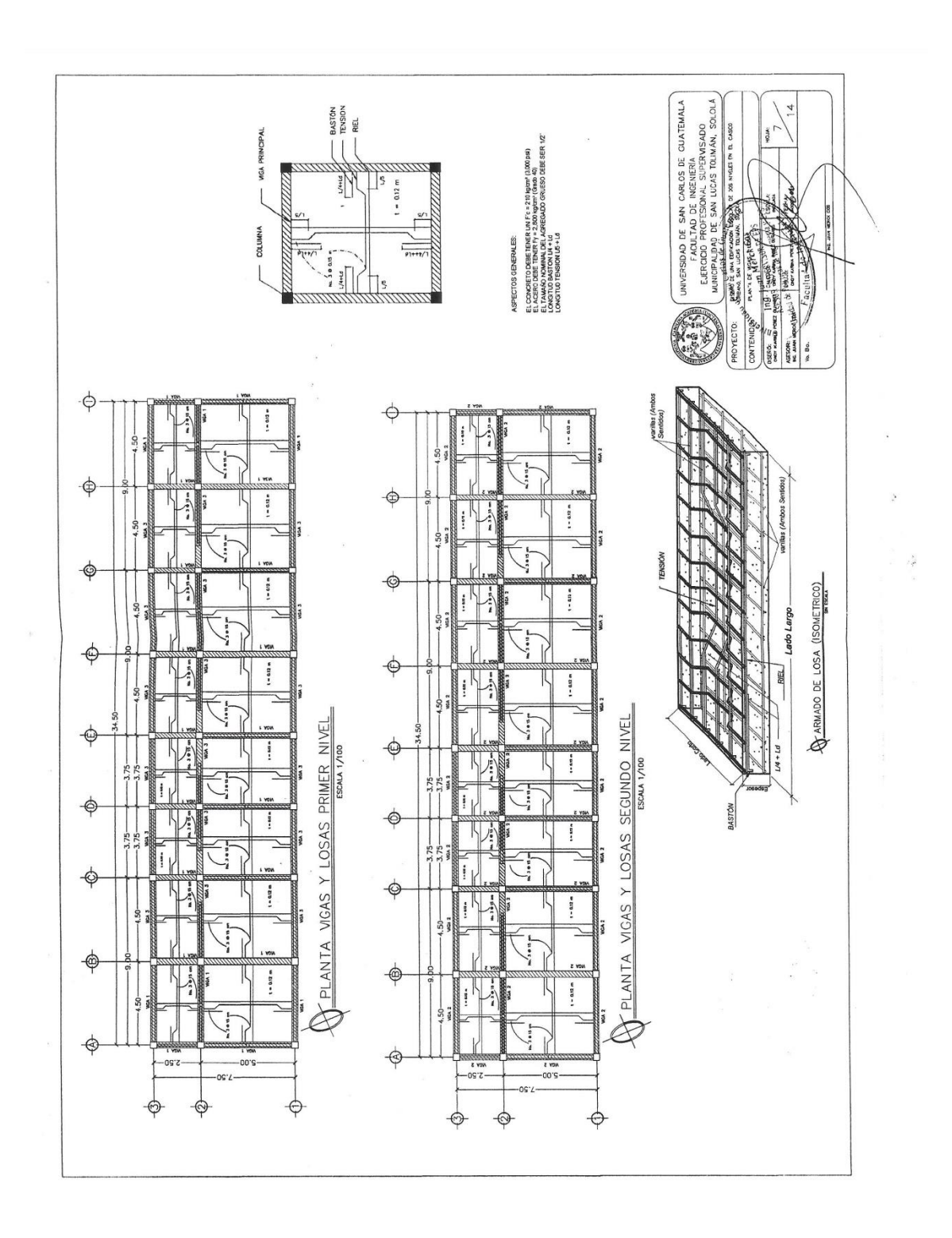

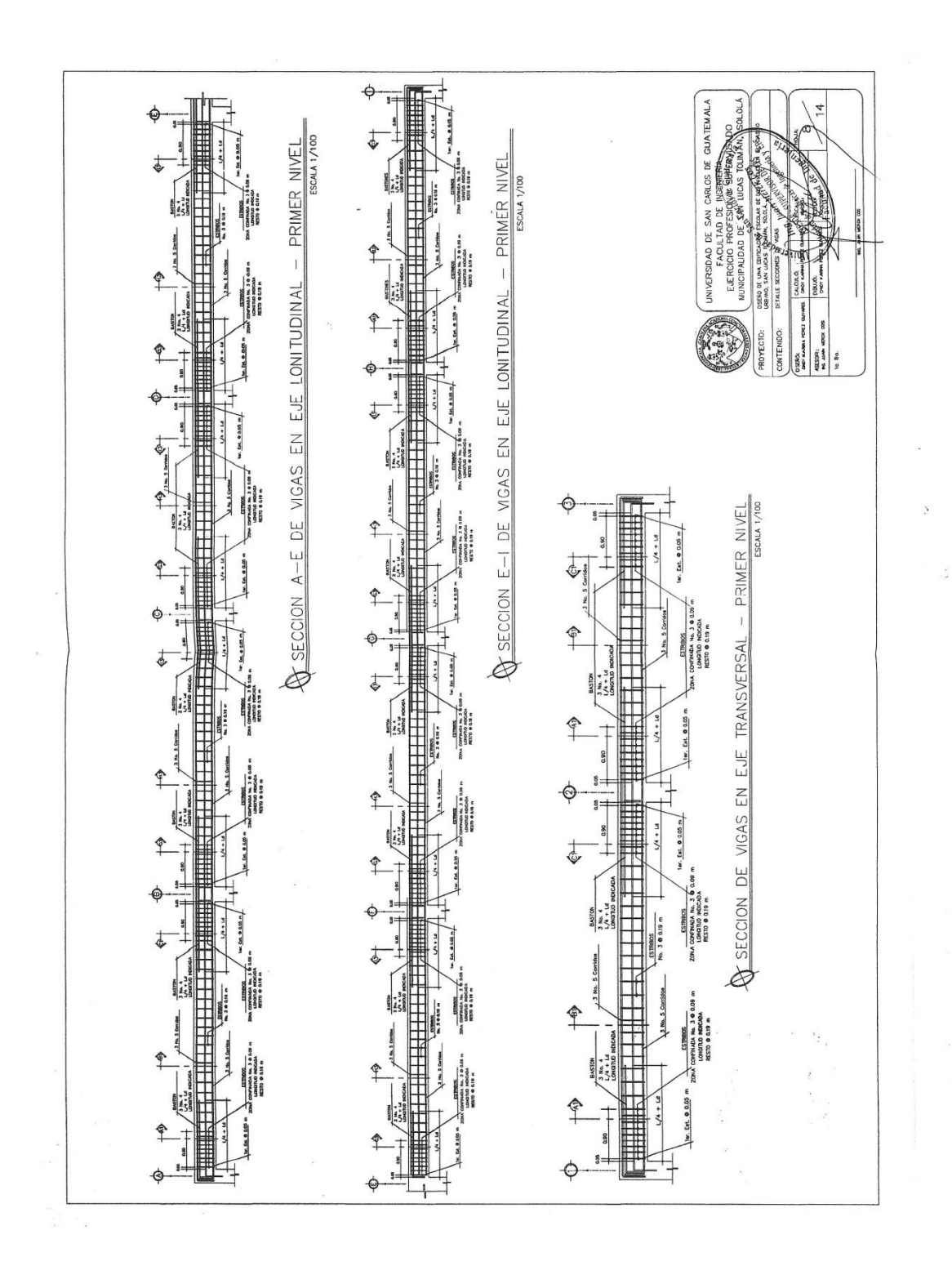

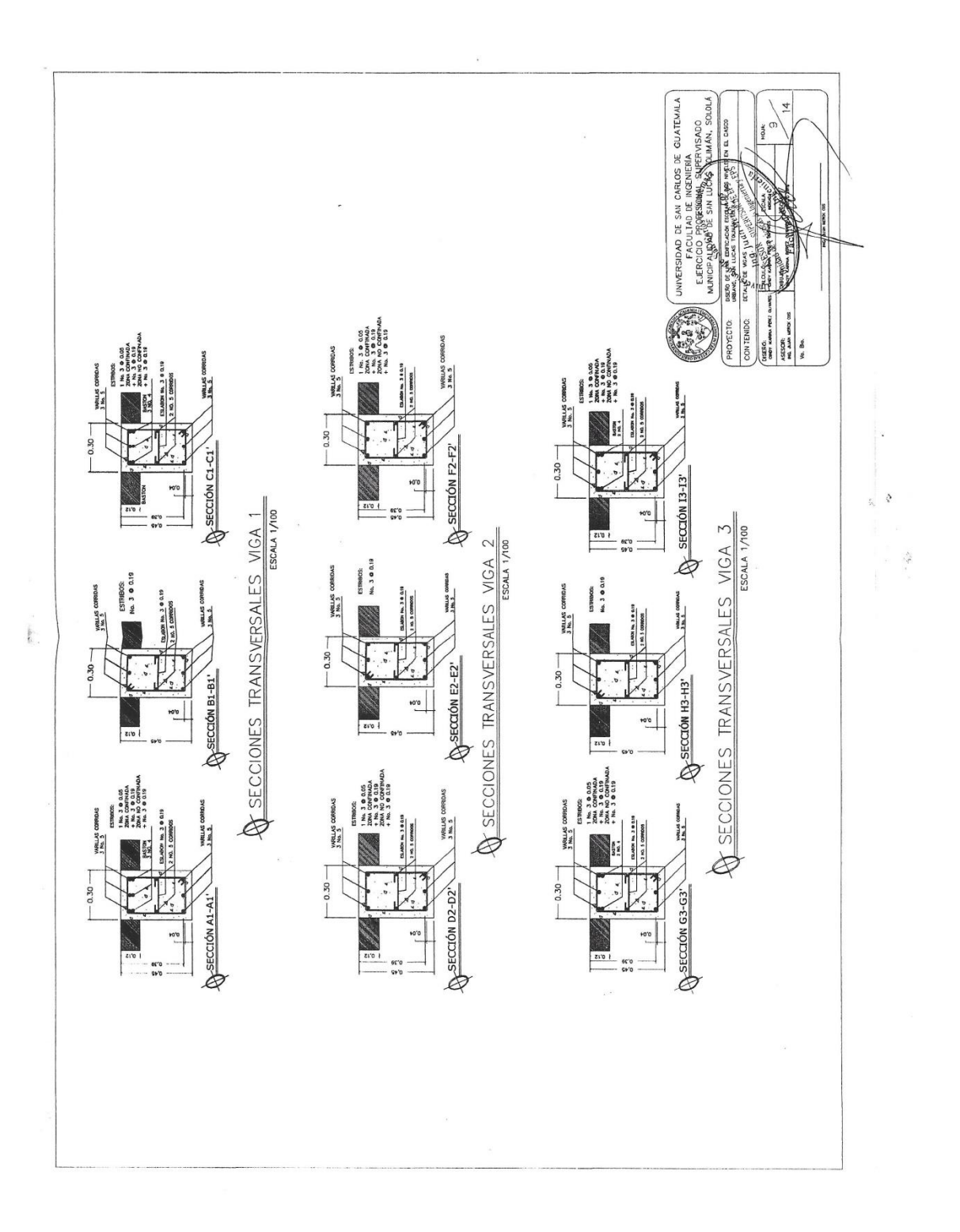

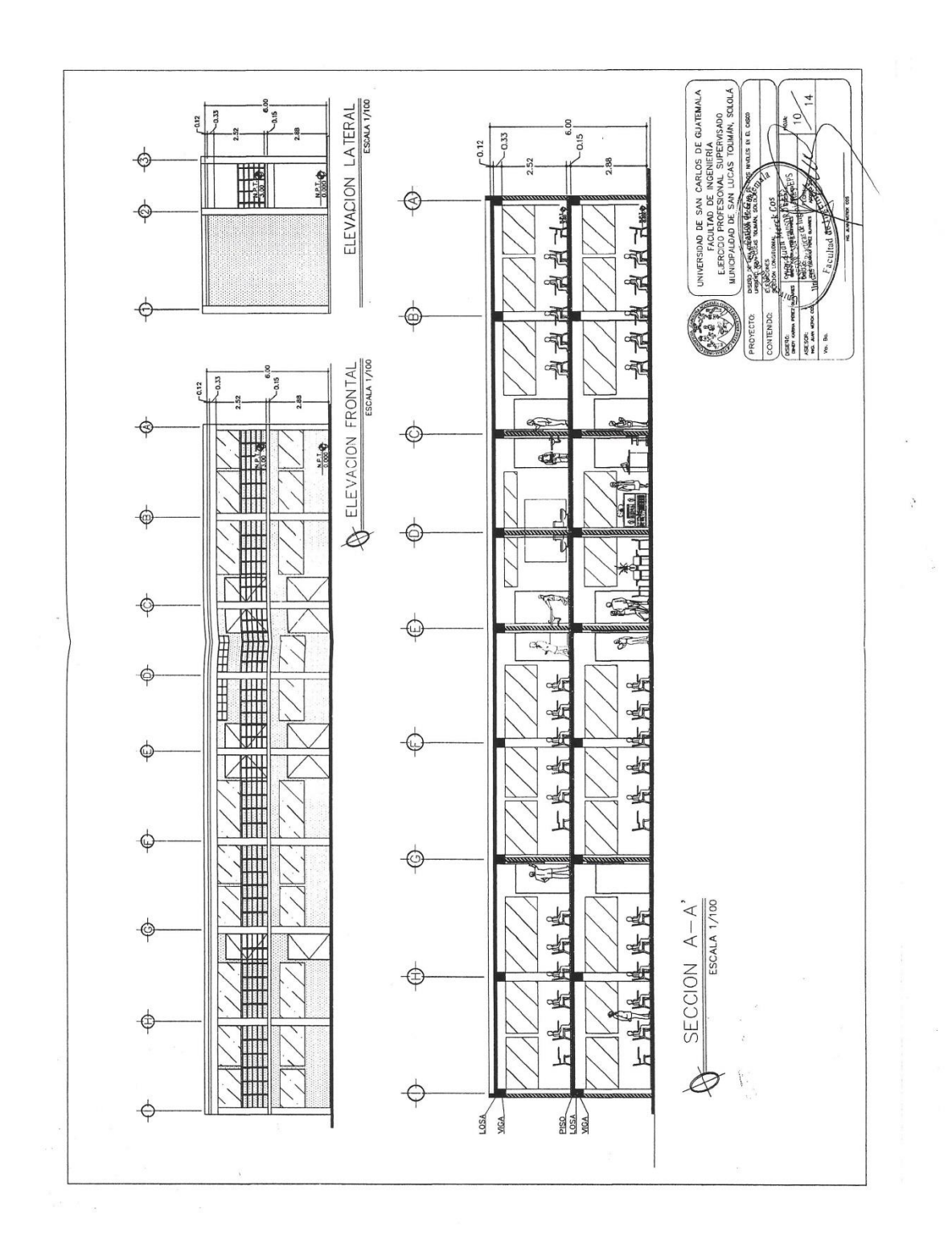

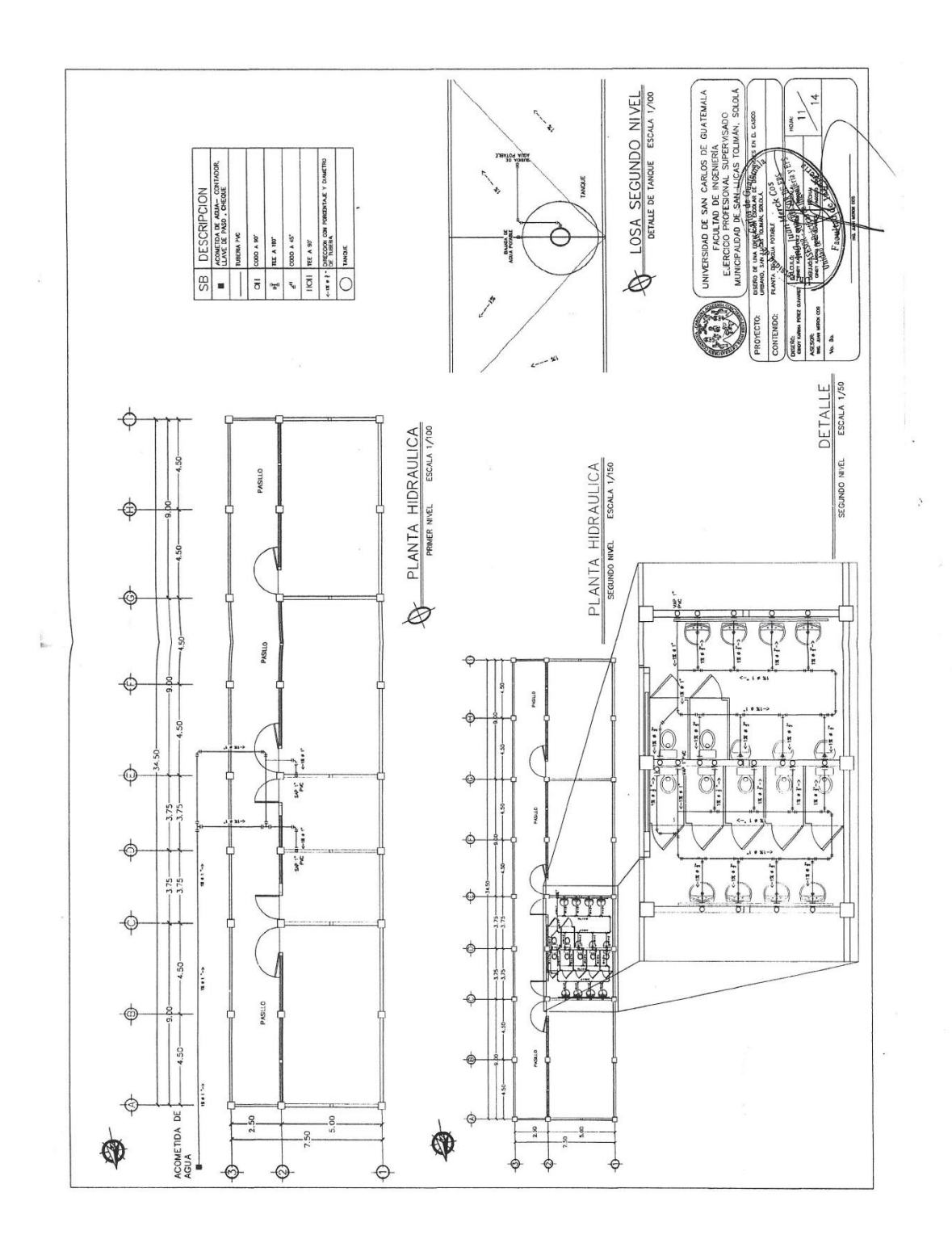

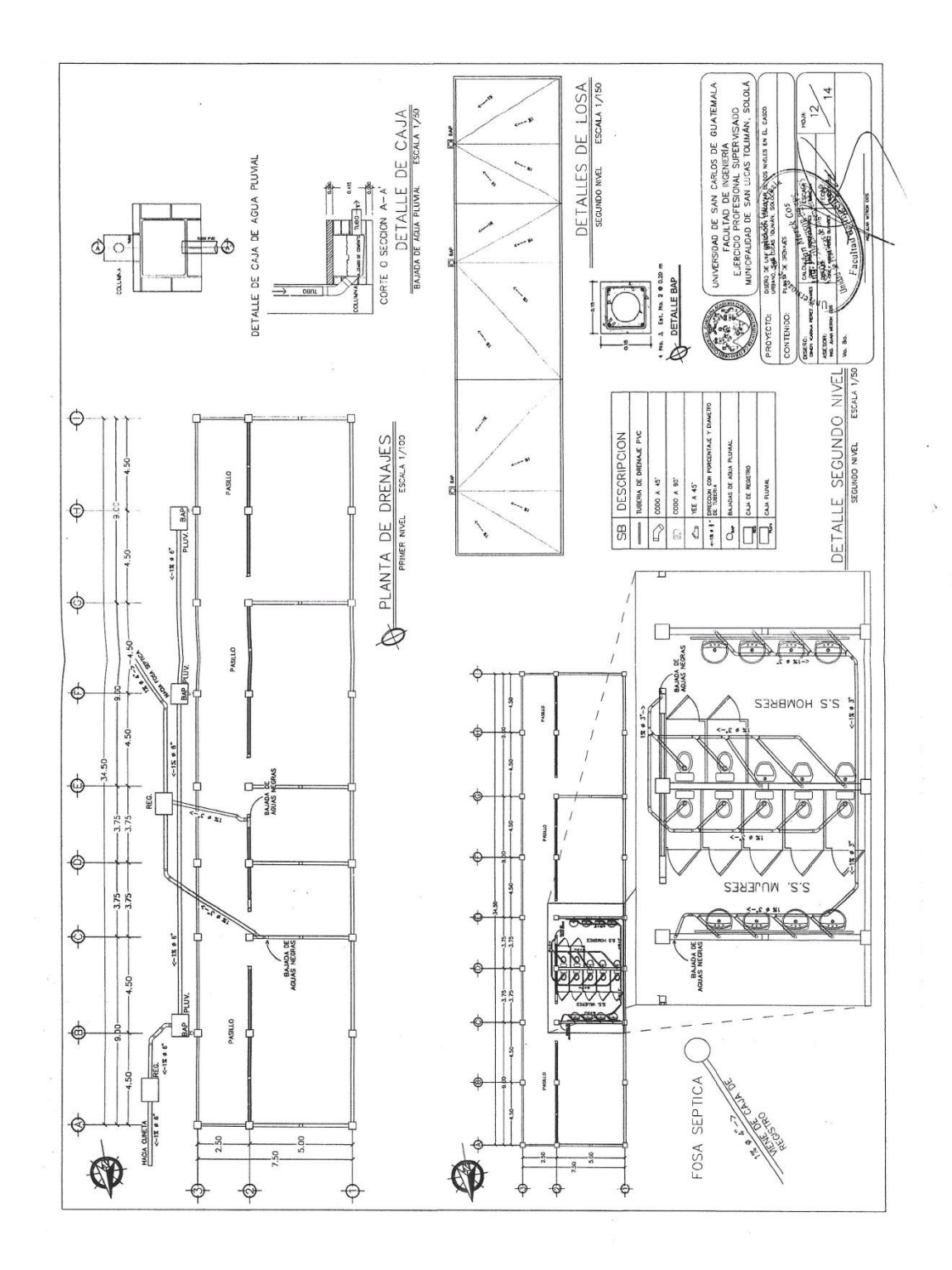

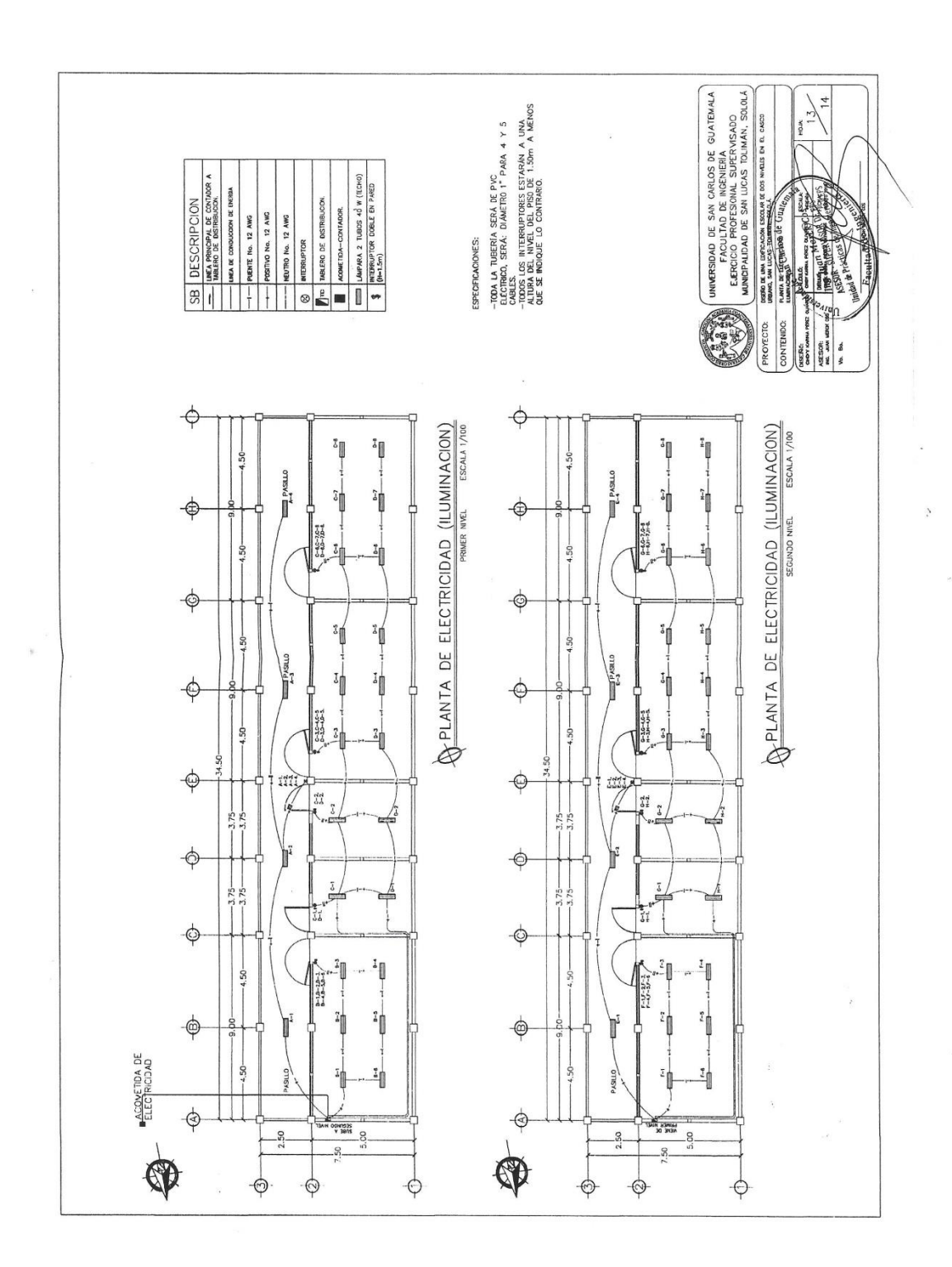

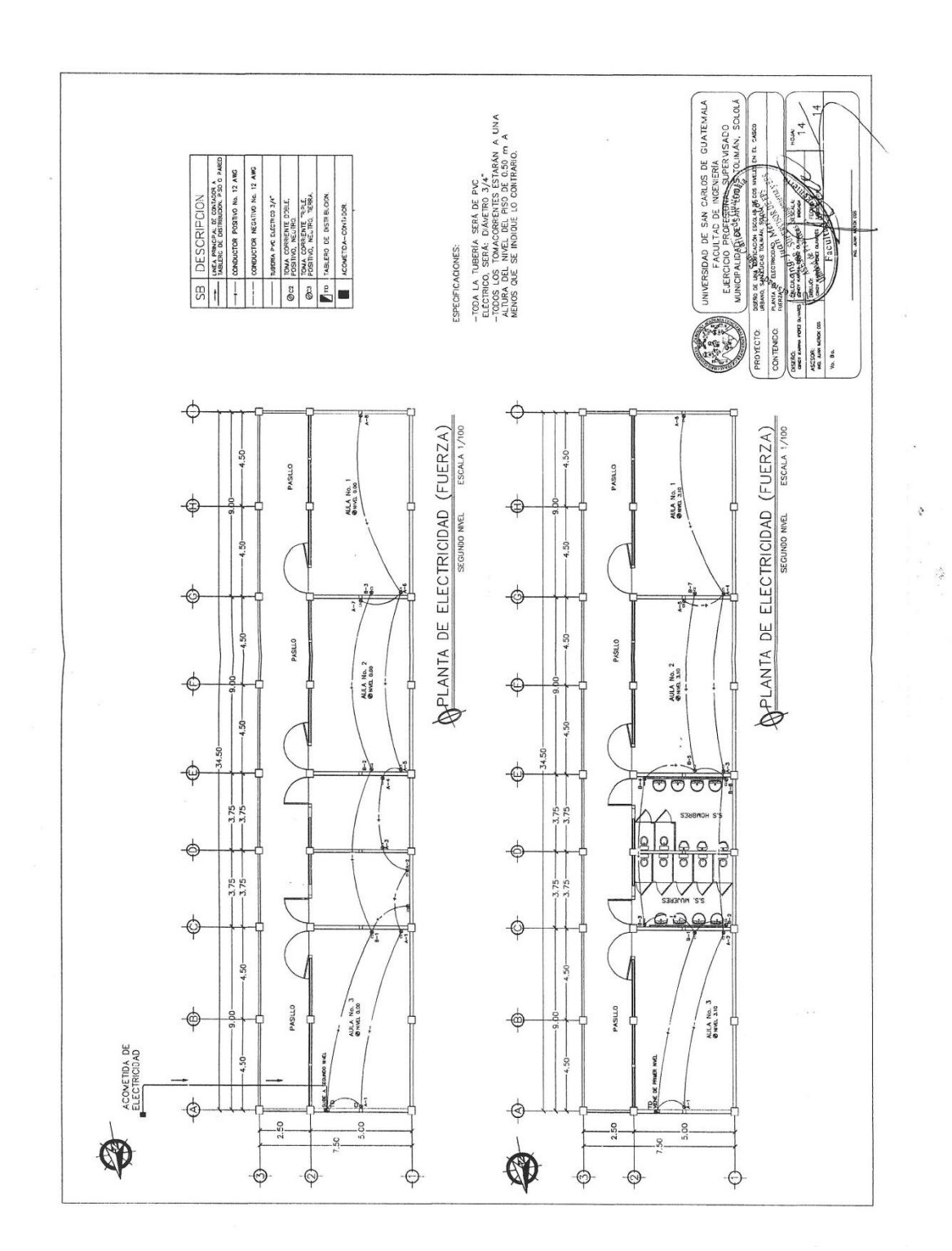

Apéndice 2. **Planos constructivos sistema de abastecimiento de agua potable para las comunidades Pacoc, La Puerta y Los Olivos, San Lucas Tolimán, Sololá** 

Fuente: elaboración propia, empleando AutoCAD Civil 3D 2017.

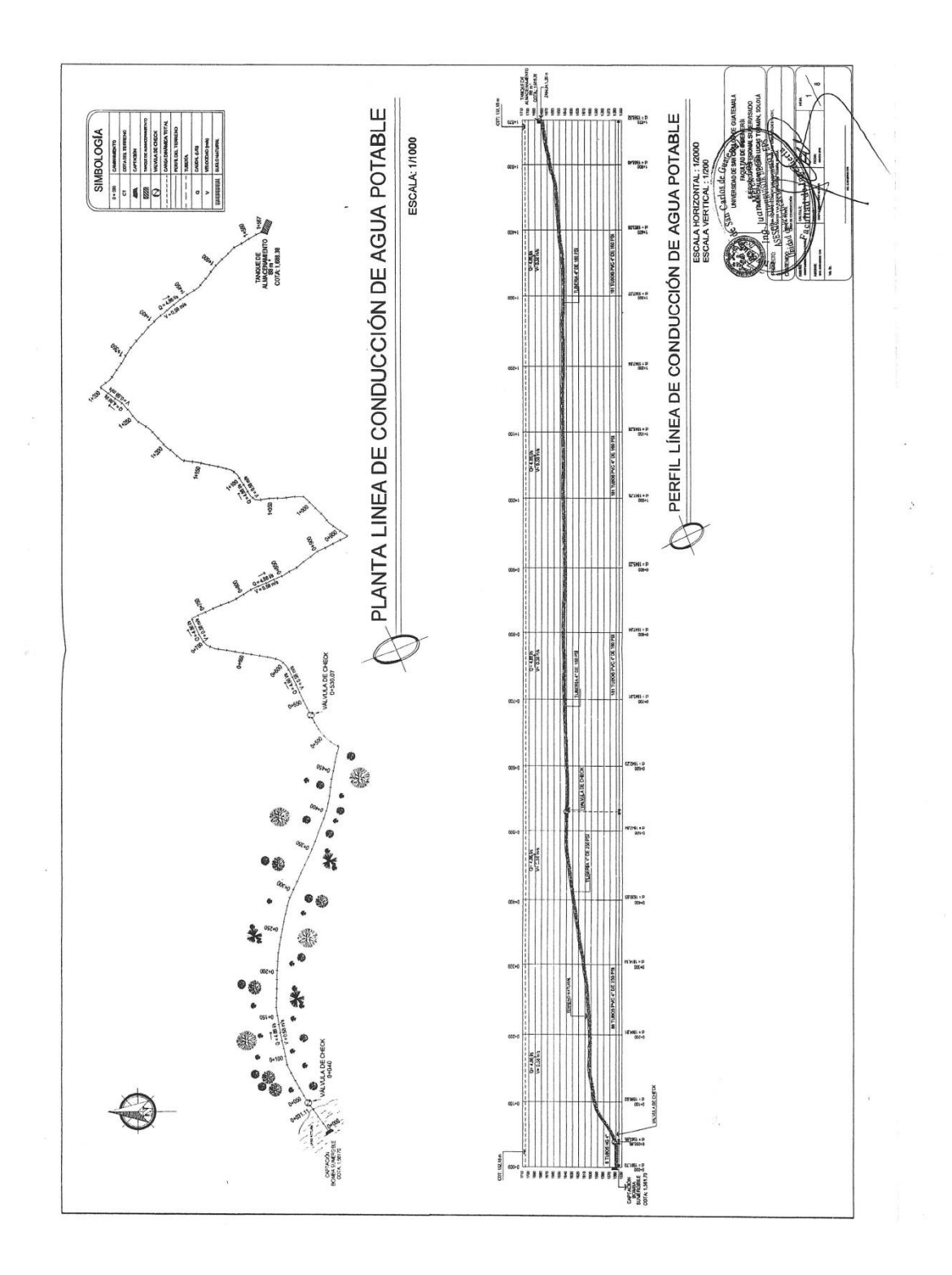

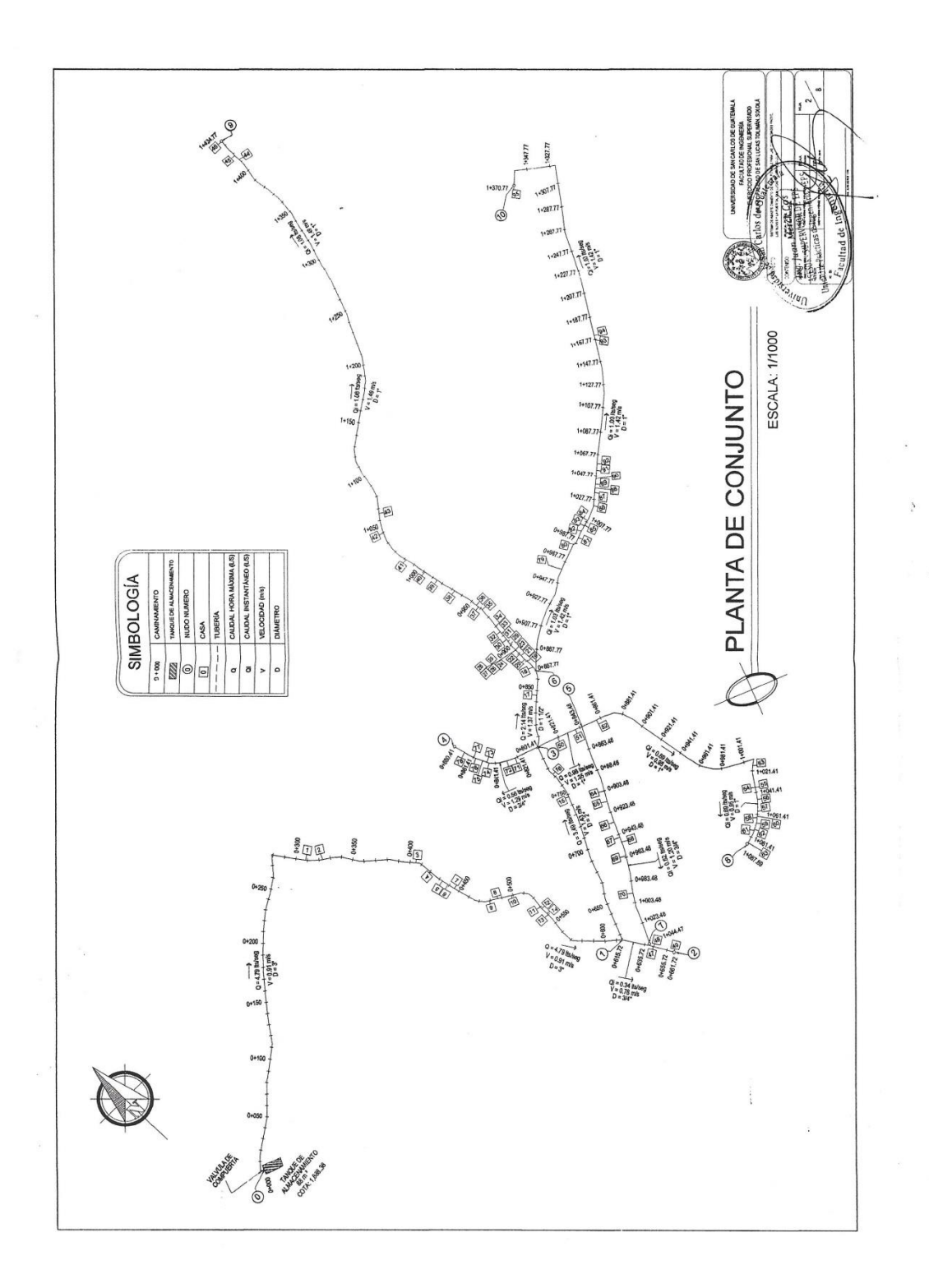

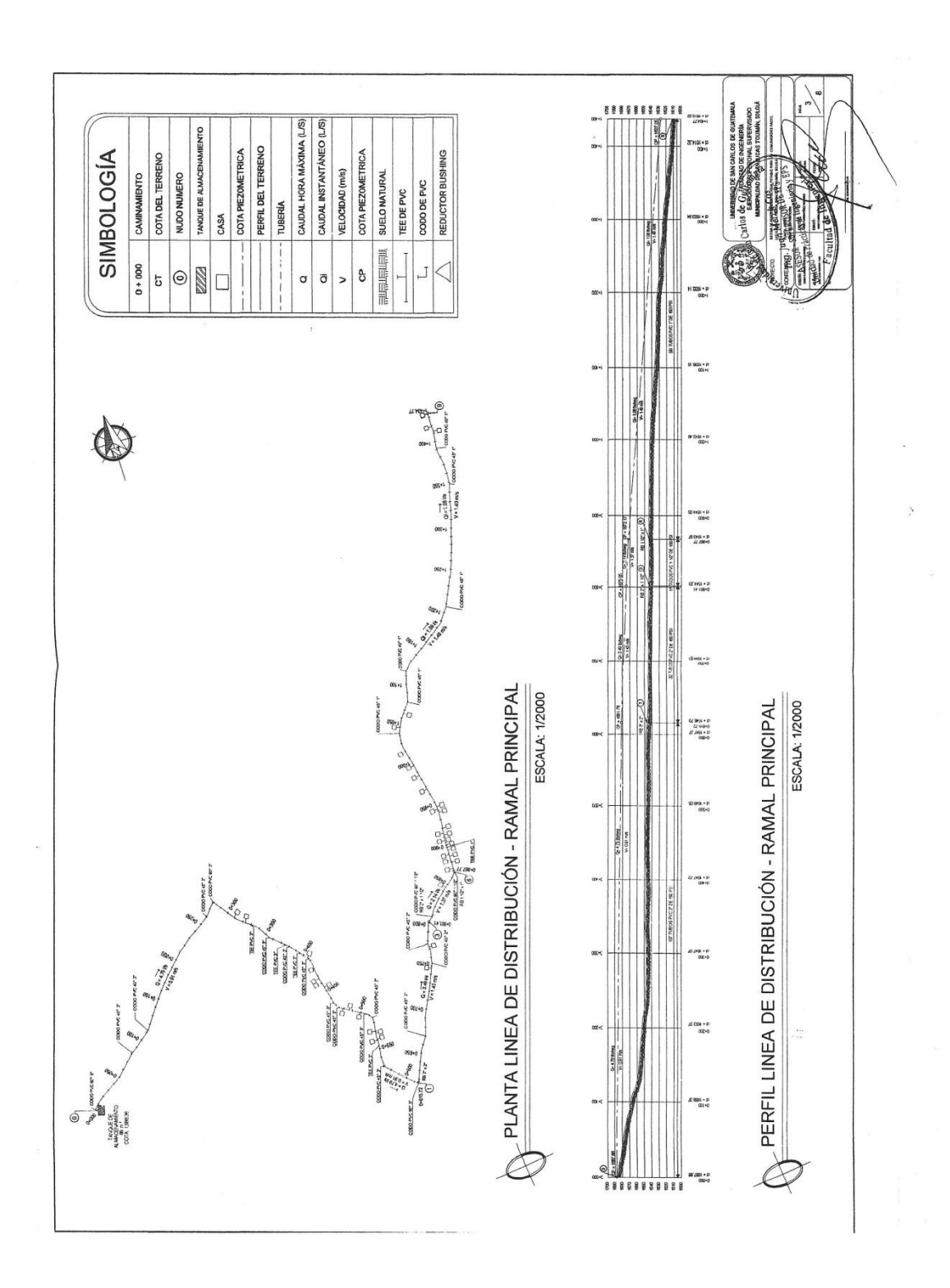

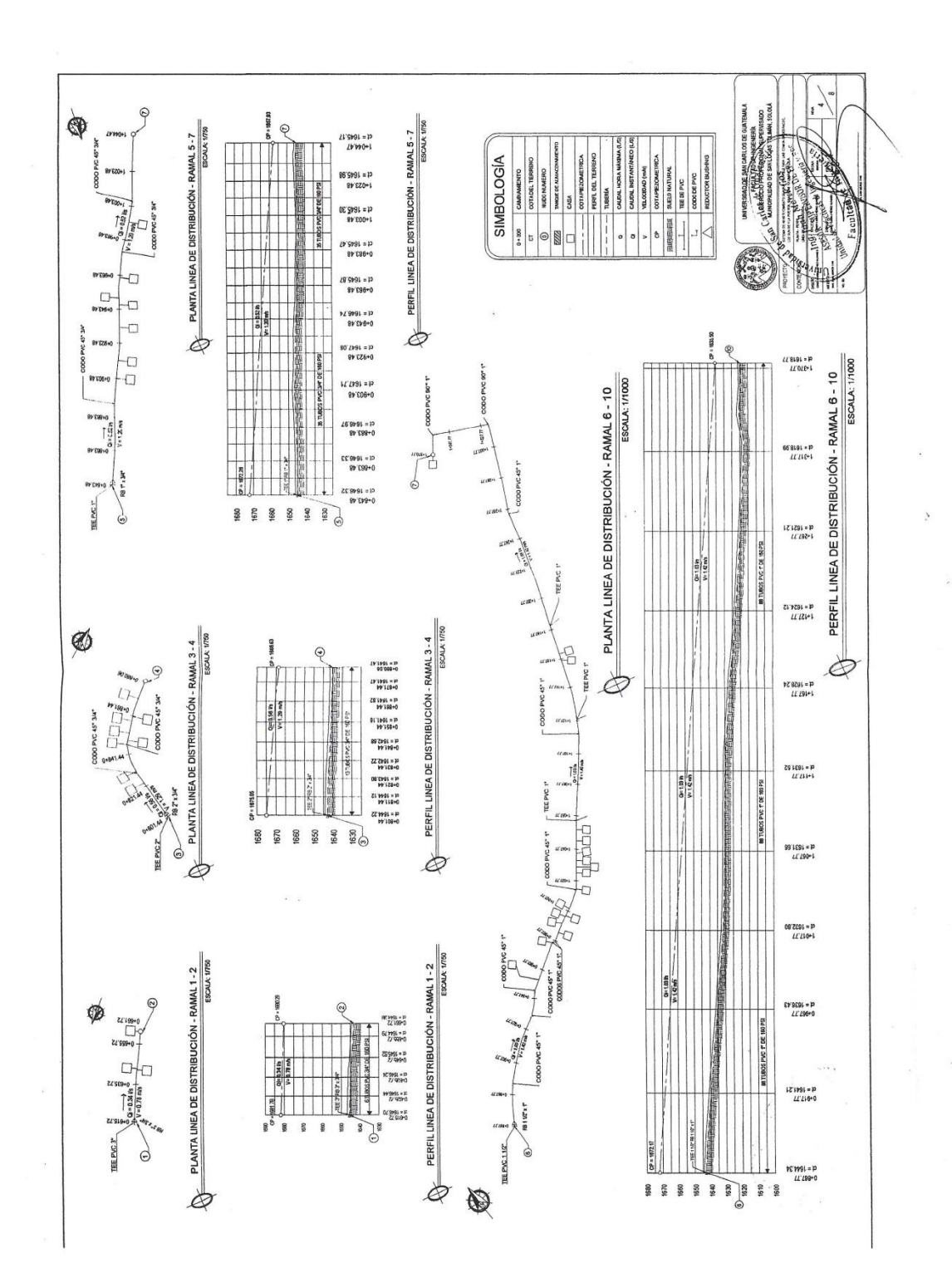

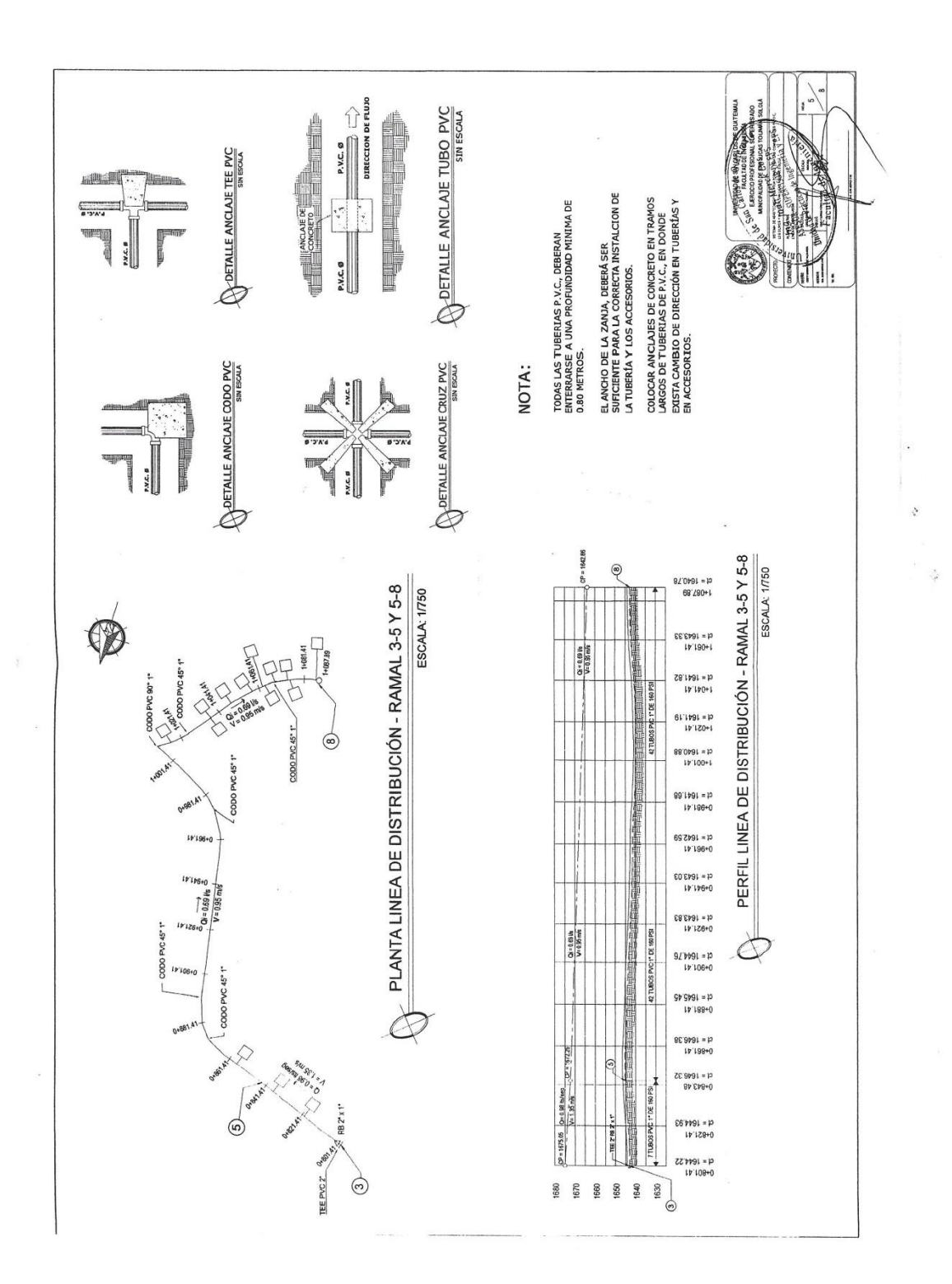

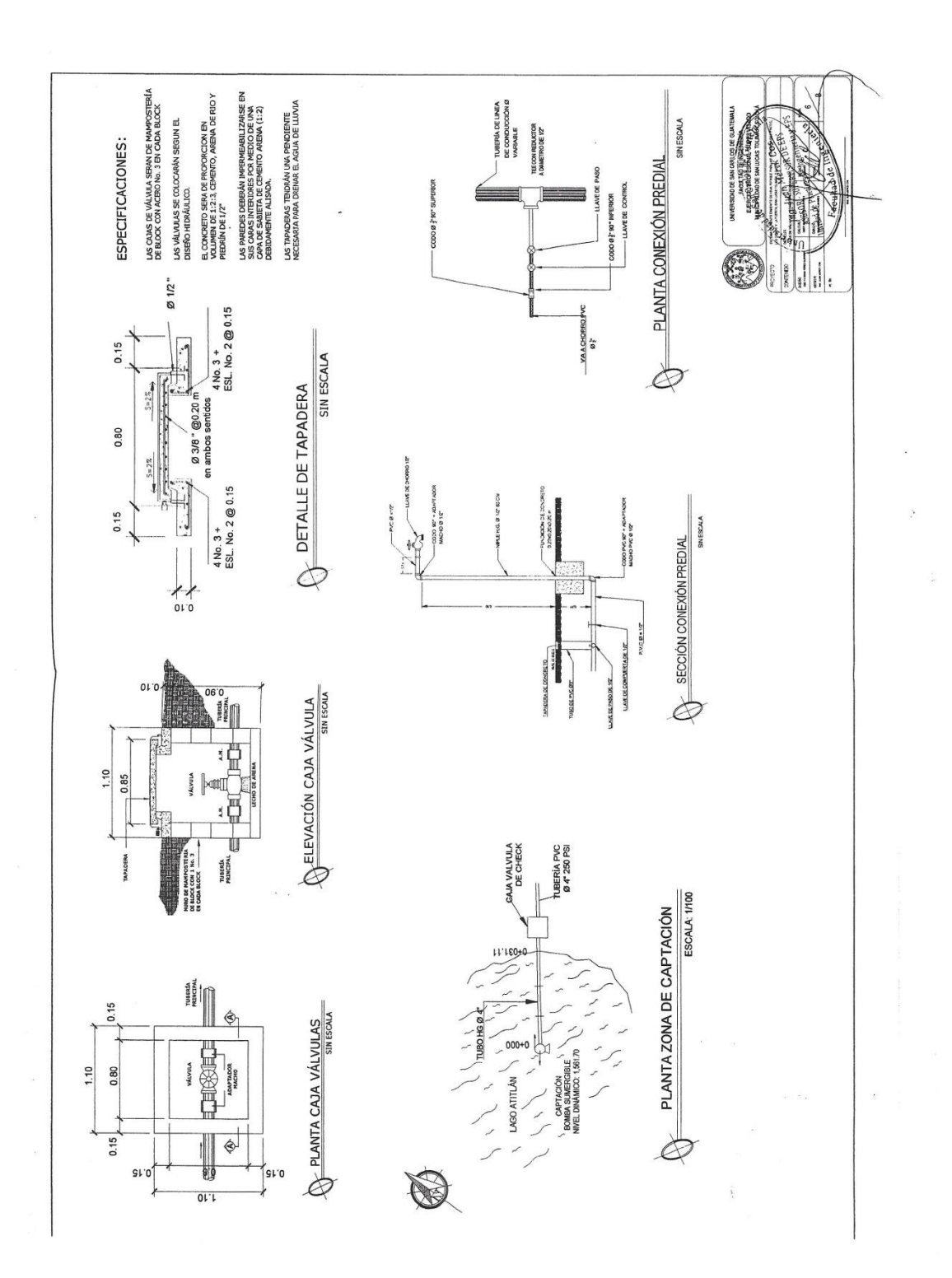

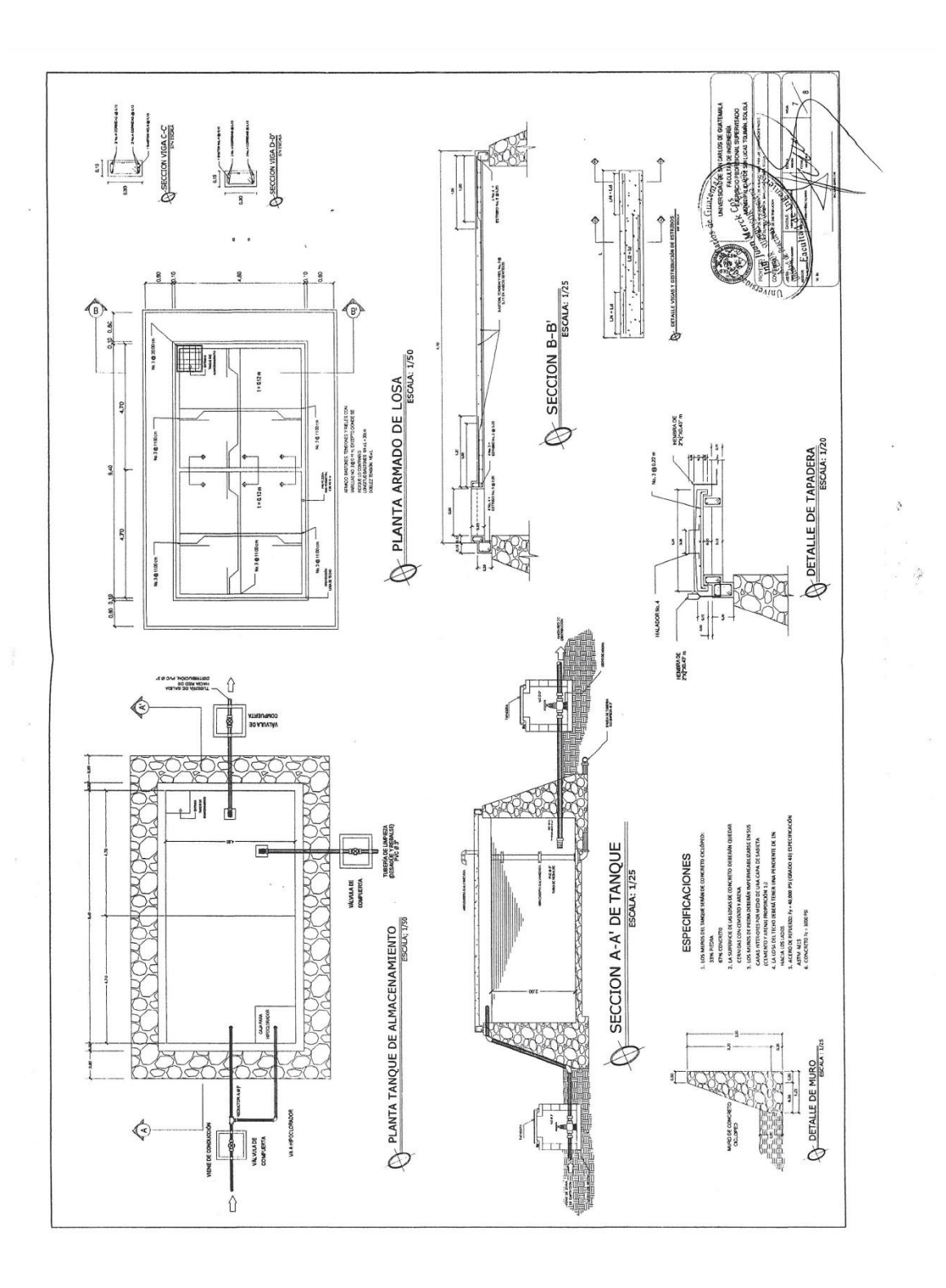

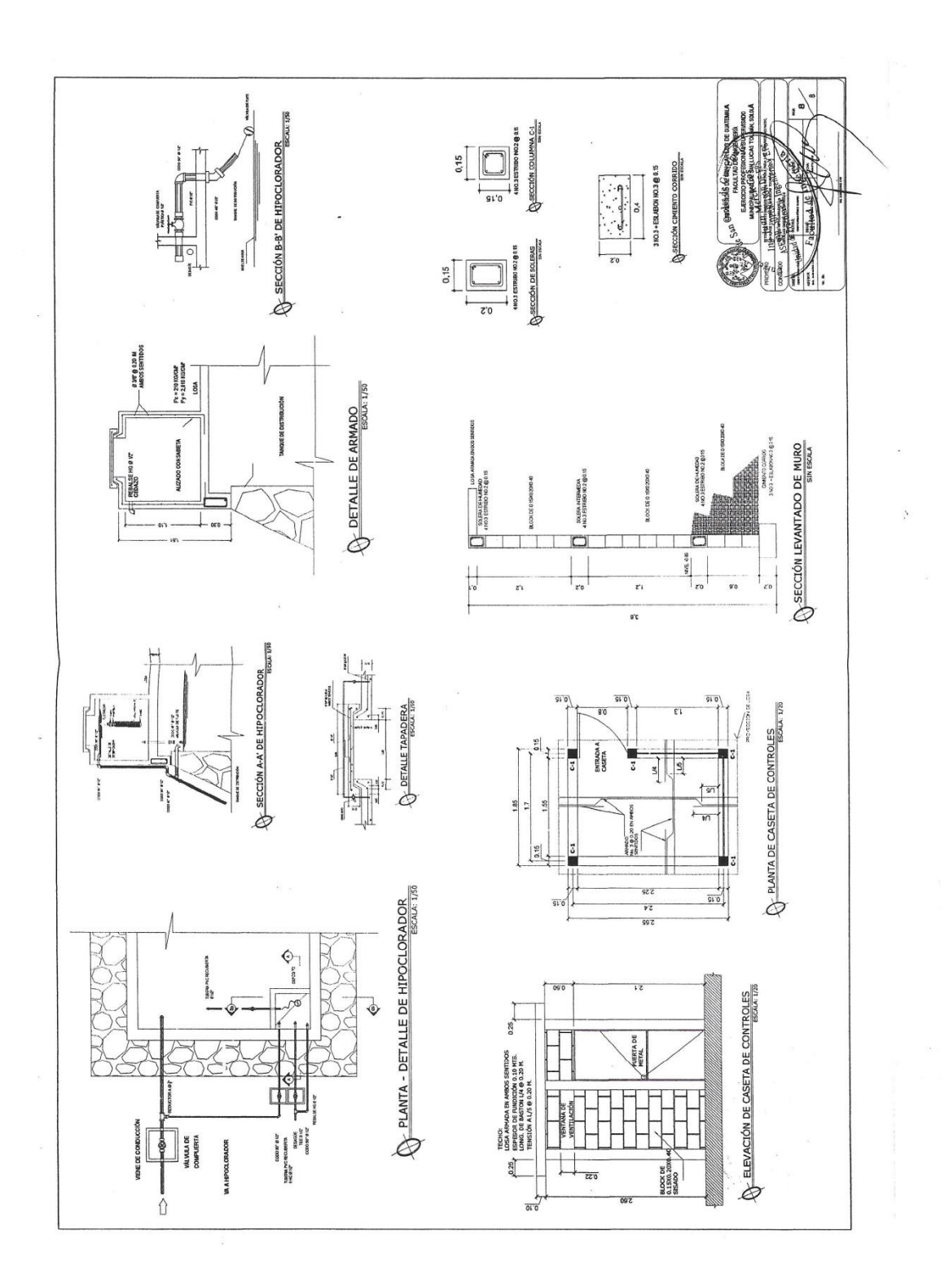

## **ANEXOS**

Tablas de coeficientes de momentos del método 3 del ACI 318-11 y análisis realizados a muestras tomadas del Lago de Atitlán como fuente hídrica para el sistema de abastecimiento de agua potable.

### Anexo 1. **Tablas de coeficientes para momentos del método 3 del ACI**

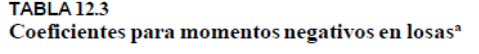

$$
M_{\dots} = C_{\dots w l_a^2}
$$

 $M_{a,neg} = C_{a,neg} w_a^2$ <br>donde w = carga muerta más viva uniforme total<br> $M_{b,neg} = C_{a,neg} w_a^2$ 

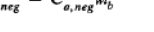

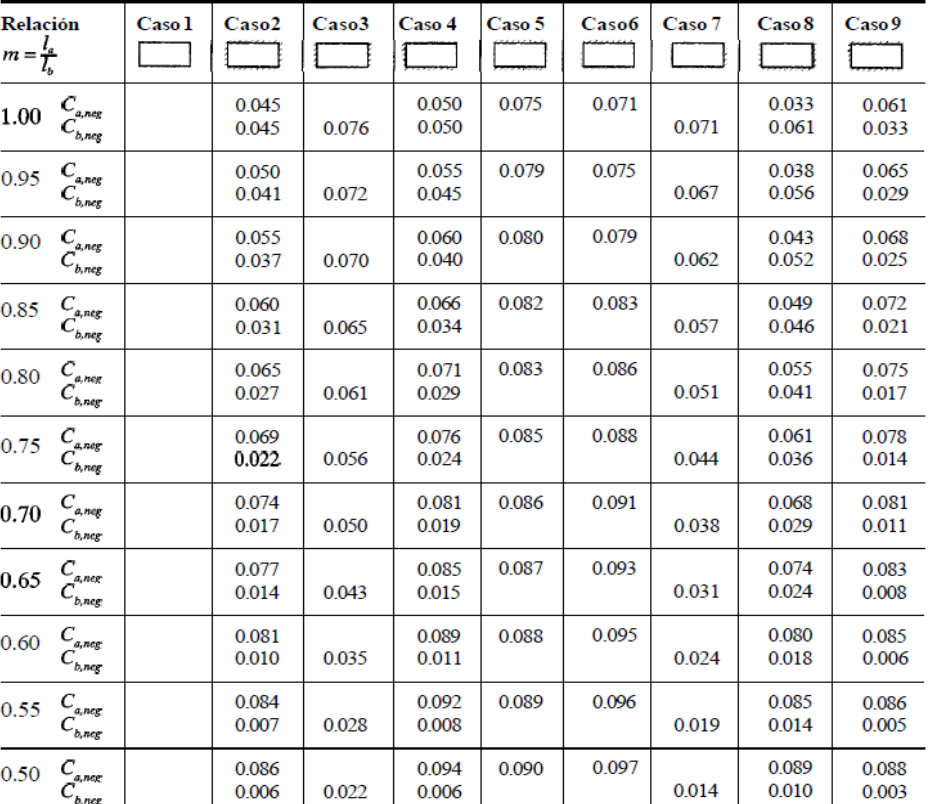

 $\alpha$ Un borde achurado indica que la losa continúa a través o se encuentra empotrada en el apoyo; un borde sin marcas indica un apoyo donde la resistenciatorsional es despreciable.

## Continuación del anexo 1.

#### **TABLA 12.4**

Coeficientes para momentos positivos debidos a carga muerta en losas"

$$
M_{a, pos, dl} = C_{a, dl} w l_a^2
$$
  
donde w = carga muerta uniforme total  

$$
M_{b, pos, dl} = C_{b, dl} w l_b^2
$$

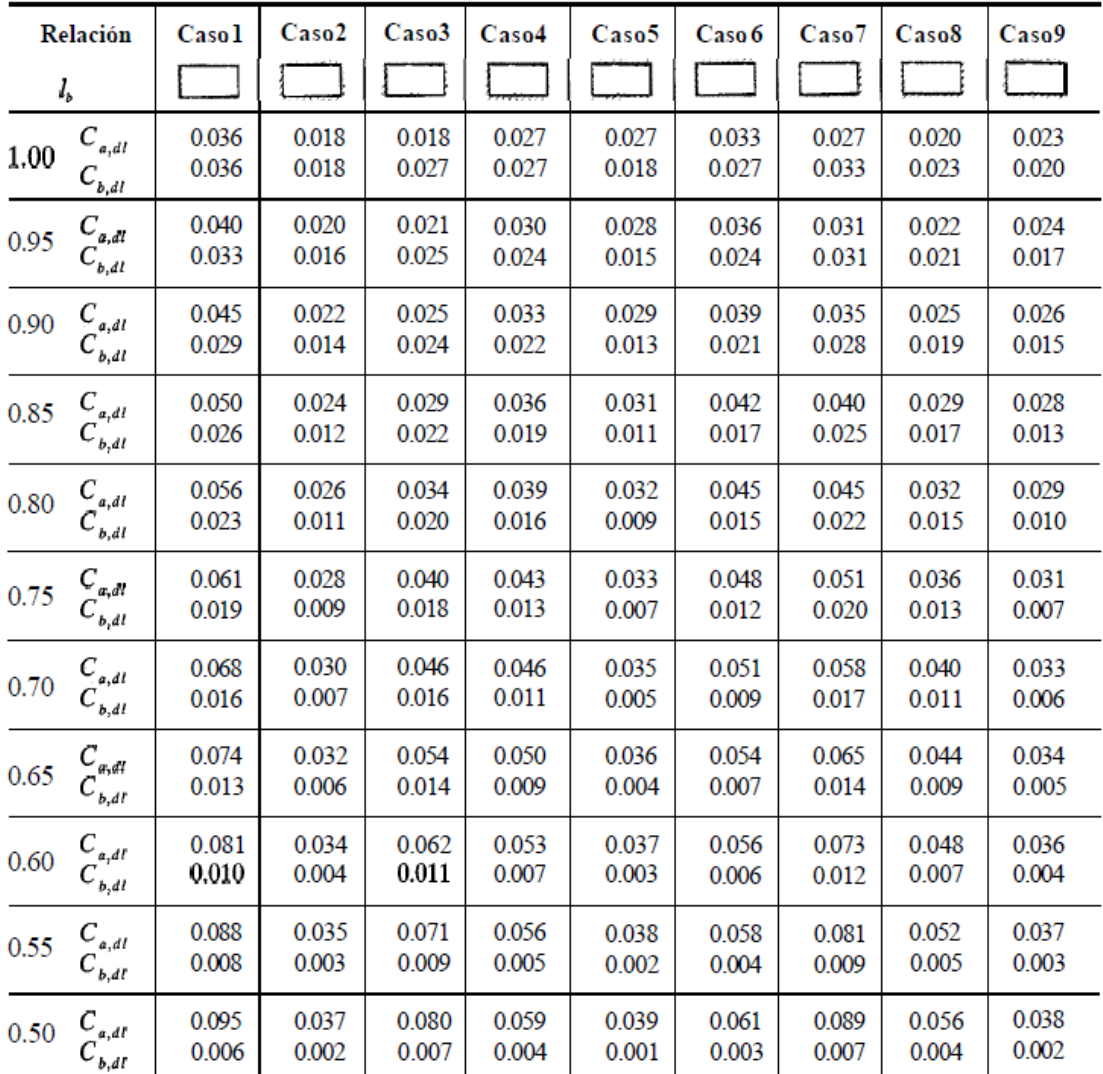

 $\bar{\phantom{a}}$ 

" Un borde achurado indica que la losa continúa a través o se encuentra empotrada en el apoyo; un borde sin marcas indica un apoyodonde la resistenciatorsional es despreciable.

Continuación del anexo 1.

#### **TABLA 12.5** Coeficientes para momentos positivos debidos a carga viva en losas"

$$
M_{a, pos, ll} = C_{a, ll} w l_a^2
$$

 $donde w = carga$  viva uniforme total  $M_{b, pos, ll} = C_{b, ll} w l_b^2$ 

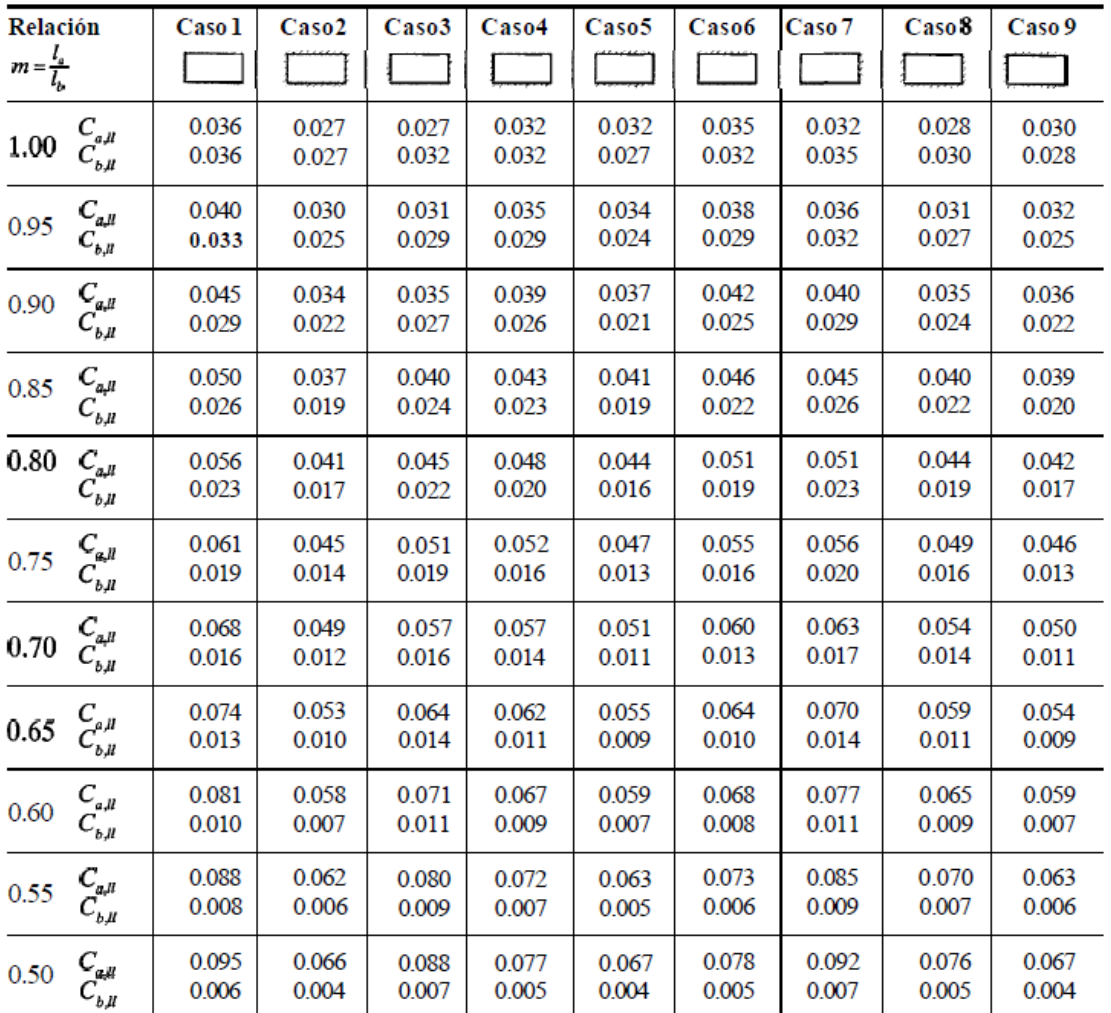

" Un bordeachurado indicaque la losa continúa a través o se encuentraempotradaen el apoyo; un bordesin marcas indica un apoyo dondela resistencia torsionales despreciable.

Fuente: NILSON, Arthur. *Diseño de estructuras de concreto*. p. 380.

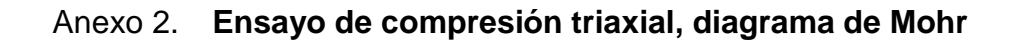

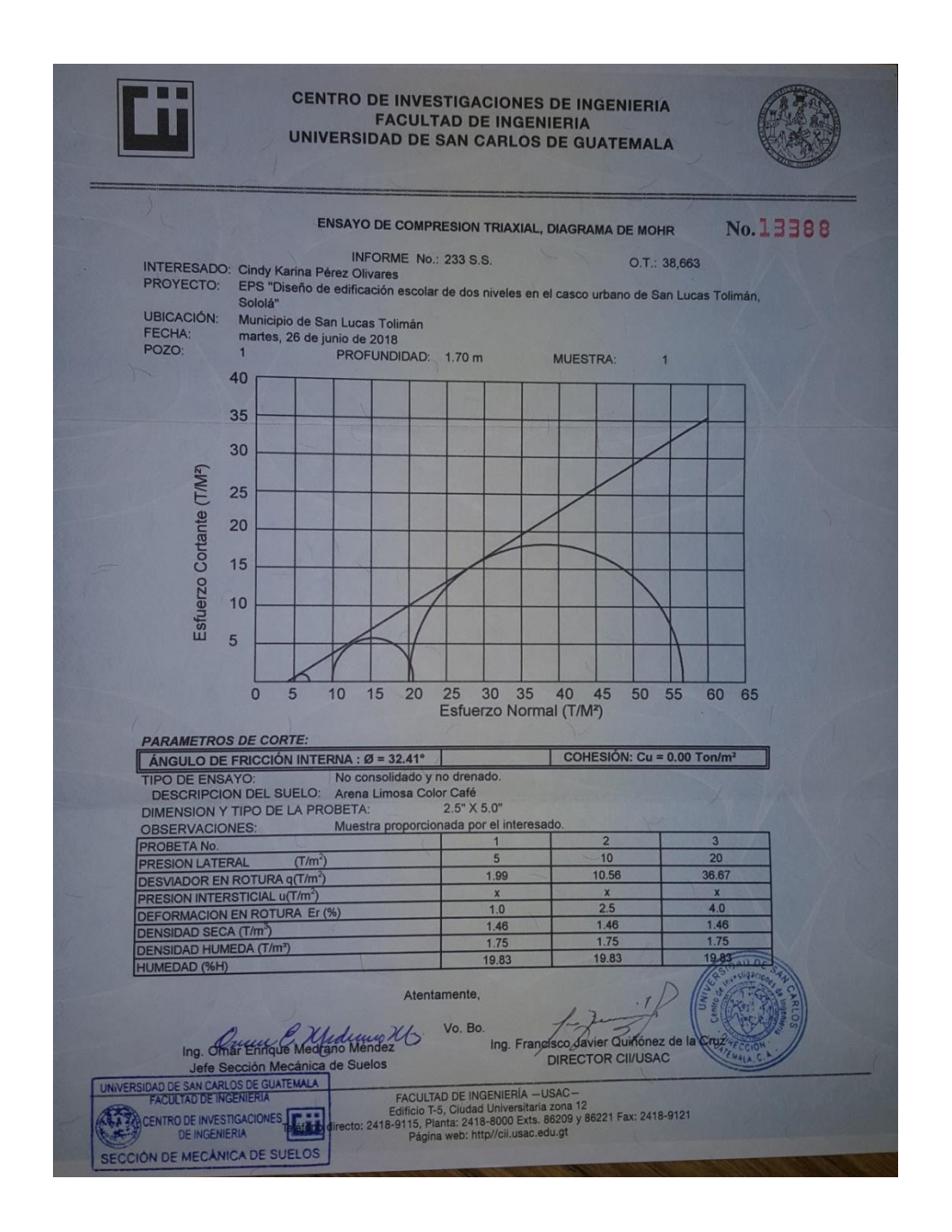

Fuente: Centro de Investigaciones de Ingeniería, Facultad de Ingeniería, Universidad de San Carlos de Guatemala.

# Anexo 3. **Análisis fisicoquímico**

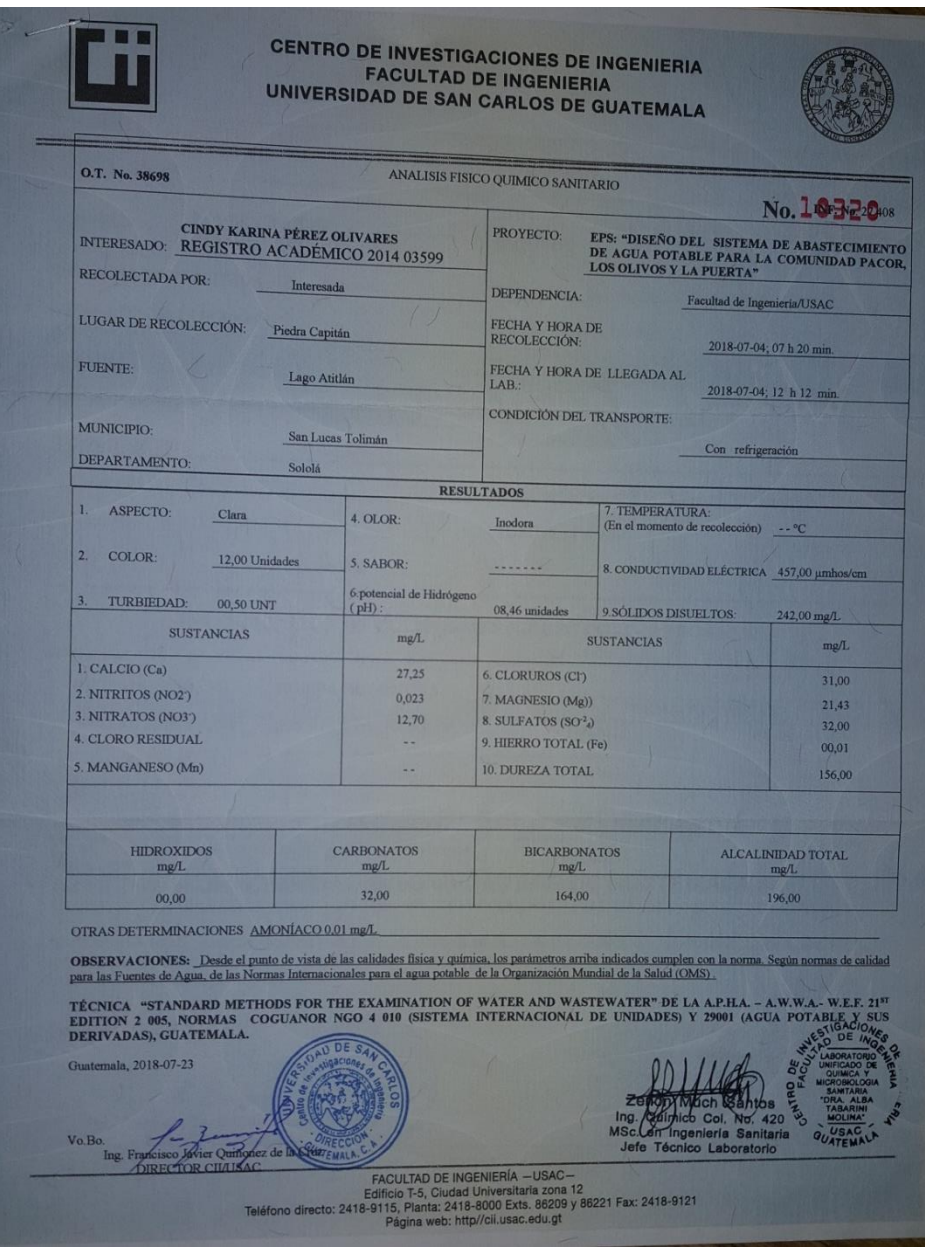

Fuente: Centro de Investigaciones de Ingeniería, Facultad de Ingeniería, Universidad de San Carlos de Guatemala.

# Anexo 4. **Análisis bacteriológico**

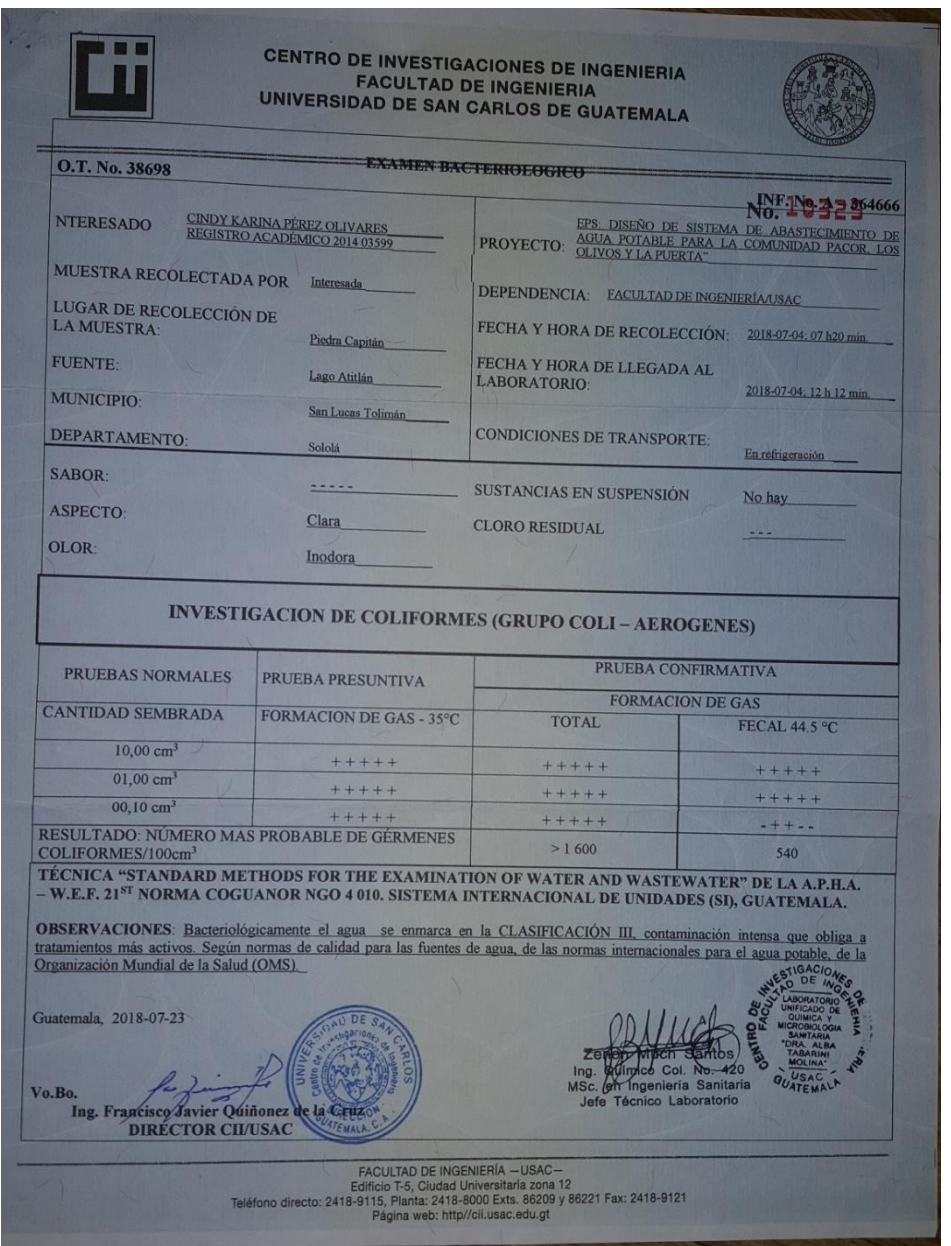

Fuente: Centro de Investigaciones de Ingeniería, Facultad de Ingeniería, Universidad de San Carlos de Guatemala.
## Anexo 5. Cotización de estabilización de suelo

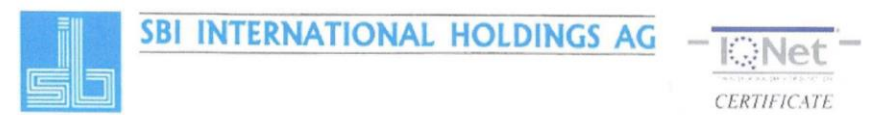

Guatemala, 17 de julio de 2019

Señorita Cindy Pérez Presente

Estimada señorita, por este medio me dirijo a usted, deseándole éxitos al frente de sus labores diarias, en beneficio del desarrollo del país.

El motivo de la presente es para presentarles la propuesta para la estabilización de suelo - cemento que incluye 530.00 m<sup>3</sup> de excavación y 493.00 m<sup>3</sup> de relleno compactado y estabilizado.

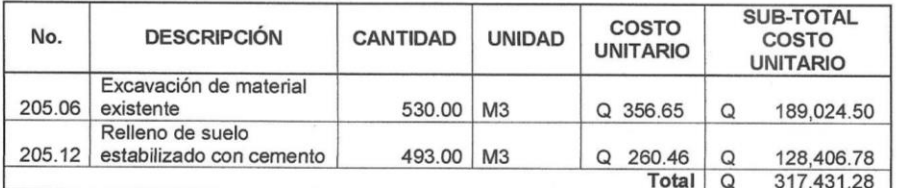

OFERTA ECONÓMICA: Precio por estabilización de suelo - cemento es de Q. 317,431.28 con IVA INCLUIDO.

Agradecemos la confianza en nuestra empresa, y quedamos en espera de poder prestarles nuestros servicios profesionales, así como cualquier consulta referente a esta.

Atentamente,

Mirza Casasola

**SBI INTERNATIONAL HOLDINGS AG** 

Avenida Reforma 15-45, zona 10. Ciudad de Guatemala  $2333 - 6042$ 

# Continuación del anexo 5.

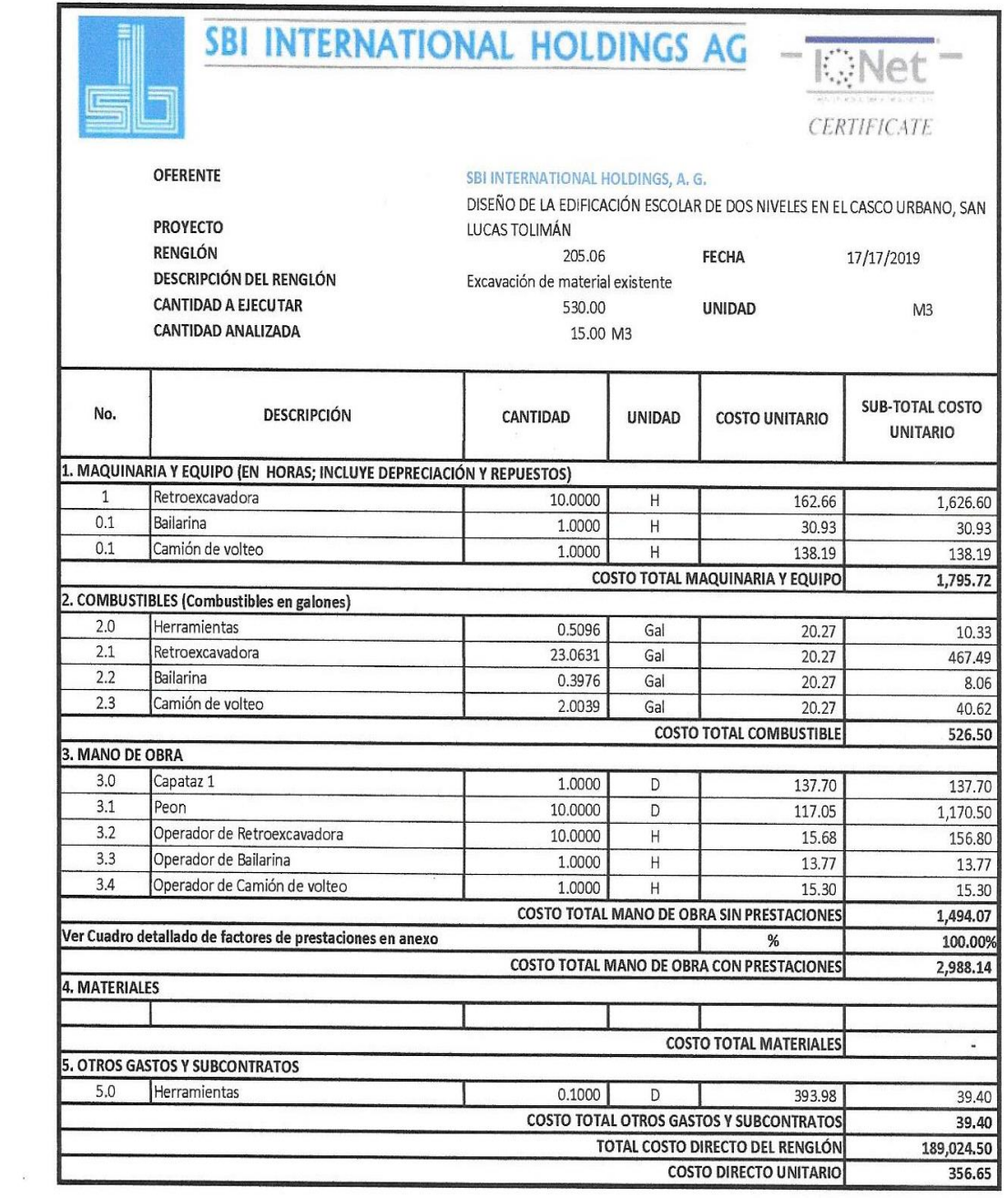

# Continuación del anexo 5.

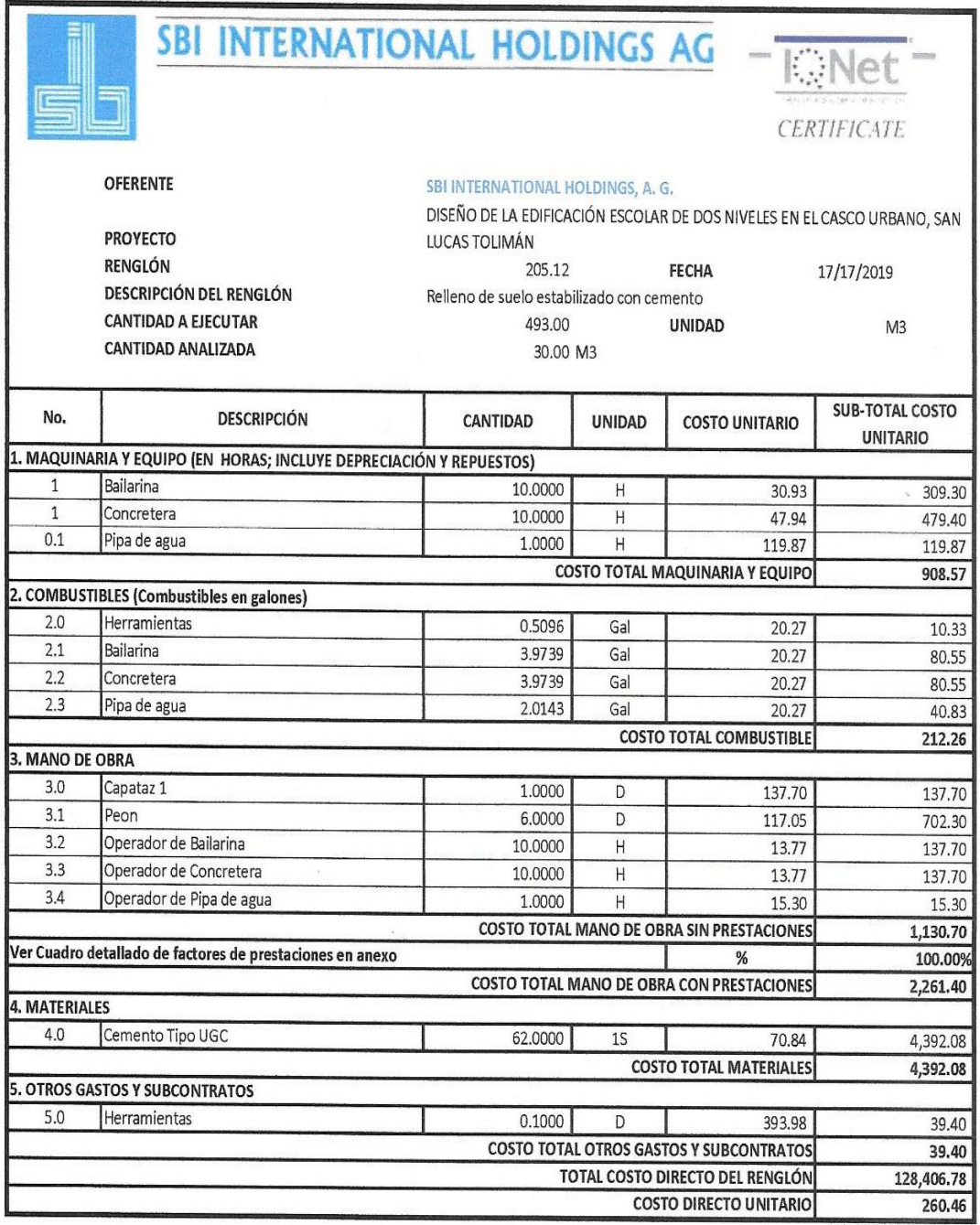

## Continuación del anexo 5.

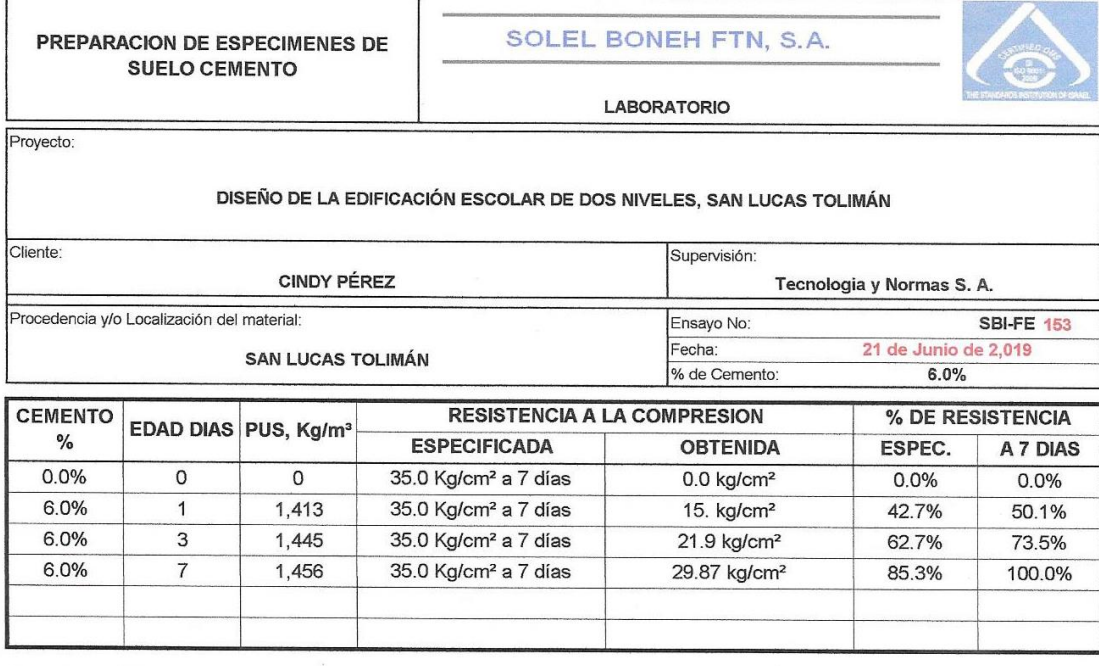

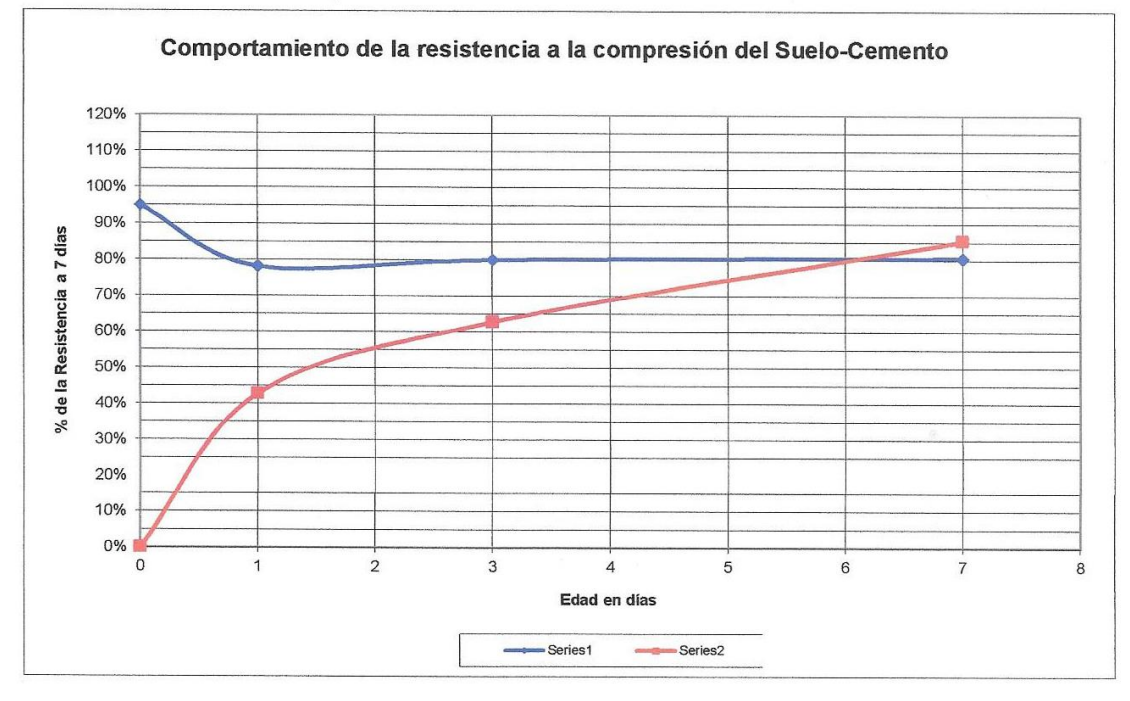

Fuente: SBI International Holdings AG.

## Anexo 6. Cotización de estabilización de suelo con geosintético

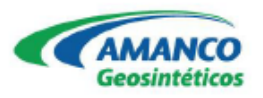

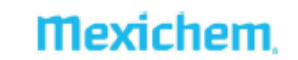

Guatemala, 15 de julio de 2019

### REPORTE DE REFUERZO DE CIMENTACIONES CORRIDAS **CON GEOSINTÉTICOS**

#### **DATOS DEL PROYECTO**

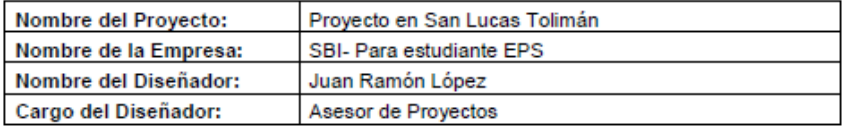

País: GUATEMALA Departamento: Sololá Ciudad: San Lucas Tolimán Otra Ubicación:

#### Descripción del Proyecto:

- √ Cimentación especial para disminución de profundidad para mejoramiento de capacidad soporte, por medio de geosintéticos.
- $\checkmark$  Este contiene un suelo con alta plasticidad.
- √ Carga admisible para las zapatas 13,491.92 kg/m<sup>2</sup> y peso unitario del material 35,280.18 kg
- ← Área para estabilización 310 m<sup>2</sup> (9 m x 34.50 m)
- $\checkmark$  Ensayo de triaxial
- ← Ángulo de fricción interna 32.41°
- ý. Cohesión 0 ton/m<sup>2</sup>
- Densidad 1.75 ton/m<sup>2</sup>

Nota: se debe considerar un cambio y sustitución del material, debido a que es un suelo de alta plasticidad, para este caso se consideró los parámetros y lineamientos del libro azul de caminos en su sección 203, de los suelos clasificados en el grupo A-8, AASHTO M 145, que son altamente orgánicos y con alta plasticidad, debido a que son materiales inadecuados para la construcción.

## PARÁMETROS DE ENTRADA

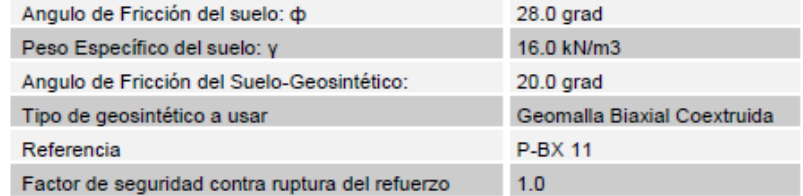

# Continuación del anexo 6

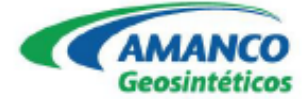

# **Mexichem**

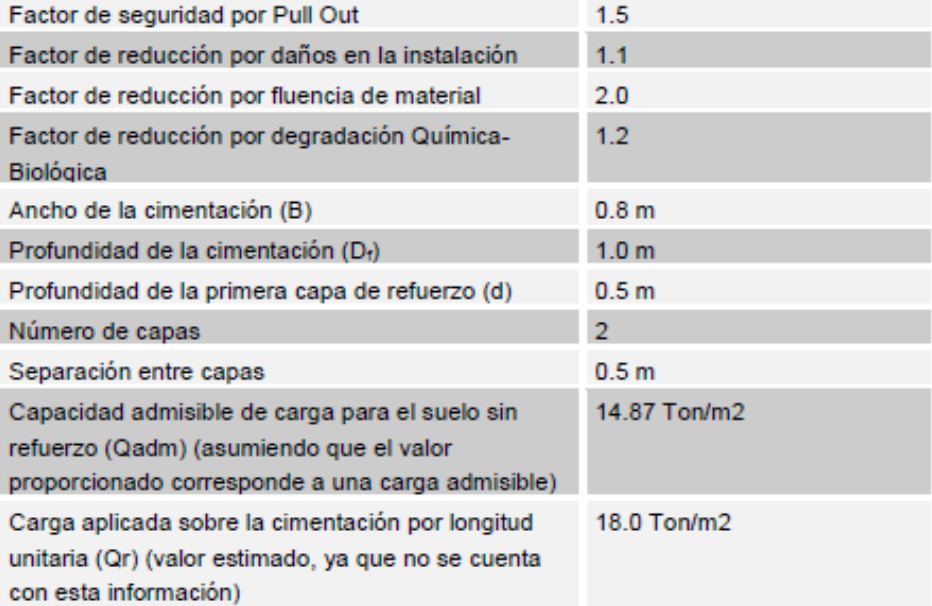

## PARÁMETROS CALCULADOS Y RESULTADOS

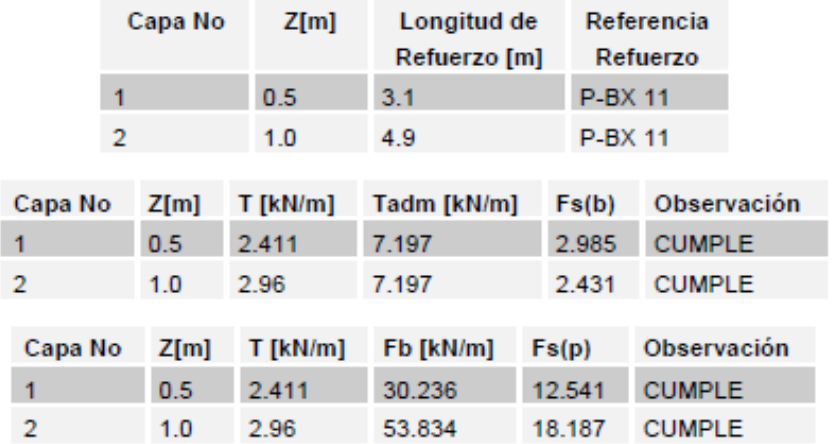

Continuación del anexo 6.

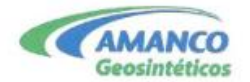

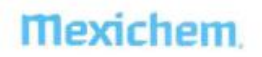

Cantidades de Refuerzo / [ml] de Cimentación

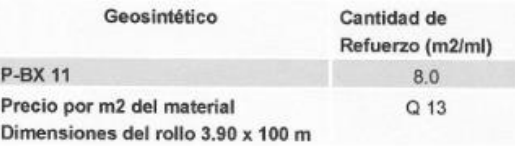

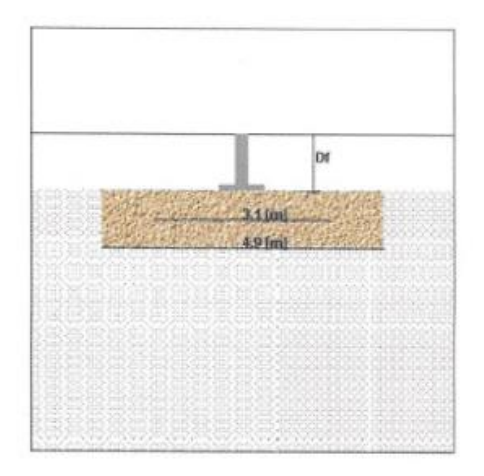

OFERTA ECONÓMICA: precio por estabilización de suelo con geosintético (Geomalla Biaxial Coextruida) y sustitución de suelo Q. 558,679.05 con IVA INCLUIDO.

Atentamente,

mul

Ing. José Ramón López Asesor de Proyectos Mexichem Guatemala, S.A.

Fuente: Mexichem Guatemala, S.A.